Handbuch zur Erstellung von Erhebungsunterlagen der amtlichen Statistik

> Vereinbarungen und Leitlinien

# STATISTISCHE ÄMTER DES BUNDES UND DER LÄNDER

**Stand August 2006** Version 1.4

## Bund-Länder-Arbeitsgruppe "Standardisierung von Erhebungsunterlagen"

Wiesbaden, August 2006

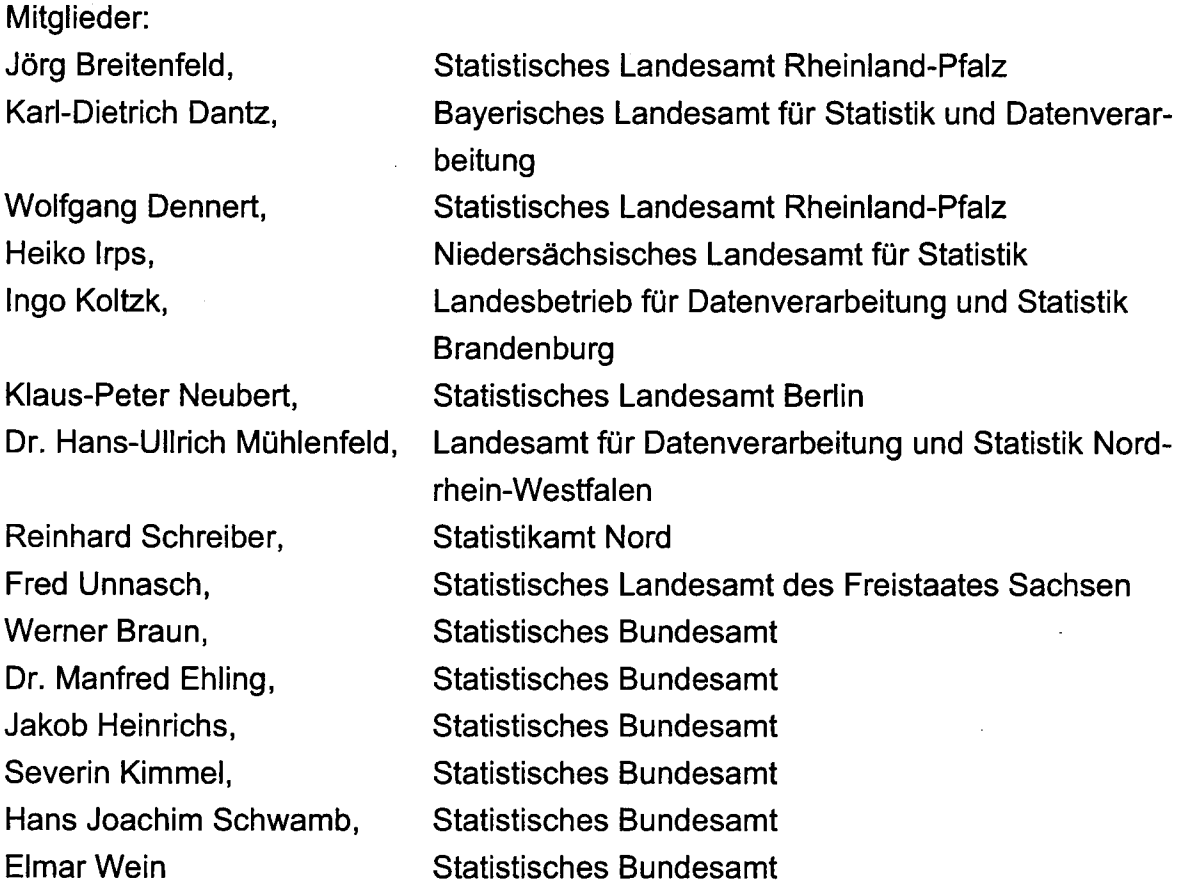

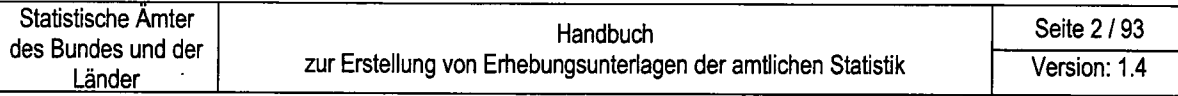

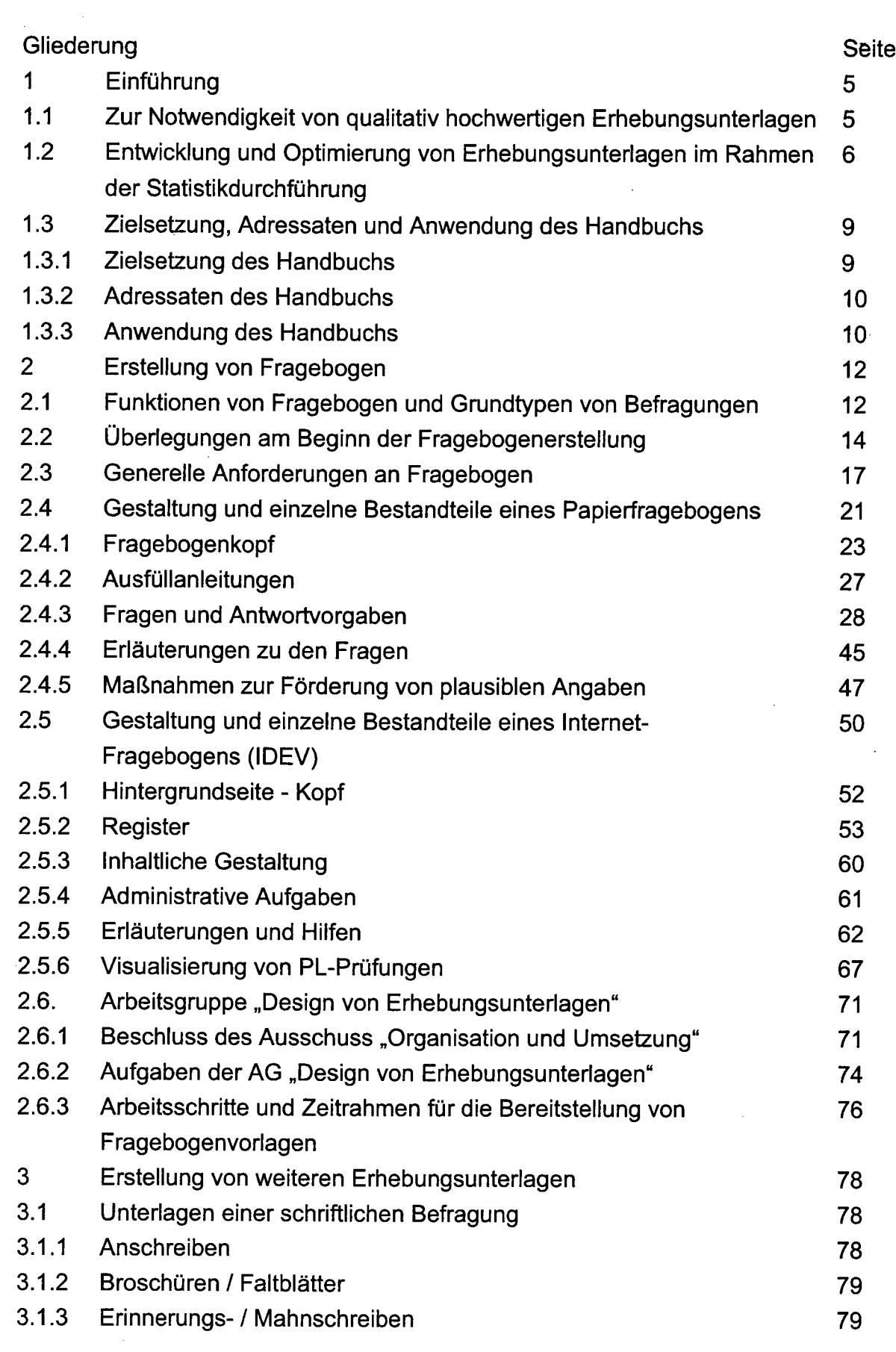

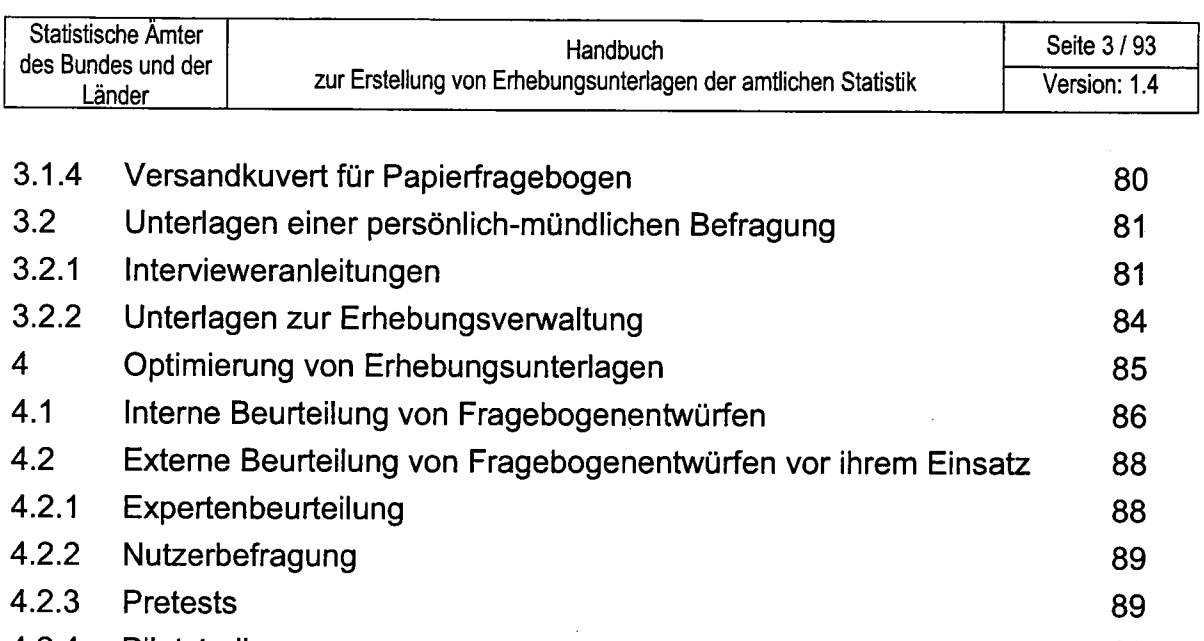

- 4.2.4 Pilotstudien
- 4.3 Optimierung von Erhebungsunterlagen nach ihrem Einsatz

92 93

 $\mathbb{R}^2$ 

# Anhang

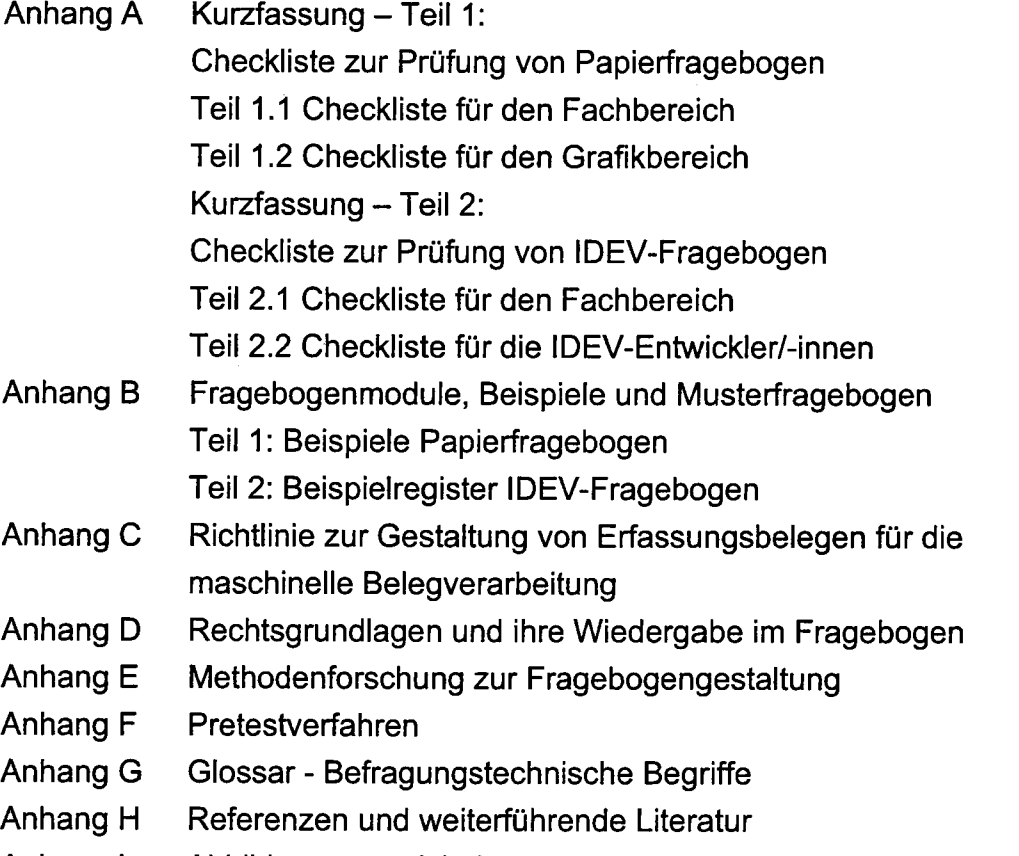

Anhang <sup>I</sup> Abbildungsverzeichnis

# 1 Einführung

# 1.1 Zur Notwendigkeit von qualitativ hochwertigen Erhebungsunterlagen

lm Zusammenhang mit der aktuellen wirtschaftlichen und gesellschaftlichen Entwicklung hin zur Wissensgesellschaft wird die Nachfrage nach statistischen lnformationen, und gerade auch nach Ergebnissen der amtlichen Statistik, weiter zunehmen. Statistische lnformationen werden aber seit jeher von den Nutzern nur akzeptiert, wenn sie Vertrauen in ihre Qualität haben. Die Qualität statistischer tnformationen hängt wiederum in erheblichem Umfang von der Qualität der eingesetzten Erhebungsunterlagen ab, denn nur wer,,richtig" fragt, kann auch aussagefähige Ergebnisse produzieren.

Zusätzlich zu den steigenden Qualitätsanforderungen musste die Statistik in den letzten Jahren mit begrenzten Ressourcen auskommen. lnsofern stellt sich die Aufgabe, Nutzerwünsche nach verlässlichen und qualitativ hochwertigen Informationen sehr effizient und entsprechend der gesellschaftlichen Prioritäten zu bedienen. Diese Effizienz wird vor allem durch eine prozessübergreifende Optimierung der Statistikdurchführung erreicht. Das bedeutet insbesondere, dass ...

- . durch präzise und verständliche Fragen und Antwortvorgaben, durch eine klare Führung durch den Fragebogen u.ä. die Gefahr von Falschangaben und Fehlinterpretationen und so die Anzahl der nötigen (kostenintensiven) Rückfragen und aufwändigen nachträglichen Korrekturen auf ein Minimum reduziert werden,
- . die Gestaltung der Erhebungsunterlagen die Weiterverarbeitung unterstützt: i.d.R. elektronisch bei elektronischen Fragebogen oder per Beleglesung bei papiergebundenen Fragebogen.

Schlecht gestaltete Erhebungsunterlagen sind mit verantwortlich für fehlerhafte und mit großem Aufwand erstellte Ergebnisse. Darüber hinaus bewirken sie Ansehensverluste der amtlichen Statistik bei den Auskunftgebenden. Letztere empfinden die Auskunftspflicht in der Regel als Belastung. Daher gilt es, die Auskunftspflicht als strategischen Vorteil der amtlichen Statistik durch besondere Sorgfalt bei der Fragebogengestaltung zu sichern. Denn Befragte fühlen sich durch ein optisch ansprechendes Erscheinungsbild und ein komfortables Ausfüllen der Unterlagen eher in ihrer Rolle als Partner der amtlichen Statistik ernst genommen. Hinzu kommt, dass der steigende lnformationsbedarf der Gesellschaft eine wachsende Flut von Befragungen von statistischen Amtern, Universitäten, Marktforschungsfirmen u.a. zur Folge hat. Daher wird es zunehmend wichtiger, die Antwortbereitschaft von Auskunftgebenden zu erhalten und zu fördern, was z.B. durch einen hohen Wieder-

erkennungswert von Erhebungsunterlagen der amtlichen Statistik und durch eine optisch ansprechende Gestaltung unterstützt wird. Für die Bereitstellung bürgerfreundlicher und effizienter Erhebungsunterlagen steht der amtlichen Statistik auch das lnternet zur Verfügung. Dies bietet erhebliche Gewinne an Effizienz bei der Datengewinnung, was in letzter Konsequenz auch zu einer Erhöhung der Aktualität der statistischen Ergebnisse ftihrt. Daher muss die Standardisierung von Erhebungsunterlagen auch elektronische Fragebogen berücksichtigen.

# 1.2 Entwicklung und optimierung von Erhebungsunterlagen im Rahmen der Statistikdurchführung

lm Hinblick auf ein gemeinsames Verständnis möchten wir die Erstellung und Optimierung von Erhebungsunterlagen im Überblick darstellen und dabei auch Fachbegriffe erklären. Als Erhebungsunterlagen gelten in dem Handbuch:

- Fragebogen,
- Interviewerhandbücher,
- . lnformationstexte für Befragte (Anschreiben, Mahnschreiben u.a.) und
- Unterlagen zur Verwaltung der Befragung, wie z.B. Haushaltslisten oder Begehungsprotokolle.

Erstellung und Optimierung von Erhebungsunterlagen stellen keine isolierten Maßnahmen dar, sondern beeinflussen auch andere Erhebungsaktivitäten, wie z.B. die Planung und Durchführung von Plausibilitätsprüfungen. Für die Einordnung der Erstellung von Erhebungsunterlagen gehen wir von dem in Abbildung 1-1 dargestellten Prozessmodell aus:

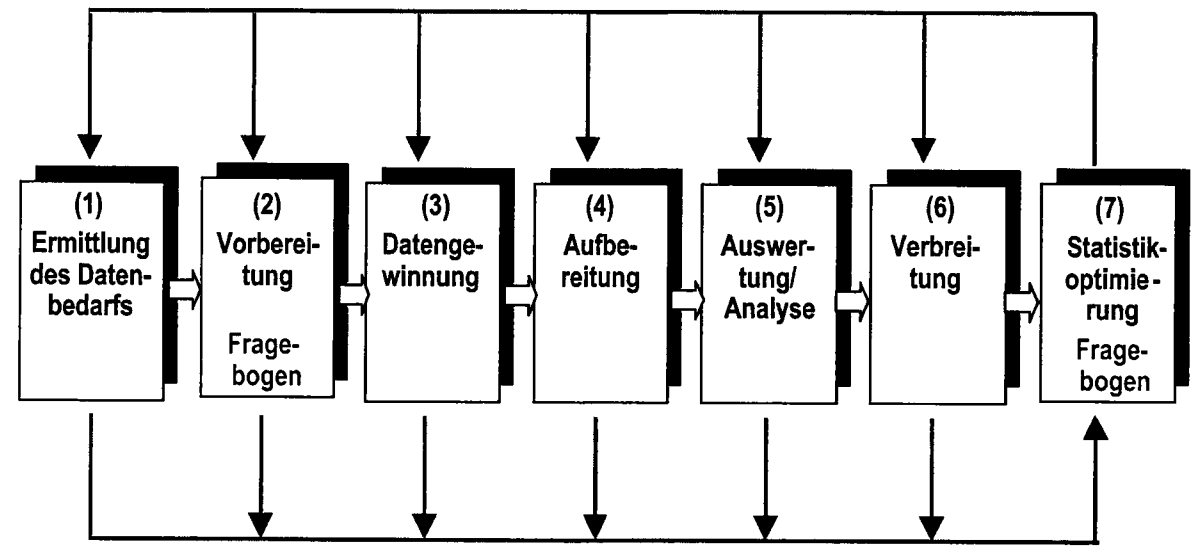

Abbildung 1-1: Arbeitsprozesse bei der Durchführung einer Bundesstatistik

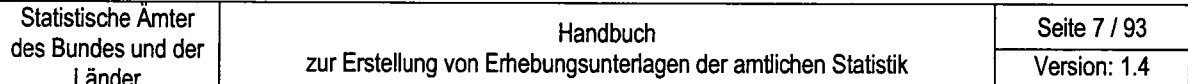

#### $1<sub>1</sub>$ Ermittlung des Datenbedarfs:

Die Anmeldung eines Datenbedarfs - in der Regel durch ein Ministerium / die Europäische Union – löst diesen Prozess aus und führt am Ende zu konkreten Vorstellungen hinsichtlich der benötigten Daten und ihrer Qualität, die wesentliche Vorgaben für die Erstellung einer Statistik darstellen. Bei der Ermittlung des Datenbedarfs entstehen Informationen, wie z.B. Merkmalsbeschreibungen, die Sie für Ihre Erhebungsunterlagen benötigen. Weitere Hinweise finden Sie im Abschnitt 2.2.

 $2.$ Vorbereitung:

> Auf der Grundlage des bekannten Datenbedarfs bereitet die Fachabteilung im Statistischen Bundesamt, bei dezentralen Statistiken in Zusammenarbeit mit den Vertretern der Statistischen Landesämter, eine entsprechende Erhebung vor. Hierzu gehören die Mitwirkung bei der Erstellung einer Rechtsgrundlage. die Entwicklung der Erhebungsunterlagen, das Aufstellen eines Auswertungsprogramms, die Planung der Verfahren zur Erkennung und Beseitigung von Fehlern in den erhobenen Angaben sowie DV-technische und weitere organisatorische Maßnahmen zur Vorbereitung der Erhebung.

Zur Erstellung der Erhebungsunterlagen gehörten auch Tests der Fragebogenentwürfe (u.a. Pretests und Pilotstudien). Hierbei entstehen Informationen über Art und Umfang zu erwartender Fehler, die Sie für die Optimierung der Erhebungsunterlagen nutzen sollten. Nähere Angaben zu Testverfahren finden Sie im Kapitel 4 und im Anhang F.

3. Datengewinnung:

> Das wesentliche Ziel dieses Prozesses stellt die möglichst schnelle Gewinnung von (weitgehend) plausiblen Daten dar. Hierzu setzen die statistischen Amter neben Papierfragebogen zunehmend elektronische Erhebungsinstrumente ein. Bei elektronischen Fragebogen (Interviewerbefragung mit Laptops oder Datenerhebung über das Internet) können die Angaben der Befragten "vor Ort" geprüft und korrigiert werden.

4. Aufbereitung:

> Im Verlauf der Aufbereitung werden aus den ausgefüllten Fragebogen plausible Daten erstellt, die als Basis für Tabellierungen dienen. Der Aufwand für die Fehleranalyse und -beseitigung hängt auch wesentlich von der Qualität der Erhebungsunterlagen ab. Regeln zur Prüfung der Qualität finden Sie insbesondere im Abschnitt 2.4 und im Kapitel 4.

> Im Zuge der Fehlerbeseitigung entstehen PL-gebundene Datenanalysen, die Informationen über Fehlerhäufigkeiten enthalten und Ihnen Hinweise auf einen Optimierungsbedarf bei Erhebungsunterlagen geben.

Auf der Grundlage plausibler Daten wird darüber hinaus im Rahmen dieses Prozesses bei Stichprobenerhebungen die Hochrechnung durchgeführt, so dass am Ende alle benötigten Daten als Basis für die Auswertung bereitstehen.

5. Auswertung / Analyse:

lm Rahmen dieses Prozesses werden auf der Grundlage des Auswertungsprogramms in den statistischen Amtern des Bundes und der Länder statistische Ergebnisse und Vorlagen für statistische Veröffentlichungen erstellt. Die Analyse und lnterpretation statistischer Ergebnisse ist umso schwerer, je mehr Angaben von den statistischen Amtern korrigiert werden müssen. Hier können daher lnformationen über korrigierte und importierte Daten hilfreich sein.

6. Verbreitung:

Neben der Verbreitung der Ergebnisse können insbesondere durch Nutzerbefragungen auch Erkenntnisse über die Nutzerzufriedenheit und den Bedarf nach weiteren statistischen Ergebnissen gewonnen werden. Die gewonnenen Informationen bilden in der Regel die Grundlage für Veränderungen bei der Statistikerstellung.

7. Statistik-Optimierung:

Entwicklung und Test von Erhebungsunterlagen fallen originär in die Vorbereitung einer Erhebung. Darüber hinaus soll der Teilprozess "Statistikoptimierung" andeuten, dass Datenqualität und Effizienz durch die Analyse aller oben genannten Arbeitsprozesse und ihrer Ergebnisse kontinuierlich verbessert werden sollen. Dies gilt auch für den Fragebogen und alle weiteren Erhebungsunterlagen. Zur Optimierung von Erhebungsunterlagen können beispielsweise PL-Analysen (vgl. Abschnitt 2.4.5) und Pretests (vgl. Kapitel 4 sowie Anhang F) herangezogen werden.

Einschränkend muss aber hinzugefügt werden, dass - auch bei Beachtung aller generellen Hinweise - kein neu entwickelter Fragebogen ,,perfekt" sein kann. Einen ,,perfekten" Fragebogen wird es nie geben. Wichtig ist das Bemühen, sich diesem Ziel soweit wie möglich anzunähern. Dazu dienen die folgenden Kapitel.

## 1.3 Zielsetzung, Adressaten und Anwendung des Handbuchs

Das Handbuch ersetzt die "Richtlinien und Anleitungen zur Gestaltung von Erhebungsvordrucken" aus dem Jahr 1996.

### 1.3.1 Zielsetzung des Handbuchs

Als Konsequenz auf die in Abschnitt 1.1 geschilderten Rahmenbedingungen verfolgt das Handbuch folgende Ziele:

- 1. Verbesserung des Ansehens der amtlichen Statistik bei Auskunftgebenden durch
	- Entlastung der Befragten durch Fragebogeninhalte, die selbsterklärend und an den Sprachgewohnheiten der Befragten orientiert sind,
	- Erhöhung der Antwortbereitschaft durch eine optisch ansprechende, zeitgemäße formale Gestaltung der Erhebungsunterlagen,
	- Steigerung der Wiedererkennung amtlicher Erhebungsunterlagen,
	- weitgehende Vereinheitlichung von Aufbau und Design, insbesondere bei länderübergreifenden Erhebungen.
- 2. Erhöhung der Genauigkeit, Zuverlässigkeit und Aktualität von Antworten (als Aspekte der Datenqualität) durch
	- Förderung des Einsatzes elektronischer Fragebogen,
	- Verringerung fehlerhafter Angaben durch Optimierung der Befragtenführung und Fragen- sowie Antwortformulierungen,
	- Verbesserung der organisatorisch-technischen Voraussetzungen für das Testen von Erhebungsunterlagen.
- 3. Effizienzsteigerung der Abläufe bei der Erstellung von Erhebungsunterlagen durch
	- Reduktion des Aufwands und Optimierung,
	- Berücksichtigung neuer Drucktechniken und Nutzung des Gemeinschaftsdrucks,
	- Berücksichtigung neuer Entwicklungs- und Gestaltungstechniken und eine verbesserte DV-Unterstützung.

Die hohen Ansprüche von Auskunftgebenden an Erhebungsunterlagen der amtlichen Statistik und ihre Auswirkungen auf die Datenqualität und Effizienz der Statistikdurchführung erfordern grundsätzlich eine Verbindlichkeit des Handbuchs. Es gliedert sich dementsprechend in Abschnitte, die künftig von den statistischen Amtern des Bundes und der Länder als Mussvorschriften zu beachten sind, und Abschnitte, die den Charakter von Empfehlungen aufweisen. !nnerhalb dieses Rahmens werden genügend Gestaltungsspielräume vorgesehen, um der

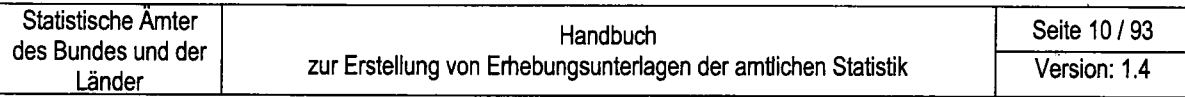

Verschiedenartigkeit der jeweiligen Erhebung Rechnung zu tragen (2.8. landesspezifische Besonderheiten).

#### 1.3.? Adressaten des Handbuchs

Das vorliegende Handbuch richtet sich an:

- . Mitarbeiterinnen und Mitarbeiter, die Erhebungsunterlagen erstellen bzw. überarbeiten.
- . Personen, die mit Fragebogen arbeiten und an praktischen und theoretischen !nformationen über ihre Erstellung interessiert sind.
- o Dozentinnen und Dozenten für Fragebogenentwicklung im Rahmen der gemeinsamen Fortbildung der statistischen Amter des Bundes und der Länder

#### 1.3.3 Anwendung des Handbuchs

Das Handbuch liefert lhnen für jeden Arbeitsschritt der Erstellung von Erhebungsunterlagen konkrete Anleitungen. Entsprechend der jeweiligen Arbeitsphase (Fragebogenplanung, Fragenformulierung, Fragebogentest) wird sich das Lesen auf verschiedene Abschnitte des Handbuchs konzentrieren, so dass einige Wiederholungen in den Kapiteln bewusst in Kauf genommen wurden. Dies umso mehr, da einige Abschnitte nicht für alle Erhebungen relevant sind (2.8. Erhebungen ohne lnterviewereinsatz oder ohne Beleglesung). Für lhre praktische Entwicklungsarbeit dienen insbesondere ...

- die Kurzfassung des Handbuchs in Form je einer Checkliste für elektronische und Papierfragebogen im Anhang A und
- . die im Anhang B vorgestellten Mustervorlagen zur Erstellung von Fragebogenentwürfen.

Für Dozentinnen und Dozenten der Fragebogengestaltung sind die übrigen Abschnitte des Handbuchs gedacht.

Die Vereinheitlichung von Erhebungsunterlagen ist als kontinuierlicher Verbesserungsprozess anzusehen. Daher wird auch dieses Handbuch laufend an geänderte Verhältnisse – insbesondere Fortschritte der Informationstechnik und Veränderung von Arbeitsschnitten, -schritten – angepasst. Über Neuerungen werden wir Sie im öffentlichen Vezeichnis von CIRCA (AG Design von Erhebungsunterlagen/Handbuch) ausführlich informieren.

Das hier in Papierform vorliegende Handbuch finden Sie dort als HTML-Version; die im Anhang B aufgeführten Fragebogenmodule und -muster als WORD-Dateien zum Download. Sie haben die Möglichkeit, uns lhre Erfahrungen mit dem Handbuch und den Mustervorlagen mitzuteilen.

 $\ddot{\phantom{a}}$ 

Benötigen Sie Hilfe bei der Fragebogenentwicklung, wenden Sie sich bitte an die Ansprechpartnerinnen und Ansprechpartner in lhrem Amt oder die Mitarbeiterinnen und Mitarbeiter in Gruppe lB des Statistischen Bundesamtes (fraoeboqen@destatis.de). Wir bieten lhnen unsere Unterstützung an.

# 2 Erstellung von Fragebogen

ln diesem Kapitel informieren wir Sie über ,..

- . die Funktionen von Fragebogen und Grundtypen von Befragungen,
- . Überlegungen am Beginn der Fragebogenentwicklung,
- grundlegende Anforderungen an die Gestaltung des Gesamtfragebogens,
- . Anforderungen an die Gestaltung der einzelnen Bestandteile eines Fragebogens.

# 2.1 Funktionen von Fragebogen und Grundtypen von Befragungen

Fragebogen haben in der amtlichen Statistik zwei Aufgaben. Sie dienen ...

- 1. als Verständigungsmittel, indem sie den Kontakt zwischen der amtlichen Statistik und den Befragten herstellen und die juristische Sprache der Gesetzestexte (Rechtsgrundlage mit Erhebungs- und Hilfsmerkmalen) in Fragen und Antwortvorgaben übersetzen, die für Befragte verständlich sind.
- 2. als lnformationsträger: Über sie gelangen die Angaben von den Befragten zu den Sachbearbeiterinnen und Sachbearbeitern in den Amtern und stehen für die Weiterverarbeitung zur Verfügung.

Hinsichtlich der im ersten Punkt genannten Kontaktaufnahme zwischen Berichtskreisen und statistischen Amtern gibt es drei verschiedene Vorgehensweisen, die teilweise auch unterschiedliche Möglichkeiten für die Gestaltung des Fragebogens bieten:

- o Persönlich-mündliche Befragung (lnterviewerbefragung),
- schriftliche Befragung,
- telefonische Befragung.

Bei der persönlich-mündlichen Befragung suchen lnterviewerinnen und lnterviewer (Erhebungsbeauftragte) die zu Befragenden (Unternehmen, Haushalte) auf, lesen die Fragen und Antwortvorgaben vor und notieren die erhaltenen Angaben in lnterviewerfragebogen. In der amtlichen Statistik wird beispielsweise der Mikrozensus grundsätzlich als persönlich-mündliche Befragung durchgeführt. Die Gestaltung eines lnterviewerfragebogens muss eine komfortable Handhabung für die Erhebungsbeauftragten gewährleisten. Der Fragebogen kann ergänzt werden durch Karten oder Listen, die die lnterviewer den Auskunftgebenden vorlegen, um komplexe Fragen zu veranschaulichen. lnhaltlich missverständliche Frageformulierungen kann der Erhebungsbeauftragte sofort erläutern und somit fehlerhafte Angaben verhindern. Da die lnterviewsituation schwer zu kontrollieren ist, muss besondere Aufmerksamkeit darauf gelegt werden, zu verhindern, dass lnterviewer die Befragten in ihrem Antwortverhalten beeinflussen.

Angesichts der hohen Kosten eines Interviewereinsatzes werden die meisten amtlichen Erhebungen als schriftliche Befragung durchgeführt. Ein Vorteil dieser Kontaktform besteht darin, dass die Auskunftgebenden selbst bestimmen, wann sie den Fragebogen ausfüllen. Die Befragten können die Bearbeitung des Fragebogens beliebig oft unterbrechen, um nachzudenken oder in Unterlagen nachzusehen. Es ist jedoch i. d. R. unbekannt, welche Person im Haushalt oder Unternehmen den Fragebogen ausfüllt. Hinsichtlich der Gestaltung muss der Fragebogen vollkommen selbsterklärend sein, da Rück- oder Verständnisfragen oftmals nur per Telefon (Ansprechpartner in der befragenden Behörde) möglich sind. Diese Möglichkeit wird jedoch relativ wenig in Anspruch genommen.

Bei der telefonischen Befragung liest ein lnterviewer ähnlich wie bei der persönlich-mündlichen Befragung sämtliche Fragen und Antwortvorgaben vor und notiert die Antwort der Befragten. Bei der Gestaltung des Fragebogens können keine optischen Hilfsmittel wie Listen eingesetzt werden. ln der amtlichen Statistik wird diese Form der Befragung zurzeit kaum eingesetzt, so dass auf sie nicht weiter eingegangen wird. Sollten sich Anderungen ergeben, informieren wir Sie daruber auf dem StaNet-Server oder in Ihrem hausinternen Fragebogen-Intranetangebot. Die drei Befragungsarten (persönlich-mündlich, schriftlich, telefonisch) werden in der Praxis zunehmend durch den Einsatz von Computern unterstützt.

Die so genannten elektronischen Fragebogen bieten die Möglichkeit, alle Angaben der Befragten im Moment der Datenerhebung bereits maschinell zu erfassen und in gewissem Umfang auf Plausibilität zu prüfen. Hinsichtlich des Fragebogens auf dem Bildschirm sind zusätzliche optische Gestaltungsmöglichkeiten und Anforderungen gegeben, auf die in den weiteren Abschnitten dieses Kapitels und in den Kapiteln 3 und 4 eingegangen wird.

# 2.2 Überlegungen am Beginn der Fragebogenerstellung

lnsbesondere bei der erstmaligen Entwicklung eines Fragebogens, aber auch bei der Überarbeitung eines bestehenden Fragebogens sind eine Reihe von Fragen zu klären.

Wer soll befragt werden?

Statistische Amter des Bundes und der Länder

> In den meisten Fällen ist in den jeweiligen Gesetzen einer der drei folgenden Berichtskreise genannt:

- Wirtschaftseinheiten (Betriebe, Unternehmen, Organschaften),
- Verwaltungseinheiten (Behörden, gemeinnützige Einrichtungen) oder
- private Haushalte.

Die Auswahl eines Berichtskreises hat Konsequenzen für die Gestaltung eines Fragebogens. So stellen Unternehmens- und Verwaltungsbefragungen zum Teil andere Anforderungen als Haushaltsbefragungen. Dies betrifft sowohl die Art der Abfrage (bei Unternehmensbefragungen eher Stichworte als Fragen, bei Haushaltsbefragungen ganze Sätze) als auch die Art der zu erhebenden lnformationen.

• Was soll erfragt werden?

Der lnformationsbedarf leitet sich in der Regel aus dem jeweiligen Gesetz ab und lässt sich in Merkmalsgruppen strukturieren. Nachfolgend sind einige Beispiele für Merkmalsgruppen aufgeführt:

- Strukturmerkmale von Aggregaten wie Anzahl tätiger Personen oder Haushaltsgröße,
- Stromgrößen von Aggregaten wie Umsatz,
- Soziodemographische Merkmale von Personen wie Alter, Geschlecht, Bildung,
- (berichtetes) Verhalten von Personen wie die Anschreibung von Ausgaben in den privaten Wirtschaftsrechnungen,
- Meinungen von Personen, die z.B. in nicht gesetzlich vorgeschriebenen Nutzerbefragungen erfasst werden.

Solchen Merkmalsgruppen können Sie anschließend alle thematisch zugehörenden Einzelmerkmale einschließlich ihrer Ausprägungen, die das jeweilige Statistikgesetz vorschreibt, zuordnen. Den verschiedenen inhaltlichen Merkmalsgruppen entsprechen Fragenblöcke im Fragebogen. Den einzelnen Merkmalen und ihren Ausprägungen werden im Fragebogen Fragen und Antwortvorgaben zugeordnet. Entsprechende Vorgaben und Empfehlungen zur Fragengestaltung finden Sie im Abschnitt 2.4.3.

Ob ein Fragebogen in Fremdsprachen übersetzt werden soll, muss von Fall zu Fall abgewogen und entschieden werden. Für eine Übersetzung spricht die ezielbare Genauigkeitssteigerung bei fremdsprachigen Auskunftsgebenden, gegen sie der zusätzliche Kostenaufwand.

a Welcher Befragungstyp soll eingesetzt werden? Hauptvorteile der schriftlichen Befragung sind die vergleichsweise niedrigen Kosten und das hohe Zeitbudget, das Auskunftgebende bei der Beantwortung der Fragen zur Verftigung haben und das sich positiv auf die Ergebnisqualität auswirkt.

Für den Einsatz von Erhebungsbeauftragten (lnterviewer) können mehrere Gründe sprechen, die im Regelfall in Kombination auftreten:

- Die zu Befragenden werden persönlich angesprochen und können dadurch für die Erhebung motiviert werden.
- Bei komplexen Erhebungsabläufen, wenn z. B. mehrere Erhebungspapiere nebeneinander existieren und diese gezielt bestimmten Einheiten zugeordnet werden müssen, kann der Einsatz von geschulten Erhebungsbeauftragten nicht nur zu einer Zeitersparnis, sondern auch zu einer Verbesserung der Antworten führen.
- Besonders schwierige Frageinhalte, die z. B. spezielle Fachkenntnisse erfordern oder komplizierte Abgrenzungsprobleme enthalten, lassen sich den zu Befragenden durch geschulte Erhebungsbeauftragte sachgerecht vermitteln.
- Die eigentliche Durchführung von Interviews ist damit nur eine von mehreren Aufgaben der Erhebungsbeauftragten. ln einer vorgelagerten Stufe kann der Einsatz von Erhebungsbeauftragten bereits für die praktische Umsetzung eines Auswahlplans erforderlich sein, wenn z.B. nach allgemeinen Regeln die Auswahlbezirke konkret abgegrenzt und / oder die zu Befragenden konkret ermittelt werden müssen.
- Interviews können auch im Sinn eines Methoden-Mix mit Erhebungsunterlagen zur Selbstausfüllung (2.8. Ausgaben- oder Zeittagebücher) kombiniert werden. ln diesem Fall haben die Erhebungsbeauftragten häufig die 2usätzliche Aufgabe, die schriftlich auszuftlllenden Papiere zu erläutern, auszugeben, einzusammeln und zu kontrollieren.
- Welche Erhebungsunterlagen müssen erstellt werden? Neben dem Fragebogen als Kernstück erstellen Sie je nach Befragungstyp unterschiedliche Unterlagen. Entsprechende lnformationen zu Unterlagen für schriftliche Erhebungen und für lnterviewerbefragungen finden Sie im Kapitel 3. a

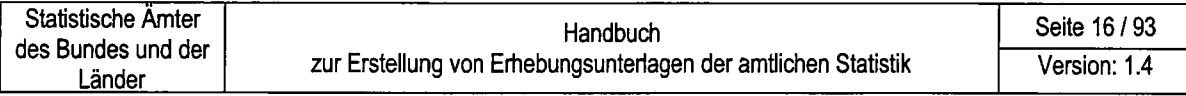

Falls Sie mehrere Fragebogen an denselben Berichtskreis schicken möchten, sollten Sie zur Erhöhung der Übersichtlichkeit einen zusätzlichen Mantelbogen erstellen.

- a Wie sollen die erhobenen Daten im statistischen Amt weiterverarbeitet werden? Bei der Gestaltung eines Fragebogens müssen Sie je nach Art der Weiterverarbeitung technische Anforderungen berücksichtigen. Handschriftliche Angaben von Befragten in einem Papierfragebogen, die manuell erfasst und plausibilisiert werden sollen, stellen andere Anforderungen an den Fragebogen als diejenigen, die maschinell durch Beleglesung erfasst werden. Wenn Sie einen elektronischen Fragebogen erstellen wollen, haben Sie zusätzliche Anforderungen an die Datenerfassung nicht zu berücksichtigen, hier ist die Problematik der unterschiedlichen Dateiformate eher von Bedeutung. Gestaltungsvorgaben hinsichtlich der Weiterverarbeitung im statistischen Amt sind im weiteren Verlauf getrennt für Papierfragebogen (manuelle Datenerfassung und Beleglesung) und für elektronische Fragebogen dargestellt. Details zu Fragen der Belegerfassung erhalten Sie im Anhang C und bei der für Beleglesung zuständigen Organisationseinheit.
- Welche Art von Ergebnisdarstellung wird angestrebt? Bei der inhaltlichen Gestaltung lhres Fragebogens (Fragetypen, Wortwahl, Frageerläuterungen) sollten Sie neben der Verständlichkeit für die Berichtskreise auch lhre angestrebte Ergebnisdarstellung vor Augen haben. a
- Welche zeitlichen und finanziellen Mittel stehen zur Veffügung? Vermeiden Sie einseitige Kostenreduktion zu Lasten der Fragebogengestaltung. Dies könnte einen Anstieg des Aufwands bei der Plausibilisierung der Daten zur Folge haben. o

## 2.3 Generelle Anforderungen an Fragebogen

Bestimmte Anforderungen an die einzelnen Bestandteile eines Fragebogens gelten übergreifend. Dabei unterscheiden wir zwischen Anforderungen an alle Fragebogen, spezielle Anforderungen an Papierfragebogen und solche an elektronische Fragebogen (Onlinebefragungen, Befragungen mittels Laptop).

Damit Fragebogen ihre Funktion als Verständigungsmittel und lnformationsträger effüllen können, müssen sie:

1. Die Befragten zur Teilnahme motivieren.

Dies geschieht z.B. durch eine optisch ansprechende Gestaltung der Erhebungsunterlagen (ausreichende Schriftgröße, nicht zu große Textdichte). Sie erhöhen die Teilnahmebereitschaft auch durch die Betonung des Nutzens der Teilnahme im Anschreiben.

- 2. Den Auskunftgebenden klar mitteilen, was sie an welcher Stelle tun sollen. Wählen Sie verbindliche Formulierungen für Frage- und Antworttexte sowie Ausfüllhilfen, Erläuterungen und eine geeignete Filterführung. Sie erleichtern den Auskunftgebenden die Beantwortung.
- 3. Die Befragten nicht überfordern (nichts voraussetzen, was im Berichtskreis weitgehend unbekannt ist).

Da der Gesetzgeber in der Regel die zu erfragenden Erhebungsmerkmale festlegt, haben Sie wenig Spielraum, was den Erhebungsumfang angeht. Prüfen Sie grundsätzlich, ob die gewählte Darstellung der Sachverhalte eine Befragung bzw. die genaue Beantwortung optimal ermöglicht. Bei neuen Erhebungen können Machbarkeitsstudien und Pretests Aufschluss daniber geben. Fragebogentests zur Optimierung der Erhebungsunterlagen sollten auch bei bereits laufenden Erhebungen zur Gewohnheit werden, um Gestaltungsfehler zu verringern.

4. Die Weiterverarbeitung in den Statistischen Ämtern unterstützen. Die Einlösung dieser Anforderung hängt in hohem Maße vom Arbeitsschnitt zwischen der Fachstatistik und zentralen Organisationseinheiten sowie von der jeweils vorhandenen lT-lnfrastruktur (2.8. Beleglesung, lnternettechnologie) ab. Besondere Anforderungen der Beleglesetechnik und Besonderheiten elektronischer Fragebogen finden Sie im weiteren Verlauf des Handbuchs.

Für die Gestaltung aller Fragebogentypen sind daher grundsätzlich folgende Vorgaben verbindlich:

Statistische Amter des Bundes und der Länder

> Präsentieren Sie alle Bestandteile des Fragebogens (Fragetexte, Antwortvorgaben, Hinweise zur Bearbeitung) immer in gleicher Art und Weise, damit sofort klar ist, was z.B. der Fragetext ist und was an welcher Stelle von wem (Befragten oder Mitarbeitern der Statistischen Amter) einzutragen ist. Hinsichtlich der Fragen muss neben der Formulierung auch die Reihenfolge in allen verwendeten Fragebogen, egal mit welchem Medium die Befragung durchgeführt wird, fest vorgeschrieben sein. Nur so können gleiche Bedingungen für alle Befragten hergestellt werden.

Fragen zum gleichen Thema sollten Sie einfach zusammenfassen. Diese Frageblöcke können - einmal erstellt - anschließend in neue Erhebungen übernommen werden.

a Rechtsgrundlage:

> Im Gegensatz zu kommerziellen Instituten gilt für die amtliche Statistik das Prinzip "Keine Erhebung ohne Rechtsgrundlage". Nach § 11 Abs. 4 Bundesstatistikgesetz (BStatG) haben Sie die Rechtsgrundlage, welche die jeweilige Bundesstatistik anordnet, und die bei ihrer Durchführung verwendeten Hilfsmerkmale anzugeben (vgl. hiezu Abschnitt 2.4.6 und Anhang D).

Hilfsmerkmale: a

> Hilfsmerkmale sind grundsätzlich nach Abschluss der Plausibilisierung im Statistischen Amt von den Erhebungsmerkmalen zu trennen.§ 13 BStatG bestimmt die Verwendung der Hilfsmerkmale für Adressdateien (Statistikregister). Für die Gestaltung von Erhebungsunterlagen folgt daraus, dass Sie Hilfsmerkmale bei Papierfragebogen entweder ...

- getrennt vom Frageteil oder
- auf einem gesonderten Bogen (wie z.B. auf dem Haushaltsmantelbogen für die Volks-, Berufs-, Gebäude- und Wohnungszählung)

anordnen müssen.

Wenn Sie die Forderung nach Abtrennbarkeit von Hilfsmerkmalen umsetzen, achten Sie bitte darauf, zusammengehörende Fragen auch hintereinander abzufragen und nicht durch Hilfsmerkmale wie Adressinformationen auseinander zu reißen.

Bei elektronischen Fragebogen haben Sie Hilfsmerkmale zum frühestmöglichen Zeitpunkt von den erhobenen Daten zu trennen und gesondert aufzubewahren.

Schriftarten und Schriftgrößen: Damit der Fragebogen nicht zu unruhig wirkt, soll nur die Schriftart Arial verwendet werden. Arial ist die Corporate Design Schriftart des Verbundes. Als Standardschriftgröße verwenden Sie in der Regel die 9pt Schrift im normalen o

Text und die 1Opt Schrift fett für Überschriften.

Standardfarbe für die Textdarstellung ist Schwarz. Es kann aber auch die Volltonfarbe der Rasterung gewählt werden, um einen Einfarbdruck zu ermöglichen.

Weitere Formatierungsvorgaben hängen davon ab, ob ein Papierfragebogen oder ein elektronischer Fragebogen zu erstellen ist (vgl. die entsprechenden Hinweise weiter unten).

o Zeilenabstand:

> Wählen Sie einen großzügigen Zeilenabstand, da dies in hohem Maße die Lesefreundlichkeit von Textblöcken positiv beeinflusst. Als typographische Faustregel gilt: Zeilenabstand 2 Punkt größer als der Schriftgrad.

- a Bearbeitungshinweise auf Notwendigkeit überprüfen: Bearbeitungshinweise für die Statistischen Amter sollten sich auf ein Minimum beschränken und nicht zu stark in Erscheinung treten. So sollte die Lesbarkeit der Statistik-Nummer z.B. für die Postabteilung oder für Rückfragen der Auskunftpflichtigen gewährleistet werden, jedoch nicht unnötig hervorgehoben sein. Unbedingt zu vermeiden ist die Überbetonung von Codierziffern.
- Geschlechtsneutrale Bezeichnungen: Durch die Erhebungsunterlagen werden die Befragten direkt angesprochen, und zwar sowohl durch die Fragen als auch in den Anleitungen zum Ausfullen sowie ggf. in den allgemeinen Informationen zur Erhebung. Achten Sie darauf, dass die verwendeten Formulierungen die Kriterien zur Verordnung geschlechtsneutraler Bezeichnungen erfüllen<sup>1</sup>. a

Bei der Überprüfung von (bislang gut eingeführten) Begriffen und Definitionen können bisherige Begriffsklarheit auf der einen und Erfordernisse der gleichberechtigten Berücksichtigung beider Geschlechter auf der anderen Seite in Konflikt miteinander geraten. Bei der Lösung sind neben pragmatischen Aspekten auch evtl. entstehende Kosten für die Überarbeitung zu berucksichtigen. Bedenken Sie bitte auch, dass sich die amtliche Statistik in ihren Begriffsbildungen, Systematiken und Definitionen, die ihren Befragungen zugrunde liegen, nicht über Rechtsgrundlagen, bestehende Klassifikationssysteme, die Terminologie anderer Behörden oder amtlicher Berufsbezeichnungen hinwegsetzen kann. Angesichts dieser Rahmenbedingungen müssen Sie bei der Fragebogengestaltung ggf. für den Einzelfall nach Lösungsmöglichkeiten suchen. Generell existieren folgende Lösungsmöglichkeiten, um maskuline Personenbezeichnungen zugunsten geschlechtsindifferenter Ausdrücke zu vermeiden:

<sup>&</sup>lt;sup>1</sup> Siehe Beschluss der Amtsleiterkonferenz vom 22./23. November 1994: " Grundregeln für die Behandlung der Frage geschlechtsneutraler Bezeichnungen in statistischen Veröffentlichungen'.

- Pluralformen substantivierter Verben und Adjektive z.B.: "Angestellte", "Arbeitslose", "Asylsuchende",
- Substantive mit bestimmten Endungen z.B. auf "-kraft", "-teil", "-leute" oder ,,-schaft" (2. B.:,,Arbeitskraft", ,,Elternteil", ,,Obleute", ,,Anwaltschaft"), Substantive wie "Person" oder "Mitglied" auch "Vertrauensperson",
- Paarformulierungen mit "und" bzw. "oder" (z. B.: "Studentinnen und Studenten", ,Köchin oder Koch ") ,
- Nennung beider Begriffe, wenn unterschiedliche Begriffe für die weibliche und männliche Form vorhanden sind (z. B.: "Hebammen / Entbindungspfleger", "Krankenschwestern oder Krankenpfleger").

a Fragebogenfesf;

> Vor dem endgültigen Einsatz muss ein Fragebogen verschiedene Funktionstests durchlaufen. Prüfen Sie, ob er von Befragten komfortabel gehandhabt werden kann. Dazu gehören Frageverständnis, zumutbare Belastung (Tiefe des Informationsbedarfs, Zumutbarkeit der Ausfüll- oder Antwortzeit u.a.). Zusätzlich haben Sie in Abhängigkeit vom jeweiligen Fragebogentyp - Papierfragebogen (Datenerfassung oder Beleglesung) oder elektronischer Fragebogen - die technische Funktionsfähigkeit zu überprüfen.

# 2.4 Gestaltung der einzelnen Bestandteile eines Papierfragebogens

Grundsätzlich sollte jeder Papierfragebogen beleglesefähig bzw. so aufgebaut sein, dass die Beleglesefähigkeit durch wenige Maßnahmen erreicht wird und die geltenden Anforderungen der OCR-Richtlinien im Statistischen Verbund erfüllt werden (siehe zur Gestaltung von beleglesefähigen Fragebogen Anhang C ,,Richtlinie zur Gestaltung von Erfassungsbelegen für die maschinelle Belegverarbeitung"). Technische Fragen beantworten lhnen die für Beleglesung zuständigen Mitarbeiterinnen und Mitarbeiter in lhrem Amt.

An Papierfragebogen sind folgende Anforderungen zu stellen:

Papierqualität:

Statistische Amter des Bundes und der Länder

> Berücksichtigen Sie bereits bei der Papierwahl, wie die Befragten bzw. lnterviewer den Fragebogen behandeln werden, wie der Fragebogen auszufüllen ist (Kugelschreiber, keine Überschreitung von Begrenzungslinien) und wie er weiter verarbeitet werden soll (Datenerfassung, Beleglesung). Technische Details zu Anforderungen an die Beschaffenheit des Papiers für eine automatisierte Beleglesung finden Sie im Anhang C.

. Papierfarbe:

ln der Regel wird auf weißem Papier gedruckt.

. Papiefformat:

Verwenden Sie als Standard für einen einseitigen Fragebogen ein DIN-A4 Hochformat bzw. ein DIN-A3-Hochformat bei mehrseitigen Papierfragebogen (Fragebogen im Format C2 oder 83 sind unzulässig).

Für eine Beleglesung dürfen gefaltete Fragebogen im Bereich des Falzes keine Lesefelder enthalten. Ein DIN-A3-Druck im Querformat kann in Ausnahmefällen auch bei spaltenreichen Tabellenfragen zulässig sein. Bei Verwendung von Vorder- und Rückseite sollten in beleglesefähigen Fragebogen Erfassungsfelder auf der Vorderseite eines Fragebogens nicht an derselben Stelle stehen wie Erfassungsfelder auf der Rückseite.

. Farbgebung:

Um die Akzeptanz bei den Auskunftgebenden zu erhöhen, §ollten Sie den Fragebogen farbig gestalten. Der Fragebogenbereich wird mit einem 1O%-igen Farbraster hinterlegt.

Weiß ausgesparte Flächen repräsentieren Antwortfelder und sollen die Aufmerksamkeit der Befragten auf sich ziehen. Für Felder, die vom Statistischen Amt ausgefüllt werden (2.8. Anschriftenfelder, Codierung für im Wortlaut

angegebenen Wirtschaftszweig), wird ebenfalls ein 1 0%-iges Farbraster eingesetzt.

**·** Abstände:

Von den Fragebogenkanten und zwischen den Erfassungsfeldern sind feste Abstände einzuhalten. Diese sind in Anhang C beschrieben und gelten auch für Erhebungsbogen, die manuell erfasst werden.

. Druckfarben:

Der Druck der Erhebungsunterlagen erfolgt im Farbdruck (Farbe für Hintergrund und schwaze Schrift).

Stimmen Sie sich mit lhrer Druckerei über die dort unterstützten Farben ab. Fragebogen sollen mit so genannten Blindfarben gedruckt werden.

Konventionelle Farben sind auch zulässig, wenn sie keinen oder nur einen geringen Schwarzanteil besitzen. Schwazdruck oder nicht ausgefilterter Farbdruck kann unter Einhaltung der Mindestabstände zu den Lesefeldern für zu lesende Daten (siehe oben) verwendet werden.

Lesekästchen bzw. -kämme, Hilfslinien für das Ausfüllen, Farbrasterung etc. müssen ebenfalls so gestaltet werden, dass sie durch die eingesetzte Scanntechnik eliminiert werden können. Die Vorbeschriftung der Fragebogen, die maschinell gelesen werden sollen (Bogen-, Waren-, Firmennummern, Signierziffern etc.), ist in Schwazdruck auszuführen.

Durch die Nutzung von Blindfarben sind Fragebogen uneingeschränkt faxfähig. Das farbige Hintergrundraster wird ausgeblendet und benötigt so keinen zusätzlichen Toner beim Druck.

Testdruck:

Vor dem Druck der gesamten Auflage sollten Sie eine kleine Testauflage erstellen und bei Bedarf einer Erprobung im Beleglesesystem unterziehen, um die Einhaltung aller Anforderungen (Abstandsmaße, Blindfarben, Papierqualität, Vorbeschriftung etc.) sicher zu stellen. Dabei übernimmt die für die Beleglesung zuständige Organisationseinheit im Statistischen Bundesamt die Abstimmung mit den Statistischen Landesämtern.

Zusätzliche Detailanforderungen an Papierfragebogen finden Sie im StaNet-Angebot und im Anhang B, Teil 1 zu diesem Handbuch. Wollen Sie einen Fragebogenentwurf erstellen, legen Sie die Fragebogenmodule im Anhang B, Teil <sup>1</sup> zugrunde. lhr Fragebogenentwurf erfüllt dann alle wesentlichen Anforderungen an standardisierte Erhebungspapiere. Haben Sie weitere Fragen zur Gestaltung von standardisierten Fragebogen, wenden Sie sich bitte an die Servicestelle, im Statistischen Bundesamt (E-Mail: fragebogen@destatis.de).

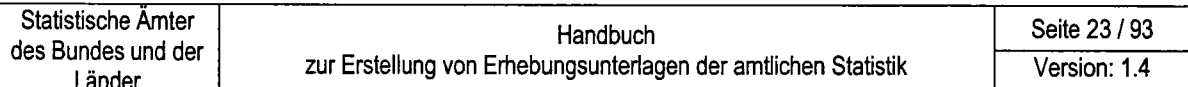

Fragebogen der amtlichen Statistik enthalten immer wiederkehrende Bestandteile, die daher standardisiert werden. Abbildung 2-1 stellt die Bestandteile grafisch dar und gibt so die Gliederung der nachfolgenden Abschnitte dieses Kapitels wieder:

Abbildung 2-1: Typische Bestandteile eines Fragebogens

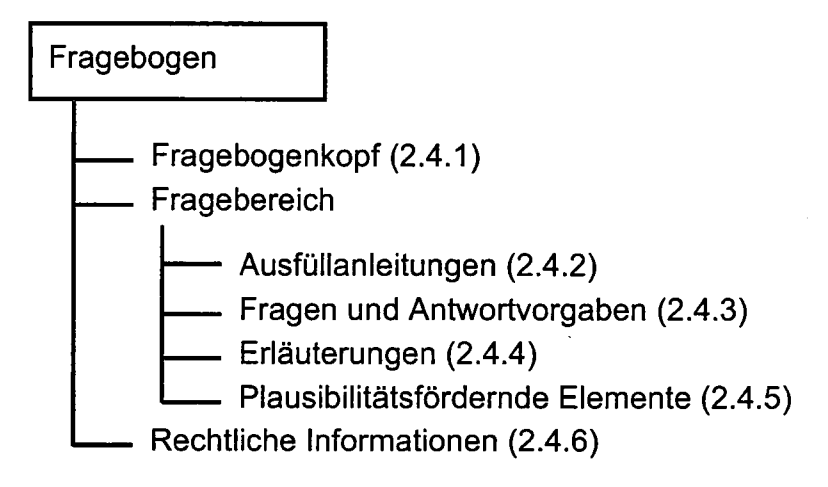

In den nachfolgenden Abschnitten werden Gestaltungsvorgaben für die genannten Fragebogenelemente gegeben.

#### $2.4.1$ Fragebogenkopf

Das Prinzip des einheitlichen Erscheinungsbildes nach außen wird besonders durch die Gestaltung des Fragebogenkopfes deutlich. Zur Verbesserung der Wiedererkennung soll ein Fragebogenkopf mit Anschriftenfeld in einem Papierfragebogen grundsätzlich folgenden einheitlichen Aufbau erhalten (vgl. nachfolgende Abbildung 2-2):

Abbildung 2-2: Muster für den Kopf eines Papierfragebogens

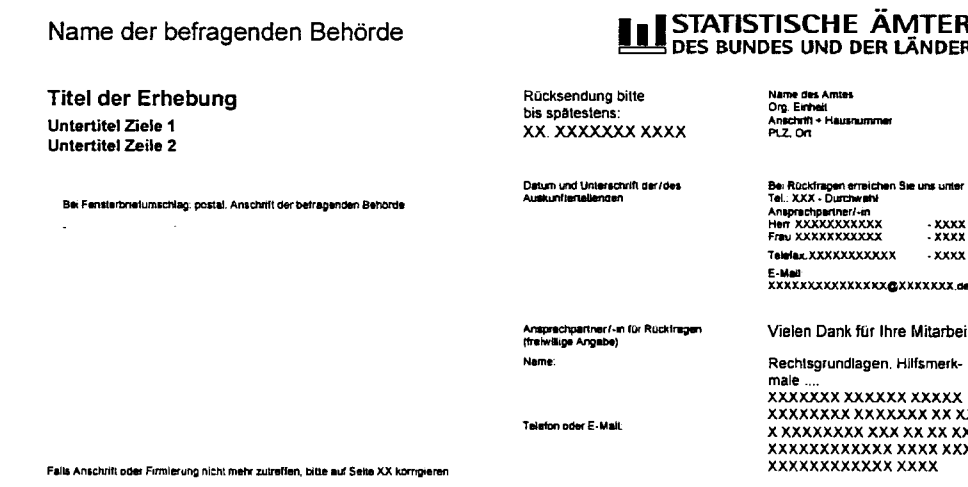

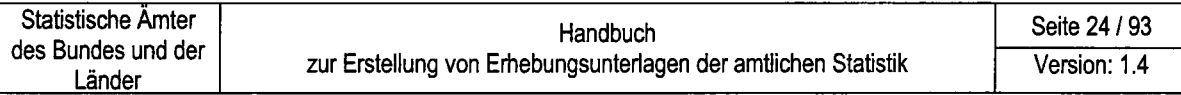

Zur Erstellung eines Fragebogenkopfes fiir einen Papierfragebogen stehen lhnen mehrere Fragebogenmodule in Winword über das StaNet-Angebot und über eine Vorlagenbibliothek in lnDesignzur Verftigung. Anhang B, Teil 1 enthält Muster, die bereits alle nachfolgend aufgeführten Gestaltungsvorgaben für einen Fragebogenkopf enthalten und sich nur in der Anordnung der enthaltenen Elemente unterscheiden. Wenn Sie einen Fragebogenkopf gestalten, beachten Sie bitte folgende Anforderungen (nicht zwingende Vorgaben sind als optional gekennzeichnet):

. Flächen:

Der Fragebogenkopf entspricht dem Grundziel der funktionalen Gestaltung. Die Gesamtfläche des Fragebogenkopfs wird vertikal betrachtet in zwei oder drei Spatten geteilt, Bei dreispaltigen Fragebogenköpfen enthält die linke Spalte neben dem Namen der Erhebung die Adressinformationen der Erhebungsstelle und der Auskunftgebenden und wird zukünftig auch einen Beleg-ldentifikator (Beleg-lD) enthalten.

Die mittlere Spalte erhebt lnformationen der Auskunftgebenden, die für eventuelle Rückfragen durch das Statistische Amt im Zuge der Plausibilitätsprüfung dienen und stellt lnformationen über das Rücksendedatum bereit.

Die rechte Spalte bietet den Auskunftgebenden Informationen für Rückfragen, indem entsprechende Kontakthinweise durch das statistische Amt gegeben werden.

Schlüsselsignal für Befragte:

Angesichts der Fülle von lnformationen, die Auskunftgebende täglich erhalten (Werbematerial, Fragebogen kommezieller lnstitute), sind bestimmte Schlüsselsignale nötig, um Aufmerksamkeit und Teilnahmemotivation zu steigern:

- Logo des Sfafistischen Amtes (optional):

Generell sollte bei einem Gemeinschaftsdruck der Erhebungsunterlagen das Logo mit der Wortmarke "Statistische Ämter des Bundes und der Länder" eingesetzt werden und steigert dadurch den Wiedererkennungswert als Fragebogen der amtlichen Statistik. Das Logo des Statistischen Amtes kann im Rahmen der Individualisierung durch das jeweilige Amt aufgebracht werden.

Name des Statistischen Amtes: Der Name des jeweiligen Statistischen Amtes kann zentral bzw. dezentral im Rahmen der lndividualisierung / Personalisierung eingesetzt werden. Auch hierdurch wird eine Unterscheidbarkeit des amtlichen Fragebogens von Unterlagen kommerzieller Institute gewährleistet.

Name der Erhebung / Erhebungszeitraum: Der Name der Erhebung und der Erhebungszeitraum müssen an herausragender Stelle deutlich sichtbar sein. Setzt sich eine Erhebung aus mehreren

Erhebungsbereichen zusammen, kennzeichnen Sie jeden Erhebungsbereich eindeutig, damit eine unverwechselbare Zuordnung möglich ist. Auch bei einer Erhebung mit einem umfangreichen Fragenprogramm und mehreren Erhebungsunterlagen (2. B. Einführungs- und Schlussbefragung) kennzeichnen Sie eindeutig die Erhebungsteile.

- Feld,,Stichtag" bzw.,,Berichtszeitraum": Geben Sie die zeitliche Abgrenzung, d.h. einen genannten Stichtag oder einen Berichtszeitraum, auf dem Fragebogenkopf deutlich sichtbar an, damit er von den zu Befragenden noch vor Ausfüllen des Fragebogens gelesen wird.

- Hinweis Rechtsgrundlagen:

Nach § 11 Abs. 4 BStatG sind ,,die Rechtsgrundlage, welche die jeweilige Bundesstatistik anordnet, und die bei ihrer Durchführung verwendeten Hilfsmerkmale" anzugeben.

Eine Darstellung dieser Hinweise unterhalb des Fragebogenkopfes ist ebenfalls zulässig.

- Feld "Dankesformel" (optional): Eine Form der,,Etikette" - eine Dankesformel - sollte im Fragebogenkopf stehen, um Auskunftgebende zu motivieren,

a ldentifikatoren für die Weiterverarbeitung in den Statistischen Amtern:

- Feld,,Ordnungsangaben" (optional):

Ein Eingabe- bzw. Lesefeld auf dem Fragebogen sollte die Funktion eines eindeutigen ldentifikators haben, anhand dessen die Fragebogen unterschieden und gegebenenfalls wieder aufgefunden werden können. Hierfür kann eine eindeutige Bogennummer verwendet werden. Auch eine geeignete fachliche Angabe (ldent-Nummer, Firmen-Nummer, Schul-Nummer. etc.), die für eine maschinelle Vollzähligkeitskontrolle verwendet wird, kann als eindeutiger Identifikator Verwendung finden.

Führen Sie lange Ordnungsangaben (z. B. SA [= Satzart], Bundesland, Hochschule, Listennummer) nicht in einem einzigen Feld an, sondern erhöhen Sie die Lesbarkeit, indem Sie es in mehrere abgegrenzte Felder unterteilen. Denken Sie insbesondere daran, Buchstaben und Ziffernfelder zu trennen.

Vermeiden Sie zu viele administrative Felder im Fragebogenkopf. Es kann notwendig sein, Ordnungsangaben auf jeder Seite des Fragebogens bereitzustellen. Sichern Sie hierbei, dass die Ordnungsangaben, wenn möglich, an einer fixen Position (gleiche Koordinaten) angebracht sind.

#### - ,,Beleg-lD":

Statistische Amter des Bundes und der Länder

> lm Rahmen der gemeinsamen Nutzung von Metadaten wird zukünftig jeder Fragebogen mit einem Beleg-ldentifikator versehen. Diese lnformation sollte vertikal am linken Rand des Fragebogenkopfes angebracht werden. Bei entsprechendem Platz, kann diese lnformation auch auf anderen Flächen (2. B. Fragebogenkörper) aufgebracht werden.

- a Adressinformationen:
	- Adressfeld der Auskunftgebenden mit Adresszeile des Statistischen Amtes: Die zu Befragenden sind auf der Grundlage des jeweiligen Statistikgesetzes zu definieren. lm Fragebogenkopf geben Sie genau an, wer gemäß den jeweiligen Statistikgesetzen für die Angaben auskunftspflichtig ist bzw. freiwillig um Auskunft gebeten wird. Bei postalischen Fragebogen, die maschinell kuvertiert und mit Fensterbriefhüllen verschickt werden, muss die Anschrift auf dem Anschreiben bzw. Fragebogen in das genormte Fenster des Briefumschlags passen.
	- Adressbereich des Statistischen Amtes:

Die Auskunftspflicht kann nur dann erfüllt werden, wenn die erhebende Stelle der Statistik klar erkennbar ist, denn bei schriftlicher Auskunftserteilung ist die Antwort erst erteilt, wenn die ordnungsgemäß ausgefüllten Fragebogen der Erhebungsstelle zugegangen sind. Bei flächendeckenden postalischen Erhebungen müssen die Fragebogen die Postanschrift der Erhebungsstelle als absendende Stelle tragen.

- Bereich "Ansprechpartner / -in der / des Auskunftgebenden": ln diesem Bereich besteht die Möglichkeit, nach lnformationen zu Personen zu fragen, die für eventuelle Rückfragen der befragenden Behörde zur Verfügung stehen (,,Name Ansprechpartner / in", ,,Telefon oder E-Mail").
- Bereich ,Ansprechpartner / -in im Statistischen Amt": Um Rückfragen der Auskunftgebenden zu erleichtern, haben Sie in diesem Bereich die Möglichkeit, wichtige lnformationen wie die Anschrift des statistischen Amtes und Serviceinformationen wie Name von Ansprechpartnerinnen und Ansprechpartnern, deren Telefon-, Telefax-Nummer oder E-Mail-Adresse anzugeben.
- Feld, Unterschrift" (optional): o

ln einzelnen Erhebungen ist es erforderlich, Richtigkeit und Vollständigkeit der erteilten Angaben durch eine verantwortliche Person (2.B. der Geschäftsführerin oder den Geschäftsführer) mittels Unterschrift bestätigen zu lassen. ln diesen Fragebogen wird dann der Bereich rechts neben dem Adressbereich um ein Feld,,Datum, Unterschrift" ergänzt.

Achten Sie darauf, dass in den rechtlichen Hinweisen ebenfalls auf den Tatbestand zur Unterschriftsleistung hingewiesen wird.

o Feld, Rücksendedatum":

a

Dieses Feld ist erforderlich, um eine reibungslose Durchführung einer Statistik zu gewährleisten. Beachten Sie bei diesem Feld auch, dass die Auskunftspflicht daran gekoppelt ist. Es sollte daher für die Auskunftspflichtigen deutlich der Zeitpunkt der Abgabe von Erhebungsunterlagen zu erkennen sein.

Vermessungsmarken (optional): Sie können je nach technischer Ausstattung eines Statistischen Amtes für eine einwandfreie Beleglesung erforderlich sein. a

Hilfsmerkmale: Hinsichtlich ihres Charakters als Hilfsmerkmale müssen Adressinformationen der Befragenden, z. B. Name und Anschrift des Betriebes, von den Erhebungsmerkmalen abtrennbar sein (vgl. Abschnitt 2.4.6).

Bei Fragebogen ohne ein Anschriftenfeld auf der ersten Seite sind vorgenannte Empfehlungen ebenfalls einzuhalten.

### 2.4.2 Ausfüllanleitungen

Ausfüllanleitungen sollen Befragten den richtigen Umgang mit den Erhebungsunterlagen erleichtern und Missverständnissen vorbeugen. Sie tragen so zu einer besseren Antwortqualität bei. Ausfüllanleitungen machen deutlich, wer, was, wo, wie auszufüllen hat. Das "wie" betrifft die Art der Antwortabgabe, z.B. den Hinweis, wann genau ein Antwortkästchen angekreuzt werden soll und wann mehr als eines (Mehrfachnennungen) zulässig ist. Ausfüllanleitungen nutzen nur dann, wenn sie vor dem Ausfüllen gelesen werden. Daher sollen Sie vor der ersten Frage oder bei umfangreichen Beispielen auf einer eigenen Seite vor dem Frageteil angeordnet werden. Ferner wird beispielhaft gezeigt, wie eine Frage aussieht, bei der Ziffern oder Texte eingetragen werden sollen. Ausfüllanleitungen sind auch hilfreich, um Filtersprünge zwischen verschiedenen Fragen zu erklären. in Ausfüllanleitungen können Symbole und besondere Kennzeichen wie Sterne oder Pfeile verwendet werden. Nutzen Sie die direkte Ansprache und achten Sie darauf, dass Sie Ausfüllanleitungen auf das Wesentliche reduzieren, da sie sonst von den Befragten nicht vollständig gelesen werden. Achten Sie darauf, dass die Ausfüllanleitungen nicht zu umfangreich werden, damit diese Hilfen für den Befragten kein lndiz für einen "schwer verdaulichen" Fragebogen darstellen.

#### Papierfragebogen mit Beleglesung:

Die Ausfüllanleitungen sollen die Befragten darauf hinweisen, wie das Ausfüllen und Signieren der Fragebogen vorzunehmen ist. Eine Ausfüllanleitung für die Beleglesung könnte wie folgt lauten:

,,Der Fragebogen wird maschinell gelesen. Sie können helfen, eine reibungslose Erfassung zu gewährleisten, wenn Sie die nachfolgenden Hinweise beachten:

- Füllen Sie den Fragebogen nur mit Kugelschreiber in schwarzer oder blauer Farbe aus.
- Nehmen Sie die Eintragungen nur in den weiß hinterlegten Feldern vor.
- Nehmen Sie Klartexteintragungen (in Worten) nur in Blockschrift vor.
- Sofern keine Eintragungen erforderlich sind, bitte die entsprechenden Felder nicht durchstreichen oder auf Null setzen.
- Geben Sie nur den Originalbeleg (keine Kopie oder Telefax) zurück. Weitere Details zur Beleglesung finden Sie im Anhang C.

### 2.4.3 Fragen und Antwortvorgaben

Das Kernstück des Fragebogens ist der Teil mit Fragen und Antwortvorgaben, der ,,Fragebereich". Bevor Sie mit der Umsetzung der Erhebungsinhalte beginnen, klären Sie bitte folgende Punkte:

- (1) Mit welchen Fragetypen sollen die Erhebungsmerkmale erfasst werden?
- (2) Wie viele Antwortfelder sind vorgesehen?
- (3) Sind Fragen und Antwortvorgaben richtig formuliert, formatiert und eingesetzt?
- (a) Wo sollen die Fragen im Fragebogen angeordnet werden?

(1) Mit welchen Fragetypen sollen die Erhebungsmerkmale erfasst werden? Sie erfassen über Fragen die geforderten Merkmale der Gesetzesgrundlage. Über diese Fragen legen Sie u.a. den Spielraum fest, den Auskunftgebende für die Antwortabgabe haben. Für die Erzielung qualitativ hochwertiger Angaben entscheiden Sie im Einzelfall unter Beachtung der fachspezifischen Aufgaben, welche Frage sinnvoll anzuwenden ist. Setzen Sie lhre fachstatistischen Detailkenntnisse ein, um Adäquationsfehler zu vermeiden. Berücksichtigen Sie dabei auch, dass Auskunftgebende mitunter über geringe Detailkenntnisse verfugen. Die Vielzahl der Fragen und ihre Einsatzmöglichkeiten werden nachfolgend beschrieben. Sie können Fragen nach unterschiedlichen Gesichtspunkten zu Fragetypen gliedern:

#### Abbildung 2-3: Fragetypen im Überblick

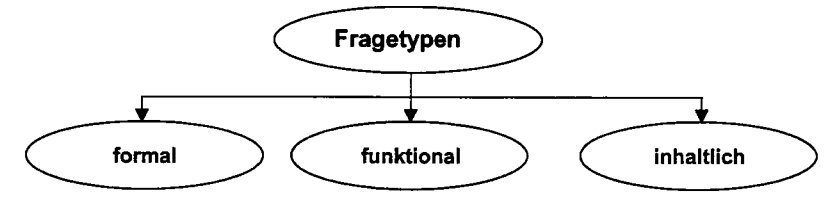

Formale Fragetypen beschreiben die Art und Form der Fragegestaltung.

Funktionale Fragetypen unterscheiden Fragen nach ihrer Aufgabe im Fragebogen. lnhaltliche Fragetypen unterscheiden Fragen nach dem zu efiragenden Sachverhalt.

Formale Fragetypen

Abbildung 2-4: Formale Fragetypen im Überblick

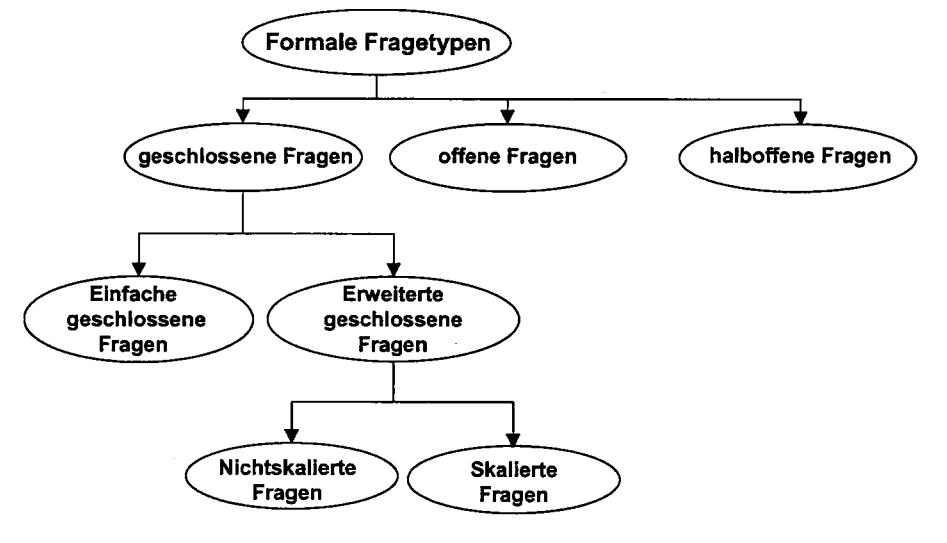

Die dargestellten formalen Fragetypen werden nachfolgend näher betrachtet.

### Offene Frage

- Definition: Eine offene Frage enthält nur den Fragetext und gibt den Auskunftgebenden keine Antwortmöglichkeiten vor. Man unterscheidet zwischen der offenen Wertfrage und der offenen Textfrage:
	- Offene Wertfrage: Von den Auskunftgebenden wird erwartet, dass Sie eine Anzahl oder Summe in ein freies Feld eintragen.
	- Offene Textfrage (String): Die Auskunftgebenden sollen Ihre Antwort im Fragebogen in eigenen Worten formulieren. lm Rahmen des Aufbereitungsprozesses im Amt werden die Angaben der Befragten hinsichtlich der Ergebnisauswertung bestimmten Kategorien zugeordnet.

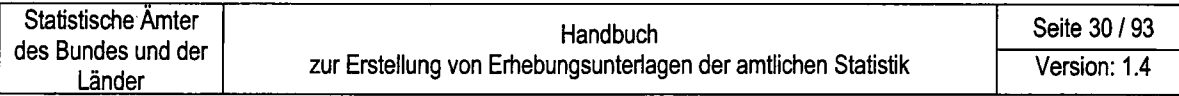

Auswahl: Die offene Textfrage bietet sich z.B. an, wenn Sie wenig Vorwissen über einen Berichtskreis haben oder eine Codierung, z.B. von sehr vielen Berufen für die Befragten, unzumutbar ist. Da die offene Textfrage den Befragungspersonen die Möglichkeit bietet, so zu sprechen, wie sie es gewohnt sind, kann man herausfinden, mit welchen Kategorien sich Befragte selber beschreiben würden. Mit dieser Frageart erhalten Sie nur lnformationen, die die Befragten für berichtenswert halten. Allerdings hängen ihre Ergebnisse sehr stark von der Ausdrucksfähigkeit der Befragten ab. Es ist nicht auszuschließen, dass selbst motivierte Befragte offene Fragen im schriftlichen Interview nicht bearbeiten, weil ihnen das schriftliche Formulieren Schwierigkeiten macht oder mit zu viel Aufwand verbunden ist. Wegen des hohen Arbeitsaufwands für Texteingaben und Kategorienbildungen im Rahmen der Aufbereitung sollten Sie bei großen Erhebungen die Zahl der offenen Textantworten so gering wie möglich halten.

> Bei einer offenen Wertfrage fragen Sie z.B. nach dem exakten Einkommen in vollen Euro oder dem Umsatz in vollen Euro. Offene Wertfragen sind klassifizierten Wertabfragen vorzuziehen. Wertangaben, wie z.B. Verhaltenshäufigkeiten oder tätige Personen, sollten möglichst immer offen erfragt werden, da so falsche Rückschlüsse der Befragten bezüglich der Antworfuorgaben vermieden werden können (vgl. zur Begründung Anhang E). Nutzen Sie offene Wertfragen, um Platz auf dem Fragebogen zu sparen, so müssen Sie nicht wie bei einer geschlossenen Frage alle Kategorien (2.B. Einkommensklassen) aufführen.

Gestaltung: Bei der Gestaltung von Papierfragebogen ist zu beachten, dass eine Einheitlichkeit in der Art der Darstellung von offenen Fragen in einem Fragebogen durchgängig eingehalten wird. Die Beispiele in Anhang B, Teil 1 verdeutlichen dies.

Nachfolgend sind zwei dieser Beispiele abgebildet:

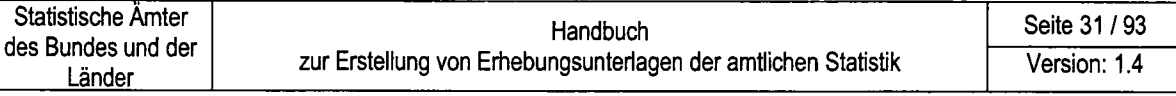

# Abbildung 2-5: Beispiel zur Umsetzung einer offenen Wertfrage

linksbündige Anordnung der Wertfelder:

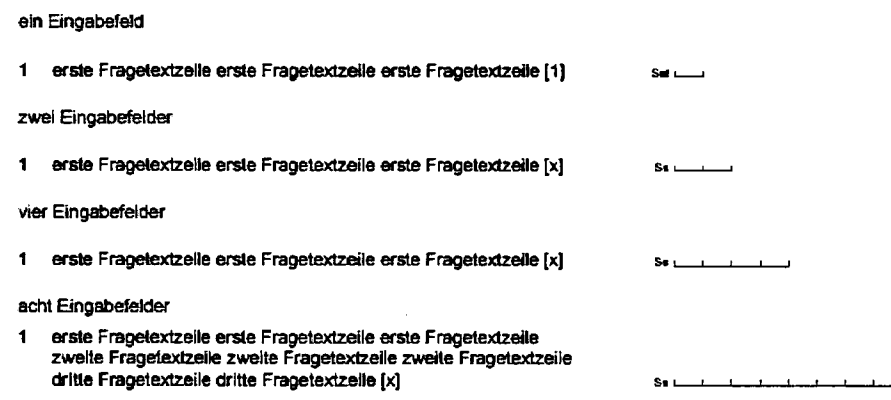

#### Abbildung 2-6: Beispiel zur Umsetzung einer offenen Wertfrage

rechtsbündige Anordnung der Wertfelder:

#### ein Eingabefeld

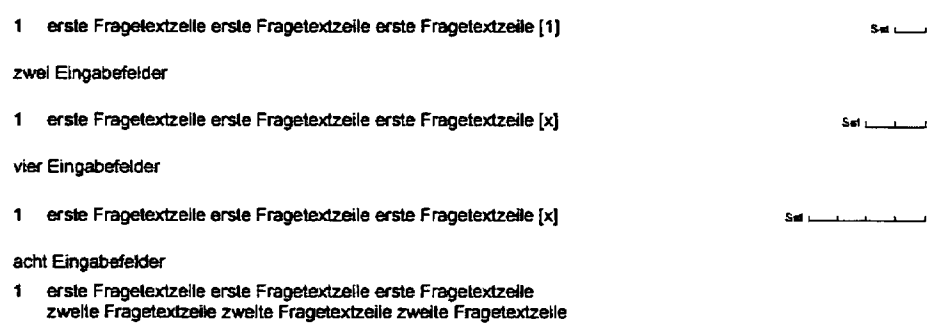

dritte Fragetextzeile dritte Fragetextzeile [x]

Die Aufteilung einer Fragezeile ist immer gleich und ermöglicht dadurch eine Rasterung. Die Wertangaben können in Spalten angegeben werden, die sowohl links- als auch rechtsbündig ausgerichtet sein können. Sie können Fragen mit unterschiedlichen Höhen im Fragebogen konstruieren. Unabhängig von der Größe des Fragetextes bleiben die Höhe und Breite der Antwortfelder unverändert. Sie haben die Möglichkeit, jeder offenen Frage eine Verweisnummer sowie Angabe zu Satzstellen, Codierziffern oder Feldnummern zuzuordnen.

Wird keine Darstellung von einzelnen Lesefeldern gewünscht, können die Kämme in den Feldern zusammengefasst werden, z.B. für Fragebogen oder -teile, die nicht für die Beleglesung vorgesehen sind. Dies macht das nachfolgende Beispiel deutlich. Es ist aber unbedingt ein Antwortbereich bereit zu stellen, der ergonomischen Anforderungen genügt, z.B. Bereitstellung von mindestens 2,8-mm je einzugebendem Zeichen.

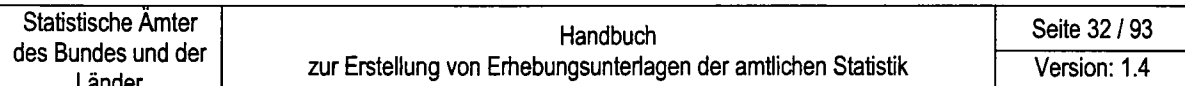

#### Abbildung 2-7: Beispiel zur Umsetzung einer offenen Wertfrage

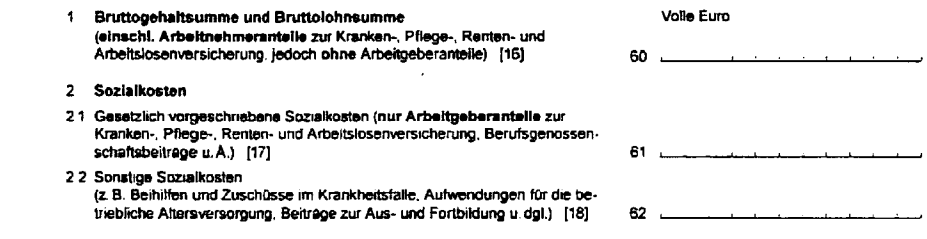

Abbildung 2-8: Beispiel zur Umsetzung einer offenen Textfrage

#### Bemerkungen

Zur Vermeidung unnötiger Rückfragen unsererseits können Sie hier auf<br>besondere Ereignisse und Umstände hinweisen, aus denen auffällige Veränderungen oder außergewöhnliche Verhältnisse erklärt werden können.

Weitere Beispiele zur Gestaltung offener Fragen erhalten Sie im Anhang B, Teil 1.

**Geschlossene Frage** 

Definition:

Bei geschlossenen Fragen gibt es eine begrenzte und definierte Anzahl von möglichen Antwortkategorien. Nach der Anzahl der vorgegebenen Antwortkategorien unterscheidet man zwischen einfachen geschlossenen und erweiterten geschlossenen Fragen.

- Einfache geschlossene Fragen: Bei einfachen geschlossenen Fragen sind zwei Antwortmöglichkeiten vorgegeben. Nur eine der beiden Alternativantworten kann von den Befragten ausgewählt werden (Einfachnennung). Zu diesem Fragetyp gehören z.B. die JA / NEIN - Fragen.
- Erweiterte geschlossene Fragen: Erweiterte geschlossene Fragen geben mehr als zwei Antwortmöglichkeiten vor. Entweder können die Befragten nur eine davon ankreuzen (Einfachnennung) oder es sind ausdrücklich mehrere Nennungen zugelassen (Mehrfachnennung).
- Auswahl: Mit diesem Fragetyp erhält man nur Informationen im Rahmen der vorgegebenen Antwortmöglichkeiten. Nutzen Sie diesen Fragetyp, wenn Sie z. B. daran interessiert sind, wie sich die Befragungseinheiten auf genau bekannte Kategorien (Berufe, Branchen, Einkommensoder Umsatzgrößenklassen) verteilen. Geschlossene Fragen sind bei Befragten einerseits beliebt, weil sie

schnell abzuarbeiten sind und dadurch ihren "Aufwand" reduzieren. Gleichzeitig erzeugen sie häufig Unwillen, wenn sich

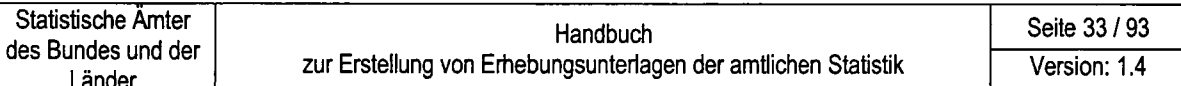

Befragungspersonen nicht in den vorgegebenen Kategorien einordnen können. Geschlossene Fragen bieten dem Befragten zusätzliche Informationen über die Bedeutung der Frage, was oftmals die Beantwortung erleichtert. Die Vergleichbarkeit und die Erhebungs- und Auswertungsobjektivität ist im Allgemeinen höher, der Zeitaufwand bei Befragung und Analyse geringer. Daher sind geschlossene Fragen mit vorgegebenen Antwortkategorien der dominierende Fragetyp in der amtlichen Statistik.

Gestaltung: Bei der Gestaltung von Papierfragebogen ist zu beachten, dass eine Einheitlichkeit in der Art der Darstellung von geschlossenen Fragen in einem Fragebogen durchgängig eingehalten wird. Die Beispiele in Anhang B, Teil 1 zeigen die Möglichkeiten detailliert auf. Nachfolgend sind zwei dieser Fragebogenmodule abgebildet:

Abbildung 2-9: Beispiele zur Umsetzung erweiterter geschlossener Fragen

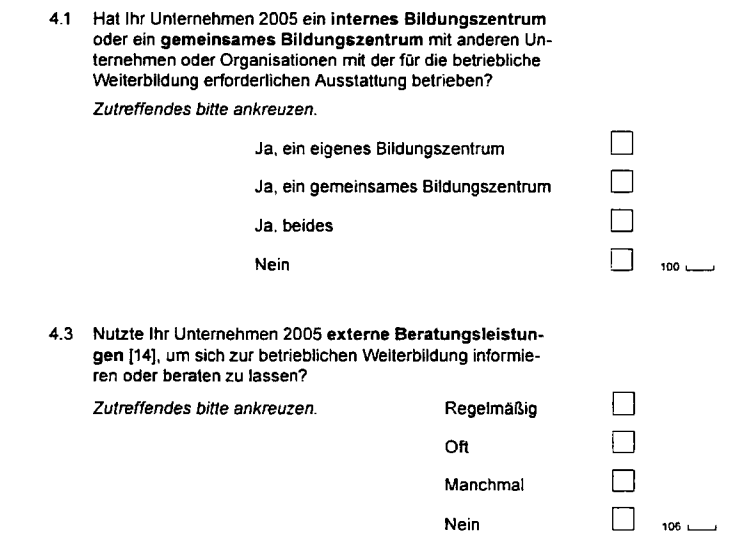

Abbildung 2-10: Beispiel zur Umsetzung einer einfachen geschlossenen Fragen

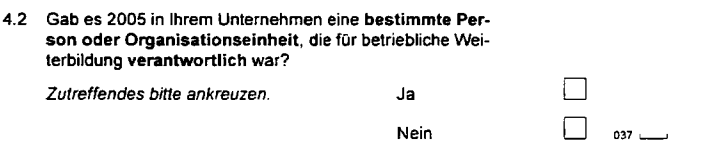

#### Skalenfragen

Definition:

Wenn die Antwortalternativen einer erweiterten geschlossenen Frage eine Rangordnung aufweisen, spricht man von Skalenfragen. Man unterscheidet verbalisierte von numerischen Skalen.

Verbalisierte Skalen: Jedem Skalenpunkt wird eine verbale Benennung zugeordnet. Ein Beispiel ist es, wenn man die Skalenpunkte mit Worten bezeichnen kann (Sehr zufrieden, zufrieden, teils/teils, ...).

- Numerische Skalen:  $\overline{a}$ Bei der numerischen Skala werden alle Skalenwerte durch Zahlen repräsentiert. Man findet auch numerische Skalen, bei denen die Endpunkte verbalisiert sind. Ein Beispiel für eine numerische Skala sind Schulnoten in Zahlenform (1, 2, ...).
- Auswahl: Skalenfragen eignen sich wegen ihrer geordneten Kategorien zur Gütebeurteilung. Ein Beispiel ist die Bewertung der Zufriedenheit mit der Wohnsituation anhand einer Skala.
- Beim Einsatz von Skalenfragen ist die optimale Anzahl der Skalen-Gestaltung: punkte ebenso von Bedeutung wie die Frage, ob man Skalenwerte von rechts nach links oder von links nach rechts auf- oder absteigen lässt, ob man eindimensionale (z. B. von 1 nach 7) oder zweidimensionale (z. B. von -3 bis +3) Skalen einsetzt. In der Praxis haben sich numerische Skalen mit fünf bis neun Skalenpunkten bewährt. Die Frage, ob Sie eine gerade Skala ohne Mittelkategorie oder eine ungerade Skala mit Mittelkategorie einsetzen, entscheiden Sie nach fachstatistischen Notwendigkeiten. Bieten Sie eine Mittelkategorie an, so laufen Sie Gefahr, dass Personen die Mittelkategorie als Ausweichmöglichkeit nutzen, weil sie sich nicht auf die eine oder andere Seite der Skala einstufen wollen.

Die vollständigen Vorschläge zur Gestaltung von standardisierten Skalenfragen enthält der Anhang B, Teil 1 zu diesem Handbuch. Nachfolgend sind zwei Module als Beispiele aufgeführt: Die Bezeichnung "Kat." wird später durch einen numerischen Wert oder einen entsprechenden Text ersetzt.

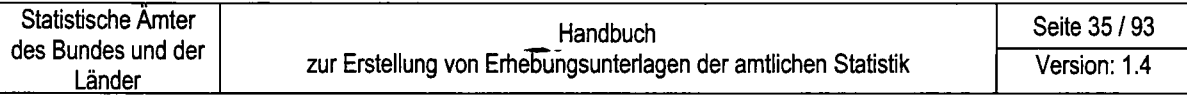

#### Abbildung 2-11: Beispiele zur Umsetzung einer verbalisierten Skalenfrage

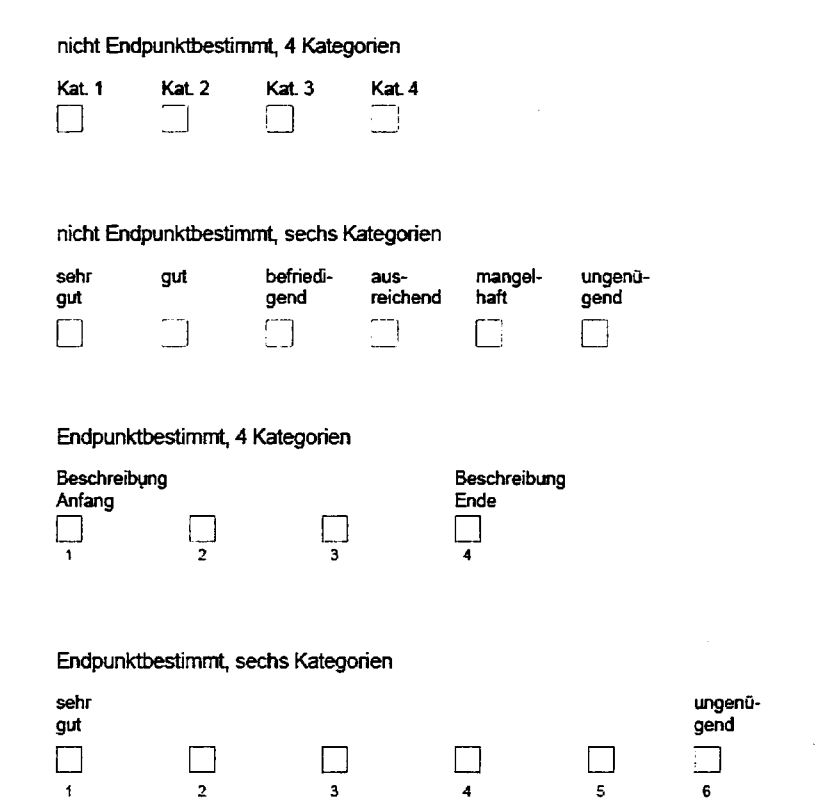

#### Halboffene Fragen

- Definition: Dieser Fragetyp ist eine Mischform aus geschlossener und offener Frage. Neben Antwortvorgaben gibt es die Möglichkeit, eine Antwort außerhalb der Vorgaben zu geben (Beispiel: Welchen Familienstand haben Sie? "ledig", "verheiratet", "sonstiger, und zwar", ...)
- Auswahl: Dieser Fragetyp bietet sich immer dann an, wenn das tatsächliche Spektrum möglicher Antworten auf eine Frage zwar gut abgeschätzt (geschlossene Frage), aber nicht definitiv bestimmt werden kann (offene Frage). Beispielsweise kennt man die meisten relevanten Kategorien (Berufe, Branchen, Einkommens- oder Umsatzgrößenklassen), aber ist sich nicht sicher, ob einige vergessen wurden oder neue hinzugekommen sind. Setzen Sie diesen Fragetyp auch ein, wenn nur Teilbereiche von lnteresse sind, aber jedem Befragten die Möglichkeit gegeben werden soll, die Frage zu beantworten, z. B. ,,ln welchem Wirtschaftszweig ist der Unternehmer tätig?" "Dienstleistungssektor", "sonstiger, und zwar"...
- Gestaltung: Die Darstellung von halboffenen Fragen kann vielfältig sein. Die wesentlichen Formen sind in Anhang B, Teil 1 des Handbuchs dargestellt. Zur Verdeutlichung der Definition werden hier lediglich zwei Beispiele aufgezeigt:
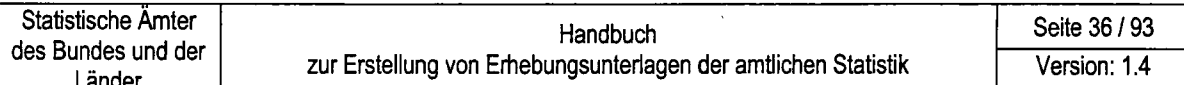

### Abbildung 2-12: Beispiele zur Umsetzung einer halboffenen Frage

 $\ddot{\mathbf{1}}$ 

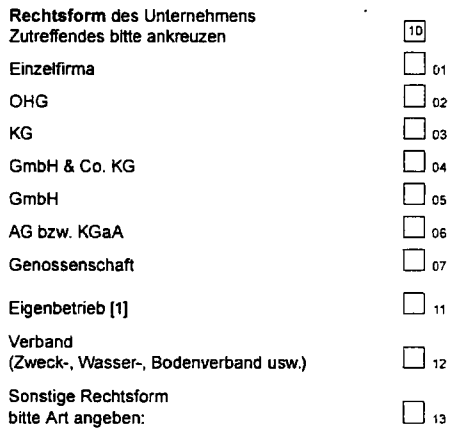

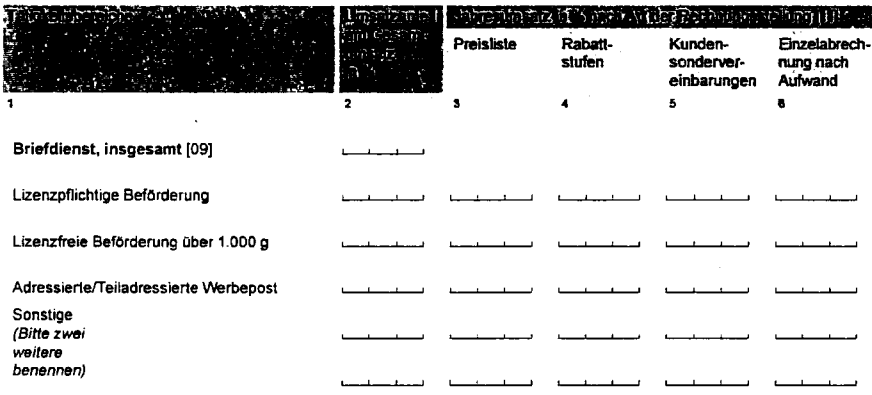

#### **Funktionale Fragen**

Neben den formalen Grundtypen von Fragen können Sie die Fragen auch nach funktionalen Gesichtspunkten unterscheiden. Funktionale Fragen erleichtern die Datengewinnung, helfen aber durch die Platzierung im Fragebogen und die Fragegestaltung, die Funktionsfähigkeit des Fragebogens zu verbessern.

Abbildung 2-13: Funktionale Fragen im Überblick

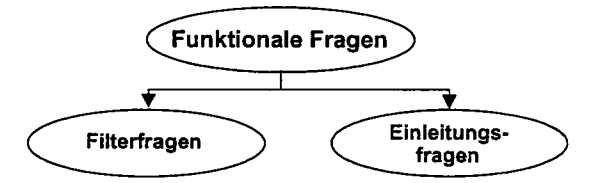

#### Filterfragen

Funktion:

Oft sind bestimmte Fragen des Fragebogens nicht oder nicht sinnvoll von allen Befragten zu beantworten (z.B. Fragen nach Merkmalen des Ehepartners machen nur Sinn bei Auskunftsgebenden, die verheiratet sind). Um Befragte nicht mit Fragen zu konfrontieren, die

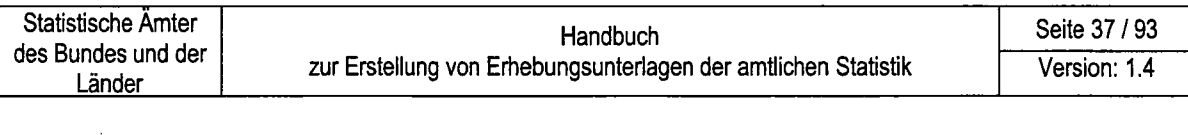

sie nicht betreffen, werden im Fragebogen an den entsprechenden Stellen so genannte Filter eingesetzt. Durch Filter erhält die / der tnterviewer / -in oder bei einem Selbstausfüllerfragebogen die Befragungsperson, die Anweisung, die folgenden Fragen zu überspringen und die Befragung an einer durch den Filter exakt definierten Stelle des Fragebogens weiterzuführen.

- Auswahl: Filterfragen und Filteranweisungen sind ein wichtiges und häufig eingesetztes Verfahren, um die Übersicht in Fragebogen für heterogene Gesamtheiten sichezustellen. Wenn der untersuchte Berichtskreis allerdings stark in Subgruppen zersplittert ist, sollten Sie überlegen, ob Sie besser für jede Gruppe einen eigenen Fragebogen entwickeln.
- Gestaltung: Nachfolgend sind zwei Beispiele einer Filterfrage aufgeführt; weitere Gestaltungsmöglichkeiten enthält der Anhang B,Teil 1:

Abbildung 2-14: Modul zur Umsetzung einer Filterfrage

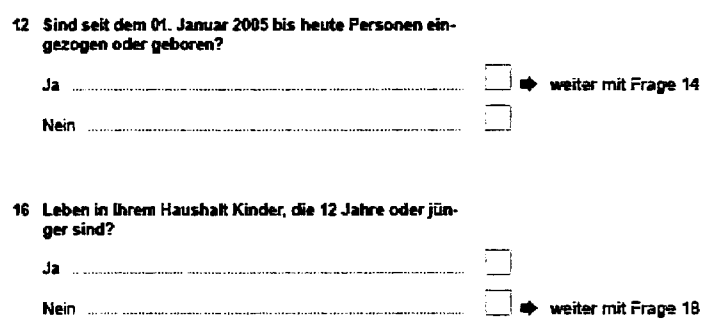

#### Einleitungsfragen

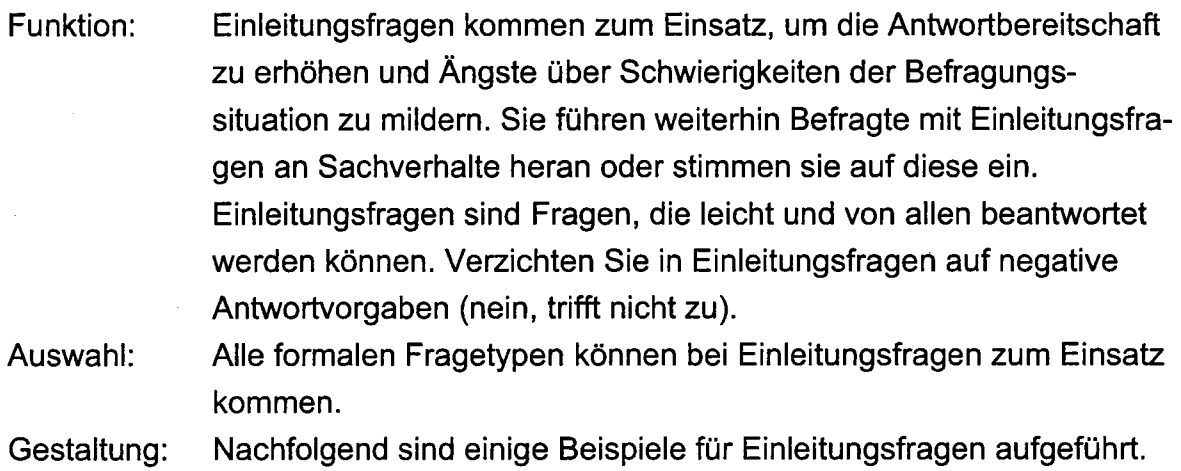

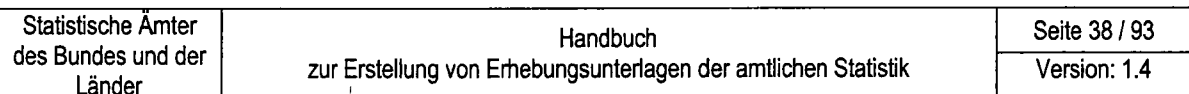

### Abbildung 2-15: Beispiele zu Einleitungsfragen

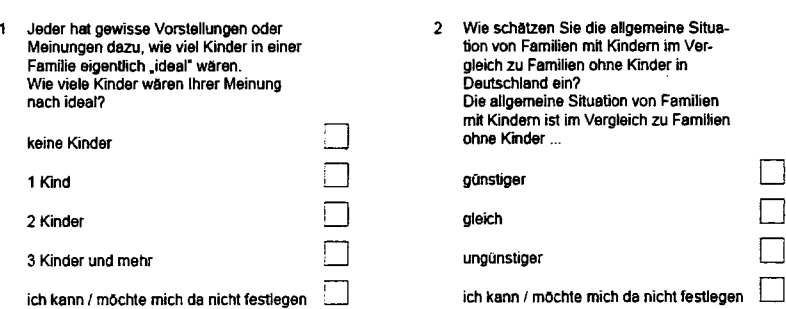

#### Inhaltliche Fragen

# In diesem Fragetyp werden Fragen nach ihren inhaltlichen Schwerpunkten unterschieden.

Abbildung 2-16: Inhaltliche Fragen im Überblick

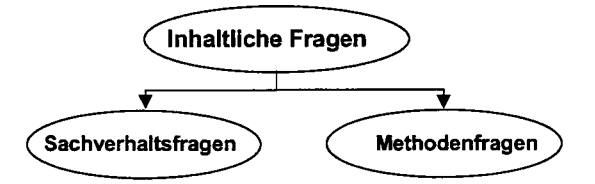

#### Sachverhaltsfragen

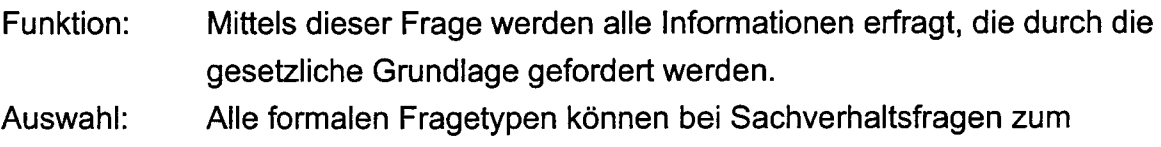

Einsatz kommen.

Die Gestaltung entspricht den zuvor beschriebenen formalen Gestaltung: Vorgaben der Fragetypen.

Methodenfragen

- Funktion: Methodenfragen kommen zum Einsatz, um Fragebogeninhalte zu überprüfen. Im Rahmen von Piloterhebungen und Pretests werden oftmals solche methodischen Fragen zum Frageverständnis, zur Frageführung und zur Gestaltung des Fragebogens gestellt.
- Auswahl: Alle formalen Fragetypen können bei Methodenfragen zum Einsatz kommen.
- Die Gestaltung entspricht den zuvor beschriebenen formalen Gestaltung: Vorgaben der Fragetypen. In Abbildung 2-17 sind einige Beispiele aufgeführt:

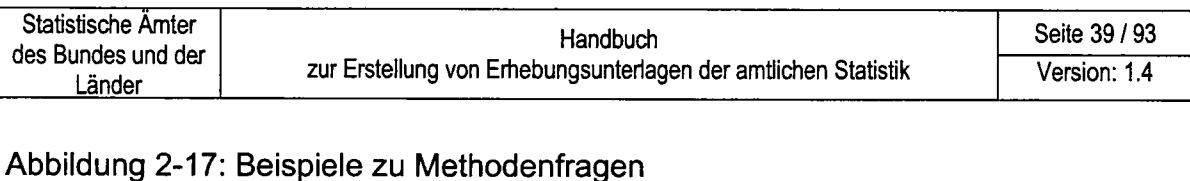

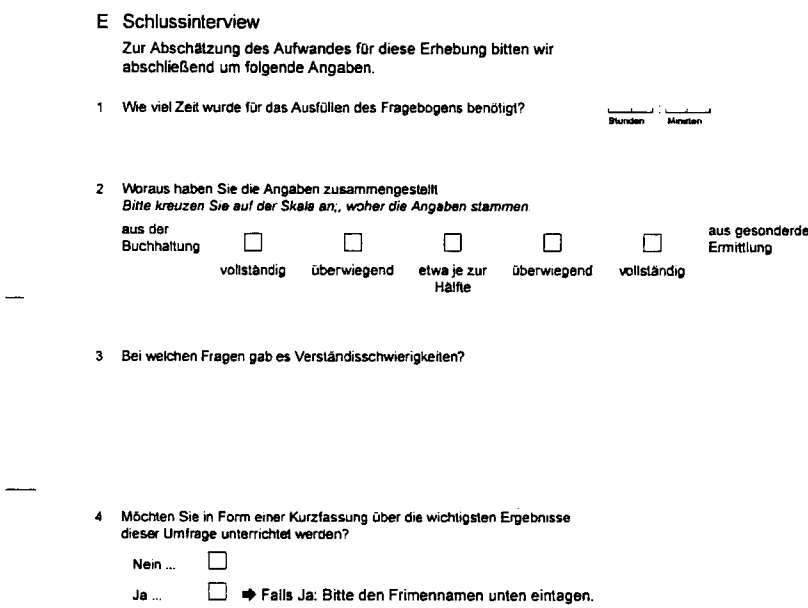

(2) Wie viele Antwortfelder sind vorgesehen?

Als Antwortfelder werden diejenigen Bereiche eines Fragebogens bezeichnet, in denen Befragte, Interviewer oder Mitarbeiterinnen und Mitarbeiter der Statistischen Ämter Eintragungen vornehmen. Um die Belastung der Befragten möglichst gering zu halten, ist die Anzahl der Antwortfelder auf ein Minimum zu begrenzen. Angaben über technische Begrenzungen der Anzahl von Antwortfeldern seitens der Beleglesung finden Sie im Anhang C.

Sind Fragen und Antwortvorgaben richtig formuliert, formatiert und eingesetzt?  $(3)$ Die Qualität des Fragenkatalogs und der Ausgestaltung der Antwortvorgaben hat erheblichen Einfluss auf die Qualität der Erhebungsergebnisse. Die Formulierungen für Fragen und die Antwortkategorien müssen geeignet sein, die vorgegebenen Erhebungsmerkmale einschließlich ihrer Ausprägungen gültig und zuverlässig zu erfassen. Damit dies erreicht wird, kommt es bei der Frageformulierung darauf an, die statistische Sichtweise (Erhebungsmerkmale) in die (vermutete) Sicht- und Sprachweise der Befragten zu übersetzen. Die Güte einer speziellen Frage kann in zwei Schritten untersucht werden.

- Grobe Fehler können anhand der nachfolgenden Checkliste für Frage- und Antwortformulierungen gefunden und behoben werden.
- Weniger offensichtliche Fehler lassen sich dagegen nicht am "grünen Tisch", sondern nur durch Test des Fragebogens im Berichtskreis entdecken. Wenn Sie z.B. die am Test teilnehmenden Haushalte oder Unternehmen bei einer bestimmten Frage um zusätzliche Erläuterungen bitten, ist dies ein Hinweis,

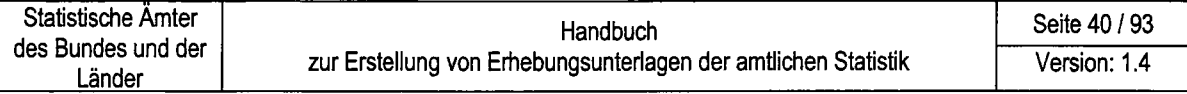

dass die Frage überprüft werden muss. Ebenso kann es vorkommen, dass Auskunftgebende bestimmte Fragen als einfach empfinden, daher die zugehörenden Erläuterungen nicht lesen und so nicht merken, dass ihre Antwort nicht vollständig ist. Schließlich können zwei Befragte dieselbe Frageformulierung auch unterschiedlich verstehen. Derartige Missverständnisse lassen sich durch kognitive Pretesttechniken aufdecken (vgl. Kapitel 4 und Anhang E).

- a Checkliste zur Formulierung von Fragetexten:
	- Einfach und klar:

Konkret formulieren, Vermeiden von abstrakten Aussagen und juristischen oder statistischen Fremdwörtern bei Nicht-Fachpublikum.

Missinterpretierte Fragen führen zu unplausiblen Daten (Unschärfe, Rauschen). Häufig befinden sich die Statistiker in einem Konflikt zwischen allgemein verständlicher Sprache und präzisen Fachbegriffen. Exakte statistische Definitionen haben oft hohe Textdichte und damit geringe Lesebereitschaft bei Befragten zur Folge. Konkrete Lösungshinweise, welche Formulierungen für den jeweils untersuchten Berichtskreis Fremdwörter sind, kann nur ein Pretest liefern (vgl. Kapitel 4 und Anhang F).

Kurz:

Formulieren Sie Fragen so kuz wie möglich. Achten Sie jedoch darauf, dass sich kein Konflikt mit dem Ziel der Klarheit ergibt. Die Frage ,,Wie viel verdienen Sie?" ist kurz, aber nicht klar (Netto oder Brutto?). Bei Nutzung von Abküzungen nur gebräuchliche verwenden, bei Nutzung von Antwortstufen möglichst einfache Bezeichnungen wählen.

Keine doppelten Verneinungen

Keine Überforderung der Befragten:

Nur lnformationen erfragen, die schnell und einfach beschaft werden können. Vermeiden Sie, wenn möglich, Berechnung von Prozentsätzen, Durchschnitten u.s.w.

- Keine falschen Unterstellungen: Die Frage "Wann haben Sie mit dem Rauchen aufgehört?" kann nur gestellt werden, wenn vorher erfragt wurde, ob das Rauchen beendet wurde.
- Keine Mehrdimensionalität:

Fragen dürfen sich nur auf einen Sachverhalt beziehen. Fehlerbeispiel: Frageformulierung a: ,,Hat sich lhr Umsatz im Vergleich zum Vorjahr verändert?"; Frageformulierung b: ,,Hat sich lhr Umsatz im Vergleich zum Vorjahr verringert oder vergrößert?"

Formulierung a ist eine einfache geschlossene Frage zum Sachverhalt

Umsatz, die mit ja oder nein beantwortet werden kann. Formulierung b erfragt denselben Sachverhalt mit einem zweiten Stimulus. Bei einem doppelten Stimulus ist die Frage nicht eindeutig formuliert und zu beantworten: Wenn sich der Umsatz verringert hat, wäre die richtige Antwort ,,verringert ja, vergrößert nein" zu erwarten. Da die Befragungsperson aber nur mit,ja" oder,,nein" antworten darf und dies deshalb auch tut, wissen wir am Ende nicht, auf welchen der beiden Stimuli Sie mit ihrem ,ja" reagiert hat. Man kann als Ausweg folgende Frage stellen: "Hat sich Ihr Umsatz im Vergleich zum Vorjahr verändert?"

 $\Box$  hat sich verringert  $\Box$  hat sich vergrößert  $\Box$  ist gleich geblieben Ein doppelter Stimulus ist ein "technischer" Fehler bei der Formulierung von Fragen.

Neutrale Formulierung:

Fehlerbeispiel: "Sind Sie auch dafür, dass Reiche höhere Steuern zahlen?"

- Keine Suggestivfragen: Suggestivfragen legen eine bestimmte Antwortvorgabe nahe. Fehlerbei
	- spiel: ,,Die meisten Menschen machen ..., wie ist das bei lhnen?"
- Keine hypothetischen Fragen: "Was wäre, wenn..."
- Fragen nach Merkmalen mit Zeitbezug (ökonomische Stromgrößen, vergangenes Verhalten von Personen) müssen sich auf einen möglichst klar datierten, überschaubaren Zeitraum beziehen (,,Umsatz im Geschäftsjahr 2004"), "Anzahl der männlichen Mitarbeiter am 31.12.2005"; "Wie viele Personen haben Sie in der letzten Woche besucht?").

### a Checkliste zur Formulierung von Antwortvorgaben: Formulierungsempfehlungen für Antwortvorgaben erfolgen in Abhängigkeit des zuvor festgelegten Fragetyps. Sie sind nur bei geschlossenen und halboffenen Fragen relevant. Bei diesen Fragetypen ist zu beachten, dass die Antwortkategorien folgende Anforderungen erfüllen:

Erschöpfend:

Für alle denkbaren Antwoften muss eine Kategorie vorgegeben sein. Im Zweifelsfall können die Antwortoptionen "Sonstige" und "Andere" genutzt werden.

Neutral:

Die Rangordnung der vorgegebenen Antwortkategorien sollte so gebildet werden, dass durch die Anordnung keine Ergebnisbeeinflussung erfolgt.

- Überschneidungsfrei (disjunkt): Die Antwortkategorien sollten nicht überlappend sein. Werden von den

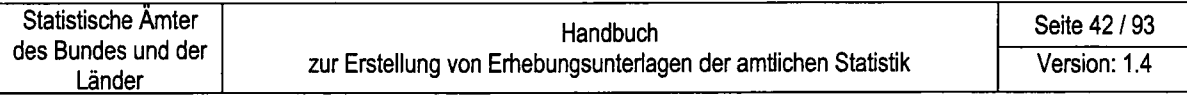

Befragten Antworten zu Merkmalsausprägungen verlangt, so sind für die Antworteingabe entsprechende Eingabefelder und Maßeinheiten vorzusehen.

Verteilungsausgewogen: Eine einzelne Antwortvorgabe sollte nicht so umfassend sein, dass sie

- allein z.B. mehr als 90 Prozent aller möglichen Fälle abdecken kann. Als letzter Schritt der Fragenformulierung sollte überprüft werden, in welchem Verhältnis jede einzelne Frage zu den abzubildenden Erhebungsmerkmalen steht.
	- Diese Prüfung im Hinblick auf den Datenbedarf kann zur Vermeidung solcher Fragen beitragen, die lediglich "irgendwie interessant" oder "zufällig" in den Fragebogen hinein gelangt sind. Für jede Frage sollte auch die spätere Tabellierung / Auswertung vorab klar sein.
	- Außerdem zeigt diese Prüfung, ob alle Fragen gesetzeskonform sind. Nach § 11 Abs. 3 BStatG dürfen Fragebogen ,keine Fragen über persönliche oder sachliche Verhältnisse enthalten, die über die Erhebungs- und Hilfsmerkmale hinausgehen."

Zusätzlich müssen Sie prüfen, ob die im Fragebogen benutzten Filterfragen funktionieren. Bei elektronischen Fragebogen sollten alle möglichen Routen durch einen elektronischen Fragebogen durchlaufen und alle PL-Prüfungen aktiviert werden. Falls Sie einen Selbstausfüllerfragebogen für eine schriftliche Befragung entwerfen wollen, gelten alle zuvor genannten Hinweise. Planen Sie eine lnterviewerbefragung, dann gilt Folgendes: Die Befragten erhalten im Regelfall keinen Einblick in den Fragebogen. Stattdessen wird ein spezieller Interviewerfragebogen entwickelt. Dieser beinhaltet neben den bereits genannten Fragen und Antwortvorgaben auch lntervieweranweisungen, welche die lnterviewerin bzw. der lnteruiewer nicht bekannt gibt.

Nachfolgend ist ein Beispiel für eine Intervieweranweisung aufgeführt:

Abbildung 2-18: Beispiel zur Umsetzung einer lntervieweranweisung - Das Beispiel wird noch entwickelt -

Fehler bei der Fragebogenerstellung lassen sich u.a. durch eine Standardisierung der Erhebungsunterlagen und durch ihren Test im Berichtskreis verringern. Hinsichtlich einer Standardisierung von Papierfragebogen machen Sie beim Entwurf lhrer Fragebogen von den Fragebogen-Beispielen im Teil 1 des Anhangs B Gebrauch. Standardisierte Vorlagen für elektronische Fragebogen finden Sie im zweiten Teil des Anhangs B.

Ferner sollten Sie - soweit dies durch die entsprechende Rechtsgrundlage und die spezifischen Ziele Ihrer Statistik abgedeckt ist - bei der Erhebung soziodemografischer Merkmale auch aus Gründen der Vergleichbarkeit auf die Demografischen Standards (Statistisches Bundesamt 1999) zurückgreifen.

(4) Wo sollen die Fragen und Antwortvorgaben im Fragebogen angeordnet werden?

Die Anordnung von Fragen und Antwortfeldern kann in der Regel nicht beliebig erfolgen, sondern muss Ausstrahlungseffekte zwischen Fragen vermeiden und technischen Anforderungen genügen:

"Ausstrahlungseffekt", "Platzierungseffekt":

ln methodischer Hinsicht ist darauf zu achten, dass kein Ausstrahlungseffekt zwischen einzelnen Fragen entsteht. Jede Frage (und die dazugehörige Antwort) kann nachfolgende Fragen beeinflussen. Auch der Einfluss von Fragegruppen auf Fragegruppen ist möglich. Fragen, bei deren Beantwoftung ein Ursache-Wirkungs-Verhältnis zu vermuten ist, sollten durch Pufferfragen voneinander getrennt werden. Methodeneffekte auf das Antwortverhalten können sich auch aus der Reihenfolge ergeben, in der die Antwortkategorien präsentiert werden, insbesondere wenn eine größere Anzahl möglicher Antwortkategorien vorgegeben wird: Befragte tendieren entweder dazu, zuerst genannte Kategorien auszuwählen (,,primacy effect"), oder sie entscheiden sich eher für zuletzt genannte Kategorien ("recency effect"). Welcher der Effekte zum Tragen kommt, hängt von der Art der Präsentation ab: Werden Listen mit einer größeren Anzahl von Antwortkategorien optisch präsentiert, kommt es eher zum primacy effect; werden die Antwortkategorien vorgelesen, ist eher mit einem recency effect zu rechnen.

Die beschriebenen Reihenfolgeeffekte sind vorrangig bei der Formulierung von Fragen und Antwortvorgaben für persönlich-mündliche und telefonische Erhebungen bedeutsam.

Knifflige Fragen nicht gleich am Anfang:

Am Anfang einer Befragung sollten als "Entree" einfache Fragen stehen, die den Befragten zur weiteren Befragung animieren. Zu vermeiden sind Fragen, die nicht von allen beantwortet werden können oder in überwiegender Zahl negative Antworten enrvarten lassen (nein, trift nicht zu). Beginnen Sie auf keinen Fall lhre Befragung mit Fragen zu sensiblen Sachverhalten (2.B. persönliches Einkommen, Geschlechtskrankheiten) oder zu komplexen Sachverhalten (detaillierte Angaben zu Beiträgen der Sozial- und Pflegeversicherung).

#### a Thematische Ordnung:

- Die Logik des Befragungsablaufes sollte für die Befragungsperson gut nachvollziehbar sein, z.B. indem Fragen zum gleichen Thema zu Fragenblöcken zusammengefasst werden (z.B.Fragen zur Wohnung, zum Einkommen). lnnerhalb der Fragenblöcke sollte von leichten zu schwierigen Fragen und vom Allgemeinen zum Besonderen gegangen werden. Neue Frageblöcke sollten mit einer Überleitung eingeleitet werden. Filterfragen können die Führung von Befragten bzw. lnterviewern durch die Fragenblöcke erteichtern.
- o Belegleseanforderungen an gedruckte Fragebogen: Papieffragebogen, die maschinell erfasst werden sollen, müssen bei der Anordnung von Fragen und Antworfuorgaben bestimmte Mindestabstände einhalten. Um die Übersichtlichkeit für Befragte und die Erkennungsquote der Belegleser zu verbessern, sollen Lesefelder mindestens 2 mm, besser 5 mm Abstand einhalten von:
	- anderen Feldern,
	- in anderen als Blindfarben ausgeführten Texten, Linien, Symbolen etc.,
	- handschriftlichen Bearbeitungsvermerken und Unterschriften,
	- Stempeln, Aufklebern u.Ä.

Der Abstand zwischen Lesebereichen soll ebenfalls diese Werte besitzen.

Besonderheiten elektronischer Fragebogen:

ln elektronischen Fragebogen haben Sie oft die Möglichkeit, starre Fragereihenfolge aufzuheben und eine flexible Beantwortung von Fragekomplexen zu ermöglichen. So werden folgende Mechanismen unterstützt:

- Je nach gegebener Antwort, wird eine bestimmte Frage als nächstes ausgewählt (dynamisches Routing).
- Es wird eine von der Reihenfolge unabhängige Beantwortung von Fragekomplexen ermöglicht (2.8. mit parallelen Blöcken).

GrundsäElich sollte jede Seite eines elektronischen Fragebogens auf einen Blick erfassbar sein. Langes Scrollen ist zu vermeiden. So werden in der Regel Fragen auf mehrere Seiten verteilt, die in der Papierversion alle auf einer Seite angeordnet sind (Multiple Screen Design). Ein alternatives Anordnungsprinzip besteht in der Registerkartentechnik. Jede Registerkarte steht für einen bestimmten thematischen Fragenblock. Durch Anklicken dieser Karten gelangt man zu den dahinter liegenden Einzelfragen.

## 2.4.4 Erläuterungen zu den Fragen

Der beste Fragebogen ist sicherlich derjenige, der ohne Erläuterungen auskommt. Dies ist aber meist nur dort möglich, wo sich die Fragen an einen bestimmten, in der Regel eng begrenzten Kreis von Auskunftgebenden richten, der mit den verwendeten Merkmalsbegriffen und ihren eindeutigen Definitionen vertraut ist, oder wo z.B. Erhebungsmerkmale deckungsgleich mit Positionen des betrieblichen Rechnungswesens sind und direkt übernommen werden können. !n allen anderen Fällen haben Erläuterungen die Aufgabe, die gestellten Fragen zu verdeutlichen und mögliche Fehlerquellen zu vermeiden, zumal statistische Begriffe mit gleichlautenden Begriffen des allgemeinen Sprachgebrauchs nicht immer identisch sind. Gestaltungsvorgaben für alle Fragebogen :

Für den Gebrauch von Erläuterungen gilt Folgendes:

. Rahmenbedingung:

Erläuterungen zu den Fragen stehen oft im Zwiespalt zwischen den Erfordernissen des Erklärungsbedaffs, dem zur Verfügung stehenden Raum und den Druckkosten der Erhebungspapiere. Hier sind Prioritätensetzungen und eine gute Kenntnis der Berichtskreise nötig.

. Formulierung:

Bei der Formulierung von Erläuterungen gelten auch die allgemeinen Ausführungen zur Formulierung von Fragen.

. Platzierung:

Kuze Erläuterungen (bis zu 3Zeilen) werden unmittelbar an der Frage bzw. am Ausfüllfeld angeordnet. Sind umfangreiche Erläuterungen erforderlich, besteht die Gefahr, dass bei deren Anordnung im Frageteil der Fragebogen unübersichtlich wird und dadurch einzelne Fragen übersehen werden. Daher ist es in solchen Fällen zweckmäßig, die Erläuterungen getrennt vom eigentlichen Fragebogen zu platzieren.

. Verweisnummer:

Für Erläuterungstexte, die nicht unmittelbar an der Frage bzw. Antwortvorgabe angeordnet sind, muss eine eindeutige Verbindung zwischen der zu erläuternden Frage im Fragebogen und den dazugehörigen Erläuterungen hergestellt werden (Verweisnummern). Erläuterungen auf mehreren Seiten zusammengefasst werden.

Bei umfangreichen Erläuterungen in Papierfragebogen ist die Sammlung auf einem separaten Erläuterungsblatt zu empfehlen. Befragte können dieses beim Ausfüllen neben den Fragebogen legen und sich so umständliches Suchen ersparen. ln Abbildung 2-19 auf der nächsten Seite finden Sie ein Beispiel für Erläuterungen auf einem separaten Blatt:

#### Abbildung 2-19: Muster für ein sep. Erläuterungsblatt in einem Papierfragebogen

#### Eriäuterungen zum Fragebogen

- [1] Der Computer sollte regelmäßig und mindestens einmal wöchentlich zur Ausübung der beruflichen Tätigkeit varve relat warden
- [2] LAN (Local Area Matwork):

Hierbei werden Rachner auf kurze Entfernungen, z.B. in einem Gebäude, mitsinander varnetzt. Ein LAN kann auch<br>Bestandteil weiterer umfassender Netzwerke sein.

- [3] wLAN twireless LAN): Bai einem wireless LAN erfolgt die Übertregung von Informationen im Netz per Funk und nicht über Kabelleitungen.
- [4] Intranet:

Unter Intranet versteht man ein organisationsinternes auf dem Internetprodukt (TCP/IP) besierendes Netzwerk. welches die Kommunikation ausschließlich innarhalb der Organisation enlautit.

[5] Extranot:

Informationsaustausch zwischen Intranets von Geschäftspartnern via Internettechnologie.

**161 Keise Subsitation** 

der Umfang an Postsendungen hat nicht aufgrund slektronischer Kommunikationsmittel abgenommen

#### [7] Geringe Substitution (bis zu 1/3)

elektronische Kommunikationsmittel werden in einigen Fällen anstelle von Postsendungen genutzt

#### **Beinniet:**

fix Unternehmen het 10.000 Kunden. Vor 5 Jahren echicktes Sie jedem Kundes eine Rechnung pro Monat zu, insge-<br>samt 120.000 Briefeendungen pro Jahr. Heute bleien Sie den Kunden an, Rechnungen per E-Mail zu erhalten. Diese<br>Möglichkeit rudzen 3.000 Kunden. Pro Jahr versenden Sienun 84.000 Briefsendungen und 36.000 E-Malle.

[8] Signifikants Substitution (1/3 bis zu 2/3)

elektronische Kommunikationsmittel sind zum Hauptkommunikationsmittel geworden

#### Beisplat:

Glaiche Ausgengeslustion wie im vorherigen Beispiel, es<br>nutzen jedoch heule 5.000 Kunden die Online-Rechnungsstellung. Des macht 60.000 Briefsendungen und 60.000 E-Melle pro Jahr.

[9] (Fast) voliständige Substitution (über 2/3)

.<br>von Postsendungen wurde früher Gebrauch gemacht, heute nur noch sehr selten

**Rejected:** 

Gleiche Ausgangssituation wie im vorberigen Beispiel, es nutzen heute 8.000 Kunden die Online-Rachnungestellung. Das sind 24.000 Briefsandungen und 96.000 E-Mails pro Jahr.

[10] Zugangsform, bei der die Übertragung drahtice über Hinund/oder Rückkanal erfolgt

#### [11] Webselte hrw. Homepage:

Ort im Internet, der durch eine spezielle Adreese definiert ist. Die einer Sammlung von mehreren Seiten voran gestellte Eröffnungeseite wird als Homepage bezeichnet. Eine

eigene Homapage ist dadurch gekennzeichnet, dass das Unternehmen selbet eine Gestaltungemöglichkeit für das Internetangebot hat. Hierbei ist as unerheblich, ob diese Homacage auf einem eigenen Computer des Unternehmans oder auf einem fremden Rechner bereitgestellt wird.

#### [12] Firewall:

Sicherheitseystem zum Schutz vor unberechtigten Zugriffen auf oder von internen Netzwerken.

#### [13] Sichare Server:

- Hierunter werden Server verstanden, die z.B. eine Detenübertragung nach dem shttp-Protokoll (Secure Hypertext Transfer Protocol) unterstützen, um eomit die Vertreulichkeit, integrität und Authentizität der Unternehmensdet zu gewähnleisten.
- (14) Sicherungsverfahren für elektronische Dokumente, um deren Herkunft und Richtigkeit überprüfber zu machen.
- (15) Als Umsatz oder Einnahmen aus selbständiger Tätigkeit ist der Gesamtbetrag (ohne Umsatzsteuer) der abgerechneten Lieferungen und sonstigen Leistungen (such Eigenverbrauch) dar im Bundesgebiet ansässigen Unterneh oder Einrichtungen ohne deren im Ausland ansessigen Niederlassungen mit Kunden im In- wie auch im Ausland, einschließlich der Handelsumsätze aus der gewöhnlichen Geschäftstätigkeit unabhängig vom Zahlungseingang einzutragen. Hierzu zählen such Provisionen sus Vermittlungs- und Kommissionsgeschäften. Mit einzubeziehen sind in Rechnung gestellte Nebenkosten, wie z. B. Reisekosten, Spesen, Fracht-, Porto- oder Verpackungski sowie der umsatzsteuerfreie Umsatz nach § 4 UStG. Für die Einnahmen-Überschussrechner nach § 4 Abs. 3 EStG sind nur die im Berichtsjahr zahlungswirksamen Einnahmen anzugeben. Beim Vorhandensein von Konzernan oder umsatzsteuerlichen Organachaften aind die Umsätze des angeschriebenan Unternehmens mit Tochter- und Sch teruntemehmen des Konzerns oder der umsatzsteuerlichen Organischeft und/oder mit einem Mutterunternehmen (Binnenumsätze) ebenfalls mit einzubeziehen.

Micht einzubeziehen sind durchleufende Posten (die im Namen und für Rechnung eines Anderen vereinnahmt und verausgebt werden), Subventionen, außerordentliche und betriebsfremde Erträge.

Erträge aus Vermietung, Verpechtung und Leasing be-<br>trieblicher Grundstücke, Anlagen und Einrichtungen zählen ebenso regelmäßig nicht zum Umsatz oder den Einnahme

Zine- und ähnliche Erträge (z. B. Kuragewinne, Dividenden), Enrage aus Bateiligungen, aus Gewinn- und Tailgewinnabführungsverträgen, aus der Auflösung von Rückstellungen und dergleichen sowie Umsätze oder Einnahmen auslän-<br>discher Niederlassungen sind ebenfalls nicht einzubeziehen.

- [16] B.2B (Businees-to-Business): Geschäftsbeziehungen und Transaktionen zwischen Unternehmen. B2G (Business-to-Government): Geschäftsbeziehungen und Transaktionen zwischen Unternehmen und der öffentlichen Verwaltung.
- [17] B2C (Business-to-Customer): Geschäftsbeziehungen und Transaktionen zwischen Unternehmen und Privatlanden.

Dieses Beispiel macht deutlich, wie schwierig es ist, Erläuterungen zu konzipieren. Erläuterungen sollen umfassend sein, sie müssen aber auch zum Lesen anregen. Werden die Erläuterungstexte zu lang, wie in obigem Beispiel für den Verweis [15] "Als Umsatz ....", können sie ihre Aufgabe verfehlen.

Die Zahlen in den eckigen Klammern verweisen auf die dazu gehörenden Fragein-

halte im Fragebogen. lm Fragebogen sind die gleichen Kennzeichnungen enthalten Existiert zum Fragebogen ein separater Erläuterungsteil bzw. ein Erläuterungsblatt, so ist auf der ersten Seite des Fragebogens, z.B. im Fragebogenkopf, ein entsprechender Hinweis anzugeben, dass diese Erläuterungen Bestandteil des Fragebogens sind.

Achten Sie darauf, dass Erläuterungen nicht wiederholt werden (2.8. gleiche Texte unterhalb der Frage und im Erläuterungsteil). Beispiele für die Darstellung von Erläuterungen finden Sie im Anhang B, Teil 1.

## 2.4.5 Maßnahmen zur Förderung von plausiblen Angaben

Plausibilitätsprüfungen sind ein wesentliches Element der Qualitätssicherung in der amtlichen Statistik. Sie sollen sicherstellen, dass möglichst korrektes Zahlenmaterial für die Auswertungen vorliegt. Lediglich moderne DV-Technik ermöglicht die !ntegration von Plausibilitätsprüfungen in elektronische Fragebogen, so dass Angaben bereits bei Befragten geprüft werden können. Dennoch können auch bei Papierfragebogen (in Verbindung mit dem Einsatz von Interviewern) plausibilitätsfördernde Maßnahmen, wie z.B. lnterviewerpnifanweisungen, umgesetzt werden. Wir haben daher die nachfolgenden Überlegungen nach den unterschiedlichen Fragebogentypen gegliedert.

Neben dem Einsatz von Plausibilitätsprüfungen bei der Datengewinnung kann eine systematische Analyse der Korrekturen Hinweise auf Schwachstellen eines Fragebogens geben. Überlegungen zur Verwendung von Korrekturen für die Optimierung von Erhebungsunterlagen finden Sie im Abschnitt 4.

### Papierfragebogen zum Selbstausfüllen:

Die Umsetzung von plausibilitätsfördernden Maßnahmen bei diesem Fragebogentyp in Verbindung mit der Art der Datengewinnung ist sehr beschränkt. Dennoch können sich auch bei dieser Konstellation einige Maßnahmen anbieten:

- Spätestens bei der Entwicklung von Erhebungsunterlagen muss darauf geachtet werden, dass alle Merkmale erfragt werden, anhand derer fehlerhafte oder unzureichende Angaben bei der Aufbereitung erkannt werden. ln diesem Zusammenhang kann - sofern vorliegende Rechtsgrundlagen dies ermöglichen - auch die Aufnahme von ,,unterstützenden" Merkmalen sinnvoll sein, wenn diese die anschließende Plausibilisierung erleichtern. Hierbei kann es sich um Angaben handeln, die z.B. ergänzende Hinweise auf die Höhe einer Miete geben. Moderne Pl-Methoden verwenden diese lnformationen für maschinelle Korrekturen.
- Noch effektiver sind derartige Erhebungsmerkmale, wenn der Auskunftgebende daran die PL selbst erkennen und damit Eintragungsfehler vermeiden kann.

Welche Merkmale bei einer Statistik diese Aufgabe erfüllen können, ist fachspezifisch und deshalb vom jeweiligen Fachbereich festzulegen. Hier können deshalb nur ein paar Regeln beispielhaft angegeben werden:

- Bei Zahlenfeldern soll die Stellenzahl (Anzahl der vorgegebenen Eintragemöglichkeiten) den erwarteten Werten entsprechen, d.h. die Stellenzah! soll möglichst klein sein, aber den erwarteten Maximalwert zulassen. Damit wird deutlich, in welcher Größenordnung die Eingaben erfolgen sollen (2.B. in Einheiten von Mio. statt in Tsd.).
- Bei Merkmalen, wie z.B. dem Alter, liefern Fragen nach dem Geburtsjahr oder dem Baujahr exaktere Werte als die Frage nach dem Alter.
- Deutlich unterschiedliche Kennzeichnungen von Pflichtangaben, freiwilligen Angaben und Codierfeldern für das Statistische Amt zeigen den Auskunftgebenden, mit welchen Teilen des Fragebogens Sie sich befassen müssen.
- Gesamtwerte können am Ende einer Aufgliederung stehen, so dass sie sich als Kontrollsumme der einzelnen Werte ergeben. Ggf. ist die Aufgliederung um eine Gruppe "Sonstiges" zu ergänzen.<br>Beispiel: Reisende aus USA
	- Reisende aus USA

# Kanada

dem übrigen amerikanischen Kontinent insgesamt Reisende aus Amerika

Je nach Erhebungsinhalten und lnteressenlage der Auskunftgebenden kann bei einzelnen Erhebungen die Möglichkeit zum Berechnen von Gesamtsummen fur die Befragten sinnvoll sein. Z.B. könnten die Befragten bei den Wirtschaftsrechnungen privater Haushalte einen besseren Überblick über ihre Einnahmen und Ausgaben erhalten.

Es sollten aber unbedingt Doppelprufungen vermieden werden, z.B. Summierung von bereits gebildeten Summen.

Papierfragebogen mit lnterviewereinsatz:

Hinsichtlich der Auswahl wesentlicher Aspekte bieten sich folgende Überlegungen an:

. Vollzähligkeit der Angaben:

lnterviewer können die Vollzähligkeit der Erhebungsmerkmale in der Küze der verfügbaren Zeit in der Regel nur bei kleineren Fragebogen mit wenigen Filterfragen wirksam prüfen. Bei umfangreichen Fragebogen sollten Sie sich stattdessen auf die Prüfung von Filterfragen beschränken.

Die entsprechende lntervieweranweisung platzieren Sie am Ende des Fragebogens oder bei einem umfangreichen Fragebogen und wichtigen Erhebungsmerkmalen u.U. auch am Ende eines Fragenkomplexes.

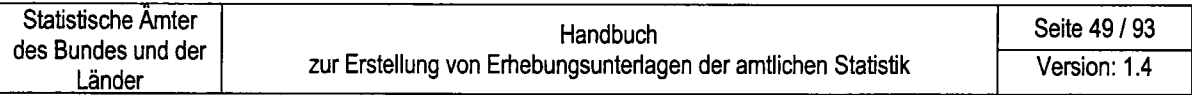

#### Plausibilität von Angaben:

Sie sollten derartige Prüfungen auf die Angaben beschränken, die wichtige statistische Ergebnisse darstellen oder beeinflussen, die für die anschließende Plausibilisierung in den Statistischen Amtern besonders wichtig sind oder aufgrund von lnformationen aus Pretests, Pilotstudien und vorangegangenen/ ähnlichen Erhebungen im Allgemeinen als besonders kritisch gelten. Plausibilitätsfördernde Maßnahmen können sich auf die Vollständigkeit und sachgemäße Korrektheit einer Angabe oder - wenn auch begrenzt - auf Kombinationen mit anderen Angaben beziehen.

tm Hinblick auf die Überprüfung der Vollständigkeit einer Angabe können lnterviewer gezielt Zwischenfragen stellen, wie z.B. "Haben Sie bei der Angabe zum Haushaltsmonatseinkommen auch an das Urlaubs- und Weihnachtsgeld gedacht?"

Hinsichtlich der sachgemäßen Korrektheit einer Angabe bieten sich mit lnterviewerhandbüchern in begrenztem Maße erweiterte Möglichkeiten zur Beseitigung von Unklarheiten an, wobei Sie lnterviewerinnen und lnterviewern unter Angabe der betreffenden Seitenzahl im !nterviewerhandbuch einen Hinweis auf Nachschlagemöglichkeiten geben. Weitere Überlegungen zur Gestaltung von lnterviewerhandbüchern finden Sie im Abschnitt 3.1.

# 2.5 Gestaltung und einzelne Bestandteile eines lnternet-Fragebogens (IDEV)

Genau wie Papierfragebogen müssen lnternet-Fragebogen:

- den Befragten zur Teilnahme motivieren,

- den Auskunftgebenden bei der Befragung nicht überfordern,
- eine leichte Beantwortung ermöglichen und
- eine Weiterverarbeitung in den Statistischen Amtern unterstützen.

Die Übernahme des Layouts des gedruckten Fragebogens in einen elektronischen Fragebogen wird in der Regel nicht im Verhältnis 1:1 möglich sein. Dies ist auch nicht sinnvoll, da die medienbedingten Vorteile genutzt werden sollten, die elektronische Fragebogen bieten. lm Hinblick auf Frageformulierungen, Hilfen und Designaspekte können dies u.a. sein:

- . Personalisiefte Frageformulierungen: Nutzen Sie z.B. in Haushaltsbefragungen den Vornamen eines Befragten bei der Fragestellung.
- . Die Mehrsprachigkeit des Fragebogens: Liegen für jede alternative Sprache entsprechende Fragen- und Antworttexte, Fehlerbeschreibungen und Korrekturhinweise vor? Kann korrekt zwischen unterschiedlichen Sprachen gewählt werden?
- . Die Bereitstellung von kontextorientierten Hilfen: Die Möglichkeit in Online-Befragungen zu jeder Frage im Fragebogen eine Kontexthilfe oder eine lnfo-Button anzubieten, kann das Ausfüllen des Fragebogens sehr erleichtern.
- . Die Verwendung von Farben: Farben und Bildsequenzen unterstützen die richtige Beantwortung und erhöhen die Auskunftsbereitschaft. Beachten Sie bitte, dass die venrvendeten Farben dem Corporate Design entsprechen müssen.
- Seitengestaltung:

Grundsätzlich sollte jede Seite eines elektronischen Fragebogens auf einen Blick erfassbar sein, damit keine Fragen übersehen werden. Um ein Scrollen zu vermeiden, werden in der Regel Fragen auf mehrere Bildschirmseiten (Register) verteilt.

- Schriftart: Bei Online-Fragebogen sind nur allgemein gebräuchliche Schriftarten zu verwenden. Die Schriftart,,Arial" wird als Standard festgelegt.
- . Se/bsferklärend: Fehlerbeschreibungen und Korrekturhinweise von Pl-Prüfungen, die in Fragen

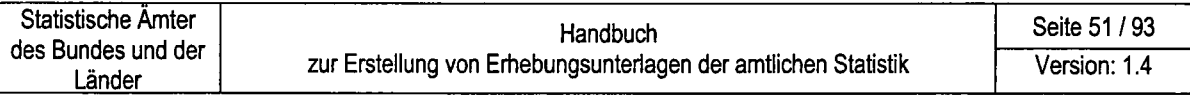

implementiert werden, müssen möglichst selbsterklärend sein.

a Ausstattung, Ladezeiten:

> Die jeweilige Ausstattung der Berichtskreise mit Betriebssystemen, lnternetbrowser (bei Interneterhebungen) und Hardware muss berücksichtigt werden Entsprechende Kenntnisse sind entweder aus fruheren Erhebungen bekannt oder müssen durch Pretests gewonnen werden.

Für die generelle Gestaltung von Online-Fragebogen gelten die gemachten Ausführungen unter 2.3. So ist es in IDEV-Fragebogen ebenfalls selbsfuerständlich, dass eine einheitliche und durchgängige Präsentation der Fragebogenteile (Fragetexte, Antwortvorgaben, geschlechtsneutrale Bezeichnungen, Hinweise zur Bearbeitung) erfolgt und die Barrierefreiheit sicher gestellt ist. Ebenso ist bei der Bereitstellung von Ausfüllanleitungen, Rechtsgrundlagen und Hinweisen zur Verwendung von Hilfsmerkmalen und anderer erhobener Daten vorzugehen.

Neben den allgemeinen Anforderungen an elektronische Fragebogen basieren die nachfolgenden Empfehlungen zur Gestaltung von lnternetfragebogen auf den Entwicklungsmöglichkeiten des Formulargenerators. Dieses Modul wird für die Erstellung von HTML-Seiten für IDEV-Fragebogen im statistischen Verbund eingesetzt. Die Realisierung der Beispiele und Muster erfolgte ebenfalls mit dem Formulargenerator.

Alle nachfolgenden Angaben nutzen eine Bildschirmauflösung von 1024X 768 Pixel.

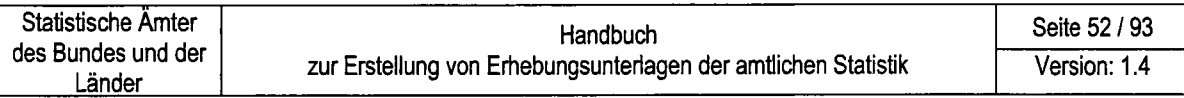

Abbildung 2-20: Typische Bestandteile eines IDEV-Fragebogens

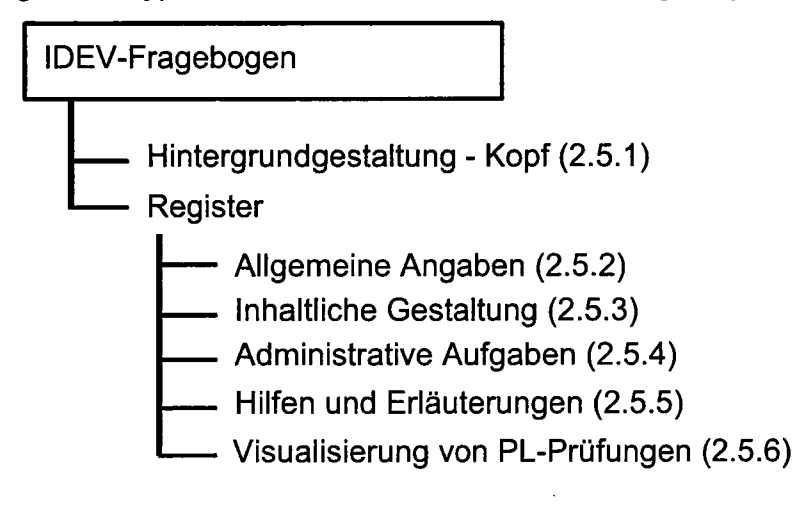

### 2.5.1 Hintergrundgestaltung-Kopf

Auch elektronische Fragebogen sollen durch die Art der Darstellung einen Wiedererkennungseffekt von Befragungen der amtlichen Statistik bei den Auskunftgebenden ermöglichen. Hierzu ist auf ein einheitliches Erscheinungsbild nach außen unbedingt zu achten – nicht zuletzt, um die Einarbeitung in Internetfragebogen zu reduzieren. Durch die Gestaltung des Hindergrundes eines IDEV-Fragebogens, insbesondere der Kopfzeile mit dem Titel der Befragung, dem Namen der befragenden Behörde und einem entsprechenden Logo, unterstützen Sie diese Forderung. Als Hintergrund eines IDEV-Fragebogens ist die Fläche zu verstehen, auf der sämtliche HTML-Seiten und Register der lnternet-Befragung angezeigt werden. Diese Seite ist grundsätzlich weiß und enthält:

- einen Hinweis darauf, dass es sich bei der Erhebung um eine Online-Befragung der amtlichen Statistik handelt,
- eine Navigations- und Menüleiste zur Befragung,
- eine Kopf- und Fußzeile.

Diese Bestandteile sind an festen Plätzen der Hintergrundseite vozusehen. Ebenfalls sind die Corporate Design-Vorgaben zut Gestaltung von Gemeinschaftsveröffentlichungen des Bundes und der Länder zu beachten. Die nachfolgende Abbildung zeigt die Bestandteile und Gestaltungsmöglichkeiten einer Standardseite in IDEV. So ist neben der Kennzeichnung ,,lDEV" die Navigations- und Menüleiste dargestellt. Der Bereich des Fragebogenkopfes ist unterhalb der Navigationsleiste zu finden. ln diesem Bereich wird der Name der Behörde linksbündig, der Titel der Befragung zentriert und das Logo rechtsbündig positioniert. Die Höhe dieses Bereiches sollte maximal 40 Pixel betragen.

Siehe hierzu Abbildung 2-18 auf der nächsten Seite.

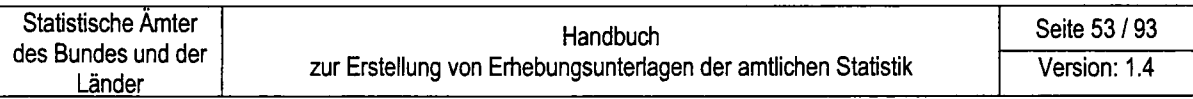

### Abbildung 2-21: Muster für den Kopf eines lnternetfragebogens

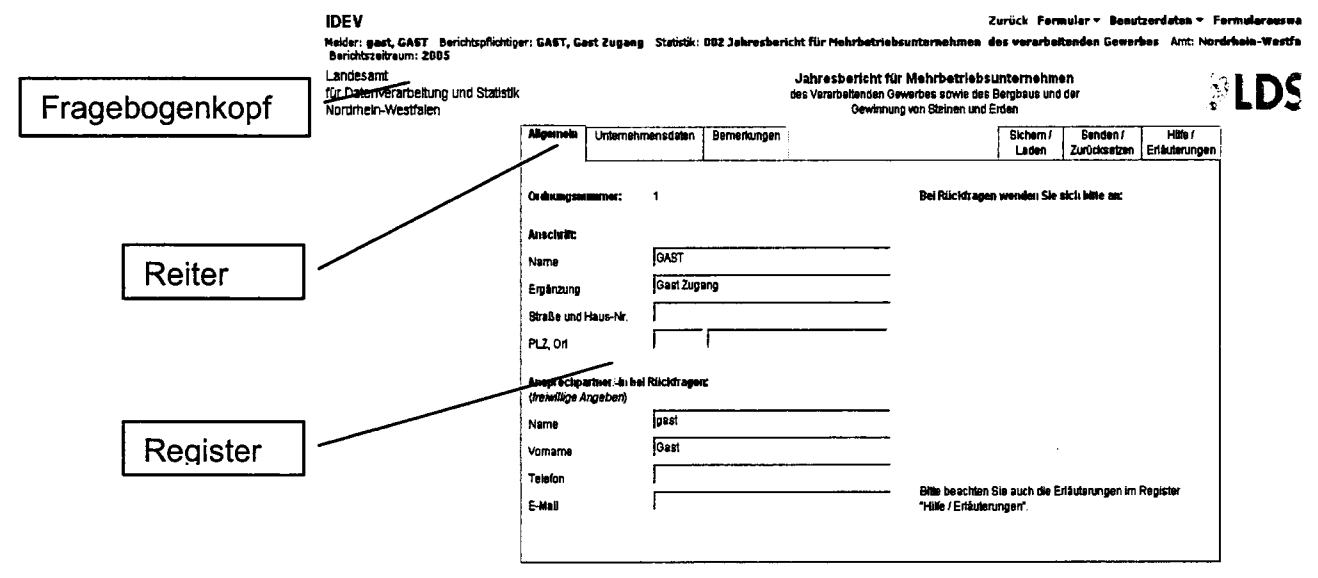

#### 2.5.2 Register

lnternetbefragungen, die mit dem System IDEV erstellt werden, basieren auf einer Registertechnik.

Die unterschiedlichen Register werden durch Reiter gekennzeichnet und über diese ausgewählt.

Register in IDEV-Fragebogen sollen eine strukturierte und übersichtliche Präsentation der Fragen ermöglichen. Da in der Regel wenig Platz für die Darstellung der Fragen zur Verfügung steht, sind Features, die heute zum Online-Standard gehören (Berechnungen durch das System, kontextorientierte Hilfen), gezielt einzusetzen. Eine Überfrachtung der Register mit diesen Tools ist jedoch unbedingt zu vermeiden. Bei der Gestaltung der Register gilt: "Einfache und schnell erfassbare Darstellung hat Vorrang".

Für die verwendeten Register ist ein einheitliches Layout unverzichtbar, das folgende Bedingungen zu erfüllen hat:

Registergröße: a

> Alle Register innerhalb einer Befragung sind gleich groß und die Darstellung der lnhalte ist in der Regel ohne Scrollbalken möglich.

> Die Standardgröße eines Registers ist 800 X 400 Pixel (Breite x Höhe). Die Größe der Register kann bei Bedarf bis zu einer Breite von 1024 Pixel minus Breite des vertikalen Scrollbalkens ausgeweitet werden. Die Höhe wird grundsätzlich durch die Frageinhalte bestimmt. Prinzipiell wird bei der Gestaltung von Registern das Ziel verfolgt, ohne Scrollbalken auszukommen.

Die korrekte Darstellung der Register ist bei unterschiedlichen Browsern zu prüfen.

a Registeranordnung:

> Die Register sind übersichtlich anzuordnen, d.h. die Anzahl der Register darf nicht zu hoch sein, und für den Befragten schnell zu erkennen.

Welche Register die Hilfsmerkmale bzw. den eigentlichen Fragebereich enthalten und welche Register für die administrative Abwicklung zu nutzen sind, wird durch eine entsprechende Farbgebung deutlich.

Hilfen und Erläuterungen werden in einem Register dargestellt.

Aus Usability-Gesichtspunkten ist folgende Anordnung der administrativen Registerkarten von rechts nach links einzuhalten: ,,Hilfen / Erläuterungen", "Senden / Zurücksetzen" und "Sichern / Laden".

a Reiter:

> Durch Auswahl der Reiter können Register aktiviert werden, d.h. nach Auswahl eines Reiters wird immer ein Register aufgeschlagen. lm Hintergrund aufzurufende HTML-Seiten oder PDF-Dateien fur Hilfen und Erläuterungen werden im Registerblatt mittels Hilfebutton aktiviert.

Bei der Darstellung der Reiter ist Folgendes zu beachten:

- Die Reitertexte sind so kurz wie möglich zu halten und höchstens zwei Zei-
- len lang.
- Alle Reiter einer Erhebung müssen sichtbar und eindeutig zu unterscheiden sein.
- Als Standardschrift ist Arial, (12 Pt) zu verwenden.
- Standardschriftfarbe ist schwarz.
- Texte werden in den Reitern horizontal zentriert dargestellt.
- Aktivierte Register werden durch Fettformatierung der Reitertexte und leichte Vergrößerung (Hervorhebung) des Reiters kenntlich gemacht.

Abbildung 2-22: Reiter bei IDEV-Fragebogen

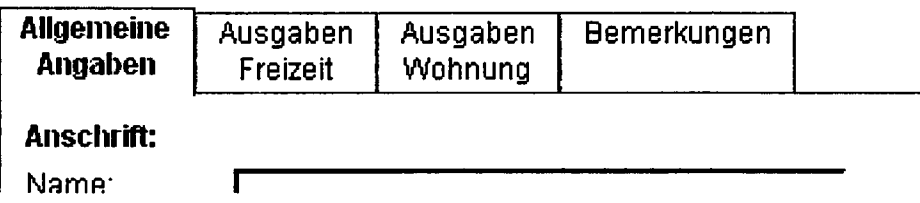

#### Registerfarbe:

Der erste Eindruck einer Internetbefragung ist mitentscheidend für die Akzeptanz und Nutzung. Hier kommt der Farbgestaltung der Register eine besondere Bedeutung zu. Die Farbgestaltung der Register wird durch ergonomische Gesichtspunkte bestimmt:

- Grundsätzlich ist jeder Fragebogen farbig zu gestalten, so dass in allen Statistischen Ämtern der Online-Fragebogen mit der gleichen Farbe angeboten wird.
- Es ist eine dezente Farbgebung zu bevorzugen. Die Wirkung von Farben ist zu beachten: beige / braun = warm bzw. blau / grün = kalt etc. Schrille Farben, wie Leuchtorange oder Pink, sind zu meiden.
- Es ist ein heller Hintergrund mit einer ausreichenden Farbsättigung zu  $\blacksquare$ wählen (Kontrastfähigkeit), der dennoch die Darstellung mit weißen Eingabefeldern ermöglicht.
- Unterschiedliche Inhalte in einzelnen Registern (z.B. Fragebereich, Erläuterungen und Hilfe, administrative Möglichkeiten) werden durch unterschiedliche Farben gekennzeichnet.
- Eine exakte Farbangleichung zwischen Papier- und Internetfragebogen ist in der Regel nicht möglich, da dargestellte Farben in Internetfragebogen auf einem RGB-Farbspektrum (Red, Green, Blue) basieren, wo hingegen Papierfragebogen sehr oft mit einer Farbe aus dem CMYK-Farbspektrum (Cyan, Magenta, Yellow, BlacK) gedruckt werden.

Basierend auf den vorgenannten Anforderungen legt die AG "Design von Erhebungsunterlagen" eine Farbkombination für alle IDEV-Fragebogen fest: Fragebereich: RGB 240/255/230

Administrative Register: RGB 210/255/215

Hilfe / Erläuterungen: RGB 255/255/200

Die nachfolgende Abbildung 2-23 zeigt ein entsprechendes Beispiel.

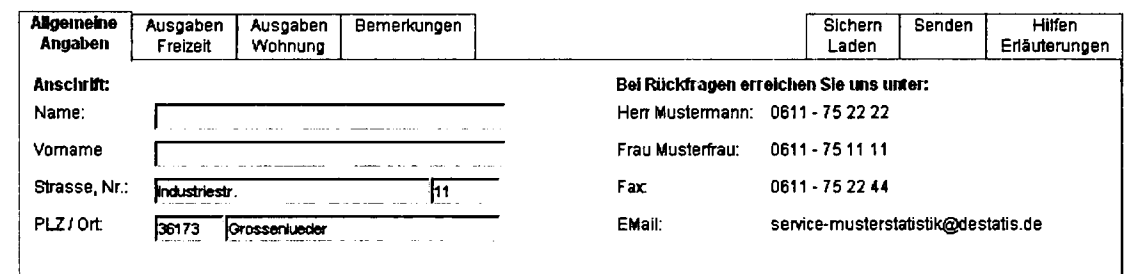

Abbildung 2-23: Beispiel für die Farbgebung von IDEV-Fragebogen

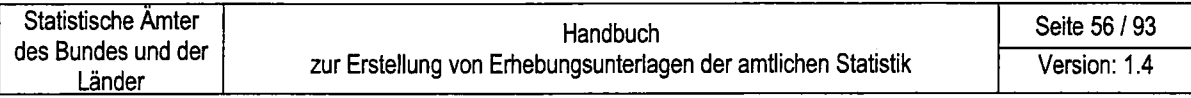

Einheitliches Grundraster je Register:

Neben der Festlegung der Größe eines Registers ist die Bestimmung eines einheitlichen Grundrasters unumgänglich. Ständig wechselnde Anfangspositionen von Fragen und Frageelementen innerhalb einer Erhebung erschweren das Ausfüllen und können ermüdend wirken.

Das Grundraster eines Registers wird durch eine Anzahl von Zeilen und Spalten bestimmt. Dieses Grundraster soll über alle Register eines IDEV-Fragebogens gleich sein. Zusammenfassungen von Spalten und Zeilenzu Bereichen sind möglich. Ein Basisbereich mit Seitenrändern, einer Spalte für die Aufnahme einer Gliederung oder Nummerierung, einer Spalte für die Aufnahme eines lnfo-Buttons für notwendige Erläuterungen und eine feste Anzahl von leeren Spalten für Frage- und Antwortbereiche bildet den Grundstock eines Registers. Register, die über einen solchen Basisbereich erstellt wurden, ermöglichen eine hohe Wiederverwendbarkeit in unterschiedlichen Befragungen.

Mit dem Grundraster werden folgende Merkmale festgelegt:

- Seitenränder (ein umlaufender Rand innerhalb eines Registers von 5 Pixel)
- Fließtexte, Nummerierungen und Gliederungen werden immer linksbündig in den Spalten des Grundrasters angeordnet. Die Ausnahme bildet die Gestaltung von Tabellen, hier weicht die Regelung zut Gestaltung des Fragebogenkopfes ab (siehe Beschreibung zu den Tabellenfragen).
- Größe der Eingabefelder und des Fragebereichs
- Anzahl der möglichen Fragezeilen

Abbildung 2-24: Beispiel eines Grundrasters mittels Formulargenerator

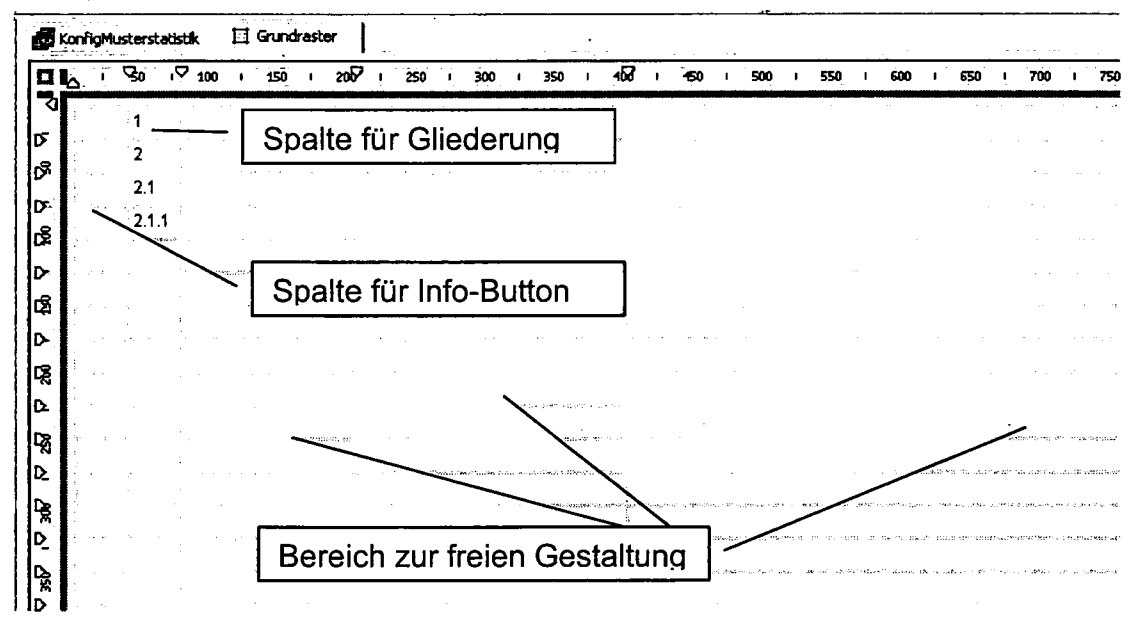

#### Schriften:  $\bullet$

 $\mathcal{A}$ 

Eine klare, durchgängige und einheitliche Schriftgestaltung unterstützt die Lesbarkeit, hilft den Befragten bei der Beantwortung und lässt hierdurch eine bessere Antwortqualität erwarten. Neben der Verwendung der Standardschrift Arial sind folgende Attribute zu beachten:

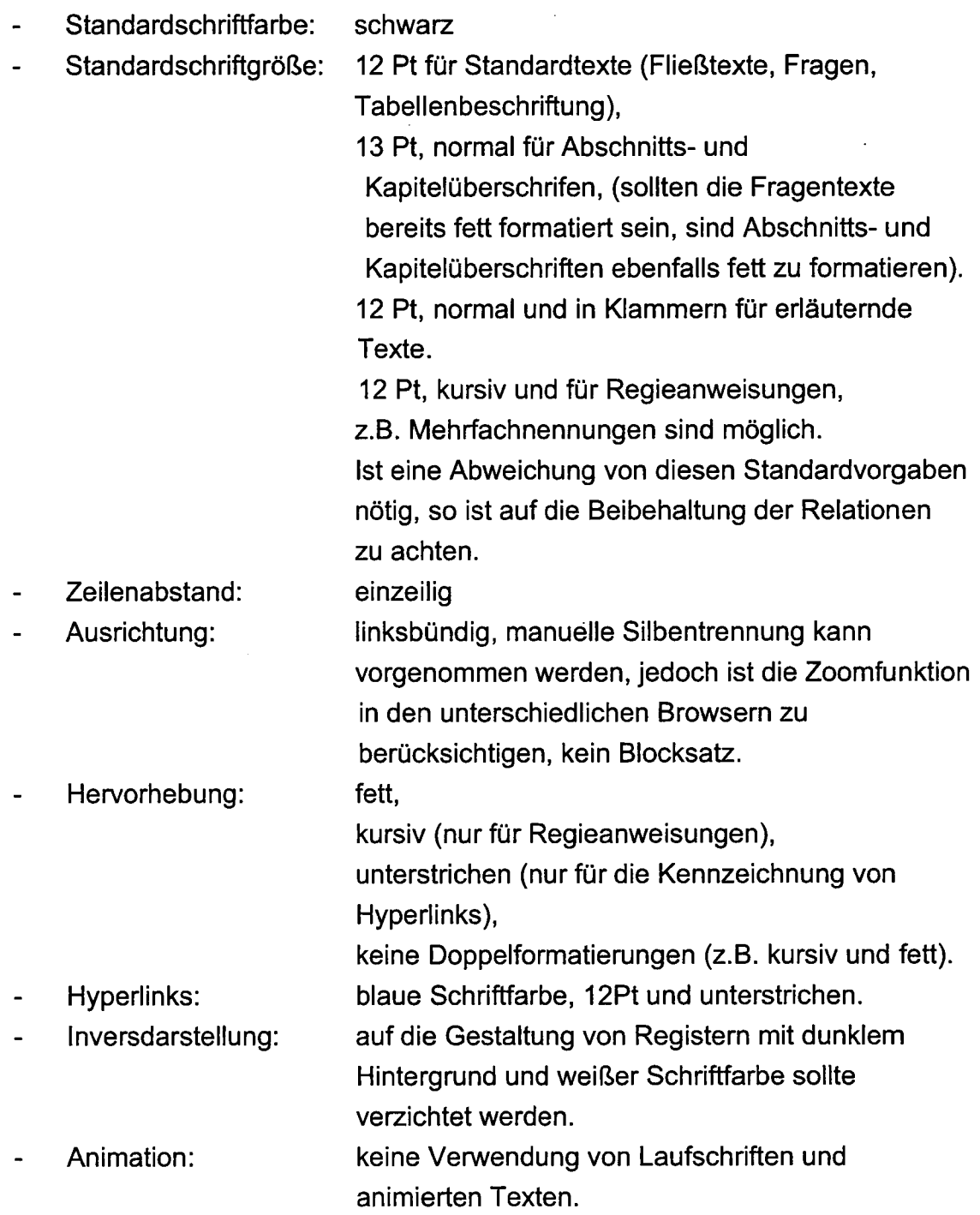

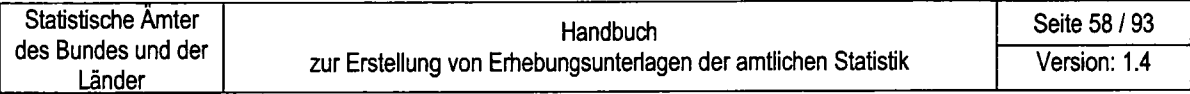

Rahmen und Linien:

Die Nutzung von Rahmen und Linien als gestalterisches Attribut ist weitestgehend zu vermeiden. Dies gilt auch für gepunktete Linien, z.B. vom Fragetext zum Antwortkästchen. Rahmen und Linien sollen nur zur Gestaltung von Tabellenfragen verwendet werden.

- Linienfarbe: Es wird empfohlen, immer die gleiche graue Linienfarbe (RGB 1531153/153) zu verwenden. Dieser Farbton ist bei allen möglichen Farben der Farbmatrix gut sichtbar und dennoch dezent. Liniestärke: 1
- Linienart: durchgezogen
- Antwortfelder: o

IDEV-Fragebogen sollen so einfach und klar wie möglich gestaltet werden. Zu diesem Konzept passt eine Darstellung von Antwortfeldern in Relief oder Gravur nur in Ausnahmen. Folgende Attribute sind bei der Gestaltung von Antwortfeldern zu beachten.

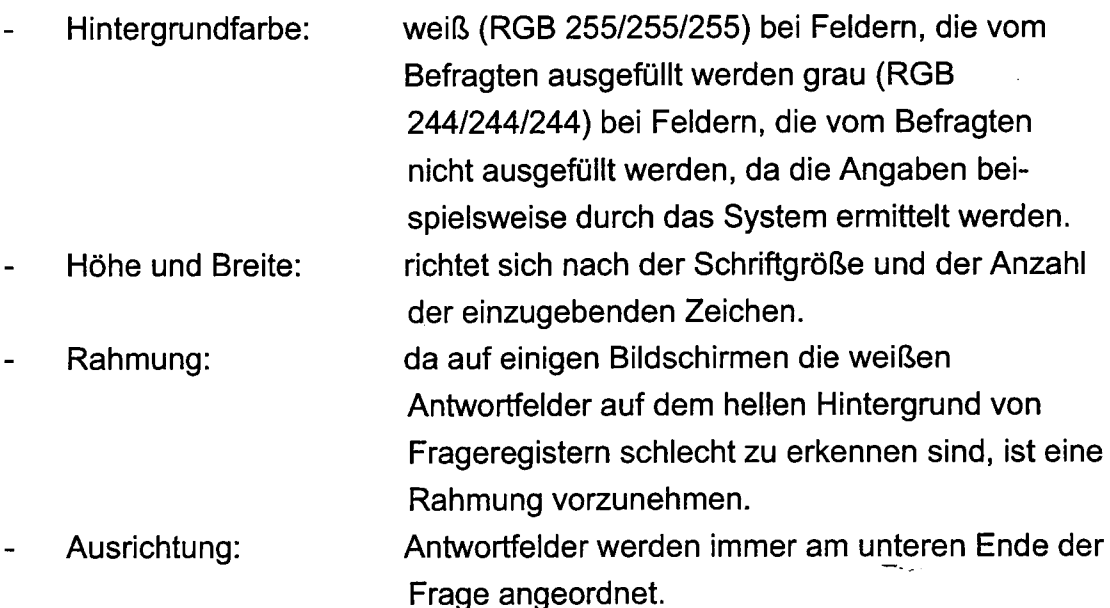

Tabellenfragen: o

> Mit dieser Form der Fragestellung haben Sie die Möglichkeit, Fragen platzsparend anzuordnen. So können Sie wiederkehrende Fragestrukturen und -bestandteile zusammenfassen und verkürzt darstellen. Beachten Sie beim Aufbau von Tabellenfragen:

Eine durchgängige Gestaltung von Tabellen über alle Register (gleiche Breite der Tabellen, gleicher Spaltenaufbau, einheitliches Raster).

- Eine durchgängige Gestaltung von Tabellen über alle Register (gleiche Breite der Tabellen, gleicher Spaltenaufbau, einheitliches Raster).
- Keine variablen Spaltenbreiten (nach Möglichkeit sollen Wertespalten im- $\overline{a}$ mer gleich breit sein, egal wie groß die Werte innerhalb der Spalte sind). Ist dies nicht einzuhalten, sollten Sie die unterschiedlichen Spaltenbreiten auf ein Minimum reduzieren.
- Zur Konturierung von Tabellenkopf und -vorspalte ist die Linienart 1 des  $\blacksquare$ Formulargenerators zu verwenden. Als Linienfarbe ist grau (RGB 153/153/153) zu wählen.

Eine "Rahmen-in-Rahmen-Optik" ist zu vermeiden.

- Überschriftentexte sind linksbündig anzuordnen.  $\tilde{\phantom{a}}$
- Vorspaltentexte sind linksbündig anzuordnen.  $\blacksquare$
- Kopfspaltentexte werden horizontal und vertikal zentriert formatiert.  $\ddot{\phantom{0}}$
- Erfolgt die Zuordnung von Fragen über eine Gliederung, so ist auf die  $\blacksquare$ gleichzeitige Zuweisung von Zeilen- bzw. Feldkennziffern zu verzichten.
- Antwortfelder werden vertikal nach unten mit der letzten Fragetextzeile positioniert.

#### Abbildung 2-25: Register mit Tabellenfragen

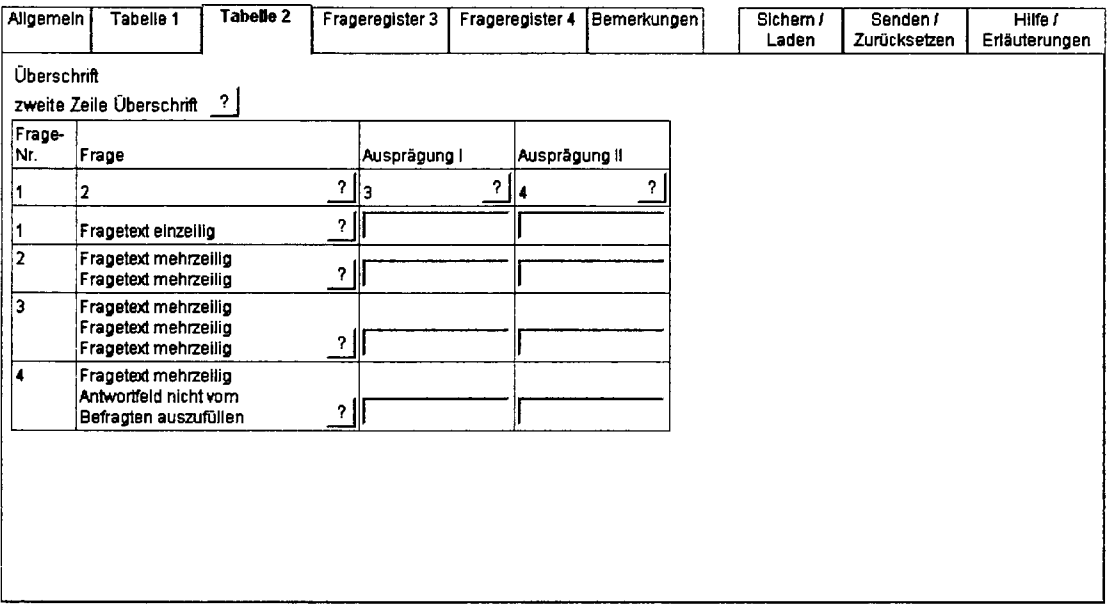

## 2.5.3 lnhaltliche Gestaltung

ln diesem Abschnitt werden einige Aspekte der anzuwendenden Text- und Wortwahl in lnternetfragebogen behandelt. So sollte bei der Erstellung von Registern auf Folgendes geachtet werden.

- Wenden Sie nur die deutsche Schreibweise an (nicht ue).
- Um Messfehler in Befragungen zu vermeiden, ist im Internet-Fragebogen die gleiche Fragereihenfolge wie im Papierfragebogen einzuhalten.
- Zur Vermeidung von Messfehlern muss neben der Fragereihenfolge auch die Wortwahl bei den Fragestellungen, Antwortvorgaben und Erläuterungen gleich sein.
- Stimmen Sie lediglich Fragen, Verweise und Texte auf eine Befragung mittels lnternet ab. Übernehmen Sie auf keinen Fall die Texte ungepnift aus dem Papierfragebogen eins zu eins. So haben z.B. Hinweise auf den Erhebungsbogen oder den Erhebungsvordruck nichts in einem lnternetfragebogen verloren.
- Eine besondere Bedeutung bei der inhaltlichen Gestaltung eines lnternet-Fragebogens kommt der Bereitstellung von Erläuterungen und Hilfen zu, beachten Sie hiezu den Abschnitt 2.5.5.
- Vermeiden Sie Hinweise auf Register und Features, die noch nicht angeboten werden.
- Beim Einsatz von Gliederungen gelten die gleichen Vorgaben wie bei Papierfragebogen. Hierbei soll die Kombination von römischen und arabischen Zifiern vermieden werden, da diese Kombination bei Rückfragen oft zu Schwierigkeiten führt. Anstatt der römischen Ziffern kommen Großbuchstaben zum Einsatz.
- Auf einer Welcome-Seite sollten zumindest eine (persönliche) Begrüßung und der Name der Erhebung (Mindestanforderung) vorhanden sein. Optional könnten weitere Hinweise auf die Nutzung von Hilfen und DV-technische Erfordernisse auf dieser Seite ebenfalls Platz finden.
- Die Dankesformel kann optional auf der Begrüßungsseite, im Hilfe und Erläuterungen-Register oder der Quittungsanzeige verwandt werden. Eine Darstellung an mehreren Stellen im IDEV-Fragebogen ist zu vermeiden. Als Dankesformel wird auch ein einleitender Satz, wie z.B. "Vielen Dank für Ihre Bereitschaft zur Teilnahme an der Befragung", verstanden.

#### $2.5.4$ **Administrative Aufgaben**

In IDEV-Fragebogen werden die Schaltflächen zur Ausführung von administrativen Tätigkeiten, wie das Sichern eines Fragebogens, das Senden des Fragebogens an die befragende Behörde oder das Laden eines Zwischenstandes, in eigenen Registern geregelt. Da diese Tätigkeiten in allen Erhebungen durchzuführen sind, kommen die bereitgestellten Muster dieser Register bei der Entwicklung von IDEV-Fragebogen grundsätzlich zur Anwendung. Auf den nachfolgenden Abbildungen 2-26 und 2-27 werden die zuvor beschriebenen Register dargestellt. Abbildung 2-26: Register Senden/Zurücksetzen

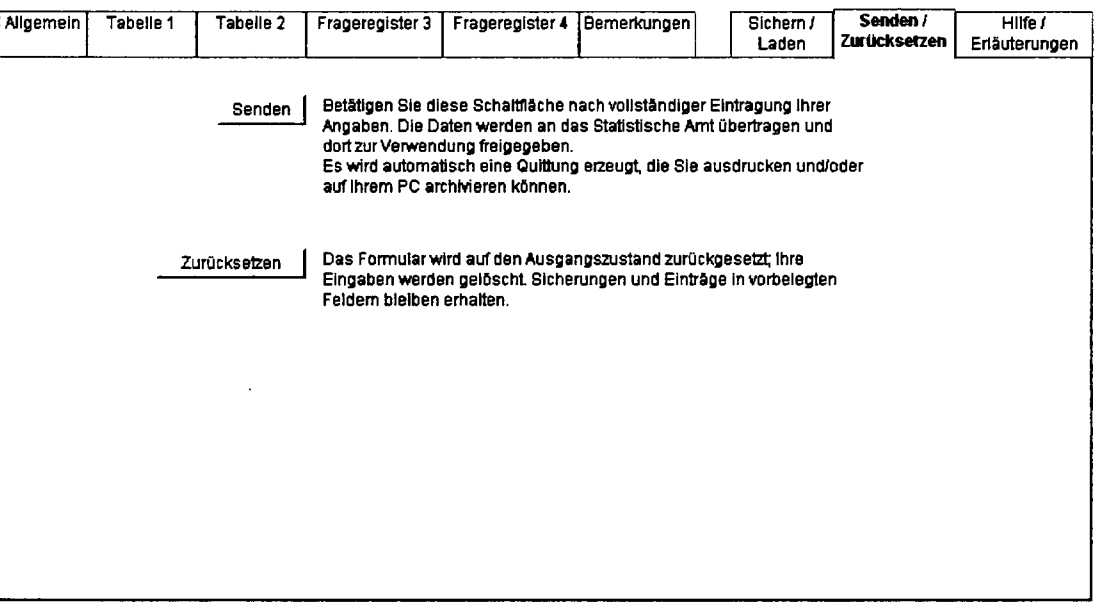

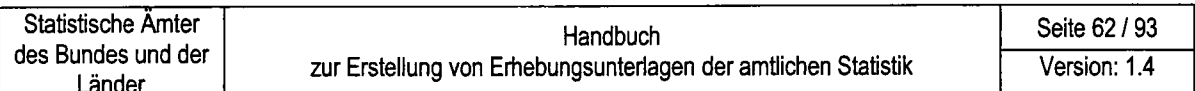

# Abbildung 2-27: Register Sichern / Laden

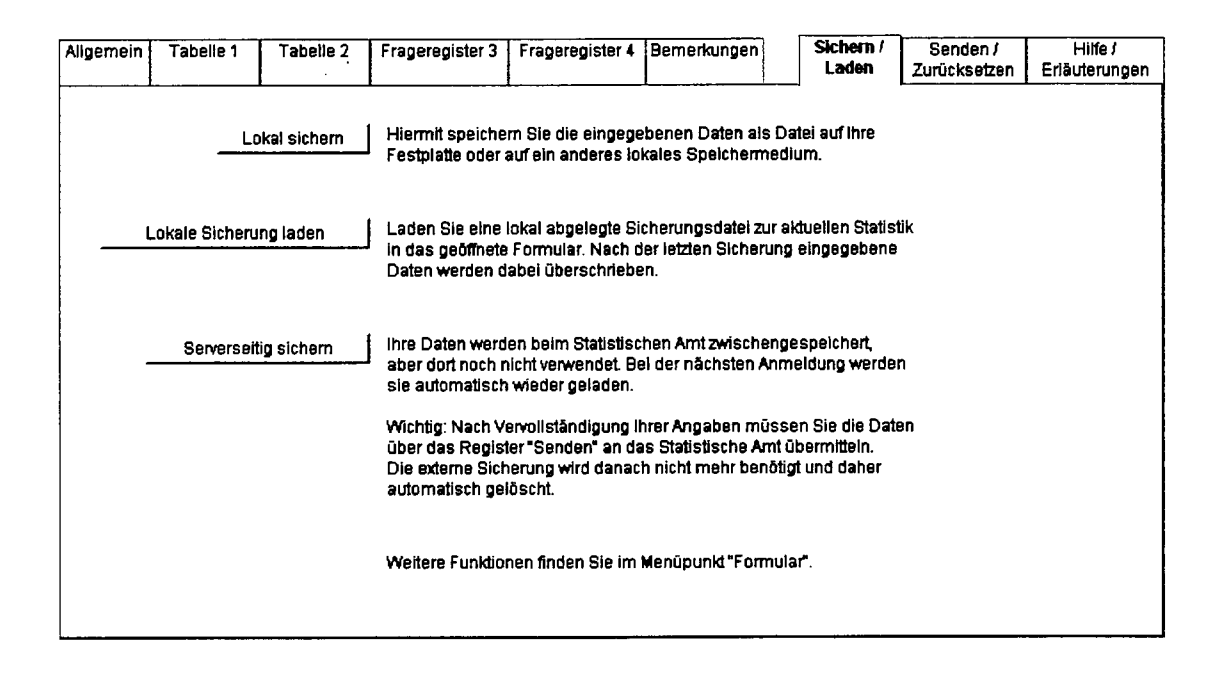

#### $2.5.5$ Erläuterungen und Hilfen

Erläuterungen und Hinweise sind für die richtige Beantwortung von großer Bedeutung. Bei Erhebungen der deutschen amtlichen Statistik hat der Auskunftgebende Anspruch auf Informationen über die rechtlichen Grundlagen und die Art der Durchführung. In den nachfolgenden Ausführungen wird zuerst die Implementierung der Erläuterungen zu Fragen dargestellt. Anschließend erhalten Sie Infos über die Gestaltung von Registern zur Bereitstellung der Erläuterungen zu Erhebungen. Egal welche Form der Info-Bereitstellung Sie wählen, beschreiben Sie zu Beginn der Erhebung, z. B. auf einem Register Allgemein, die zur Verfügung stehenden Möglichkeiten einer Nutzung innerhalb der Befragung. Diese Erläuterungen sollen möglichst kurz sein, vermeiden Sie aber eine Form: "Unter dem Register Erläuterungen finden Sie Erläuterungen".

Eine Überfrachtung des elektronischen Fragbogens mit diesen Features ist zu vermeiden. Es sollten nicht mehr als zwei Hilfe-Features eingesetzt werden.

Statistische Amter

#### Verweise, Fußnoten:

Es ist immer zu prüfen, ob die Aufnahme von Fußnoten zur Erläuterung von Frageinhalten notwendig ist. Grundsätzlich ist hiervon abzuraten. Erläuternde Texte sollten Sie direkt zur Frage aufnehmen (Texte in Klammern und Normalschreibweise).

Alternativ kann der erläuternde Text durch die Aktivierung eines lnfo-Buttons separat in einem Erläuterungsteil zur Verfügung stehen.

Dieses Vorgehen hat den Vorteil, dass Register nicht unnötig mit Text überfrachtet werden. Benötigt der Auskunftgebende Erläuterungen, wählt er den lnfo-Button aus und bekommt in einem separaten Fenster die Hinweise angezeigt.

Weitere Möglichkeiten der lnformationsbereitstellung sind die Nutzung von Quickinfos oder die Bereitstellung einer kompletten Sammlung der Erläuterungen in einer separaten PDF-Datei. Wollen Sie Verweise direkt zu den Fragen bereitstellen, beachten Sie bitte die nachfolgenden Gestaltungshinweise:

- Gestaltung: Fußnoten werden durch Anhängen einer fortlaufenden Ziffer und abschließender runder Klammer an den Text dargestellt. Für die Kennzeichnung wird keine neue Formatierung gewählt.
- Fußnotentexte: Fußnotentexte werden in 9 Pt -Standardschrift kursiv geschrieben.

Sie beginnen mit der Kennzeichnung der Fußnote (Zahl und Klammer) gefolgt vom eigentlichen Fußnotentext.

- Platzierung: Wenn Fußnotentexte erforderlich sind, sind diese auf demselben Register anzugeben. Jeder Fußnotentext sollte in einer neuen Zeile beginnen.

Wenn Sie die Erläuterungen über lnfo-Buttons bereitstellen wollen, sollten Sie Folgendes beachten:

- Platzieren Sie die lnfo-Buttons immer an einer Stelle, z.B. in einer Spalte direkt vor der Fragestellung bzw. dem Gliederungspunkt oder in einer Spalte vor den Eingabefeldern.

Fügen Sie hiezu einen Button mit Text ein und formatieren Sie den Button wie folgt: Leerzeichen "?" Leerzeichen. Mit dieser Formatierung stellen Sie sicher, dass der Button eine ansprechende Größe hat. (siehe nachfolgende Abbildungen 2-28 und 2-29.)

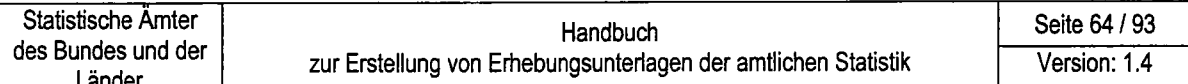

#### Abbildung 2-28: Register mit Info-Button vor der Fragestellung

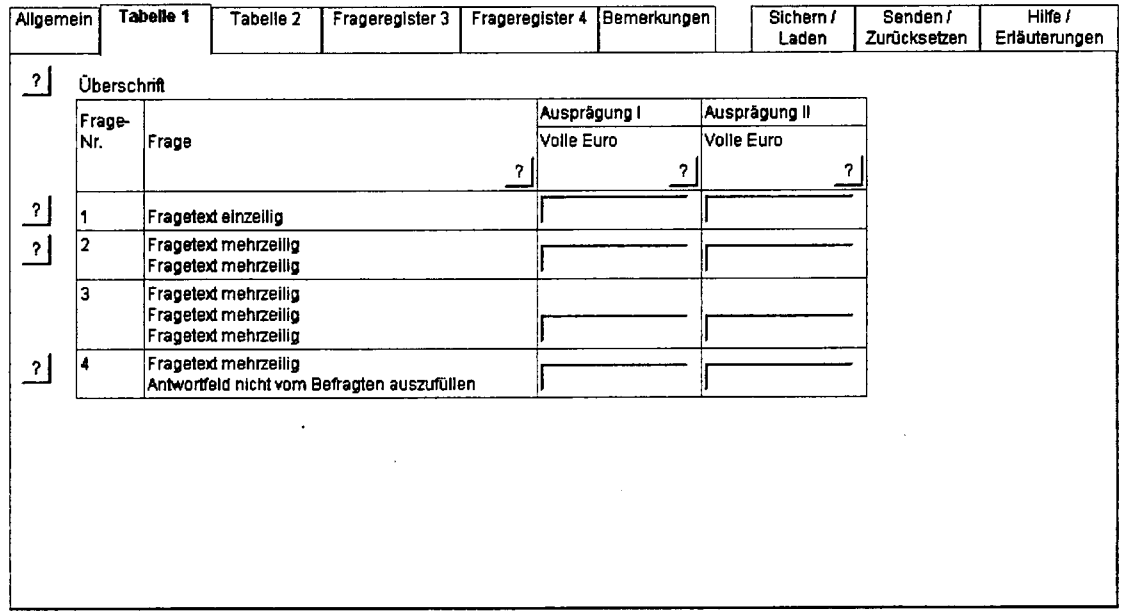

- Wählen Sie immer die gleiche Form des Info-Buttons 2
- Info-Buttons sind immer am oberen Rand der Frage (ersten Zeile) zu posi- $\blacksquare$ tionieren, wenn sie vor der Frage platziert werden. Stehen die Info-Buttons hinter der Frage, so sind sie am unteren Rand der Frage (letzten Zeile) zu positionieren.

#### Abbildung 2-29: Register mit Info-Button nach der Fragestellung

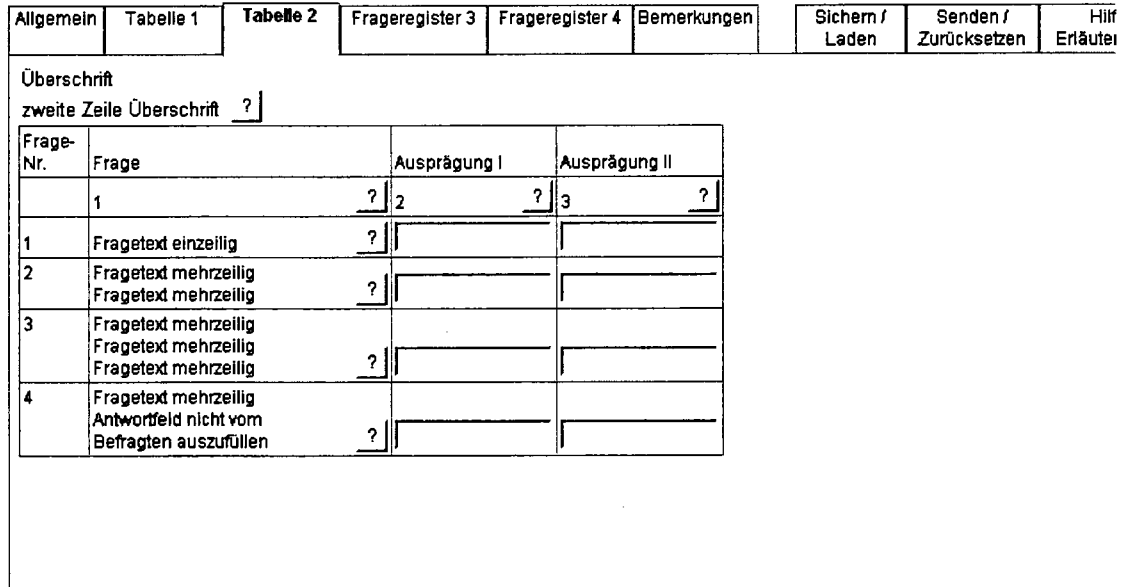

o Hyperlinks:

> Die Verwendung von Hyperlinks ist grundsätzlich möglich, sie sollten sparsam zum Einsatz kommen. Werden Hyperlinks an Texte angehängt, können diese in Standardform (9 Pt, blau und unterstrichen) aufgenommen werden.

a Erläuterungen als PDF-Datei:

> Die Bereitstellung der Erläuterungen als PDF-Datei erfolgt über das Register "Hilfen/Erläuterungen". In diesem Register wird eine Schaltfläche oder ein Hyperlink aufgenommen, mit der die Erläuterungsdatei aufgerufen werden kann.

In diesen PDF-Dateien sollten Lesezeichen angeboten werden, damit der Auskunftgebende beim Öffnen der Datei direkt die Struktur oder GIiederung der Erläuterung sieht.

Für diese Art der lnformationsbereitstellung muss bei den Auskunftgebenden das notwendige PDF-Plugin vorliegen.

Sofern separate Erläuterungen erforderlich sind, beschränken Sie diese auf ein Minimum, und sorgen Sie dafür, dass eine direkte Zuordnung zu Fragen (2.B. über die Fragenummer) möglich ist.

Ein Beispielregister ist in Abbildung 2-30 aufgeführt.

a Ausfüllanleitungen:

> Grundsätzlich sollen IDEV-Fragebogen intuitiv bedienbar sein, wobei kontextorientierte Hilfen eine wirksame Unterstützung bei auszufüllenden Formularen bzw. Dialogboxen darstellen.

Stellen Sie den Auskunftgebenden z.B. eine Bedienungs- oder Ausfüllanleitung zur Verfügung, werden diese Dateien auch über das Register "Hilfe / Erläuterungen" aufgerufen.

Ein Beispielregister ist in Abbildung 2-30 aufgeführt.

Unterrichtung nach § 17 BStatG: o

> In §17 BStatG wird die Unterrichtungspflicht von Auskunftgebenden geregelt. Den Auskunftgebenden sind neben rechtlichen Hinweisen auch lnformationen über Art, Zweck und Umfang der Erhebung bereitzustellen.

Die Bereitstellung dieser lnformationen erfolgt ebenfalls über das Register ,,Hilfe / Erläuterungen". Über eine Schaltfläche oder einen Hyperlink wird die Datei mit den entsprechenden Texten aufgerufen.

Die Texte werden sich an Vorgaben des Papieffragebogens orientieren.

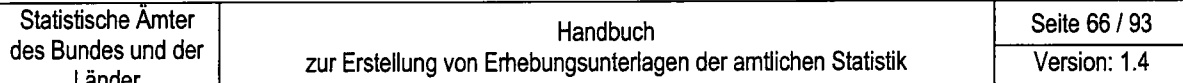

Achten Sie darauf, dass Besonderheiten von elektronischen Fragebogen anzupassen sind. Ein Hinweis: "Die Hilfsmerkmale werden nach Abschluss der Plausibilisierung vom Erhebungsbogen getrennt." ist für die Nutzung in einem Internetfragebogens zu modifizieren, so dass ein genereller Hinweis auf die analoge Handhabung bei elektronischer Datenerhebung erfolgt. Ein Beispielregister ist in Abbildung 2-30 aufgeführt.

Abbildung 2-30: Register "Hilfe / Erläuterungen"

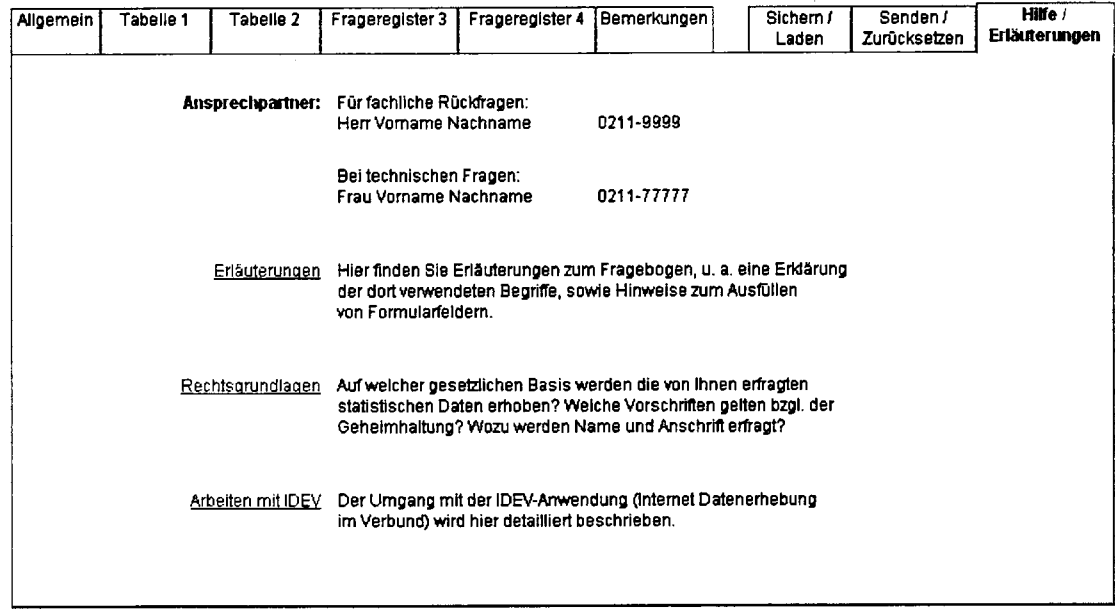

Ansprechpartner:

Einzelne Ansprechpartner oder Servicenummern sollten direkt in einem Register "Allgemein" zu Beginn der Befragung bekannt gegeben werden. In diesem Register können dynamisch generierte Ansprechpartner je Behörde angezeigt werden. Im Register "Hilfe / Erläuterungen" ist dieses Feature nicht verfügbar, hier kann eine für alle Melder generell zutreffende Servicenummer bzw. die Kontaktdaten von Ansprechpartnern angegeben werden. Falls vorhanden, sollte in diesem Register auf individuelle (dynamisch generierte) Ansprechpartner im Register "Allgemein" verwiesen werden.

Ein Beispielregister ist in Abbildung 2-30 aufgeführt.

Hinweise zum Arbeiten mit IDEV: Eine verwendete Hilfe zum System (IDEV) ist neben dem Menü Hilfe auch über die Registerkarte "Hilfe / Erläuterungen" anzubieten. Ein Beispielregister ist in Abbildung 2-30 aufgeführt.

# 2.5.6 Visualisierung von PL-Prüfungen

Mit lnternet-Fragebogen haben Sie die Möglichkeit, unplausible Angaben bereits bei den Auskunftgebenden anzuzeigen und prüfen zu lassen. Diese Möglichkeit fördert die Plausibilität der übermittelten Daten, wird aber auch schnell als Kontrolle der Auskunftgebenden angesehen und ist daher sehr sensibel.

ln diesem schwierigen Bereich werden IDEV-Fragebogen sicher an den Standards anderer lnternetanwendungen, was die Darstellung der Prüfungssachverhalte, die Art und Häufigkeit von Prüfungen und die Prüfungsintensität anbelangt, gemessen. ln den Bereich der Plausibilisierung ist auch der gezielte Einsatz zur Bildung von Summen und weiterer Kennziffern, wie Quotienten, Mittelwefte oder Mediane einzubeziehen.

Details über Aft, Umfang und Einsatz von Plausibilitätsprufungen in lnternetfragebogen liefert das lntranetangebot zum Pl-Fachkonzept, welches Sie unter folgender URL aufrufen können (http://stanetweb.wi.stba.de/pl/).

Dieser Abschnitt behandelt die Visualisierung fehlender, fehlerhafter und durch das System zu ermittelnder Angaben; weiterhin werden sprachliche Vorgaben und das Layout bereitzustellender Fehlermeldungen behandelt.

. Nicht auszufüllende Felder:

Nicht durch den Befragten auszufüllende Felder werden in IDEV-Fragebogen grau (RGB 2441241244) dargestellt. Die lnhalte dieser Felder werden direkt und laufend durch das System ermittelt. Der Befragte hat keine Möglichkeit, die ermittelten Werte durch Überschreiben zu verändern.

ln Abbildung2-31wird ein Register mit Feldern, die für den Auskunftgebenden gesperrt sind, abgebildet.

Abbildung 2-31: Register mit gesperrten Feldern

- wird später bereitgestellt. -

- <sup>U</sup>nzulässige Wertangaben: Wird in ein Feld eine unzulässige Wertangabe eingetragen, wird dies wie folgt für den Auskunftgebenden gekennzeichnet: a
	- Die betroffenen Felder werden mit einem roten Rahmen (RGB 255/0/0) gekennzeichnet.
	- Wenn der Cursor im unplausiblen Feld steht, wird ein Korrekturhinweis in Form einer Kurzinformation (Quickinfo) angezeigt. Die lnhalte dieser Kurzinformation werden durch den Korrekturhinweis bei der Merkmalsbeschreibung im PL-Editor bereits bestimmt.

Diese Art der Darstellung erfolgt jedoch nur, wenn im Formulargenerator bei den Eigenschaften des Feldes die Feldprüfung aktiviert ist.

Abbildung 2-32 zeigt ein Register mit Feldern und unzulässigen Wertangaben.

Abbildung 2-32: Register mit unzulässigen Wertangaben

- wird später bereitgestellt. -

o Plausibilisierung der Angaben vor dem Versenden:

Werden beim Versenden der IDEV-Fragebogen noch unplausible Daten durch das System festgestellt, werden diese in einem Fehlerdialog angezeigt. Es wird ...

- eine Fehlermeldung, in Form eines Dialogfensters, für die Auskunftgeben- $\dddot{\phantom{0}}$ den bereitgestellt.
- der Fehlertext für die entsprechende Prüfung aus dem PL-Editor angezeigt. . . .
- mindestens ein Link zur Auswahl eines Feldes bereitgestellt.

Welche Felder durch Links ausgewählt werden können, wird im Pl-Editor bestimmt. Wird ein Hauptbezugsfeld ausgewählt, wird nur ein Link zu diesem Feld angezeigt, ansonsten weist der Fehlerdialog Links zu allen an der Prüfung beteiligten Feldern auf.

Durch Aktivierung eines Links springt der Cursor an das entsprechende Feld im lnternetfragebogen.

Fehlermeldung:

Treten unplausible Angaben auf, sind an die auszugebende Fehlermeldung besondere Anforderungen zu stellen. Die Fehlermeldung wird im PL-Editor bei der Beschreibung von PL-Prufungen festgelegt. Nachfolgend eine kurze Zusammenfassung der wichtigsten Angaben. Eine Fehlermeldung soll grundsätzlich folgende Angaben enthalten:

- Fehlerbeschreibung: Beschreibung der durch das System vorgenommenen Prufung
- Fehlernummer: (Kennzeichen der PL-Prüfung), um Rückfragen zu erleichtern
- Prüfanweisung: Beschreibung der durchzuführenden Prüfung(en) durch den Auskunftgebenden

- Korrekturanweisung: Hinweise auf vozunehmende Korrekturen durch den Auskunftgebenden

Die lnhalte der Fehlermeldung sollten kurz und verständlich formuliert werden und auf die Kenntnisse und den Sprachgebrauch der Auskunftgebenden ausgerichtet sein.

Wählen Sie eine freundliche Sprache, vermeiden Sie bei der Fehlerbeschreibung Vorwürfe oder Aussagen in Verbindung mit Ausrufezeichen.

Verweisen Sie in den Prüf- und Korrekturanweisungen auf die Inhalte beteiligter Felder, die zur Korrektur herangezogen werden können. Diese können z.B. auch Links zu den beteiligten Merkmalen sein.

Ein standardisierter Aufbau einer Fehlermeldung hat den Vorteil, dass er in allen IDEV-Fragebogen gleich ist, sich der Auskunftgebende sehr schnell an diese Art der Beschreibung von unplausiblen Angaben gewöhnt und den Blick für die wesentlichen Inhalte erhält.

Die zu übermittelnden lnformationen werden durch ein klares Schriftbild im Fehlerdialog unterstützt; folgende Attribute sind zu beachten:

- Standardschriftart: Arial
- Standardschriftfarbe: schwarz für Texte

blau für Links

- Standardschriftgröße: 12 Pt,
- Zeilenabstand: einzeilig
- Ausrichtung: linksbündig
- Hervorhebung: fett

ln Abbildung 2-33 ist ein Muster für eine standardisierte Fehlermeldung abgebildet. Die Umsetzung ist zuzeit noch nicht möglich.

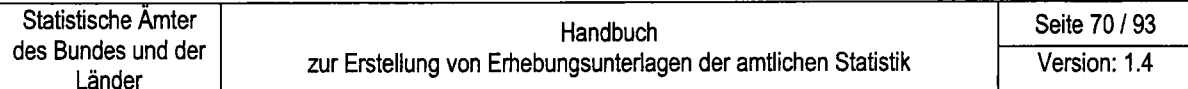

#### Abbildung 2-33: Muster einer standardisierten Fehlermeldung

Vor der Versendung des Fragebogens wurden noch einige Prüfungen auf Plausibilität Ihrer Angaben durchgeführt. Wir wollen Ihnen Rückfragen unsererseits ersparen. Bitte prüfen Sie nachfolgende Angaben.¶ Durch Auswahl der Links gelangen Sie direkt in das entsprechende Feld des Fragebogens.¶

# ¶<br>Aufgetretener·Fehler:⊶FS022¶

Sie haben eine Einzelangabe zu Sachvermögen in-Frage 14 gemacht aber die Filterfrage 13 mit "Nein". beantwortet.¶

#### Prüfhinweis:¶

Bitte überprüfen Sie die Angaben in den Frage 13 und  $14.$ 

#### Korrekturhinweis:¶

Sind die Angaben in Frage 14 korrekt, setzen Sie die Angaben in Frage 13 auf "Ja", ansonsten korrigieren Sie bitte die Angaben in Frage 14.¶

→ *Wirtschaftsrechnungen-13* 

▶ Wirtschaftsrechnungen - 14

# 2.6 Arbeitsgruppe,,Design von Erhebungsunterlagen"

Auf seiner Sitzung am 12. und 13. April 2005 hat der Ausschuss ,Organisation und Umsetzung" (AOU) beschlossen, dass zukünftig die Arbeitsgruppe ,,Design von Erhebungsunterlagen" das Layout und Design der einzusetzenden einheitlichen Fragebogen im Statistischen Verbund bestimmt. Grundlage für die Entscheidungen ist das Handbuch ,Gestaltung von Erhebungsunterlagen in der amtlichen Statistik". Das neue Procedere zur Erstellung von einheitlichen Erhebungsunterlagen in der amtlichen Statistik bringt vor allem für die Fachbereiche große Vorteile, da zukünftig die Erstellung der Druckvorlagen an zentraler Stelle erfolgt.

Detaillierte lnformationen zu den Rahmenbedingungen und das Vorgehen bei der Erstellung standardisierter Fragebogen enthalten die nachfolgenden Abschnifte:

2.6.1 Beschluss des Ausschuss ,,Organisation und Umsetzung"

2.6.2 Aufgaben der AG "Design von Erhebungsunterlagen"

2.6.3 Arbeitsschritte und Zeitrahmen für die Bereitstellung von Fragebogenvorlagen

# 2.6.1 Beschluss des Ausschuss ,,Organisation und Umsetzung"

Am 7. März 2005 fand eine Besprechung einer Amtsleitergruppe zum Thema "Standardisierung von Erhebungsunterlagen" statt.

Dieser Amtsleitergruppe gehörten folgende Amtsleiterinnen und Amtsleiter an:

- . Dr. Peter Bauer, Bayerisches Landesamt für Statistik und Datenverarbeitung
- o Prof. Dr. Ulrike Rockmann, Statistisches Landesamt Berlin
- . Dr. Gisela Meister-Scheufelen, Statistisches Landesamt Baden-Württemberg
- Walter Radermacher, Statistisches Bundesamt

Die Teilnehmer / -innen der Besprechung verständigten sich darauf, dass die Einheitlichkeit von Erhebungsunterlagen Rahmenbedingung für alle Entscheidungen ist.

Diese Einheitlichkeit ist in den jeweiligen Referentenbesprechungen (RB) herzustellen. Wichtigste Neuerung im Rahmen der Erstellung einheitlicher Fragebogen sollte dabei sein, dass die RB in Zukunft für die einheitlichen lnhalte sowie deren Reihung und eine neu zu bildende "Designgruppe" (AG Design) - als Unterarbeitsgruppe der Bund-Länder-AG "Standardisierung von Erhebungsunterlagen" - für die Gestaltung zuständig ist.

Grundlage für den AOU-Beschluss ist das Ergebnisprotokoll zu dieser Besprechung der Amtsleitergruppe. Das vorgeschlagene Vorgehen zur Erstellung von standardisierten Fragebogen in der amtlichen Statistik wurde als verbindliches Regelwerk
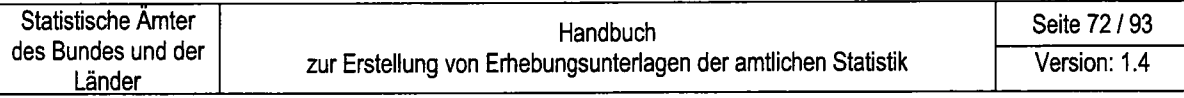

beschlossen, welches auch in der Praxis von den Amtsleitungen zu unterstützen ist. Besonders hervorgehoben wird durch den AOU, die Wichtigkeit von Pretests, die obligatorisch durchzuführen sind und das die Förderung der Akzeptanz von Erhebungsunterlagen immer auch wirtschaftlich ist.

lm Detail sieht der AOU-Beschluss folgende Regeln zur Bereitstellung von standardisierten Erhebungsunterlagen in der amtlichen Statistik vor:

- 1. Die jeweils zuständige Referentenbesprechung (RB) entscheidet über
	- alle Elemente, die eine Erhebungsunterlage enthalten soll
	- Bestandteile der ersten Fragebogenseite
	- . Überschrift (Bezeichnung der Erhebung)
	- . Ordnungskennzeichen
	- Logo
	- Merkmale
	- o Merkmalsausprägungen
	- . Erläuterungen und Definitionen von Merkmalen und deren Ausprägungen
	- Sonstige Erläuterungen
	- Positionierung der Rechtsgrundlagen
	- Sonstige Texte
	- die Reihenfolge der Elemente, insbesondere der Merkmale

Die jeweilige RB ist gehalten, sich auf lnhalt und Reihenfolge zu einigen.

- 2. Die jeweilige RB trifft keine technischen und / oder Designentscheidungen
- 3. Über die Technik und das Design standardisierter Erhebungsunterlagen entscheidet eine eigens dafür eingerichtete "Designgruppe" (AG Design), in der jeweils zwei
	- Designfachleute (Stala / SIBA)
	- IuK-Fachleute für Online Erhebungen und Beleglesung (LDS NRW / SIBA)
	- Fachstatistiker / -in aus der jeweiligen Referentenbesprechung (Stala / StBA) teilnehmen.

Die AG Design entscheidet mehrheitlich. Bei Stimmengleichheit entscheiden bei dezentralen Statistiken die Vertreter / - innen der Statistischen Landesämter, bei zentralen Statistiken die des Statistischen Bundesamtes.

- 4. Die jeweilige RB kann der AG Design unverbindliche Wünsche zum Design übermitteln. Hiezu benutzte Word-Module dienen nur zu Entwurfszwecken.
- 5. Das Design der Erhebungsunterlagen wird mit einem professionellen Layout-Programm (2.8. Adobe InDesign) erstellt.
- 6. Die Vorgabe für die Erhebungsunterlage aus der jeweiligen RB an die AG Design darf nur die Elemente enthalten, die für alle 16 Bundesländer identisch sind. Die RB hat diese Elemente festzulegen.
- 7. Wünscht mindestens ein Statistisches Amt eine abweichende Anordnung der Elemente, sind von der AG Design verschiedene Varianten vorzulegen, die einem Pretest (siehe Pkt. 12) unterzogen werden.
- 8. Wenn ein Statistisches Landesamt ergänzende Merkmale erhebt, die einen inhaltlichen Bezug zu anderen (einheitlich festgelegten) Merkmalen haben, ist zu prüfen, ob die graphische Aufbereitung so gestaltet werden kann, dass diese inhaltsbezogen zugeordnet werden können. lst dies nicht möglich, müssen die ergänzenden Merkmale an das Ende der Erhebungsunterlage gesetzt werden. ln jedem Fall sind die ergänzenden Merkmale als solche zu kennzeichnen (etwa durch den Textzusatz: Ergänzende Frage für das Land XY).
- 9. Die Vorlage der AG Design muss technisch so aufbereitet sein, dass sie bei Weiterverarbeitung in den Amtern nicht mehr editiert werden muss. Sie wird quasi als Hintergrundfolie genutzt.
- 10. Die Vorlage muss immer beleglesefähig sein, wobei Verbundstandards einzuhalten sind, die vor allem auch das Lesen platzsparender Texte und Zeichen aufgrund enger Anordnung erlauben.
- 11. Die AG Design ist an die Vorgaben des Handbuchs zur Erstellung standardisierter Erhebungsunterlagen gebunden.
- 12. Grundsätzlich sollen alle von der AG Design entwickelten Vorlagen einem Pretest unterzogen werden. Die dabei mehrheitlich festgestellten "Kundenwünsche" entscheiden über die endgültige Gestaltung.

Auf jeden Fall sind verschiedene Varianten des oberen Teils der ersten Seite der Erhebungsunterlagen (mit Bezeichnung, Ordnungsangaben, Logo) zeitnah einem Pretest zu unteziehen, damit dieser Teil möglichst bald einheitlich ftir alle (künftigen) Erhebungsunterlagen festgelegt werden kann.

Die Pretests werden vom SIBA methodisch und technisch vorbereitet. Die Befragung der "Kunden" obliegt den Landesämtern. Die Auswertung erfolgt durch das SIBA unter Einbeziehung der AG Design.

- 13. Die von der AG Design (gegebenenfalls nach einem durchgeführten Pretest) verabschiedeten standardisierten Erhebungsunterlagen können nur von der ALK auf Antrag des AOU verändert oder als nicht mehr einheitlich verbindlich erklärt werden.
- 14. Der Gemeinschaftsdruck erfolgt nach dem Angebotsmodell.

#### 2.6.2 Aufgaben der AG ,,Design von Erhebungsunterlagen"

Hauptaufgaben der AG Design sind die Evaluierung und die Bereitstellung von Vorlagen für standardisierte Papierfragebogen als auch die Evaluierung des Layouts von IDEv-Fragebogen.

lm Rahmen der Evaluierung und Bereitstellung von Vorlagen für standardisierte Papierfragebogen an die Statistischen Amter sind folgende Kriterien zu beachten:

- . Die Ergebnisse der Evaluierung werden in Evaluierungsberichten dokumentiert.
- . Die Vorlage für standardisierte Papierfragebogen soll in die bisher unterschiedlichen technologischen Abläufe in den Ländern integrierbar sein (Einsatz von Offset-, Digital-, Farb-, Schwaz-Weiß-Druck).
- . Grundlage der Gestaltung ist das Handbuch ,,Erstellung von Erhebungsunterlagen der amtlichen Statistik".
- . Für die Umsetzung in den Statistischen Amtern ist die, durch die AG Design zur Verfügung gestellte Fragebogenvorlage verbindlich (1:1-Übernahme). Die Fragebogenvorlage enthält die Elemente, die in allen Statistischen Amtern genutzt werden. Dies sind sowohl die Frageinhalte und -reihenfolge als auch das vorgegebene Layout einschl. Farbvorschlag eines Fragebogens.
- Die bereitgestellte Fragebogenvorlage wird in den Statistischen Ämtern der Länder in der Regel nur durch folgende personalisierten Daten ergänzt: z.B.
	- Name des Amtes

Statistische Amter

Länder

- Logo des Amtes
- Postalische Anschrift des Amtes
- Ansprechpartner / -in des Amtes (Rückrufnummer, Name, Telefax-Nummer und E-Mail-Adresse)
- Adresse der / des Auskunftpflichtigen
- Dankesformel (optional)
- Rücksendeanschrift
- Fußzeilenbereich (Titel der Erhebung und Seitenzahl)
- OMR-Bereich (optional)

Um die Platzierung der vorgenannten Elemente zur verdeutlichen, wird ein um diese Platzhalter ergänzter Fragebogenentwurf im PDF-Format den Endverbrauchern zur Verfügung gestellt.

- Die Fragebogenvorlage wird im DIN-A4-Format bereitgestellt.
- . Die Bereitstellung der einheitlichen Fragebogenvorlage erfolgt über das StaNet- bzw, Circa-Angebot.
- Die Druckvorlagen werden in den Dateiformaten PDF, InDesign und bei Bedarf in EPS zu Verfügung gestellt.

lm Rahmen der Evaluierung von IDEV-Fragebogen sind folgende Kriterien zu beachten:

- Die Ergebnisse der Evaluierung werden in Evaluierungsberichten dokumentiert und den zuständigen IDEV-Entwicklern / -Entwicklerinnen zur Verfügung gestellt.
- Grundlage der Gestaltung ist das Handbuch "Erstellung von Erhebungsunterlagen der amtlichen Statistik".
- Die Einarbeitung der Evaluierungsergebnisse wird durch die AG Design geprüft. Abschließend wird ein Freigabebericht erstellt.

Auch die Weiterentwicklung des bestehenden Designs für standardisierte Papierund IDEV-Fragebogen gehört zu den Aufgaben der AG Design. So sind u.a. technische Weiterentwicklungen im Beleglese- und Druckbereich zu berücksichtigen. Empfehlungen zur Weiterentwicklung des Designs von Erhebungsunterlagen erfolgen an die BLAG ,,Standardisierung von Erhebungsunterlagen", die dann über die Umsetzung beschließt.

Pretests von Fragebogenvorlagen werden durch die AG Design angestoßen. Hierzu sind Vorlagen bereitzustellen und die Pretests zu begleiten. Die Ergebnisse der Pretests werden bei der Erstellung der Fragebogenvorlagen berücksichtigt.

Zusätzliche Aufgabe der AG Design ist das Monitoring des Standardisierungsstandes. Laufende Sachstandsberichte an die AG SteP, den AOU und die ALK über den Stand der Umsetzung der Standardisierung sowie die laufende Arbeitsplanung sind bereitzustellen.

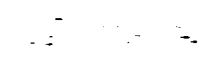

### 2.6.3 Arbeitsschritte und Zeitrahmen für die Bereitstellung von Fragebogenvorlagen

Die nachfolgende Auflistung zeigt lhnen die Arbeitsschritte fur die Bereitstellung von standardisierten Fragebogen.

1. Vertreter / -innen der Referentenbesprechung (RB) stellen die verbindlichen lnformationen (Fragebogeninhalte und Fragereihenfolge sowie Erläuterungen) möglichst in digitaler Form der ,Zentralen Fragebogenerstellung" im SIBA zur Verfügung (E-Mail: fragebogen@destatis.de).

Wünsche und Anregungen an das Layout können in Form eines Entwurfs mit den vorhandenen Word-Modulen umgesetzt werden.

- 2. Aufgrund begrenzter personeller Kapazität der AG Design wird die Reihenfolge der zu erstellenden Fragebogenvorlagen festgelegt und den Vertretern / Vertreterinnen der RB mitgeteilt.
- 3. Die Mitglieder der Arbeitsgruppe gehen davon aus, dass bei einer ,,Erststandardisierung" zwei AG Design Sitzungen erforderlich sind, bevor eine Fragebogenvorlage verabschiedet werden kann.

Bei der vorgesehenen monatlichen Periodizität der Sitzungen ergibt sich somit in der Regel für die Umsetzung eines ,normalen' Fragebogens mit drei Seiten Frageinhalte und 2 Seiten Erläuterungen eine Zeitspanne von etwa zwei Monaten für die Umsetzung einer standardisierten Fragebogenvorlage. Es sollte daher dieser Zeitraum vom zur Verfügung stellen der lnformationen bis

zum Erhalt der fertigen Druckvorlagen eingeplant werden.

- 4. Die Erstellung der Fragebogenvorlagen erfolgt in der zentralen Fragebogenerstellung im StBA oder im Grafikbereich des StLA Hamburg/Schleswig-Holstein.
- 5. Die Venrvaltung der bereitgestellten Dateien erfolgt durch die zentrale Fragebogenerstellung im SIBA. Spätestens eine Woche vor der nächsten Sitzung werden die zu beratenden Fragebogenvorlagen in CIRCA bereitgestellt. Die Fachbereichsvertreter / Fachbereichsvertreterinnen erhalten ebenfalls zu diesem Zeit punkt die entsprechenden Vorlagenentwürfe.
- 6. ln der jeweils folgenden Sitzung der AG Design wird die Fragebogenvorlage mit den Fachbereichsvertretern / Fachbereichsvertreterinnen besprochen. Die Fachbereichsvertreter / Fachbereichsvertreterinnen werden daher zu dieser Sitzung geladen.
- 7.Fürjeden Fragebogenentwurf wird das Ergebnis derAG Design Sitzung in einem Evaluierungsbericht festgehalten und dem Fach- sowie dem Grafikbereich zugeleitet.
- 8. !m nächsten Schritt erfolgt die Überarbeitung des Fragebogenentwurfs lt. Evaluierungsbericht durch den Grafikbereich.
- 9. Die Abstimmung des überarbeiteten Entwurfs erfolgt in der nächsten AG Design-Sitzung oder im E-Mail-Verfahren.
- 10. Der überarbeitete Entwurf wird den Fachbereichsvertreterinnen und Fachbe reichsvertreter zur Zustimmung zugeleitet. Eine Freigabe bzw. die Übermittlung von Korrekturen wird termingerecht erwartet.
- 11. Der autorisierte Fragebogen wird von der ,,Zentralen Fragebogenentwicklung" des SIBA in ein öffentliches Verzeichnis des CIRCA eingestellt, das auch eine Empfehlung zur Personalisierung des Fragebogens enthält.
- 12. Die in den Statistischen Ämtern eingesetzten Fragebogen werden für das Monitoring durch die zentrale Fragebogenerstellung im SIBA gesammelt und den Amtsleitern / Amtsleiterinnen zur Veffügung gestellt.

# 3 Erstellung von weiteren Erhebungsunterlagen

## 3.1 Unterlagen einer schriftlichen Befragung

Unter den Unterlagen einer schriftlichen Befragung verstehen wir:

- . das Anschreiben sowie
- . Broschüren / Faltblätter,
- . Erinnerungs- und Mahnschreiben,
- . das Versandkuvert für Papierfragebogen,
- . die E-Mail zur Übermittlung elektronischer Erhebungsunterlagen.

Diese Unterlagen werden nachfolgend kurz besprochen. Abschließend gehen wir auf Besonderheiten beim Versand schriftlicher Erhebungsunterlagen per E-Mail bzw. Fax ein.

Abbitdung 3-1: Untertagen einer schriftlichen Erhebung im Überblick

Unterlagen einer schriftlichen Befragung

- Anschreiben (3.1.1)
- Broschüren/Faltblätter (3.1.2)
- Erinnerungs- und Mahnschreiben (3. 1 .3)
- Versandkuvert für Papierfragebogen (3.1 .4)

### 3.1.1 Anschreiben

Anschreiben stellen - wenn keine lnterviewer eingesetzt werden - die einzige Möglichkeit dar, um sich an Auskunftgebende zu wenden. Beim Anschreiben kommt es sowohl auf die Form wie auch auf den lnhalt an. Hinsichtlich der formalen Gestaltung des Anschreibens beachten Sie bitte folgende Aspekte:

- Sehen Sie für das Anschreiben nicht mehr als eine DIN-A-4 Seite vor.
- Vermeiden Sie bitte aufwändige Satzkonstruktionen.
- . Sprechen Sie Auskunftgebende direkt in dem Schreiben an. Vorteilhaft ist eine in den Text integrierte Anschrift und eine persönliche Anrede (2.B. mittels Serienbrieffunktion).
- . Nennen Sie im Anschreiben den Auftraggeber, Ansprechpartner und Ausführungen zur Geheimhaltung und Zweckbindung sowie zur weiteren Datenverarbeitung. Die Zusicherung der Anonymität sollte Hinweischarakter haben. Vermeiden Sie dramatisierende Formulierungen der Geheimhaltungszusicherung, diese kann bei den angeschriebenen Personen unnötige Befitrchtungen wecken.
- Motivieren Sie zur Teilnahme durch Beschreibung der Gründe für die Unterstützung der Erhebung, verdeutlichen Sie die Wichtigkeit der Teilnahme an der Befragung.
- . Die Bedeutung der konkreten Befragungsperson als Stellvertreterin oder Stellveftreter einer großen Zahl von Haushalten bzw. Unternehmen sollte hervorgehoben werden.
- . Als motivationsfördernd hat sich in der Praxis auch das Angebot bewährt, die Teilnehmerinnen und Teilnehmer an der Befragung auf Wunsch in Kuzform über die Ergebnisse der Erhebung zu informieren.
- . Die Bedeutung der Erhebung kann auch durch die Unterschrift einer hochrangigen Person betont werden, z.B. Leiterin und Leiter eines statistischen Amtes, Ressortministerin oder -minister.

Bei Erhebungen ohne Auskunftspflicht kann im Anschreiben auch ein monetärer oder geldwerter Anreiz (lncentive) zur Teilnahme an der Befragung in Aussicht gestellt werden. Eine positive Wirkung auf die Teilnahmebereitschaft hat das aber nur dann, wenn das lncentive bereits mit dem Ersfuersand der Befragungsunterlagen überreicht wird. Geld oder geldwerte Incentives werden jedoch nicht als Bezahlung, sondern eher als symbolischer Akt der Entschädigung für die Mühe des Ausfüllens verstanden.

#### 3.1.2 Broschüren / Faltblätter

Diese Unterlagen bieten lhnen umfangreichere Möglichkeiten zur lnformation der Befragten. Durch Schaubilder, Tabellen und zusätzliche Texte können Sie den Stellenwert dieser Erhebung betonen. Nutzen Sie die Möglichkeit, durch die Verwendung einer besseren Papierqualität oder eines Hochglanzdrucks die Wichtigkeit der Erhebung stärker hervorzuheben.

#### 3.1.3 Erinnerungs-/Mahnschreiben

Jeder zusätzliche Kontakt führt zu einer Erhöhung der Ausschöpfungsquote bei postalischen Befragungen. Die Wirkung von Erinnerungs- und Mahnschreiben auf die Rücksendebereitschaft ist unstrittig. Als grobe Faustregel gilt: Pro Erinnerungsaktion entspricht der Anteil der Teilnehmer an den bis dahin säumigen Personen von der Höhe her in etwa dem Antei! der Teilnehmer an allen angeschriebenen Personen aus der ersten Versandwelle. ln der Praxis hat sich die im Ablaufplan dargestellte Vorgehensweise als günstig und ausreichend erwiesen (vgl. Porst 2001).

Abbildung 3-2: Beispiel für einen Ablaufplan von Nachfassaktionen bei ei-

ner

freiwilligen Erhebung

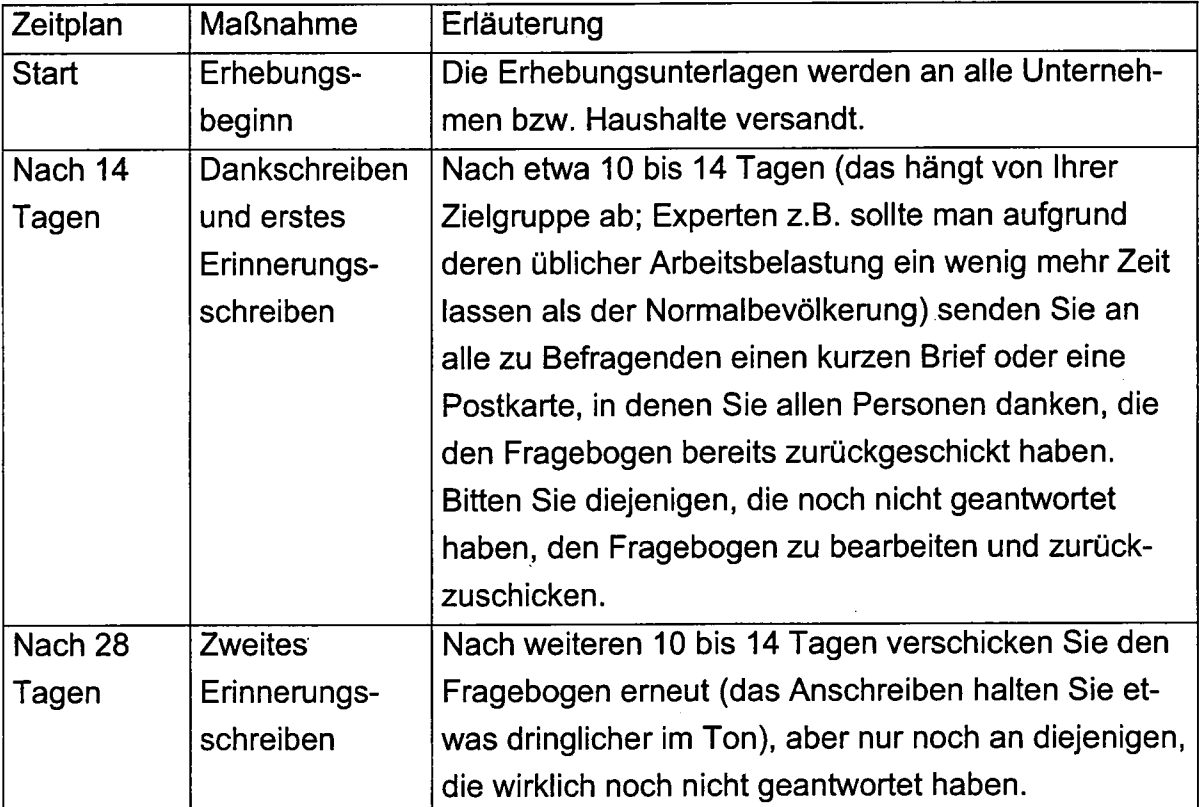

Eine weitere Mahnaktion sollte nur erfolgen, wenn sich weiteres Nachfassen überhaupt noch lohnt. Bei freiwilligen Erhebungen ist zum Beispiel eine Ausschöpfung von 60% nur schwer zu übertreffen.

#### 3.1.4 Versandkuvert für Papierfragebogen

Je nach Größe, Anzahl und Art der Fragebogen sind entsprechende Versandumschläge und ggf. Rücksendeumschläge vorzubereiten. Die Gestaltung dieser Umschläge ist entsprechend den geltenden Regeln für die Anforderungen an Standardbriefsendungen der Deutschen Post AG vorzunehmen. Es sollte das Logo oder eine andere Absenderkennung tragen, welche die absendende lnstitution eindeutig identifiziert.

Damit die Teilnehmerinnen und Teilnehmer an einer freiwilligen Erhebung den ausgefüllten Fragebogen einfach und kostenfrei an das statistische Amt zurückschicken können, wird in der Rege! den Erhebungsunterlagen ein Rückantwortkuvert beigelegt. Benutzen Sie Rücksendekuverts ohne Sichtfenster, sollte das Adressfeld des Kuverts bereits die Postanschrift der Erhebungsstelle enthalten. Den befragungswilligen Personen sollten durch die Rückantwort keine Kosten entstehen.

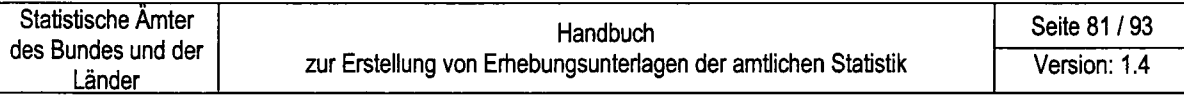

Versandkosten des statistischen Amtes können reduziert werden, indem die Rückantwortkuverts nicht frankiert, sondern mit dem Aufdruck "Gebühr zahlt Empfänger" versehen werden. ln diesem Fall zahlen Sie das Rückporto nur für diejenigen Fragebogen, die tatsächlich auch zurückgeschickt worden sind.

## 3.2 Unterlagen einer persönlich-mündlichen Befragung

Die weiteren Erhebungsunterlagen für eine persönlich-mündliche Befragung sind im nachfolgenden Schaubild aufgeführt.

Abbildung 3-3: Weitere Unterlagen der persönlich-mündlichen Befragung im Überblick

Unterlagen zur persönlich-mündlichen Befragung

- Intervieweranleitung (3.2.1)

- Unterlage zur Erhebungsverwaltung (3.2.2)

#### 3.2.1 Intervieweranleitungen

lntervieweranleitungen haben das Ziel:

- zu motivieren,
- auf das Interview vorzubereiten, indem sie über die Erhebungsdurchführung informieren,
- Entscheidungshilfen bei Zweifelsfällen bereitzustellen,
- Hilfestellungen in kritischen Erhebungssituationen zu geben.

Trotz der genannten Aufgabenfülle müssen die lnhalte von lntervieweranleitungen knapp gehalten werden. Bei umfangreichen lnterviewerhandbüchern sollte deutlich werden, für welche Situationen die einzelnen Teile des lnterviewerhandbuchs benötigt werden.

Gestalten Sie Interviewerhandbücher im handlichen DIN-A-5 - Format. Weiterhin sollten lnterviewer schnell auf die einzelnen Teile des Handbuchs zugreifen können, indem z.B. für die einzelnen Abschnitte des Handbuchs unterschiedliche Farben gewählt werden. Auf der Titelseite stehen der Titel der Erhebung, das Jahr der Durchführung und - sofern vorhanden - das Logo des statistischen Amtes. Sorgen Sie dafür, dass die einzelnen Seiten nummeriert sind, wobei die Seitenzahlen am Seitenrand stehen.

lnhalt und Aufbau von lnterviewerhandbüchern orientieren sich an den zuvor genannten Zielen. Das nachfolgende Beispiel zeigt die mögliche Gliederung eines lnterviewerhandbuchs, die Sie auf lhre Bedürfnisse hin anpassen können

Abbildung 3-4: Mustergliederung für ein lnterviewerhandbuch

- Das Beispiel wird noch erstellt -

Die nachfolgenden Überlegungen geben lhnen Hilfestellung für den Aufbau und die lnhalte eines lnterviewerhandbuchs.

Inhaltsverzeichnis:

Es sollte lnterviewern während der Befragung einen schnellen Zugrift auf zusätzliche lnformationen zu einzelnen Fragen ermöglichen. Daraus folgt, dass anhand des Inhaltsverzeichnisses deutlich werden muss, welche Teile der Anleitungen für die lnterviews relevant sind und welche für begleitende Maßnahmen. Bei umfangreichen Fragebogen bieten sich die einzelnen Fragenkomplexe als Untergliederung an.

Einleitung / Ansprache an lnterviewerin / lnteruiewer: o

Grundsätzlich sollten Sie im Rahmen der Ansprache den lnterviewern alle lnformationen über eine Erhebung bereitstellen, die sie auch für Rückfragen der Auskunftgebenden verwenden können. Dazu gehören insbesondere Aussagen über die (Notwendigkeit der) Erhebung und ein Überblick über Erhebungsinhalte und befragte Personen. Weiterhin soll die Einleitung Angaben über den Datenschutz und die Auskunftspflicht enthalten.

• Leitfaden für die Erhebungsdurchführung:

Er sollte den lnterviewern einen Überblick über alle zu erledigenden Arbeiten und Termine ermöglichen und auf die entsprechenden Seiten in den Anleitungen des lnterviewerhandbuchs hinweisen.

#### o Adressen:

Ansprechpartner mit Telefonnummern, die für eine Interviewerbetreuung vorgesehen sind.

Sofern noch nicht bei der Einleitung geschehen, sollten Sie die Argumentationshilfen vor den Erläuterungen zu den Fragen positionieren, da sie die lnterviewer auf die Befragung vorbereiten sollen.

#### a Erläuterungen zur Kärung von Zweifelsfällen:

Sie sollten nach den Fragen gegliedert sein. Sinnvoll kann in diesem Zusammenhang auch eine Kuzübersicht über die Fragentexte sein, um ein schnelles Auffinden der Erläuterungen der betreffenden Fragen während des lnterviews zu ermöglichen.

o Kuze Anleitungen zu vor- und nachbereitenden Maßnahmen: Hierzu können z.B. Ausführungen zur Durchführung einer Begehung, zur Auswahl der zu befragenden Personen oder Ausfüllanweisungen für Hilfsmerkmale bzw. Maßnahmen am Ende der Befragung gehören.

#### Häufig gestellte Fragen der Auskunftgebenden: a

Sie sollen lnterviewern vorrangig zur Vorbereitung auf lnterviews dienen. Sofern es sich aus fachlicher Sicht anbietet, sollten Sie diese lnhalte den Erläuterungen zu den Fragen und dem Anschreiben an den lnterviewer zuordnen.

#### a Rechtsgrundlagen:

Vereinzelt können Befragte nach der Rechtsgrundlage fragen; entsprechende Texte sollten Sie in den lntervieweranleitungen zur Verfügung stellen.

#### a Stichwortverzeichnis:

Stichwortverzeichnisse sind sinnvoll, um mittels Seitenverweise schnell entsprechende Erläuterungen zu finden.

Zusätzliche,,Unterlagen" beim Einsatz von elektronischen Fragebogen:

- . Grundsätzlich sollen der elektronische Fragebogen und erforderliche Zusatzprogramme intuitiv bedienbar sein, wobei kontextorientierte Hilfen eine wirksame Unterstützung bei auszufüllenden Formularen bzw. Dialogboxen darstellen.
- . Sind Anleitungen erforderlich, beschränken Sie diese auf ein Minimum. Gliedern Sie die Anleitungen nach den erforderlichen Eingaben / Maßnahmen der Nutzer. Besser ist in diesem Zusammenhang die.Bereitstellung einer Online-Hilfe.

Beim elektronischen Fragebogen ist es für Interviewer hilfreich, wenn sie sich einen Überblick über den gesamten Frageumfang in Form eines gedruckten Fragebogens verschaffen können. Zusätzlich sollte das Programm Möglichkeiten zum Ausprobieren des elektronischen Fragebogens haben.

#### 3.2.2 Unterlagen zur Erhebungsverwaltung

Zu den Unterlagen der Erhebungsverualtung gehören im Allgemeinen Begehungsprotokolle, Kontrolllisten über durchgeführte lnterviews und Abrechnungsformulare. Für Begehungsprotokolle und Kontrolllisten empfiehlt es sich, das DIN-A-4 - Format zu verwenden, weil lnterviewer sie vor Ort ausftlllen und daher auch in der Regel über entsprechende feste Schreibunterlagen verfügen. Stellen Sie für diese wie für alle weiteren Unterlagen den Bezug zur Erhebung, zum lnterviewerbezirk und zum Interviewer her.

# 4 Optimierung von Erhebungsunterlagen

Die Optimierung von Erhebungsunterlagen stellt eine wesentliche Voraussetzung für einen reibungslosen Verlauf der Datengewinnung dar. lnsbesondere Tests bei Auskunftgebenden bieten den Fachbereichen die Möglichkeit, strittige Fragen hinsichtlich der Gestaltung von Erhebungsunterlagen und Formulierung von Fragen zu klären. Die Optimierung von Erhebungsunterlagen gehört zu den originären Aufgaben der Fachbereiche, die bei Bedarf von der verantwortlichen, koordinierenden Stelle für die Methoden der Fragebogenentwicklung im Statistischen Bundesamt beraten werden,

Dass damit ein höherer zeitlicher und finanzieller Aufwand verbunden ist, liegt auf der Hand. Berücksichtigt man jedoch den nicht unerheblichen Zuwachs an wichtigen lnformationen über die Praktikabilität jeder einzelnen Frage und die Aufwandsreduktion für die Fehlerbereinigung, dann ist dieser Mehraufwand mehr als berechtigt.

lm Rahmen dieses Kapitels beschreiben wir die Möglichkeiten, die !hnen für die Optimierung von Erhebungsunterlagen zur Verfügung stehen. Grundlagen für die Optimierung von Erhebungsunterlagen bilden die von lhnen erstellten Entwürfe. Je nach vorhandenen Überlegungen zum Testen und Optimieren sind Zusatzfragebogen oder auch verschiedene Fragebogenvarianten erforderlich. Der Test von Erhebungsunterlagen findet in der Regel vor ihrem erstmaligen Einsatz statt. Bei wiederkehrenden Erhebungen ist auch eine Optimierung nach dem Einsatz sinnvoll. Wenn Sie sowohl gedruckte als auch elektronische Erhebungsunterlagen einsetzen, beginnen Sie mit der Optimierung von gedruckten Erhebungsunterlagen und übertragen die Erkenntnisse auf elektronische Fragebogen. Erst danach führen Sie eine Optimierung des elektronischen Fragebogens durch.

Zum Optimieren von Erhebungsunterlagen bieten sich die im Schaubild aufgeführten Möglichkeiten an:

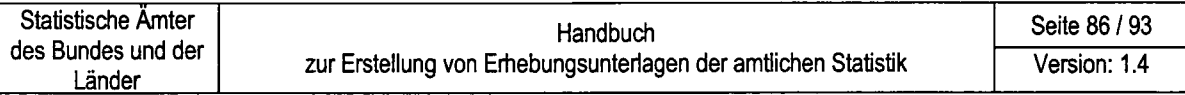

Abbildung 4-1 : Möglichkeiten der Optimierung von Erhebungsunterlagen

Optimierung von Erhebungsunterlagen

Erste interne Beurteilung von Fragebogenentwürfen

**Expertenbeurteilung** 

Nutzerbefragung

Pretests

Pilotstudien

in den nachfolgenden Abschnitten behandeln wir zuerst die Maßnahmen, die bei gedruckten Fragebogen möglich sind und gehen anschließend auf die Besonderheiten bei elektronischen Fragebogen ein.

#### 4.1 Interne Beurteilung von Fragebogenentwürfen

Wenn Sie einen Fragebogenentwurf erstellt haben, sollten Sie ihn intern prüfen und beurteilen.

Alle Fragebogen:

Die erste interne Beurteilung von Fragebogenentwürfen ist im ldealfall ein sich wiederholender Vorgang, bei dem Sie die Version(en) durch möglichst unbeteiligte Kolleginnen / Kollegen testen lassen, die Testergebnisse mit den Teilnehmern besprechen, z.B. in Form von Fragebogenkonferenzen, die Entwürfe verbessern und dann erneuten Tests unterziehen. Der Schwerpunkt dieser Tests liegt auf dem Verständnis der Fragen- und Antworttexte, der Reihenfolge der Fragen und Filterfuhrung und auf den Anleitungen.

Sofern erforderlich sollte auch eine vollständige Überprüfung des Fragebogens im Hinblick auf die verschiedenen Arbeitsabläufe, d. h. die Codierung, Beleglesung und/oder Datenerfassung, erfolgen. Besprechen Sie die vorgesehenen Arbeitsabläufe mit den beteiligten Personen der betreffenden Aufgabengebiete, damit Sie die Anforderungen der Aufbereitung berücksichtigen können.

Elektronische Fragebogen :

Für die Optimierung von elektronischen Fragebogen benötigen Sie:

- Texte der Fehlermeldungen und Korrekturanweisungen aus den PL-Spezifikationen,
- Testdaten oder Musterfragebogen für die Überprüfung von Filtern und PL-Spezifikationen. Mit den Daten sollten alle möglichen Routen durch einen elektronischen Fragebogen durchlaufen und alle PL-Prüfungen aktiviert werden.

Besonderheiten bei dem Test / der Optimierung von elektronischen Fragebogen ergeben sich durch:

- o erueiterte DV-technische Möglichkeiten im Hinblick auf Frageformulierungen, Hilfen und Designaspekte,
- die Interpretation von Plausibilitätsprüfungen,
- . höhere Flexibilität bei der Beantwortung von Fragekomplexen und
- die Möglichkeiten der Filterführung.

DV-technische Möglichkeiten: Soweit in der Erhebung realisiert, sind folgende Aspekte für ein Optimieren relevant:

- personalisierte Fragebogenformulierung,
- Mehrsprachigkeit des Fragebogens,
- . Bereitstellung von kontextorientierten Hilfen,
- verwendete Farben und Audio-Technik,
- Fragenrouting und Filterführung.

Detaillierte Ausführungen zu den genannten Aspekten finden Sie unter 2.3.3 in diesem Handbuch.

Plausibilitätsprüfungen:

lm Hinblick auf eine Optimierung des Einsatzes von Plausibilitätsprüfungen bei der Datengewinnung sind folgende Aspekte relevant:

- Verständlichkeit der Fehlerbeschreibungen und Korrekturanweisungen: Diesen Aspekt diskutieren Sie im Rahmen der ersten internen Beufteilung anhand vorliegender Pl-Spezifikationen. Darüber hinaus sind die Texte auch an einem konkreten, elektronischen Musterfragebogen im Hinblick auf eine adäquate Präsentation (Textgröße, Verwendung von Farben auf dem Bildschirm) zu testen.
- . Zweckmäßigkeit der Verweise auf zu korigierende Erhebungsmerkmale: Wichtig sind eindeutige Hinweise auf die entsprechenden Merkmale und sofern realisiert - das korrekte Funktionieren der Sprungmarken.

Flexibilität bei der Beantwortung:

Manche DV-Systeme unterstützen die Möglichkeit der reihenfolgeunabhängigen Beantwortung von Fragekomplexen. Sofern dies DV-technisch realisiert ist, prüfen Sie, ob vorgesehene PL-Prüfungen einwandfrei funktionieren.

Möglichkeiten der Filterführung:

-Hinsichtlich Fragebogen korrekt abgearbeitet werden. Hinsichtlich der Filterführung überprüfen Sie, ob alle möglichen Wege durch den

Um möglichst viele Fehler zu erkennen, setzt das Testen und Optimieren von elektronischen Fragebogen, auch wegen der Komplexität und dem Leistungsvermögen der DV-Systeme, ein systematisches Vorgehen voraus. Es bietet sich daher an, dass Sie sich vor dem Test eine Prüfreihenfolge zusammenstellen; z.B. prüfen Sie zuerst die Filterftihrung und dann erst den ordnungsmäßigen Ablauf von Plausibilitätsprüfungen.

Nachfolgend ein Vorschlag zur Optimierung eines elektronischen Fragebogens:

- 1. Übernahme der Verbesserungen beim gedruckten Fragebogen in den elektronischen Fragebogen,
- 2. Messung der Ladezeiten des elektronischen Fragebogens,
- 3. Überprüfung der zulässigen Routen durch den Fragebogen und Länge der Befragung,
- 4. Test des Layouts der Fragen, Antworten und lnhalte der kontextorientierten Hilfen,
- 5. Kontrolle der Plausibilitätsprüfungen.

## 4.2 Externe Beurteilung von Fragebogenentwürfen vor ihrem Einsatz

#### 4.2.1 Expertenbeurteilung

Über die erste interne Beurteilung hinaus sollte der Fragebogen auch durch weitere in der Thematik erfahrene Personen - z.B. aus wissenschaftlichen lnstituten oder Verbänden - beurteilt werden. Hinsichtlich der Beteiligung von Verbandsvertretern beachten Sie die Meinungsführerschaft, die diese in der vorgesehenen Erhebungsgesamtheit ausüben können. Verbandsvertreter besitzen in der Regel gute Kenntnisse hinsichtlich der Verfügbarkeit der Erhebungsinhalte. Vertreter von wissenschaftlichen lnstituten können Sie vorrangig hinsichtlich der Transformation von Konzepten in Fragestellungen unterstützen. Je nach den Aufgaben ihrer Fachbereiche verfügen sie über Praxiserfahrungen hinsichtlich zumutbarer Erhebungsunterlagen.

lm Rahmen der Expertenbearbeitung sollte der Fragebogen unter folgenden Gesichtspunkten analysiert werden:

- . Abgrenzung und Definition von Begriffen,
- Fragen in Bezug auf Erhebungssachverhalte,
- . Sprache./ Formulierung und Klarheit der Fragen,
- Vorhandensein sensibler Informationen,
- . Abfolge / Reihenfolge der Fragen,
- Länge / Dauer der Befragung,
- . Verfügbarkeit von lnformationen aus anderen Quellen, die relevant für die

Erhebung sind,

- Kreis der Personen, die Auskunft geben sollten,
- Erfordernisse hinsichtlich einer eventuell notwendigen Codierung,
- Erfordernisse an die DV-Ausstattung der Befragten,
- . ggf. DV-technische Möglichkeiten der Datenübermittlung (Dateiformate, Datenträger),
- Weiterverarbeitung der Daten,
- . Einhaltung datenschutzrechtlicher Bestimmungen,
- . ggf.Anforderungen an den Posfuersand (Format, Gewicht).

### 4.2.2 Nutzerbefragung

Ziel einer Nutzerbefragung ist es u.a. die Zufriedenheit mit den bereitgestellten statistischen Daten und den künftigen Datenbedarf abzuschätzen. Man enrvartet von der Befragung Hinweise zu folgenden Punkten:

- o Eignung der verwendeten Definitionen und Terminologie,
- zutreffende Bezugsperiode,
- Verhältnis zwischen gestellten Fragen und erwarteten Ergebnissen,
- . Relevanz der gestellten Fragen für die die Nutzer interessierenden Erhebungsmerkmale.

#### 4.2.3 Pretests

Pretests dienen zur Überprüfung der Qualität von Fragen und Antwortvorgaben in einem Fragebogen. Aufgrund der Ergebnisse eines oder im ldealfall mehrerer Pretests wird ein praktikabler und inhaltlich abgestimmter Fragebogen erarbeitet. Pretests bieten lhnen auch die Möglichkeit, im Expertenkreis (2.B. Referentenbesprechung) strittige Fragen durch Praxistestergebnisse zu klären.

Vor dem Pretest sollten Sie folgende Aspekte zu seiner Durchführung klären:

- Bei welchen Erhebungsmerkmalen werden Schwierigkeiten vermutet und sollen diese besonders beobachtet werden?
- . Welche Befragte sollen an dem Pretest teilnehmen? Wie viele Befragte? Bei der Zusammensetzung der Gruppe der Befragten müssen Sie berücksichtigen, dass verschiedene soziodemographische Gruppen bzw. Wirtschaftsbranchen, Merkmalsträger in unterschiedlichen geographischen Gebieten und Gemeindegrößenklassen vertreten sind. Darüber hinaus sollten diejenigen Bevölkerungsgruppen (bzw. Unternehmen) vertreten sein, bei denen Schwierigkeiten bei der Beantwortung der Erhebungsunterlagen vermutet werden.
- a Welche Pretest-Techniken werden eingesetzt? Werden Erhebungsinhalte durch Interviews gewonnen, bieten sich z.B. die Aufzeichnung von Interviews oder der Einsatz von Beobachtern an. Wenn das Ausfüllen eines Fragebogens nicht beobachtet werden kann, weil die Erhebungsinhalte eine lnformationsbeschaffung bei weiteren Unternehmensbereichen erfordern, dann bietet sich in diesem Fall ein kurzer Zusatzfragebogen an, in dem die Auskunftgebenden ihre Erfahrungen beim Beantworten der Fragen festhalten.
- o Sind nach einer ersten Befragung optimierte Fragebogenentwürfe zu testen?

Nach dem Test sollte eine Besprechung mit lnterviewern und anderen an der Gewinnung der Daten beteiligten Personen staffinden, um Schwachstellen, Doppeldeutigkeiten und Schwierigkeiten im ,,Umgang\* mit dem Fragebogen festzustellen. Diese Besprechungsrunde muss alle Aspekte des lnterviews beinhalten. Der Schwerpunkt ist auf Punkte zu richten, die in der Erhebungspraxis relativ neu sind, während auf Standardfragen, wie z.B. Alter, Geschlecht, nur am Rande eingegangen werden muss.

Zur Beurteilung des durchgefuhrten lnterviews kann nachfolgende Checkliste Hilfestellung geben:

- . Wie verlief das lnterview?
- Wie viel Zeit benötigten Sie für das Interview?
- Wie war die Akzeptanz der Erhebungsthematik?
- Wie wird die Befragungssituation (einschl. Umfeld) beurteilt?
- Hatten Sie Probleme mit dem Fragebogen?
- . Gab es Abschnitte im Fragebogen, die die Befragten nicht verstanden haben oder die erklärungsbedürftig waren?
- . Gab es Passagen im Fragebogen, über die die Befragten länger nachdenken mussten oder für die sie Unterlagen heranziehen mussten?
- . Haben Befragte Antworten erraten?
- . Gab es Formulierungen im Fragebogen, die lhnen seltsam vorkamen oder die nicht allgemein verständlich waren?
- Hatten Sie Probleme, die Reihenfolge der Fragen, die Antwortvorgaben oder Anweisungen nachzuvollziehen?
- Gab es Fragen, für deren Beantwortung nicht genug Platz zum Ausfüllen auf dem Fragebogen vorhanden war?
- . Gab es halboffene oder geschlossene Fragen, für die Antwortvorgaben nicht vollständig oder unklar waren oder haben sich Antwortvorgaben überschnitten?
- . Gab es Fälle, in denen numerische Antworten gegeben wurden, die nicht in die vorgegebene Antwortkategorie passten oder in denen nur ungenaue Zahlenan-

gaben gemacht wurden?

- . Waren die Erläuterungen und Beispiele hilfreich?
- . Bei elektronischen Fragebogen sind folgende Aspekte zusätzlich relevant:
	- Ladezeiten: Auskunftgebende besitzen oftmals weniger leistungsfähige lnternetzugänge oder Hardware, so dass sich die Ladezeiten von Fragebogen erhöhen können.
	- Aufgetretene Fehler mit lnformationen über verwendete Betriebssysteme, lnternetbrowser (bei lnterneterhebungen) und Hardware.
	- Die Verständlichkeit der Fehlerbeschreibungen und Korrekturhinweise von PL-Prüfungen.
	- Navigation im Fragebogen.
	- Einbindung des Fragebogens in die DV-Anwendung.

Bei schriftlichen Pretests gelten die vorgenannten Aspekte in abgewandelter Form. Ein besonderes Problem der Auswertung von Pretests, das nach wie vor offen bleibt, ist die Frage, ab wann, d.h. ab welcher Häufigkeit des Auftretens, bestimmte Schwierigkeiten bei einer Pretest-Frage (2.B. das Nicht-Verstehen der Frageformulierung durch die Befragten) typisch sind für diese Frage und deshalb deren Modifikation erfordern und welche Konsequenzen eine solche Modifikation auf den Sinn und das Verständnis der entsprechenden Frage hätte.

Diese, wie eine Reihe anderer Probleme der Pretest-Analyse, müssen ohne klare Richtlinien gelöst werden und bilden damit gewissermaßen eine Art "Schwachstelle" in der gesamten Fragebogenentwicklung.

Eine Lösungsstrategie, die dieses Verfahren objektiviert, ist die Analyse durch mehrere Personen, insbesondere wenn es sich dabei um Experten handelt, die mit der Durchführung und Auswertung von Pretests vertraut sind.

Die ldee der quantitativen Pretest-Analyse besteht darin, inhaltliche Kriterien für die Auswahl des Fragenprogramms der Haupterhebung zu entwickeln. Das Verfahren besteht schlicht in der Anwendung von statistischen Methoden auf Pretest-Daten, wie sie zur Bearbeitung der Ergebnisse größerer Umfragen angewandt werden (2. B.Tabellierungen, Regressions-/Korrelationsberechnungen, Faktorenanalysen). Fragen, auf die mit der quantitativen Pretest-Analyse nach Antworten gesucht wird,

- sind etwa:
- Gibt es Antwortvorgaben, deren Ergebnisse so extrem schief verteilt sind, dass man sie nicht mehr sinnvoll in Auswertungszusammenhänge einbringen kann und von daher für ihre Herausnahme aus dem Fragebogen der Hauptstudie plädieren sollte?
- . Gibt es Antwortkategorien, die so hoch miteinander korrelieren, dass man sich in der Haupterhebung auf die Vorgabe einer einzigen von ihnen beschränken

könnte?

. Wie hoch sind empirische Zuverlässigkeit und formale Gültigkeit von Antworten?

Bei der quantitativen Pretest-Analyse sollten Sie nicht vergessen, dass die Anwendung multivariater statistischer Methoden (wie z. B. Faktorenanalysen) auf einen Pretest mit relativ wenigen Befragten grundsätzlich problematisch und in ihrer Aussagefähigkeit sehr begrenzt sein dürfte. Daneben muss die Frage beantwortet werden, wie zuverlässig aus der Ergebnisanalyse bei nicht repräsentativer Stichprobe Erwartungen abzuleiten sind für die Ergebnisse der repräsentativen Haupterhebung. Letztlich geht es darum zu vermeiden, dass aufgrund der inhaltlichen Pretest-Analyse bestimmte Fragen in die Haupterhebung aufgenommen oder gestrichen werden, deren Ergebnisse im Pretest ausschließlich Folge der nicht-repräsentativen Stichprobe sind. Definitive Kriterien zur Lösung dieses Problems gibt es zurzeit nicht.

Pretestergebnisse dienen nicht nur der Optimierung von Erhebungsunterlagen, sondern können auch wertvolle Hinweise für die Planung einer Pl-Durchführung liefern. Für die Planung der PL-Durchführung sind Hinweise auf zu erwartende Fehler in Form von kuzen Fehlerbeschreibungen mit den betroffenen Merkmalen und Ausprägungen hilfreich.

### 4.2.4 Pilotstudien

Pilotstudien sind Tests einer neuen Erhebung mit einer kleinen, meist repräsentativen Stichprobe. Ein wesentliches Ziel von Pilotstudien ist im Gegensatz zum Pretest die Optimierung organisatorisch-technischer Abläufe vor der Einführung einer neuen Erhebung.

Pilotstudien sind kein originäres Mittel der Fragebogenentwicklung, aber die dabei entstehenden Erkenntnisse über Art und Umfang von zu erwartenden Fehlern in Angaben liefern wertvolle Hinweise für eine Optimierung von Erhebungsunterlagen, insbesondere im Hinblick auf die Verbesserung von Filterfragen und unvollständigen Antworten. Der Ergebnisbericht einer Pilotstudie sollte daher folgende lnformationen für die Optimierung von Erhebungsunterlagen enthalten: Alle Erhebungsunterlagen:

- . Kurze Fehlerbeschreibungen mit betroffenen Merkmalen und Ausprägungen,
- Häufigkeiten aufgetretener Fehler,
- o erforderliche Qualifikation der Mitarbeiterinnen und Mitarbeiter.

Elektronische Fragebogen:

- . Ladezeiten der Fragebogen,
- . Hardware der Auskunftgebenden,
- o Praktikabilität von Fehlerbeschreibungen, Korrekturhinweisen und Arbeitsanleitungen,
- . Vor- und Nachteile von getesteten Plausibilisierungsabläufen,
- . Anzahl der Nutzer und lnteressenten,
- . Bearbeitungszeiten beimAusfüllen.

## 4.3 Optimierung von Erhebungsunterlagen nach ihrem Einsatz

Bei neuen oder erheblich veränderten Erhebungsunterlagen stellt sich oftmals ein Veränderungsbedarf heraus, um z.B. Rückfragen zu vermeiden und Fehler in Angaben zu reduzieren. Neue oder erheblich veränderte Erhebungsunterlagen sind daher grundsätzlich nach ihren ersten Einsätzen im Hinblick auf notwendige Verbesserungsmöglichkeiten zu pnifen. Wesentliche Grundlagen hierfür stellen Erfahrungen, die Mitarbeiter/innen in Gesprächen z.B. bei Rückfragen mit Auskunftgebenden sammeln konnten, Nachfragen von Auskunftgebenden und lnformationen aus der Fehlererkennung und -bearbeitung dar.

RücKragen von Befragten zu Fragekomplexen, Nachfragen bei Auskunftgebenden und - sofern elektronische Erhebungsinstrumente eingesetzt werden - Anfragen hinsichtlich der Benutzung von elektronischen Fragebogen können hilfreiche lnformationen für eine Verbesserung bestehender Erhebungsinstrumente darstellen. Entscheidend bei der Nutzung dieser lnformationsquellen ist, dass Sie aus der Fülle der Nachfragen die immer wiederkehrenden Aspekte herausfiltern.

Anhaltspunkte für einen Optimierungsbedarf liefern auch Fehlerstatistiken aus der Plausibilisierung, wobei Sie anhand von Fehlerhäufigkeiten zu optimierende Fragebogenbereiche identifizieren können. Mit Ausnahme von Wertebereichs- und Codierfehlern liefert die Anzahl aller anderen Fehler, wie z.B. Summenfehler, logische Fehler, Hinweise auf einen evtl. vorhandenen Optimierungsbedarf. Bei dezentralen Statistiken sollten daher die Fachbereiche aller Statistischen Landesämter dem federführenden Fachbereich ihre Fehlerstatistiken zur Verfügung stellen.

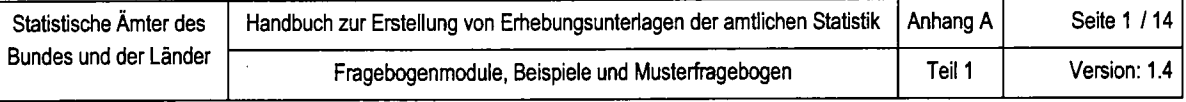

# KURZFASSUNG. CHECKLISTE VON GESTALTUNGSVORGABEN

#### Teil 1: Checkliste zur Prüfung von Papierfragebogen

Ziel der nachfolgenden Checkliste ist es, die Akzeptanz bei den Befragten zu erhöhen und dadurch die Ausschöpfungsquote bei Erhebungen zu steigern, sowie die Anzahl der Fehler bei ausgefüllten Fragebogen zu senken, um somit insgesamt die Qualität der Statistik zu steigern.

Die nachfolgenden Checklisten sind auf das vorliegende Handbuch abgestimmt. Alle verbindlich einzuhaltenden Vorgaben sind durch einen grauen Balken am linken Seitenrand gekennzeichnet. Die nicht gekennzeichneten Punkte haben Empfehlungscharakter und können optional herangezogen werden. Es empfiehlt sich, bei der Entwicklung bzw. Überarbeitung eines Fragebogens die Checklisten durchzugehen und im Bedarfsfall die Quervenveise nachzuschlagen.

Die Checklisten können sowohl zur Fragebogenentwicklung eingesetzt werden, als auch zur Kontrolle, im Rahmen der Fragebogenoptimierung, ob alle wichtigen Punkte berücksichtigt wurden. Die Überprüfung der Erhebungsunterlagen, in den statistischen Fachbereichen, als auch in den entwickelnden Grafikbereichen, geschieht am effizientesten mit Hilfe des nachfolgenden Werkzeuges.

Um sowohl den statistischen Fachbereichen, als auch den Grafikbereichen eine optimale Unterstützung zu ermöglichen, wurden die Checklisten für die jeweiligen Bereiche aufgeteilt.

Teil 1.1 Checkliste zur Prufung von Papierfragebogen für den Fachbereich

Tei! 1.2 Checkliste zur Erstellung und Prufung von Papierfragebogen für den Grafikbereich

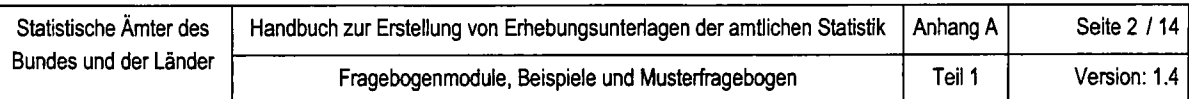

#### Teil 1.1 Checkliste zur Prüfung von Papierfragebogen für den Fachbereich

Der Fachbereich ist für die Bereitstellung der Frageinhalte und der Fragereihenfolge verantwortlich. Durch Vorgabe eines einfachen Fragebogenentwurfs kann der Fachbereich die anschließende grafische Gestaltung sinnvoll unterstützen.

#### Überlegungen am Beginn der Fragebogenerstellung

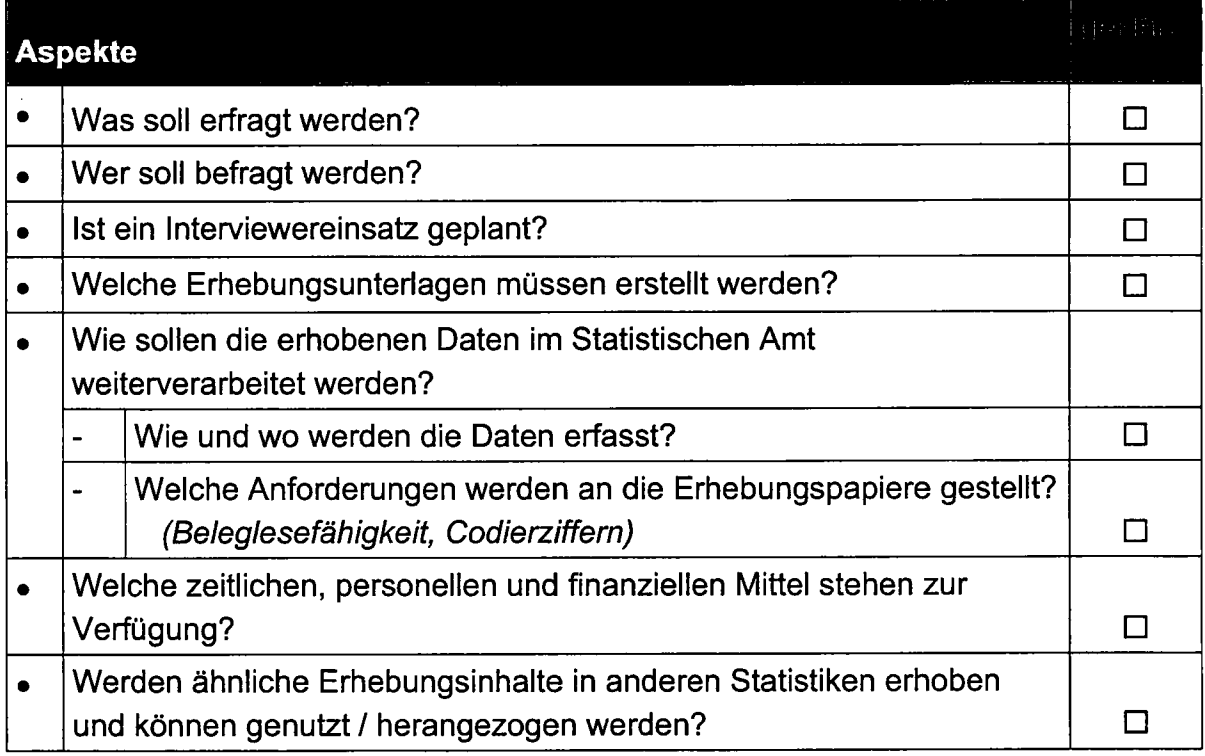

Der standardisierte Fragebogen sollte grundsätzlich folgenden Kriterien entsprechen:

#### Vorgaben für die Gestaltung des Gesamtfragebogens

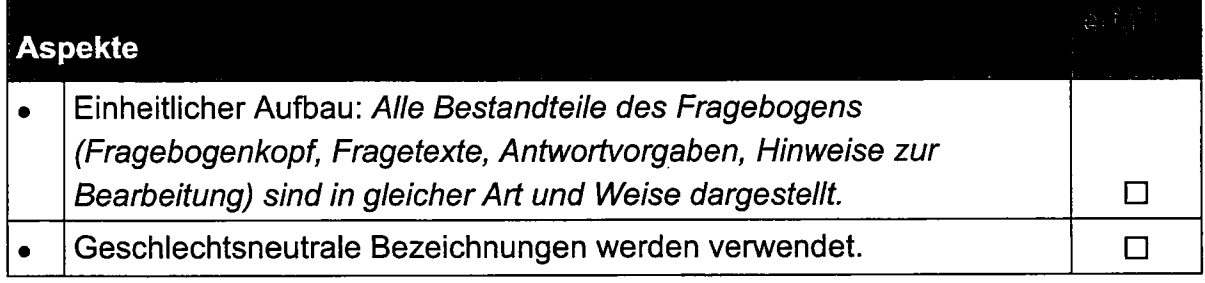

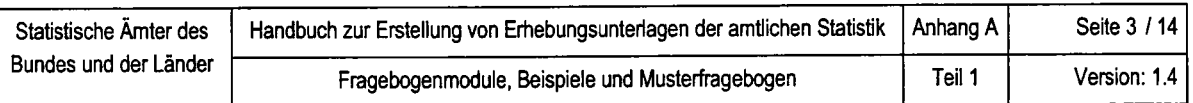

# Gestaltung der einzelnen Bestandteile eines Fragebogens

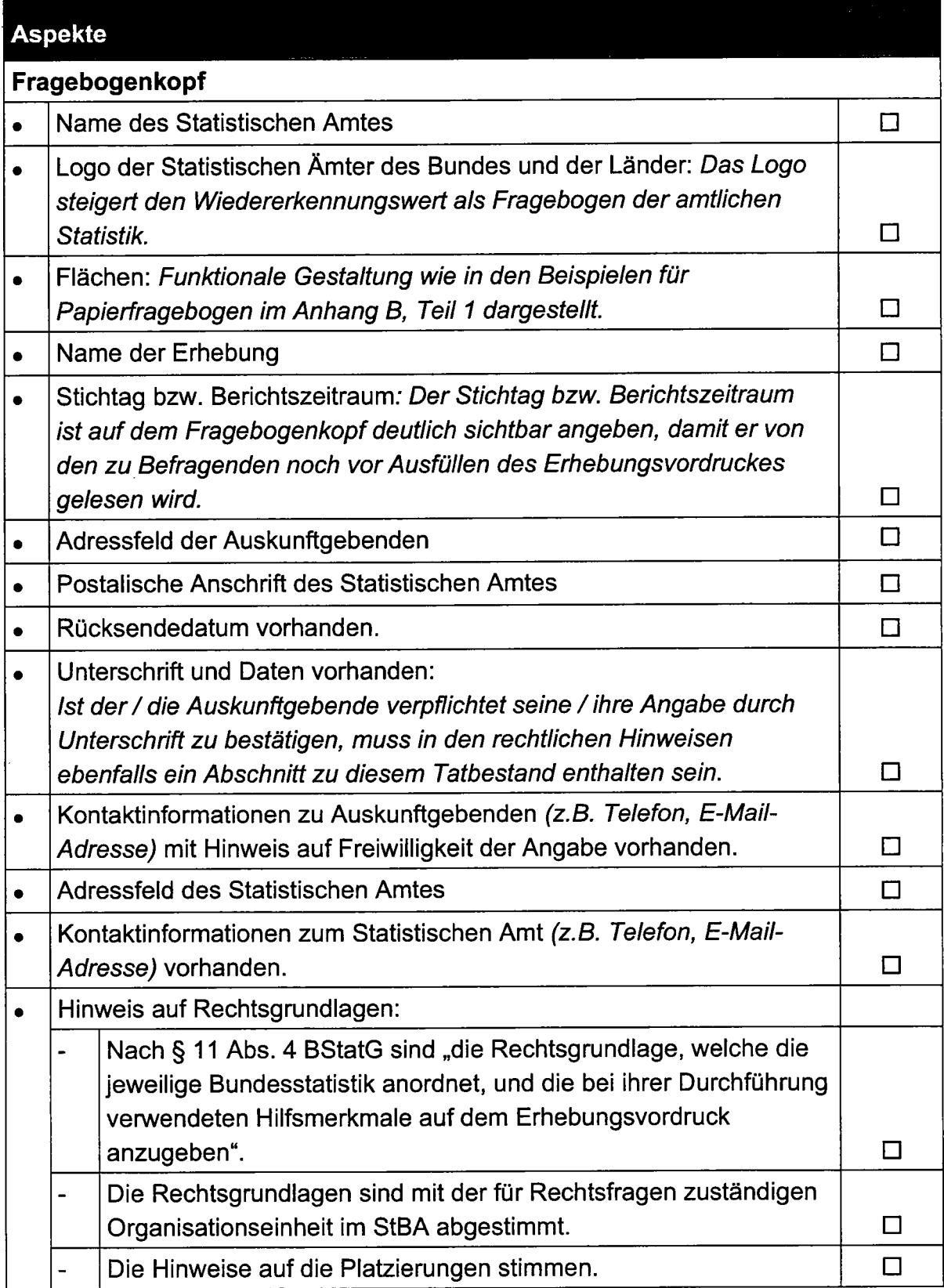

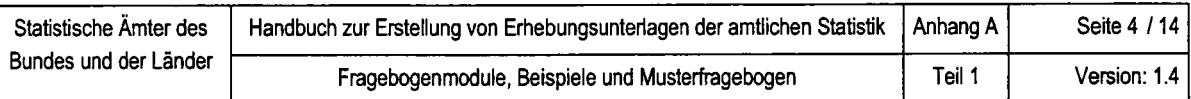

 $\sim$ 

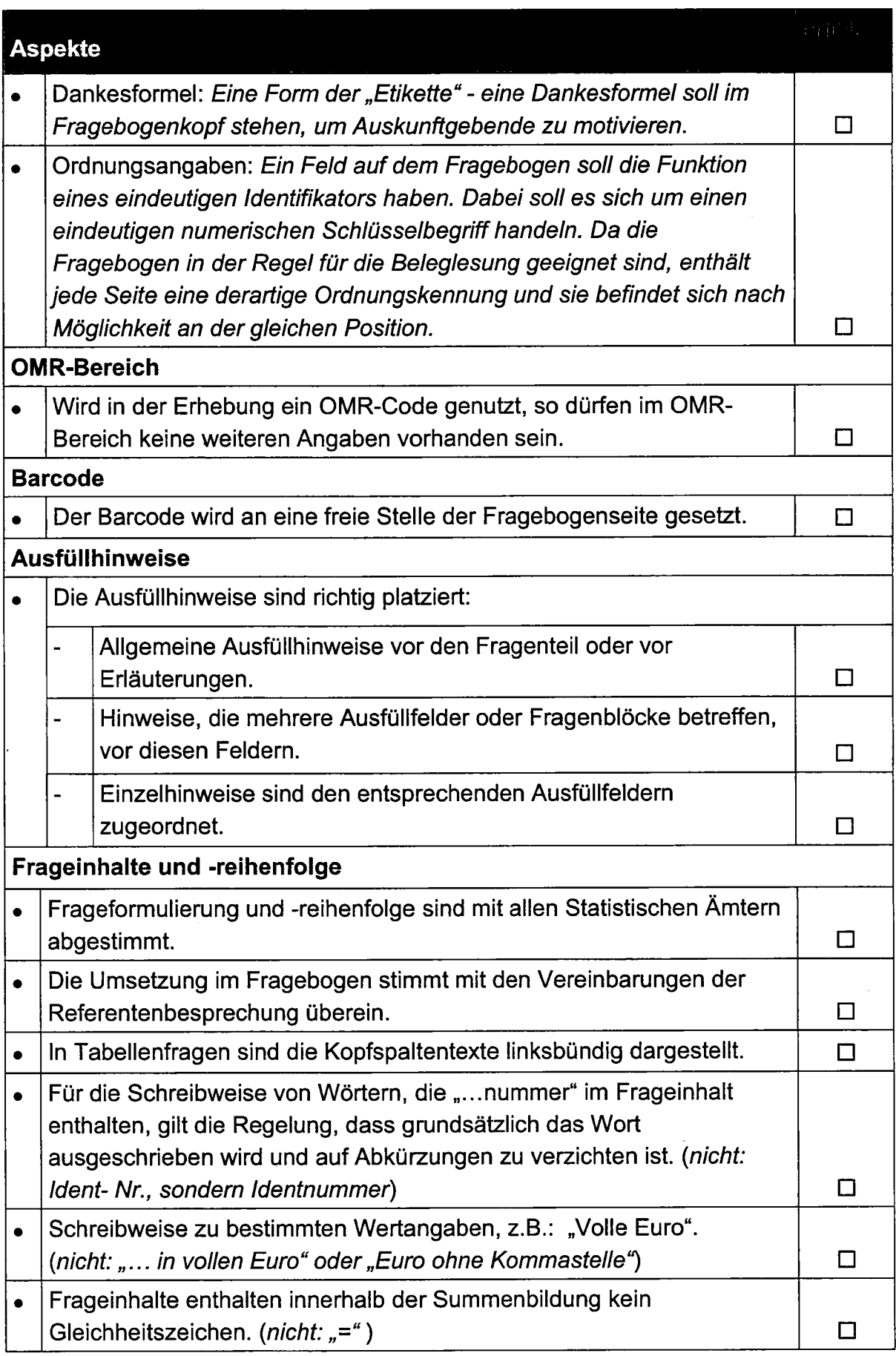

 $\hat{\boldsymbol{\gamma}}$ 

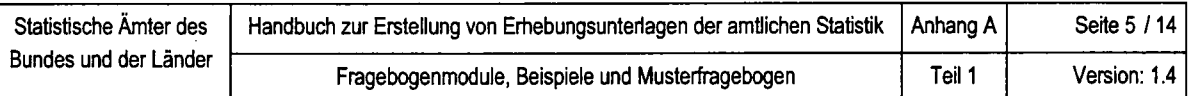

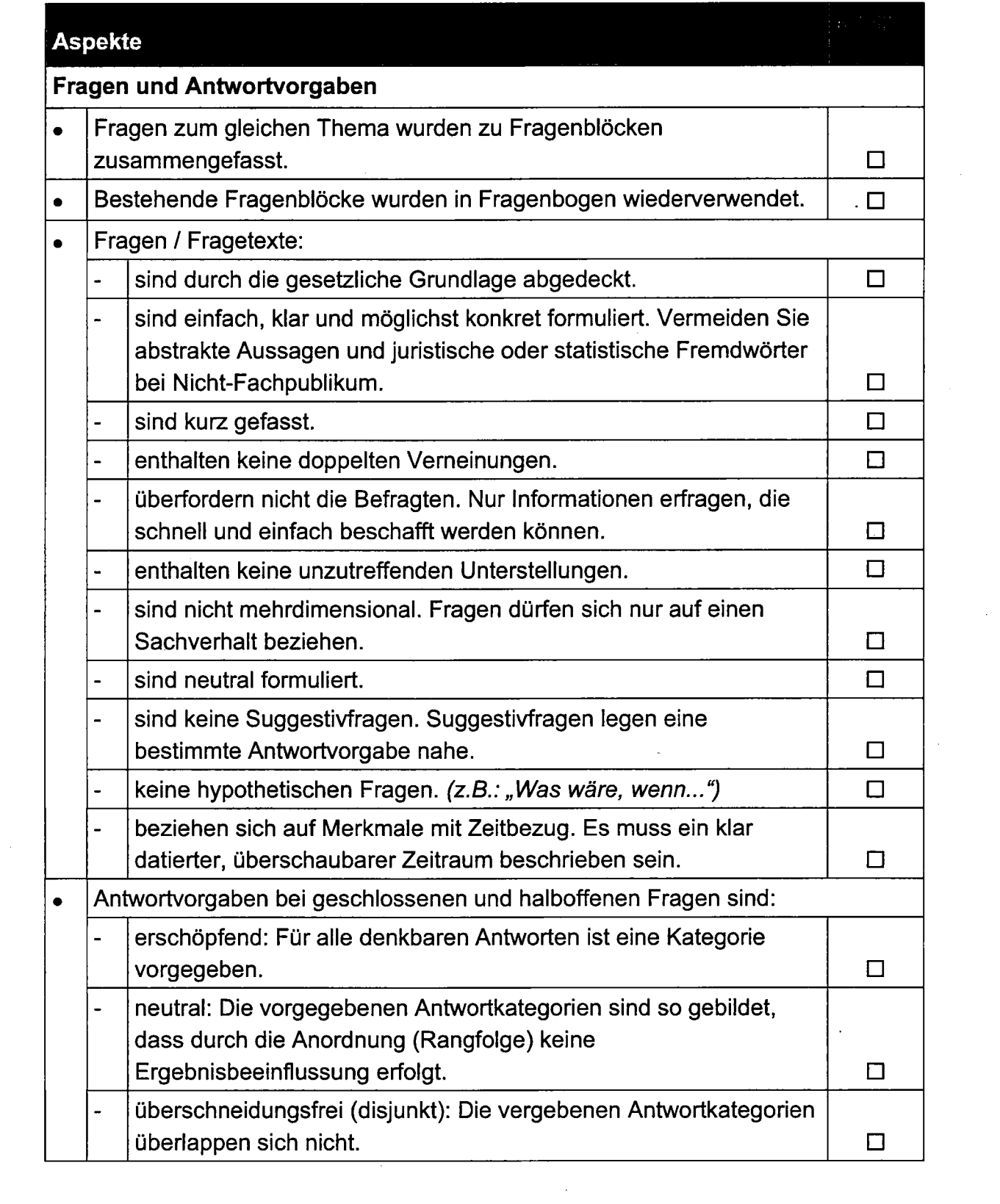

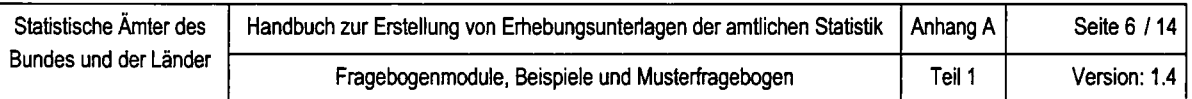

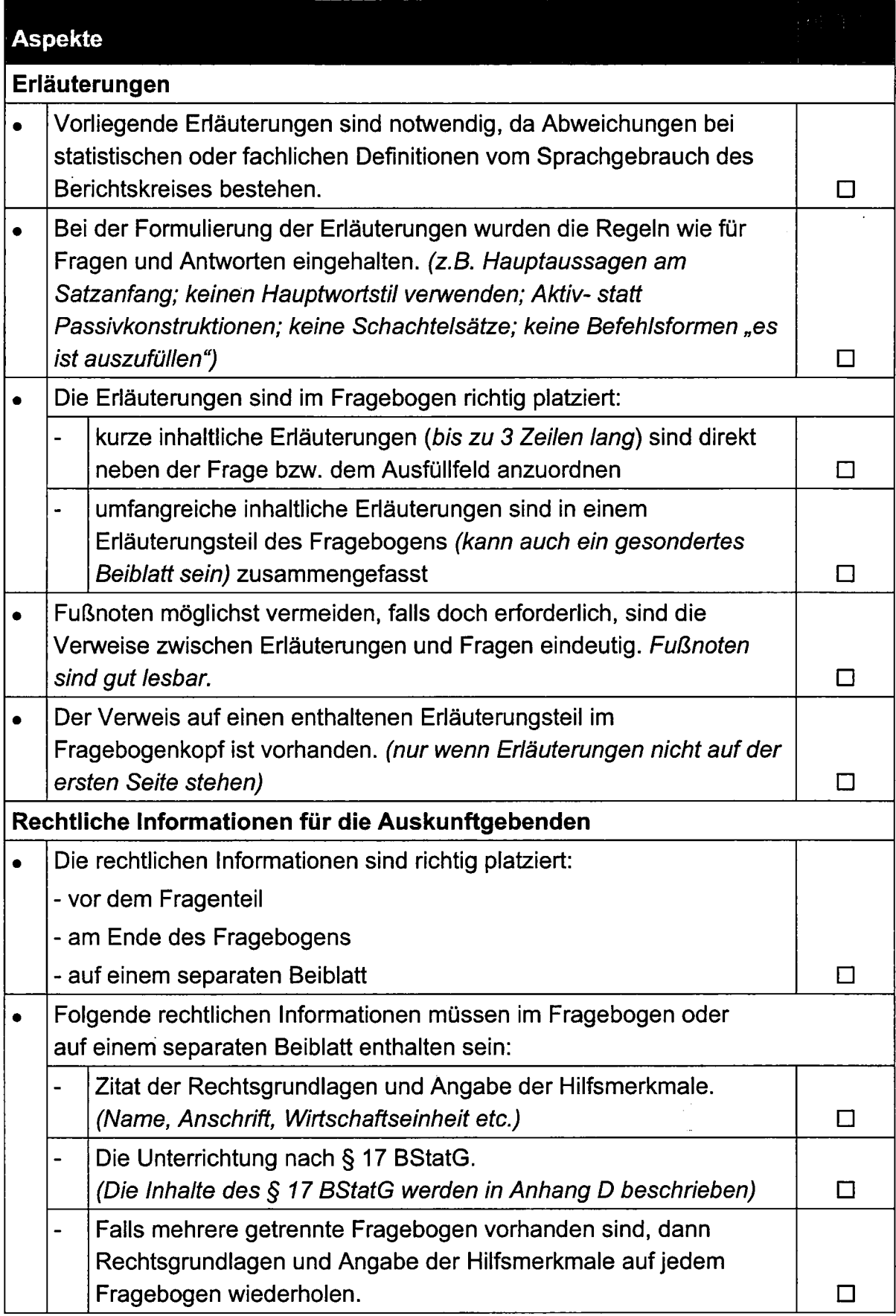

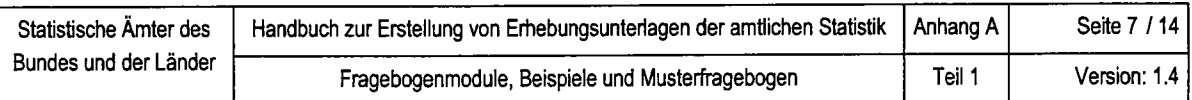

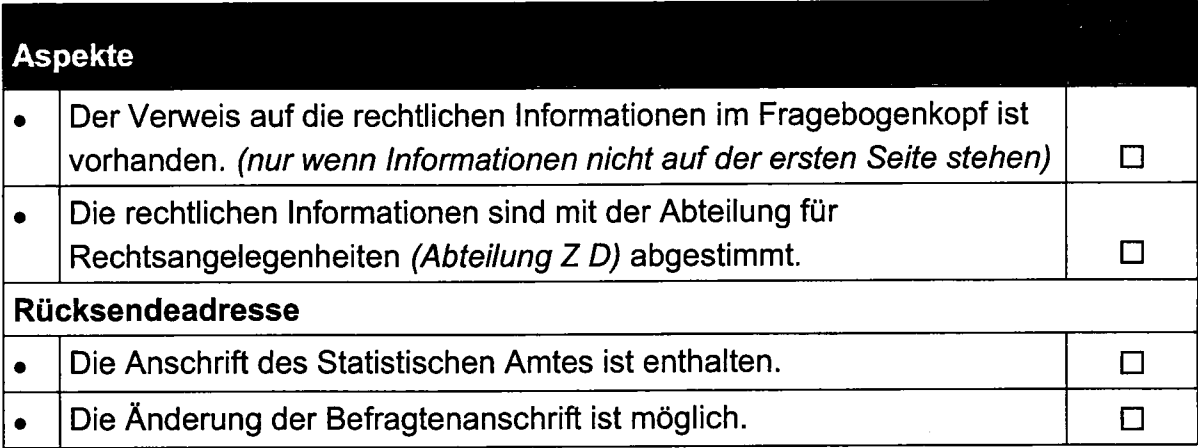

# Druckvorgaben

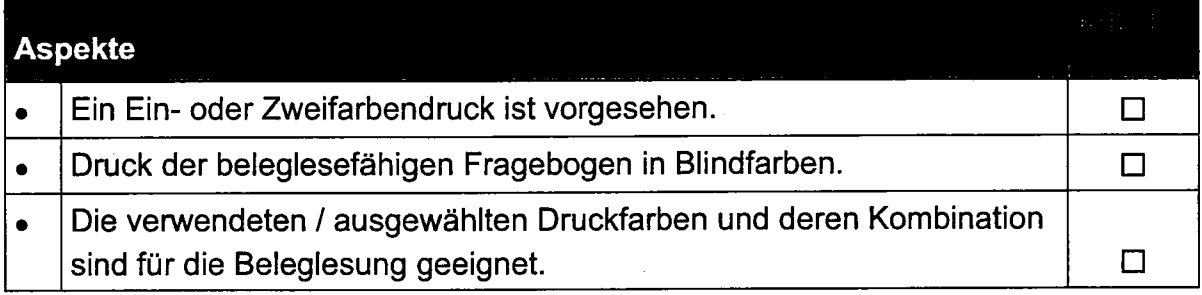

# Fragebogenoptimierung

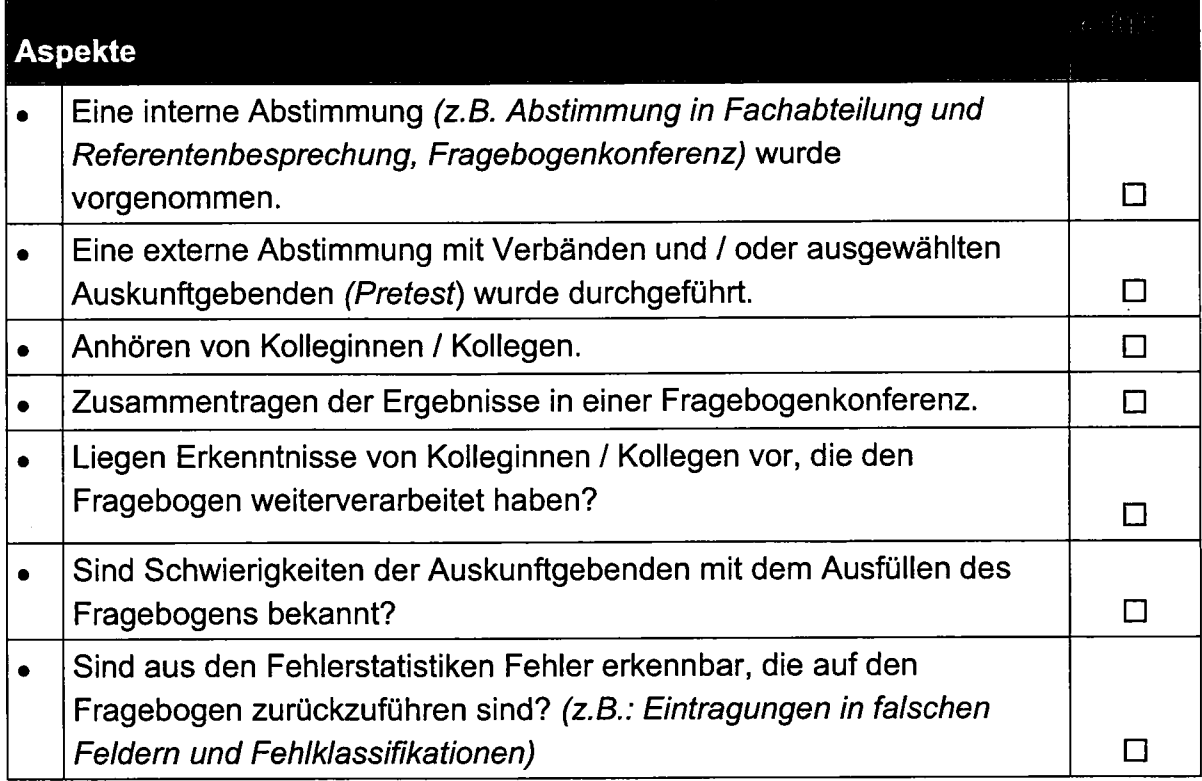

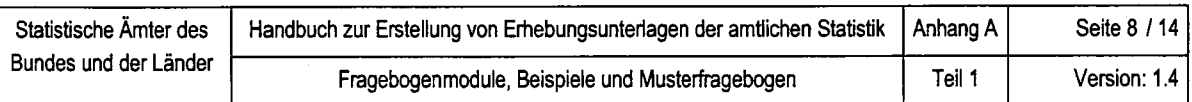

### Teil 1.2. Checkliste zur Erstellung und Prüfung von Papierfragebogen für den Grafikbereich

Grundlage für die grafische Gestaltung sind die bereitgestellten Frageinhalte und die Fragereihenfolge durch den Fachbereich, sowie die entwickelten Vorgaben der Arbeitsgruppe Design (AG Design).

Zur Erstellung der Vorlage für eine Evaluierung durch die Arbeitsgruppe Design (AG Design) liegen durch den Fachbereich abgestimmte Frageinhalte und Fragereihenfolge in Form von Listen, einfachen Entwürfen oder modifizierten (alten) Fragebogen vor.

#### Überlegungen am Beginn der Fragebogenerstellung

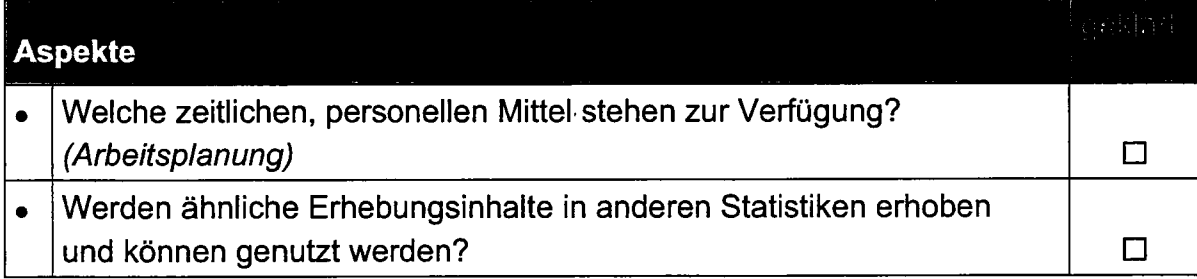

Der standardisierte Fragebogen sollte grundsätzlich folgenden Kriterien entsprechen:

#### Allgemeine Vorgaben/Satzspiegel

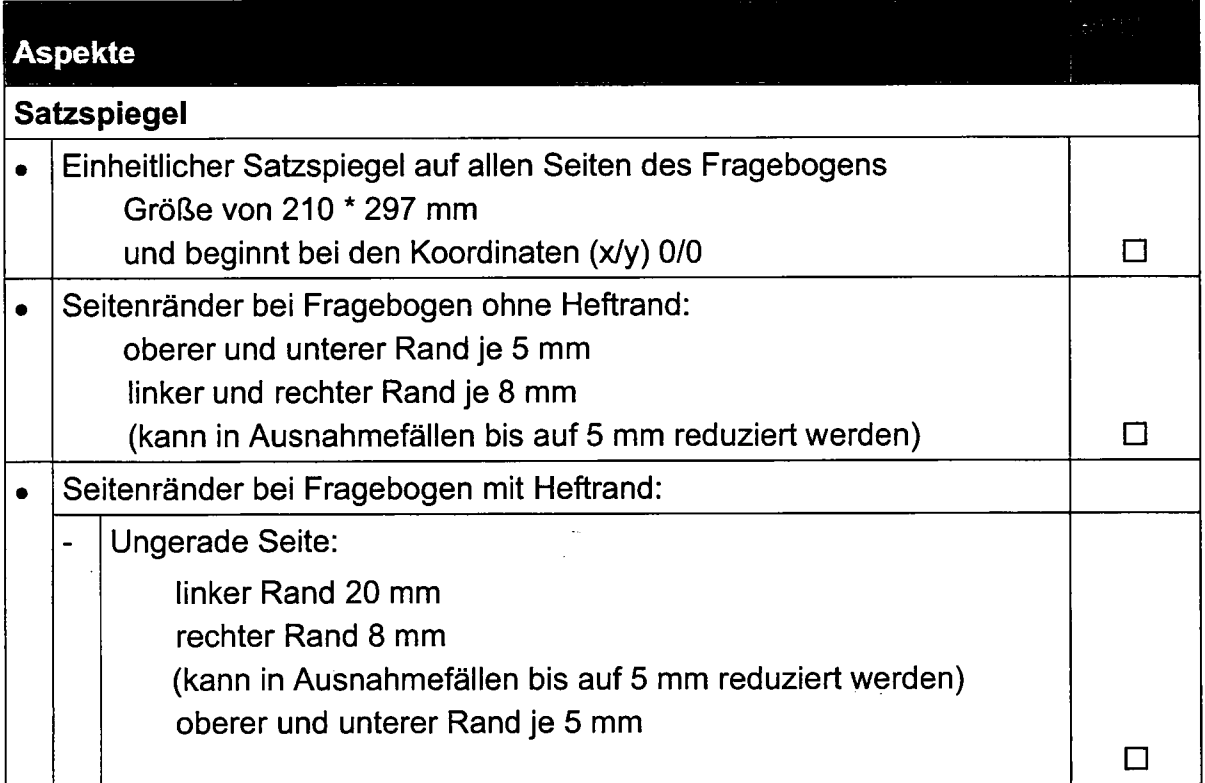

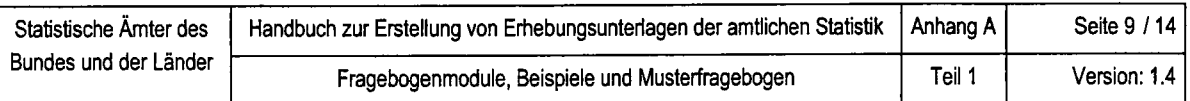

 $\ddot{\phantom{1}}$ 

 $\sim$ 

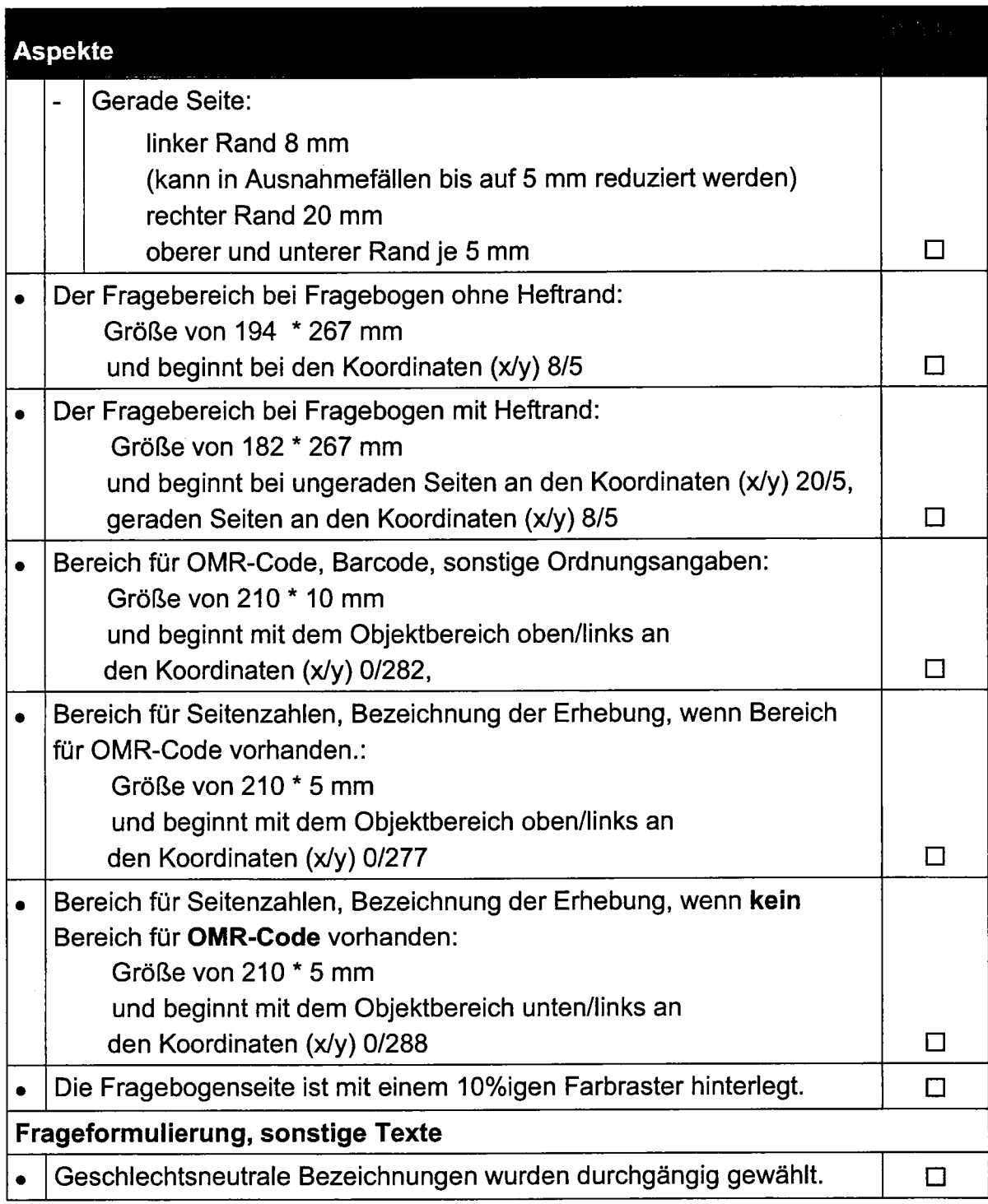

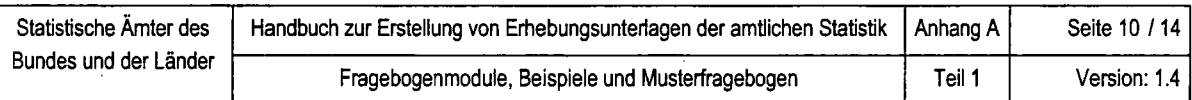

### Gestaltung des Gesamtfragebogens

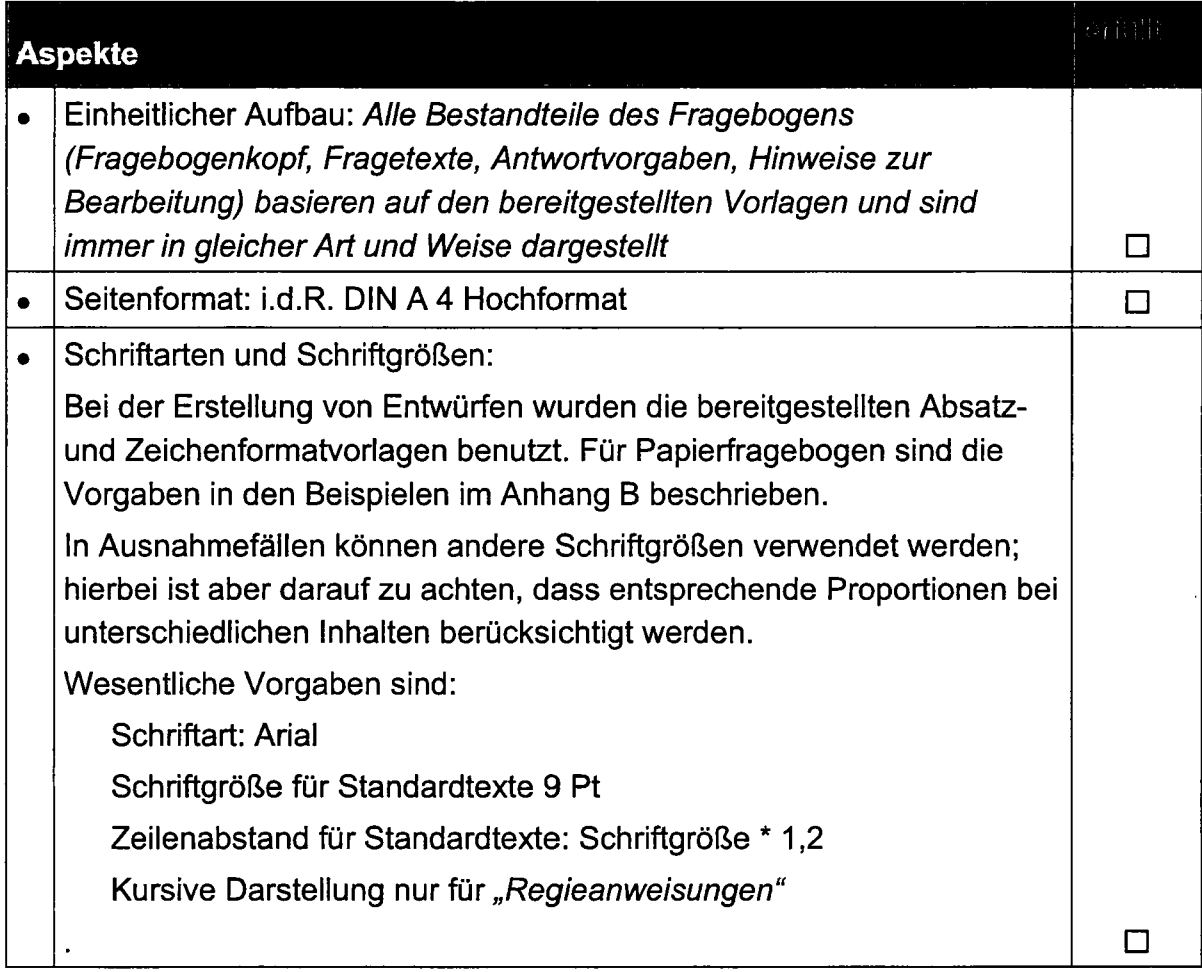

## Gestaltung der einzelnen Bestandteile des Fragebogens

 $\bar{z}$ 

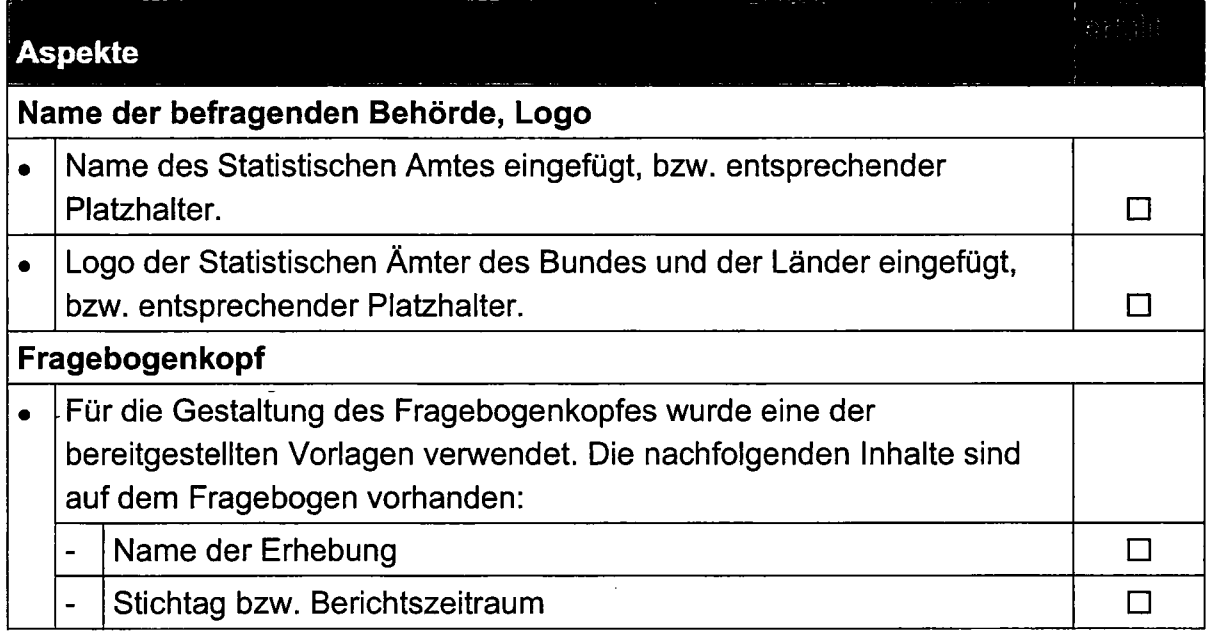

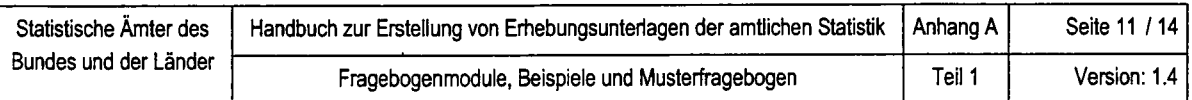

 $\hat{\mathcal{A}}$ 

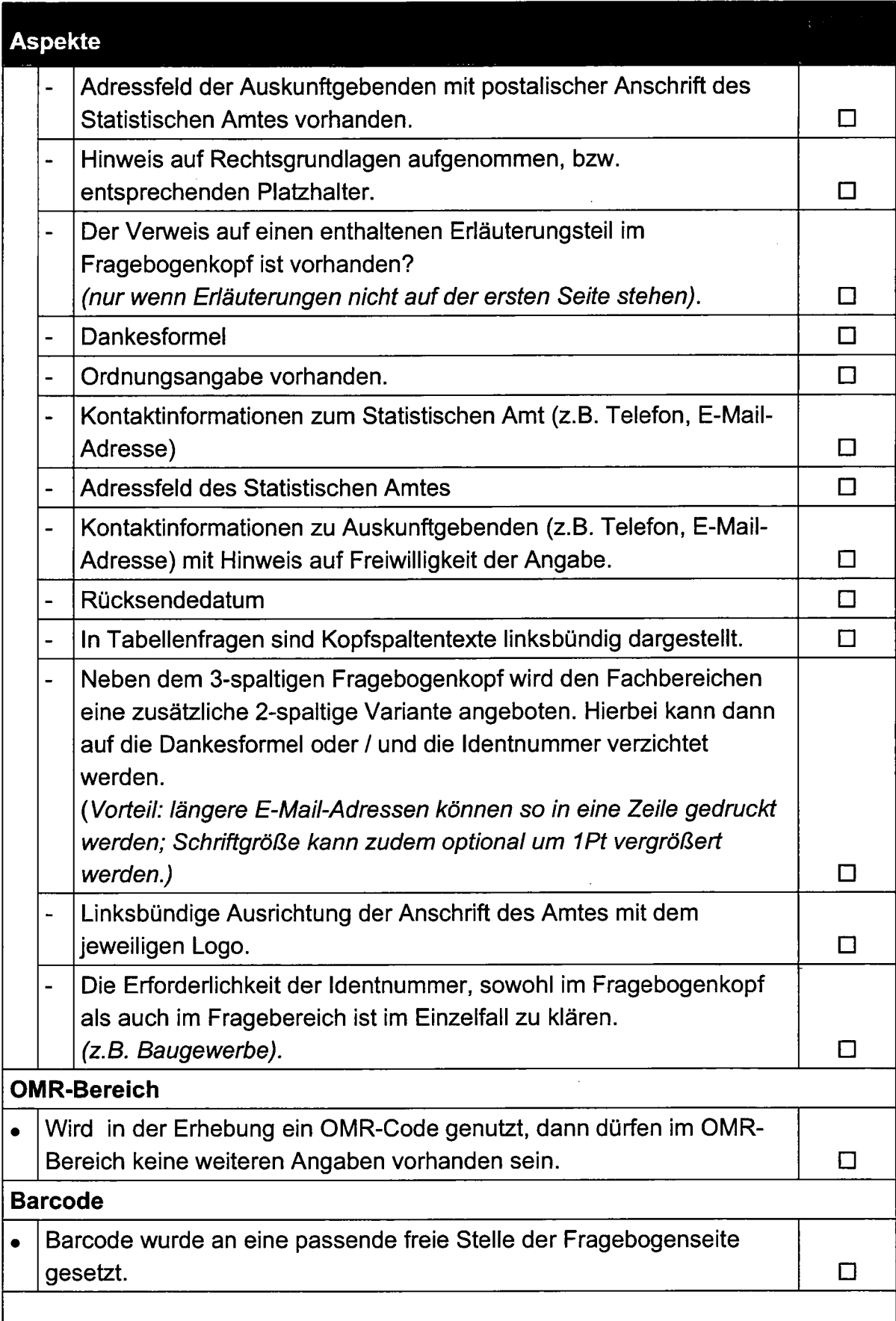

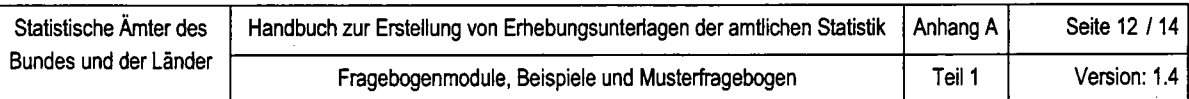

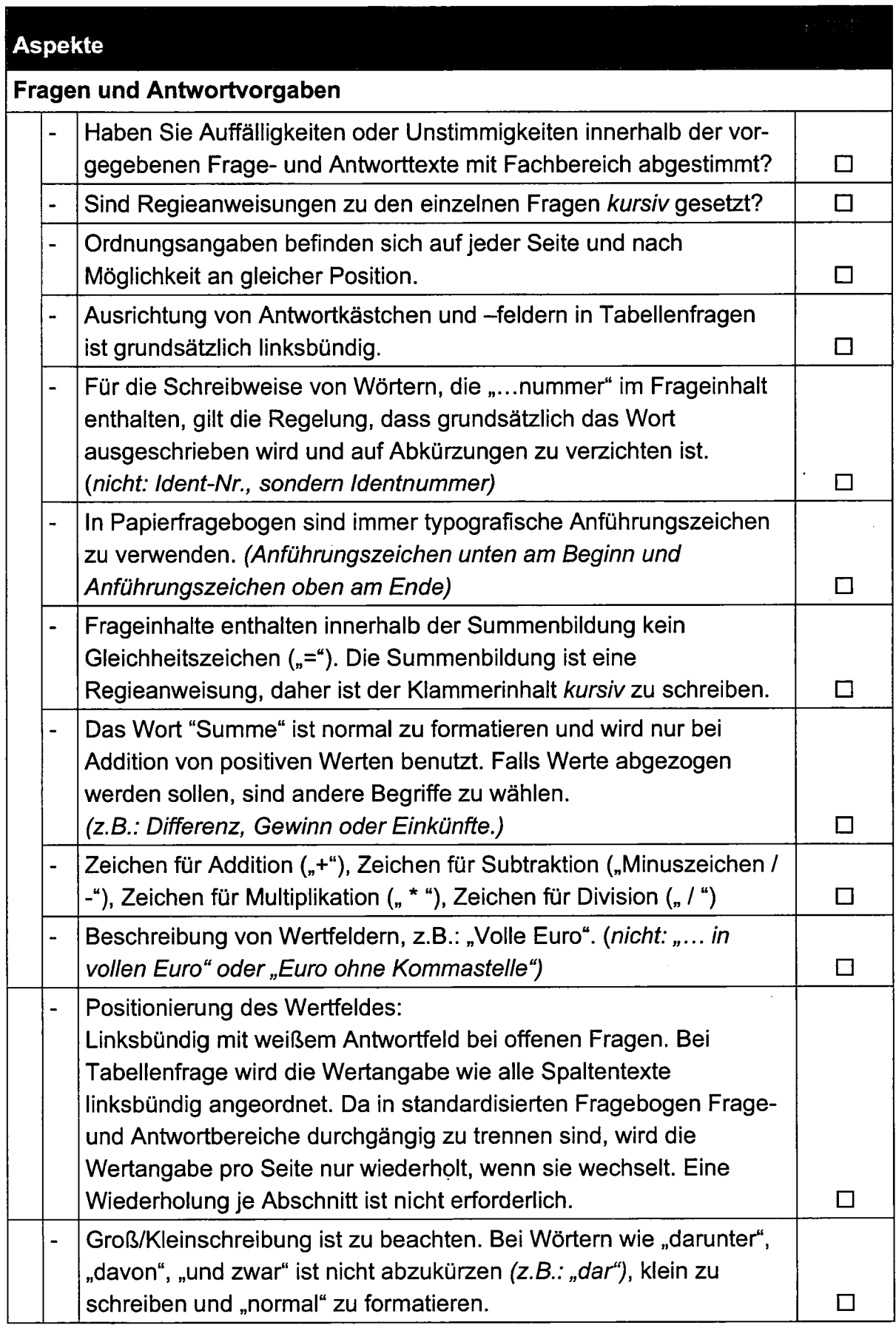

 $\sigma_{\rm{eff}}$ 

 $\mathbb{R}^3$ 

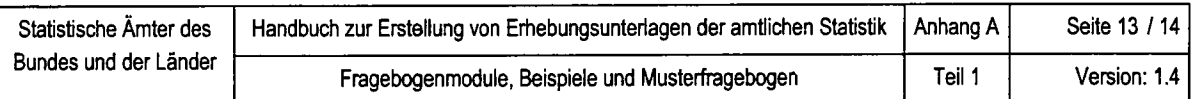

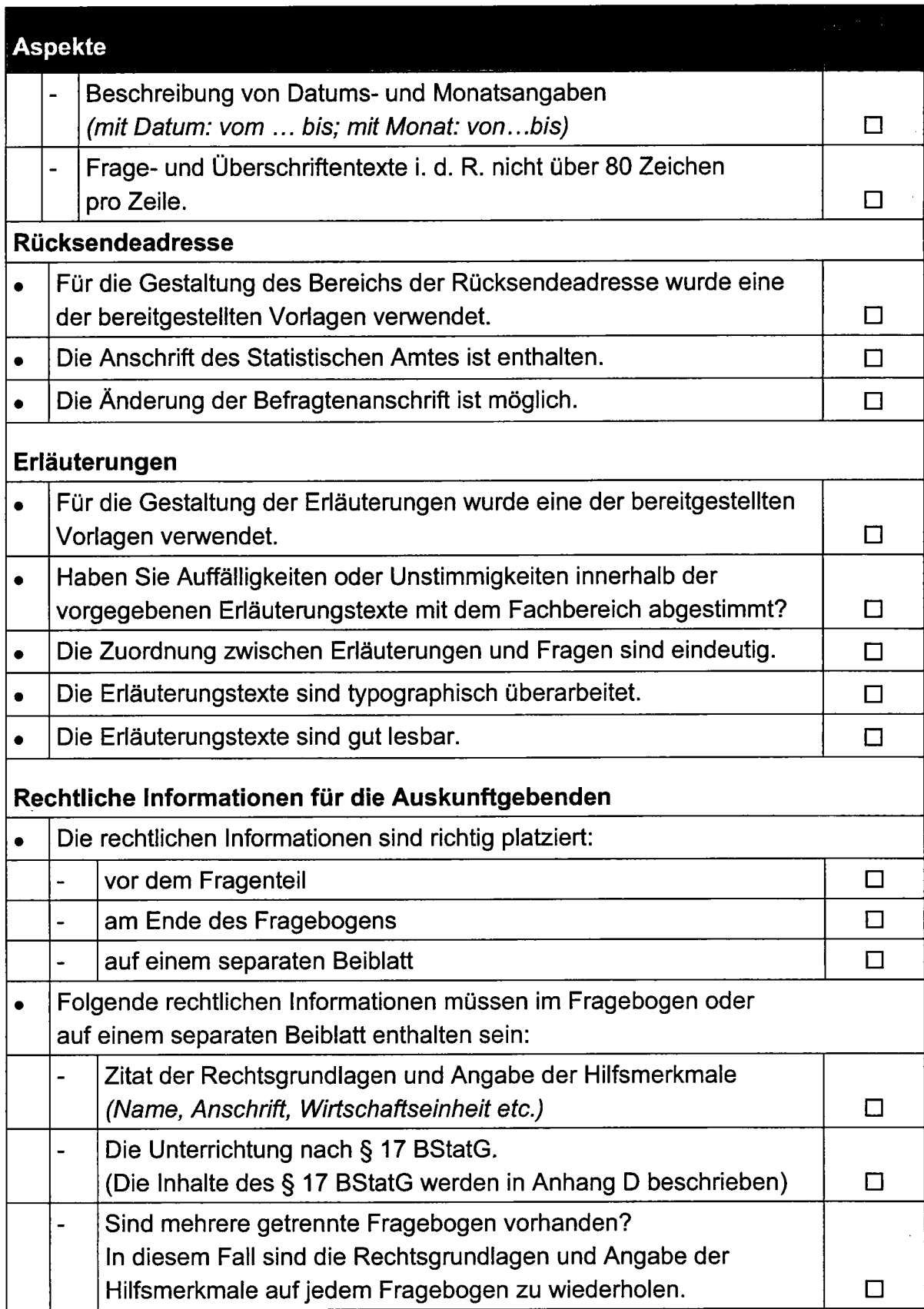

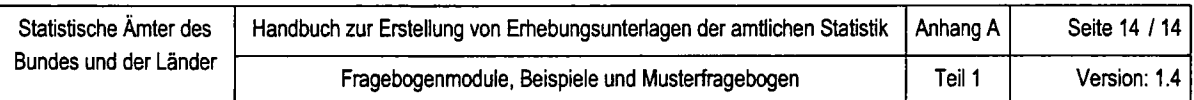

#### Vorgaben für die Druckvorlagen

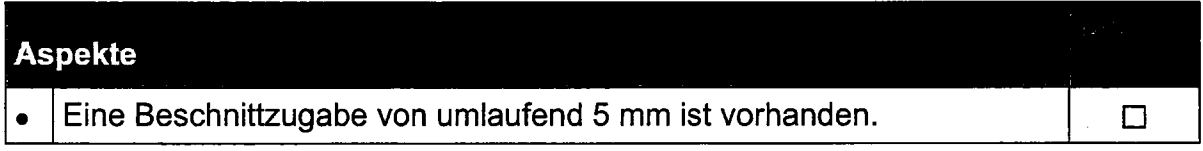

#### Vorgaben für die Beleglesung

Neben den allgemeinen Vorgaben für standardisierte Fragebogen muss ein beleglesefähiger Fragebogen folgende Kriterien zusätzlich erfüllen.

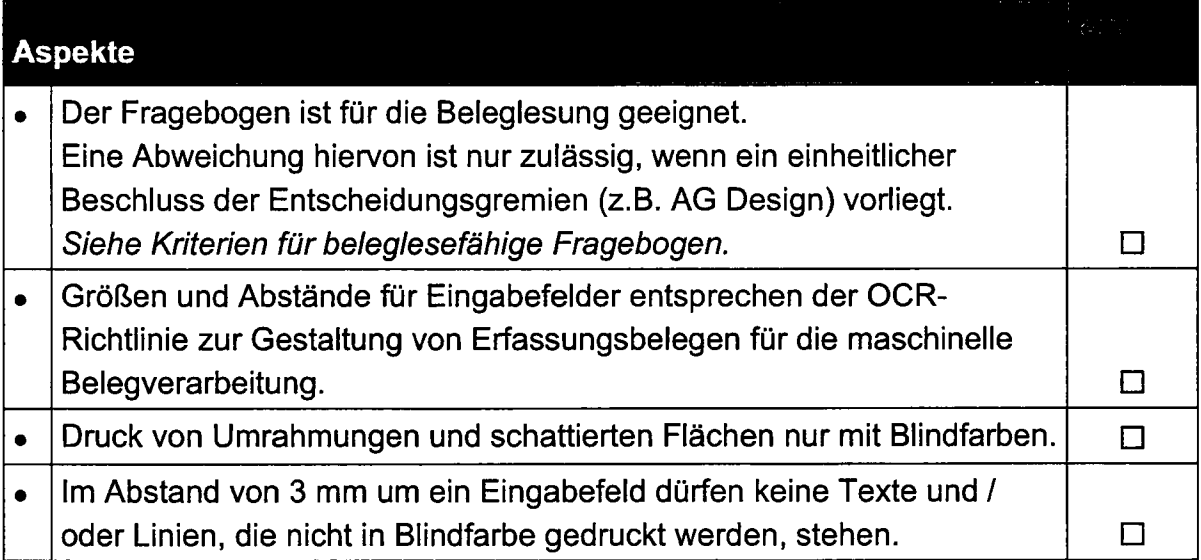

#### Vorgaben für den Versand

Bedingt durch die unterschiedlichen drucktechnischen Voraussetzungen in den Statistischen Amtern der Länder, werden die standardisierten Fragebogen in nachfolgend beschriebenen Formaten bereitgestellt.

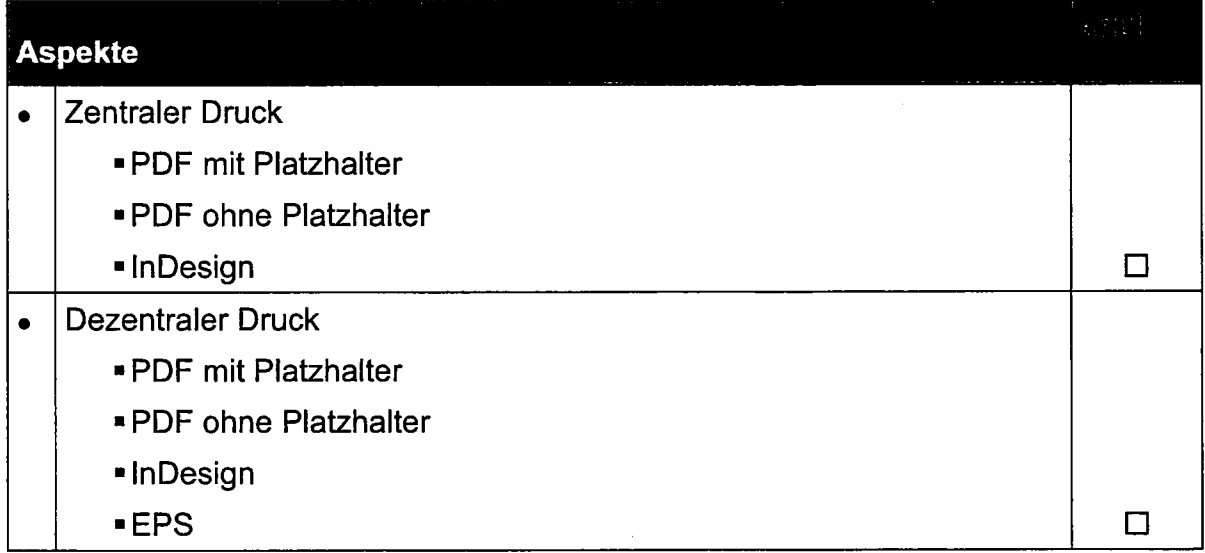
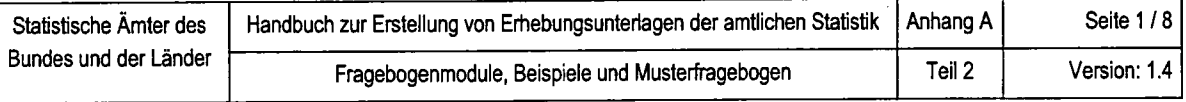

# KURZFASSUNG . CHECKLISTE VON GESTALTUNGSVORGABEN

## Teil 2: Checkliste zur Prüfung von lDEv-Fragebogen

Ziel der nachfolgenden Checkliste ist es, eine schnelle Überprüfung der IDEV-Fragebogen im Hinblick auf Layout und Design zu ermöglichen. Weiterhin sollen die Fachkräfte im Rahmen der IDEV-Fragebogenentwicklung mit Hilfe dieser Liste prüfen können, ob alle wichtigen Punkte bei der Gestaltung berücksichtigt wurden, um damit eine hohe Ausschöpfungsquote zu gewährleisten.

Die nachfolgende Checkliste ist auf das aktuelle Handbuch abgestimmt. Alle verbindlichen Vorgaben sind in der ersten Spalte durch eine graue Unterlegung gekennzeichnet. Die nicht gekennzeichneten Aspekte haben Empfehlungscharakter. Um sowohl den statistischen Fachbereichen, als auch den IDEV-Entwicklerinnen / IDEV-Entwicklern eine optimale Unterstützung zu ermöglichen, wurden die Checklisten für die jeweiligen Bereiche aufgeteilt.

Teil2.1 Checkliste zur Erstellung und Prüfung von lDEV-Fragebogen für den Fachbereich

Teil 2.2 Checkliste zur Erstellung und Prüfung von IDEV-Fragebogen für die IDEV-Entwickler / IDEV-Entwicklerinnen

## Teil 2.1 Checkliste zur Erstellung und Prüfung von IDEV-Fragebogen für den Fachbereich

Der Fachbereich ist für die Bereitstellung der Frageinhalte und der Fragereihenfolge verantwortlich. Durch Vorgabe eines standardisierten Papierfragebogens kann der Fachbereich die anschließende Gestaltung durch die lDEV-Entwickler / IDEV-Entwicklerinnen sinnvoll unterstützen und sicher stellen, dass zur Vermeidung von Maßfehlern eine exakte Umsetzung des Papierfragebogens erfolgt.

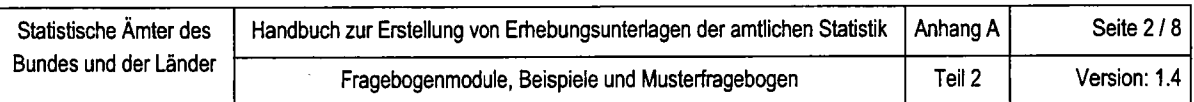

## Der |DEV-Fragebogen sollte auf einen Blick erfassbar sein

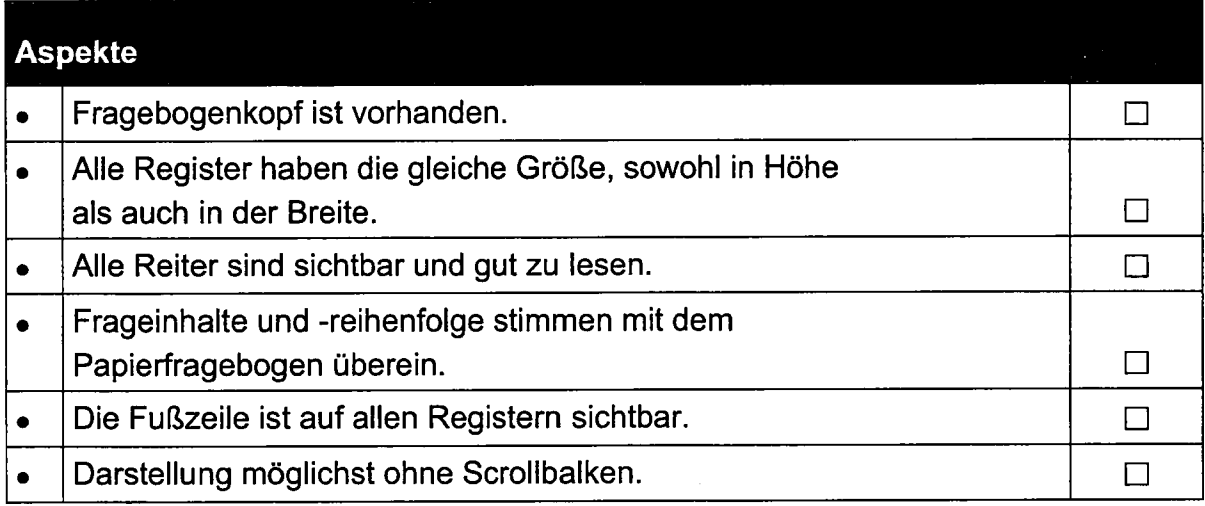

# Der IDEV-Fragebogen sollte eine durchgängige Gestaltung aufweisen

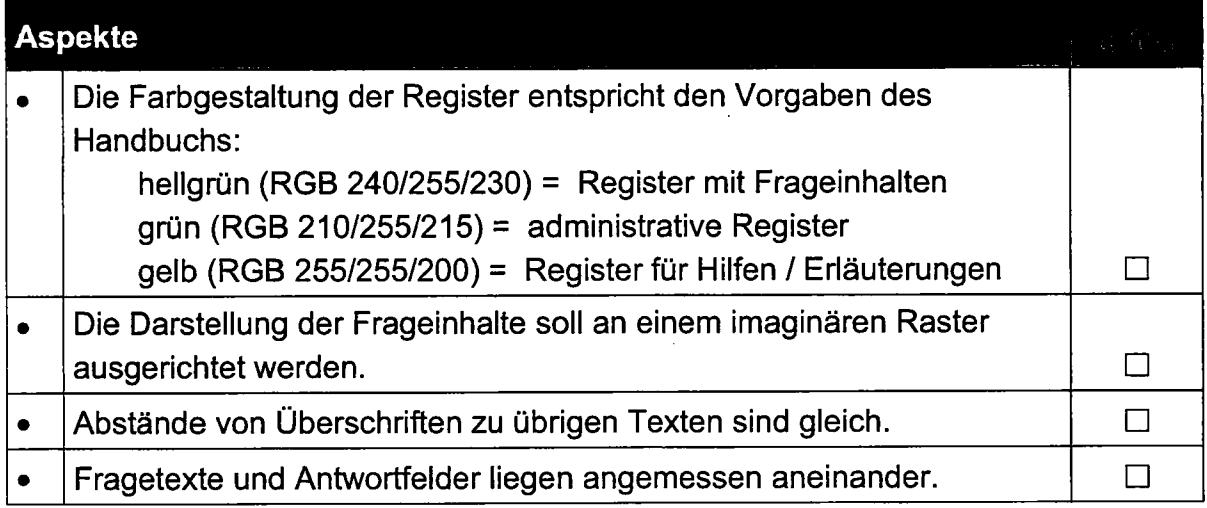

# Gestaltung der einzelnen Bestandteile eines IDEV-Fragebogens

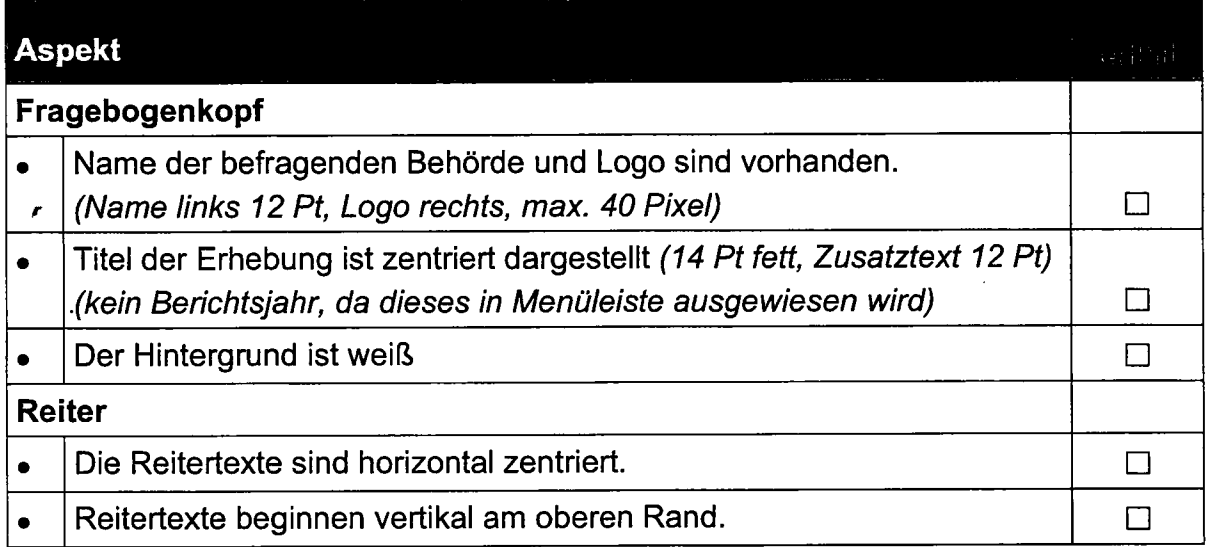

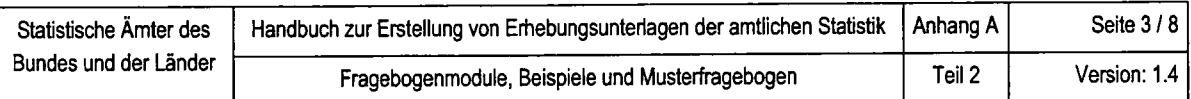

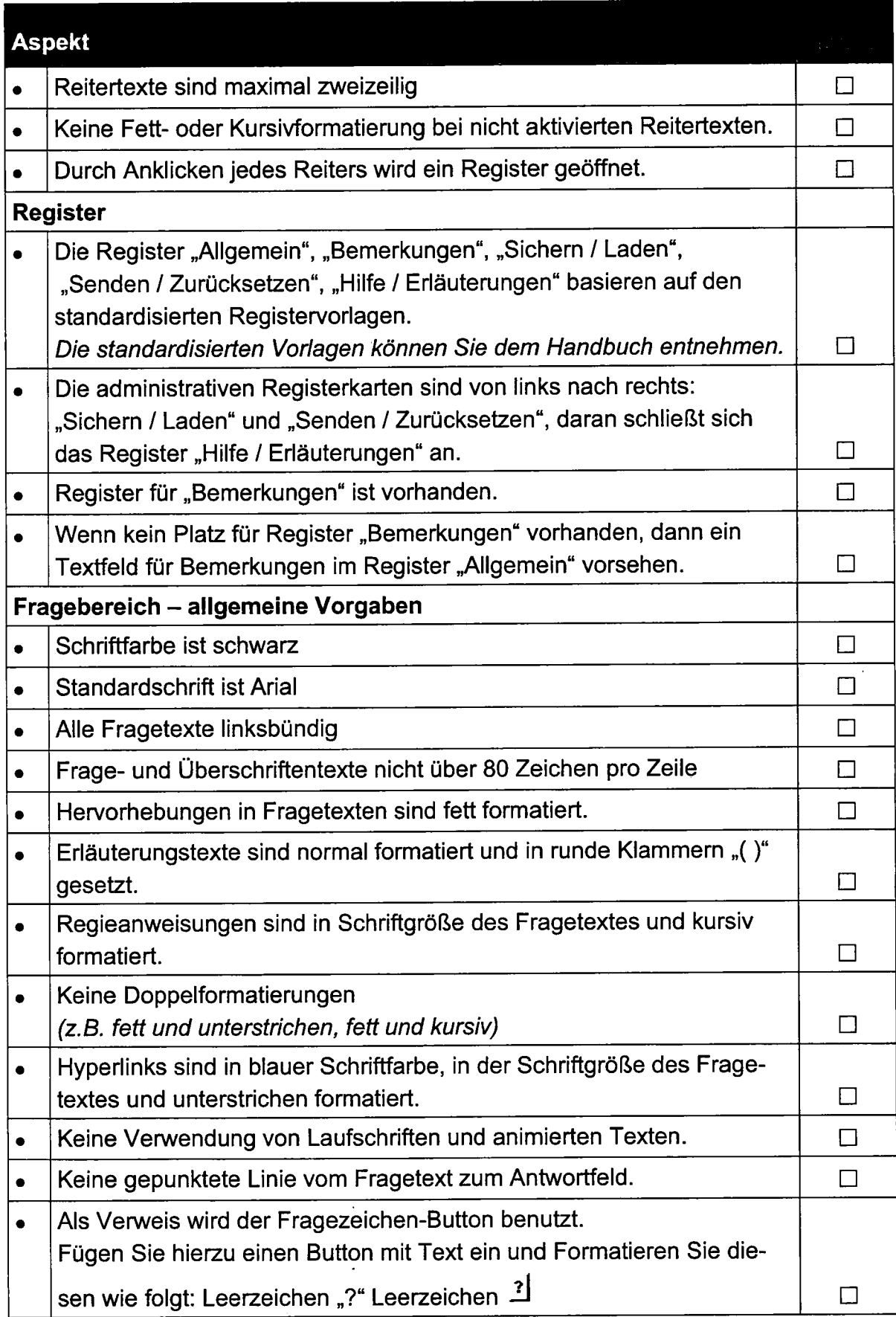

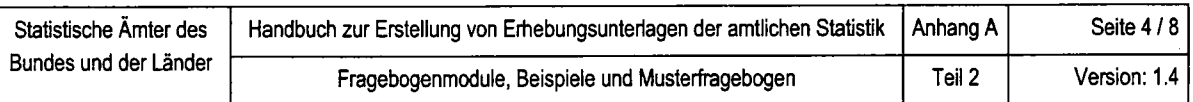

 $\sim 10^{11}$ 

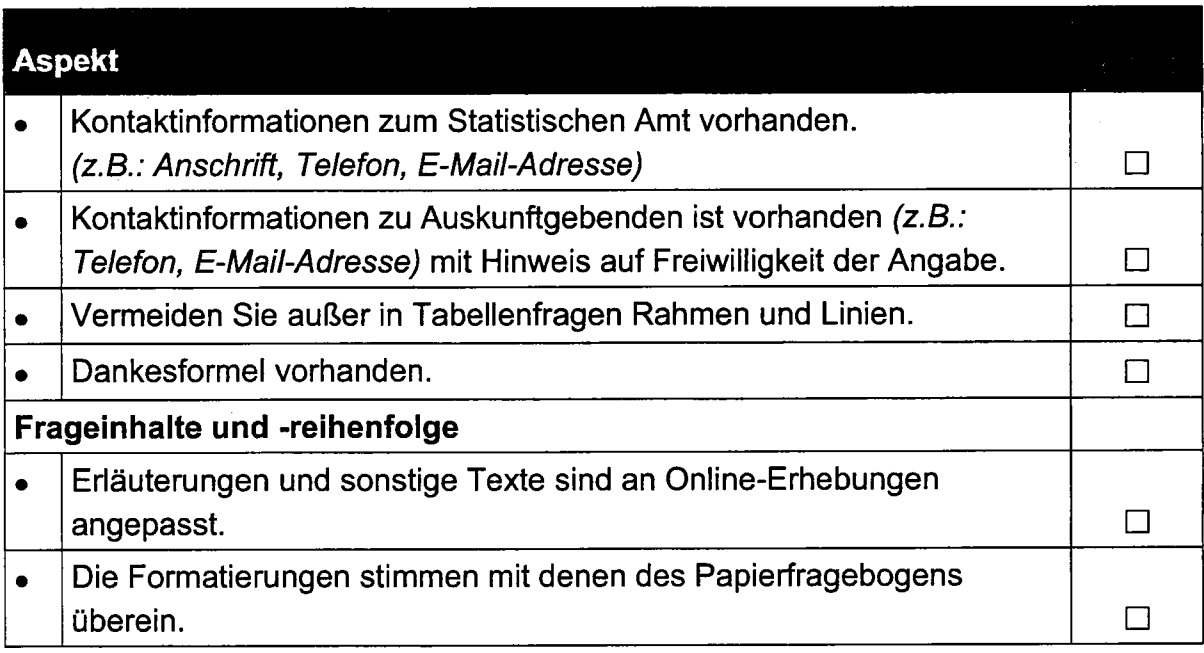

 $\label{eq:2.1} \frac{1}{\sqrt{2}}\int_{0}^{\infty}\frac{1}{\sqrt{2\pi}}\left(\frac{1}{\sqrt{2\pi}}\right)^{2\alpha} \frac{1}{\sqrt{2\pi}}\int_{0}^{\infty}\frac{1}{\sqrt{2\pi}}\left(\frac{1}{\sqrt{2\pi}}\right)^{\alpha} \frac{1}{\sqrt{2\pi}}\frac{1}{\sqrt{2\pi}}\int_{0}^{\infty}\frac{1}{\sqrt{2\pi}}\frac{1}{\sqrt{2\pi}}\frac{1}{\sqrt{2\pi}}\frac{1}{\sqrt{2\pi}}\frac{1}{\sqrt{2\pi}}\frac{1}{\sqrt{2\pi}}$ 

 $\label{eq:2.1} \frac{1}{\sqrt{2}}\int_{\mathbb{R}^3}\frac{1}{\sqrt{2}}\left(\frac{1}{\sqrt{2}}\right)^2\frac{1}{\sqrt{2}}\left(\frac{1}{\sqrt{2}}\right)^2\frac{1}{\sqrt{2}}\left(\frac{1}{\sqrt{2}}\right)^2\frac{1}{\sqrt{2}}\left(\frac{1}{\sqrt{2}}\right)^2.$ 

 $\mathcal{L}(\mathcal{L})$  and  $\mathcal{L}(\mathcal{L})$  .

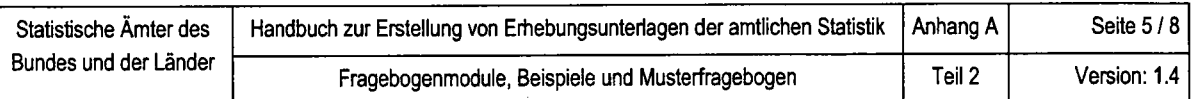

# Teil2.2 Checkliste zur Erstellung und Prüfung von IDEV-Fragebogen für IDEV-Entwickler / IDEV-Entwicklerinnen

Grundlage für die Gestaltung durch die !DEV-Entwickler / IDEV-Entwicklerinnen sind die bereitgestellten Frageinhalte und die Fragereihenfolge durch den Fachbereich, sowie die entwickelten Vorgaben der Arbeitsgruppe Design (AG Design).

Zur Erstellung der IDEV-Fragebogenentwürfe für eine Evaluierung durch die Arbeitsgruppe Design (AG Design) liegt der vom Fachbereich standardisierte Papierfragebogen vor.

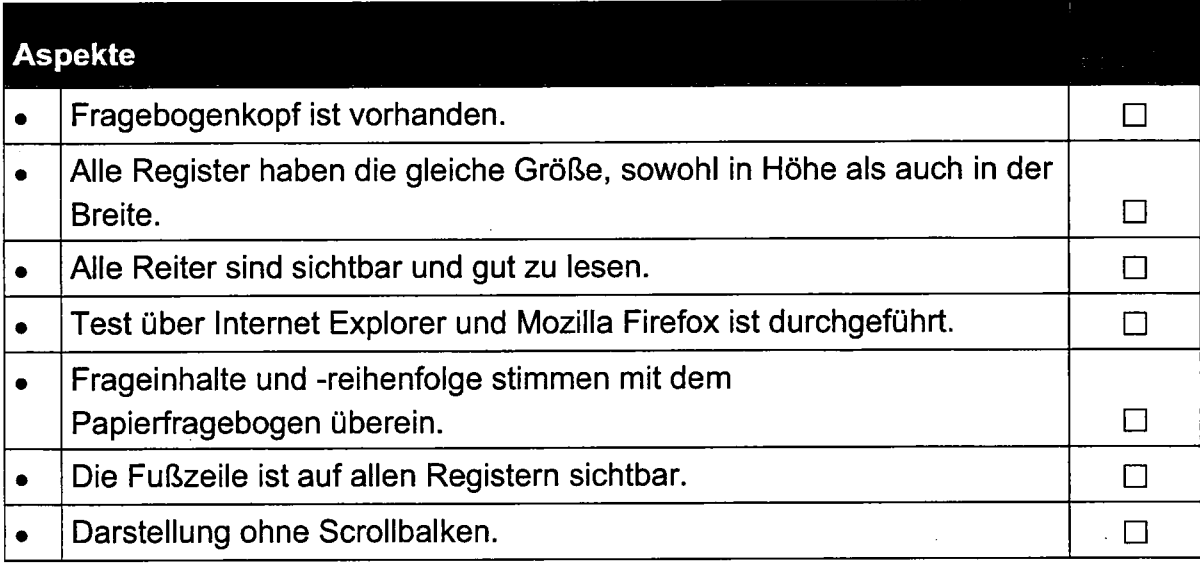

## Der |DEV-Fragebogen sollte auf einen Blick erfassbar sein

## Der IDEV-Fragebogen sollte eine durchgängige Gestaltung aufweisen

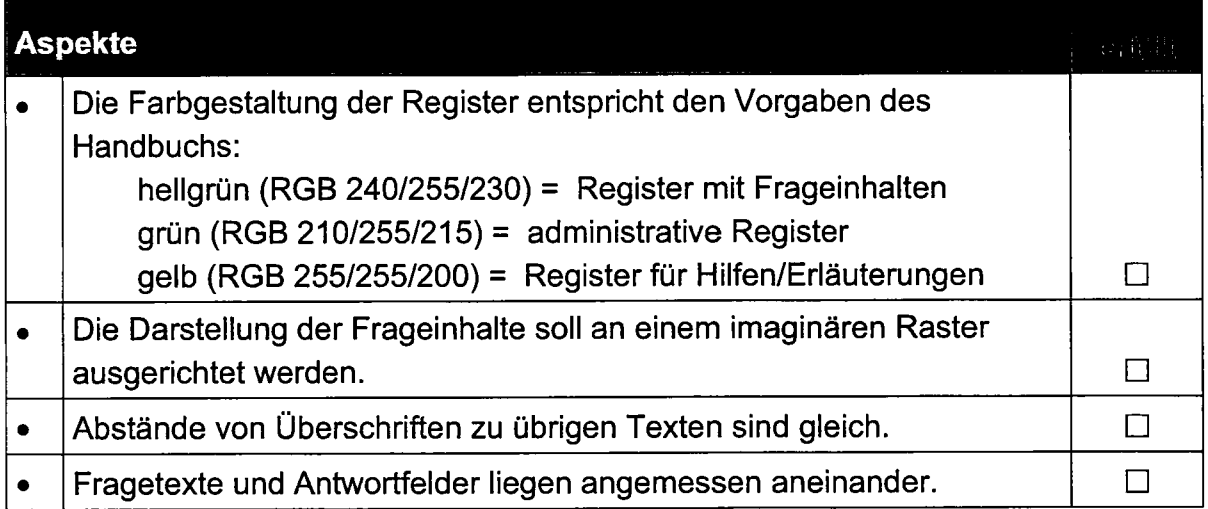

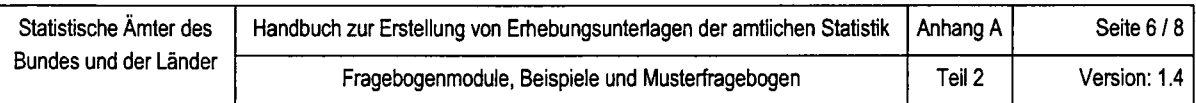

# Gestaltung der einzelnen Bestandteile eines IDEV-Fragebogens

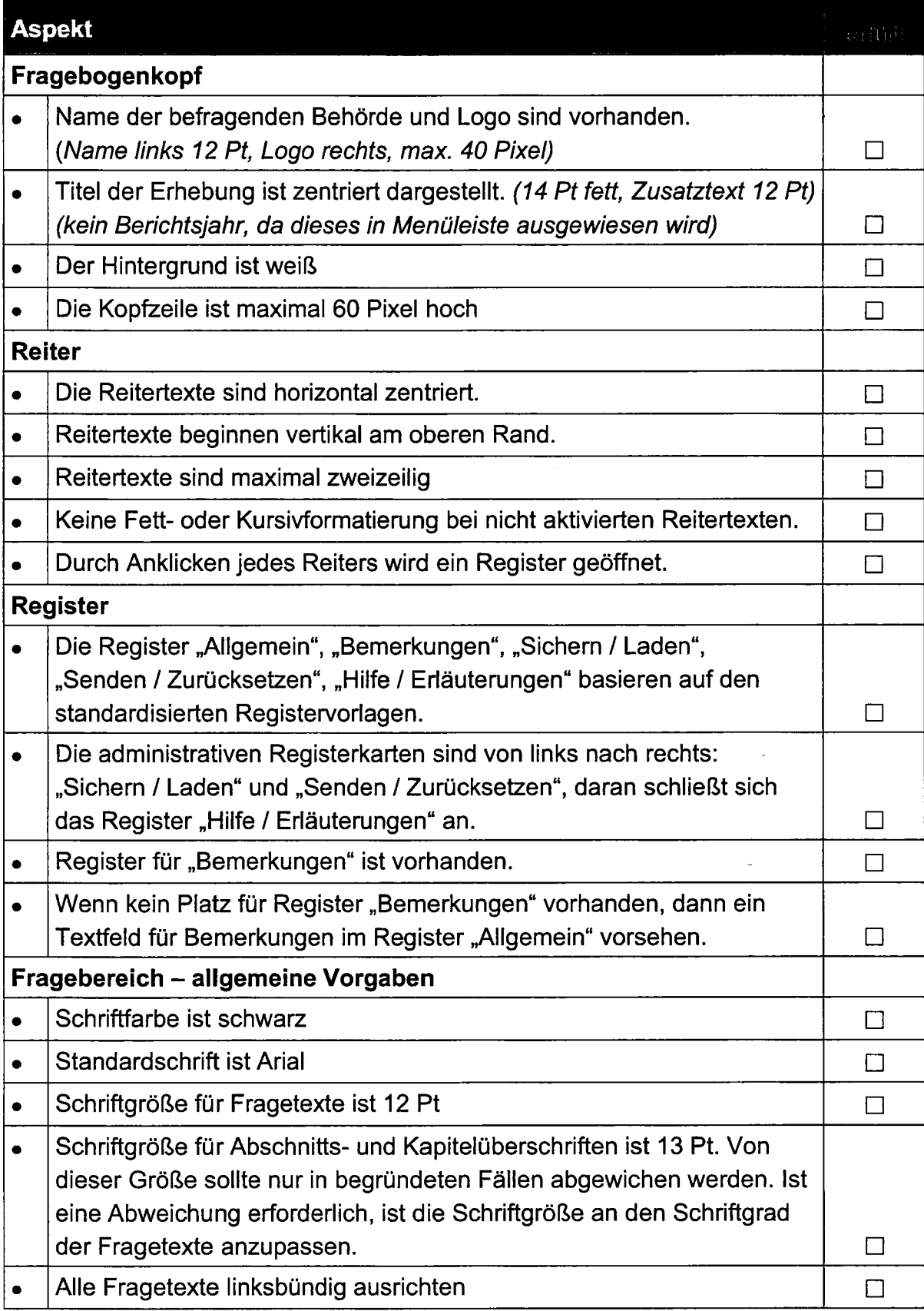

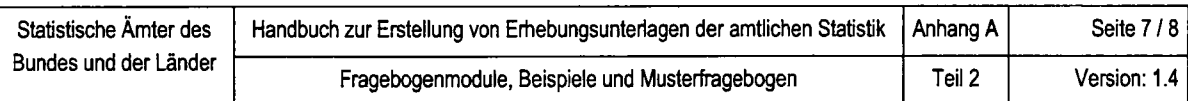

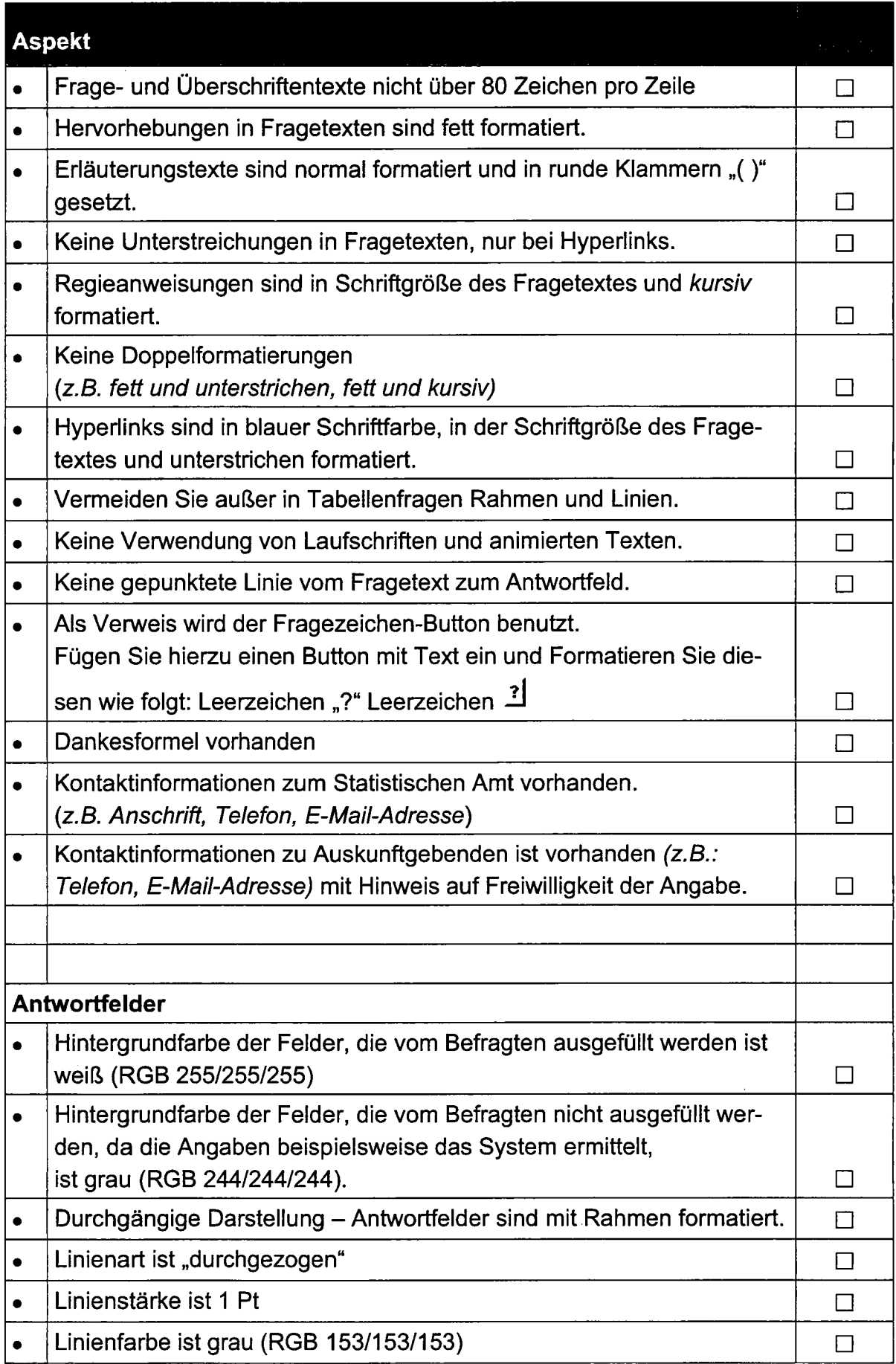

 $\hat{\mathcal{A}}$ 

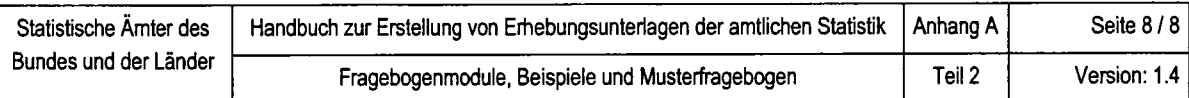

 $\overline{\phantom{a}}$ 

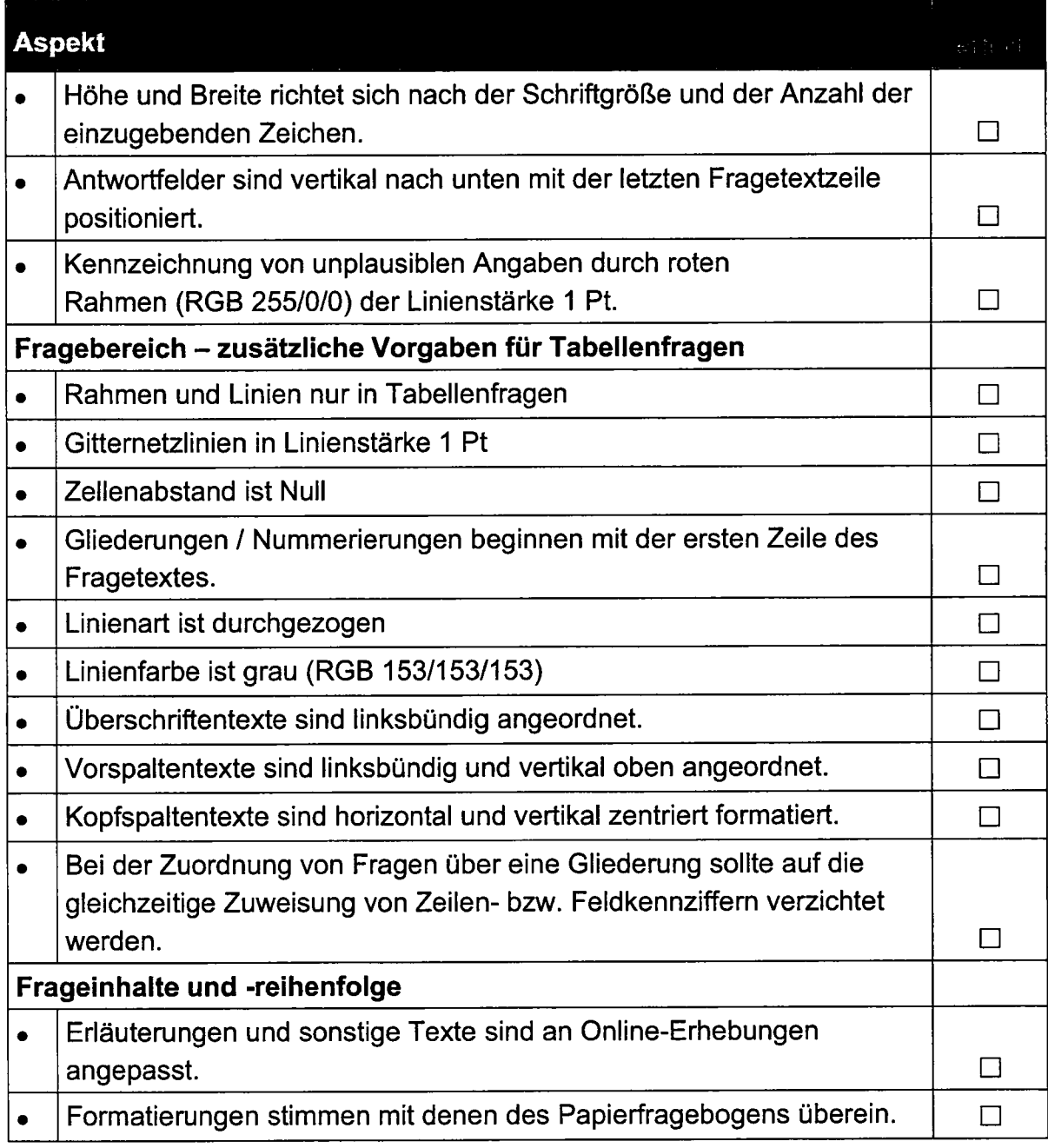

# TEIL 1: BEISPIELE PAPIERFRAGEBOGEN

Um eine Standardisierung voranzutreiben, wurden Vorgaben für ein Grundlayout und Beispiele für Fragebogenelemente entwickelt, die in standardisierten Fragebogen zum Einsatz kommen sollen.

Mit Hilfe dieser Beispiele sollen Papierfragebogen bereitgestellt werden, um:

- die Belastung für Auskunftsgebende zu reduzieren (Forderung des Statistischen Beirats)
- den Wiedererkennungswert zu ermöglichen und
- den Aufbau eines modularen Systems zu ermöglichen

Die Beispiele zu Papierfragebogen stehen den Grafikbereichen mit der Aktualisierung des Handbuchs auf Version 1.4 zur Verfügung oder können über die Geschäftsstelle der Arbeitsgruppe "Design von Erhebungsunterlagen" (fragebogen@destatis.de) angefordert werden.

Eine laufende Erweiterung der Beispiele zu Papierfragebogen ist vorgesehen.

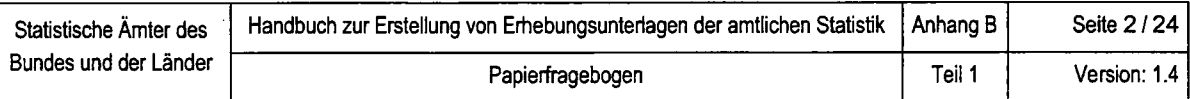

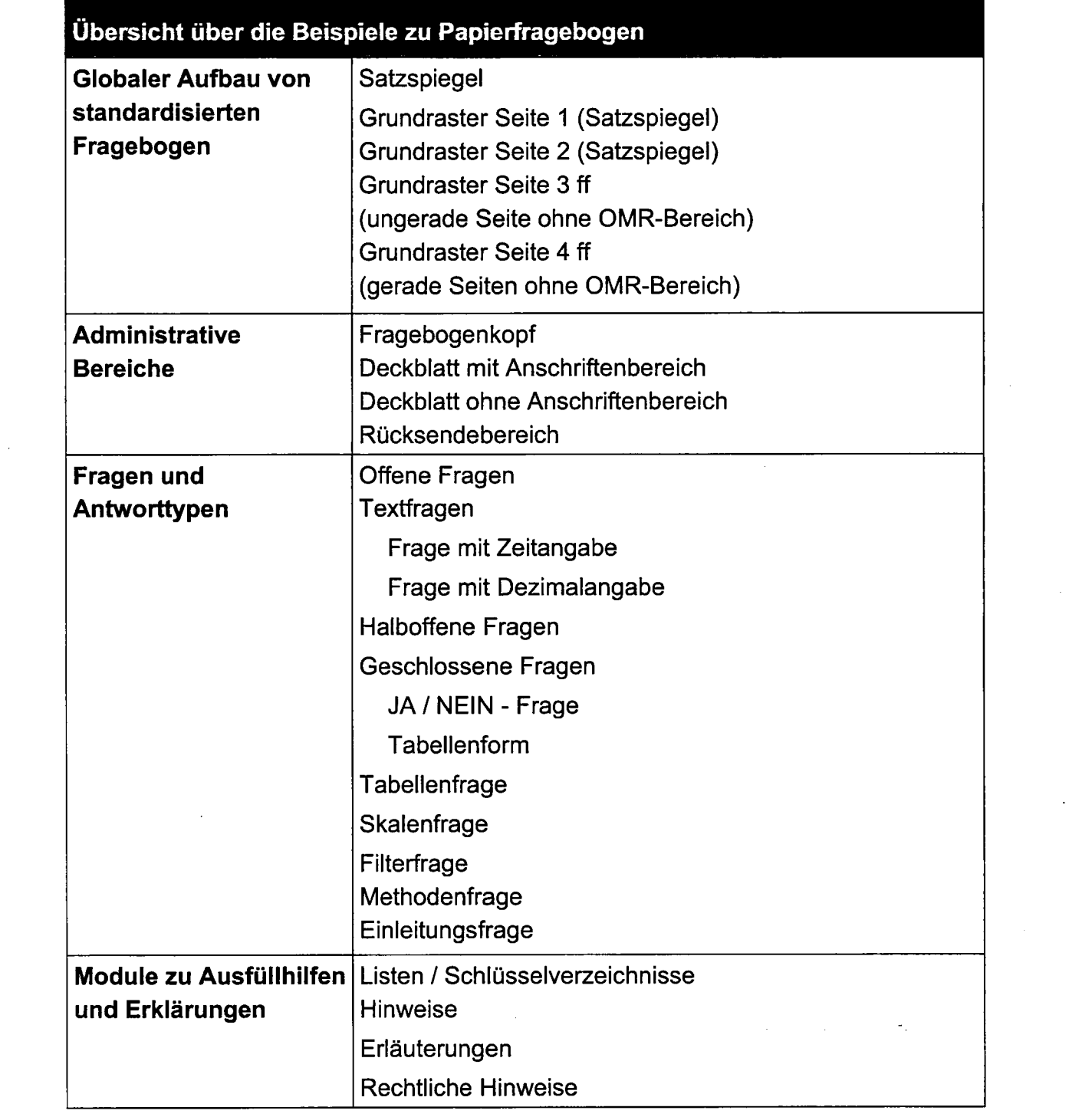

 $\label{eq:2.1} \mathcal{L}(\mathcal{L}^{\text{max}}_{\mathcal{L}^{\text{max}}_{\mathcal{L}^{\text{$ 

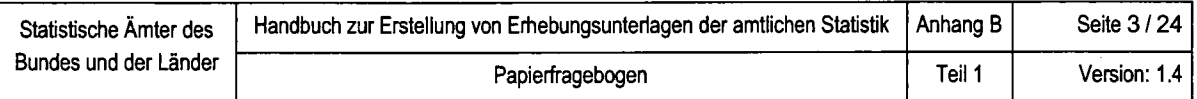

# Beispiel 1: Satzspiegel

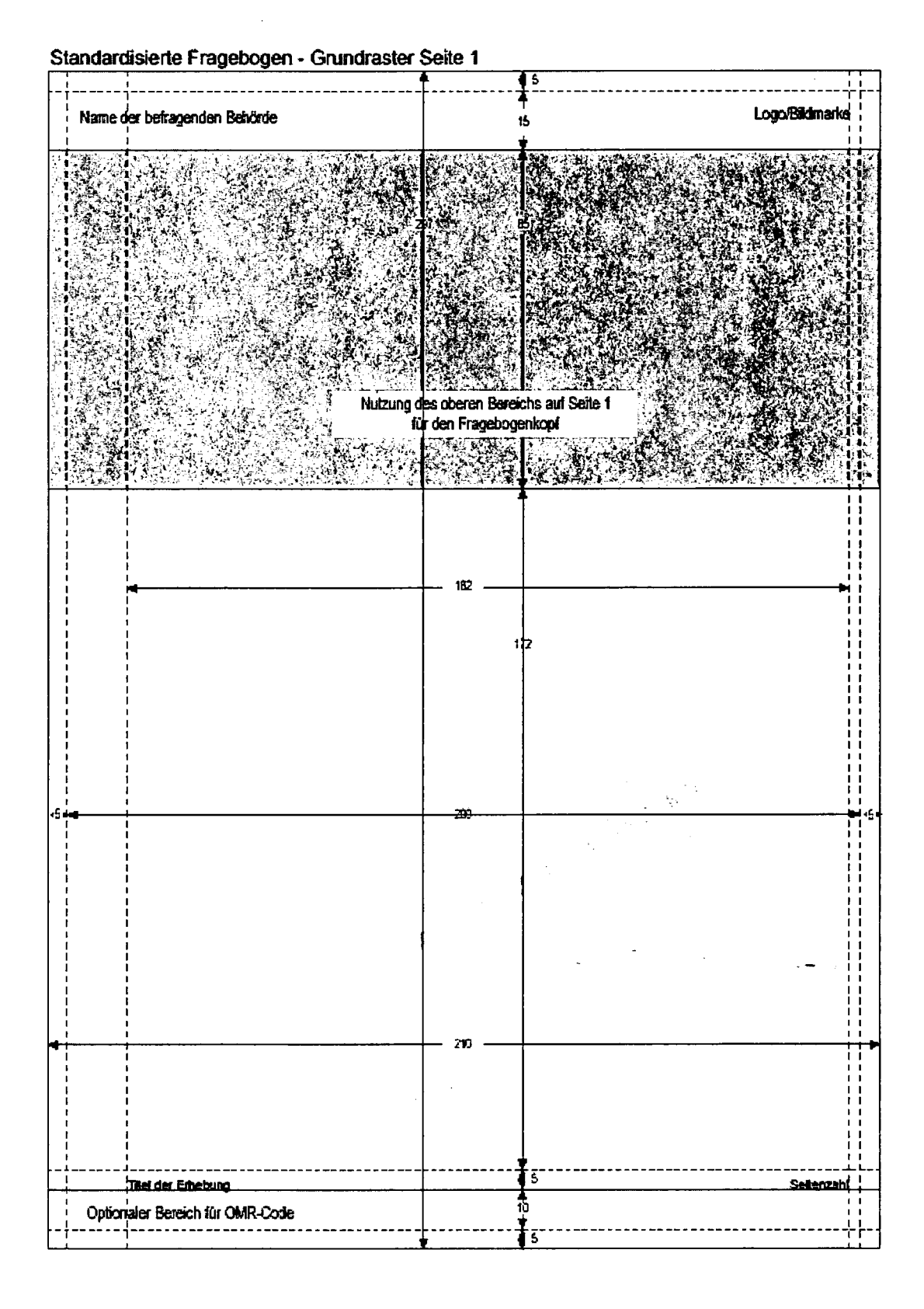

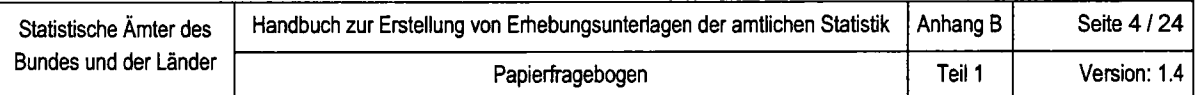

# Beispiel 2: Satzspiegel

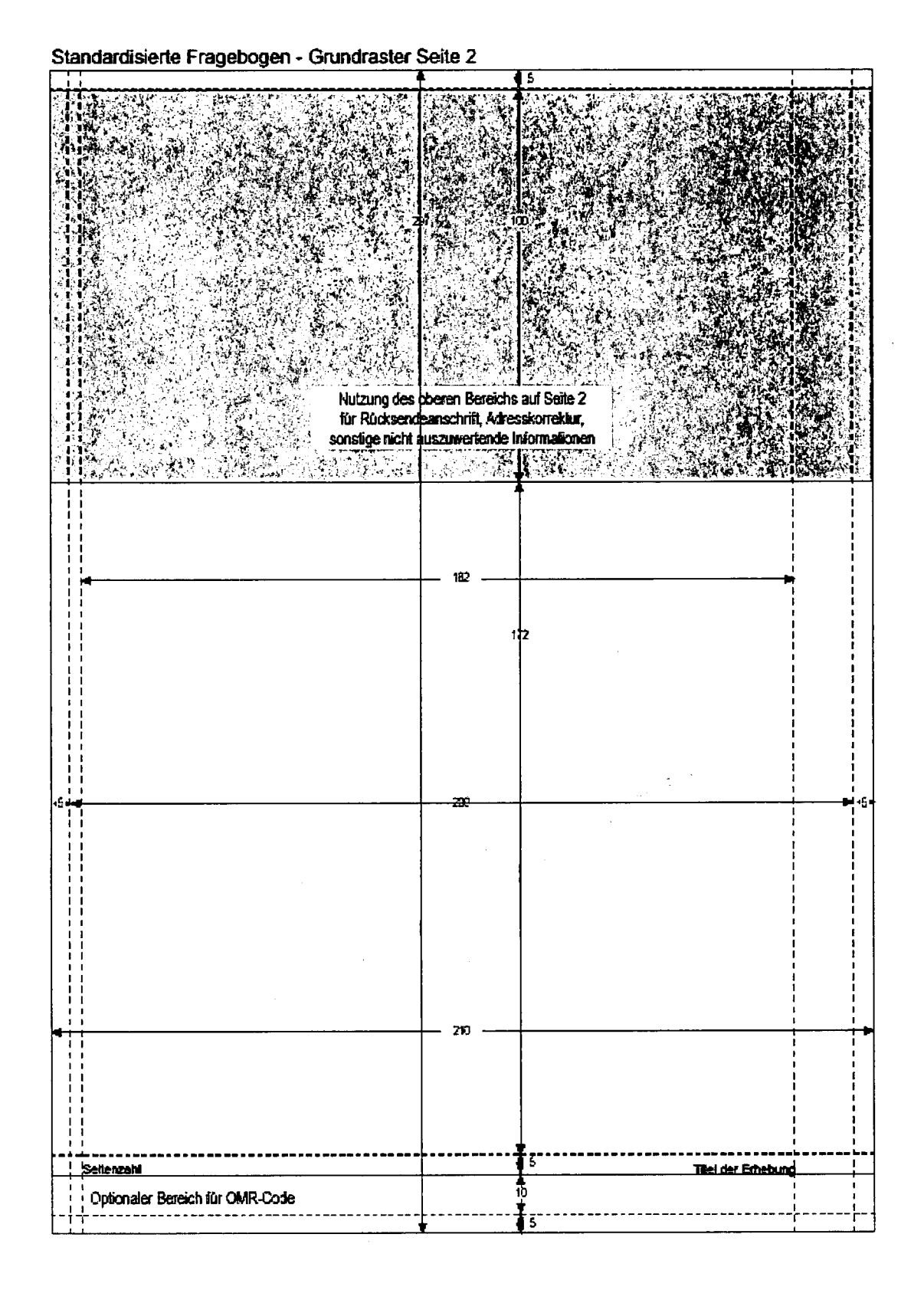

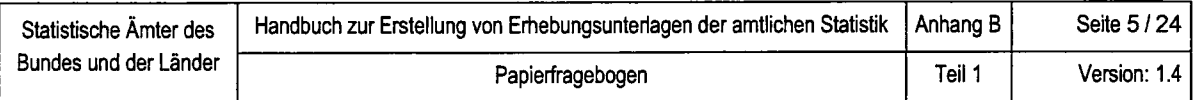

# Beispiel 3: Satzspiegel

## Standardisierte Fragebogen - Grundraster Seite 3 ff (ungerade Seiten ohne OMR-Bereich)

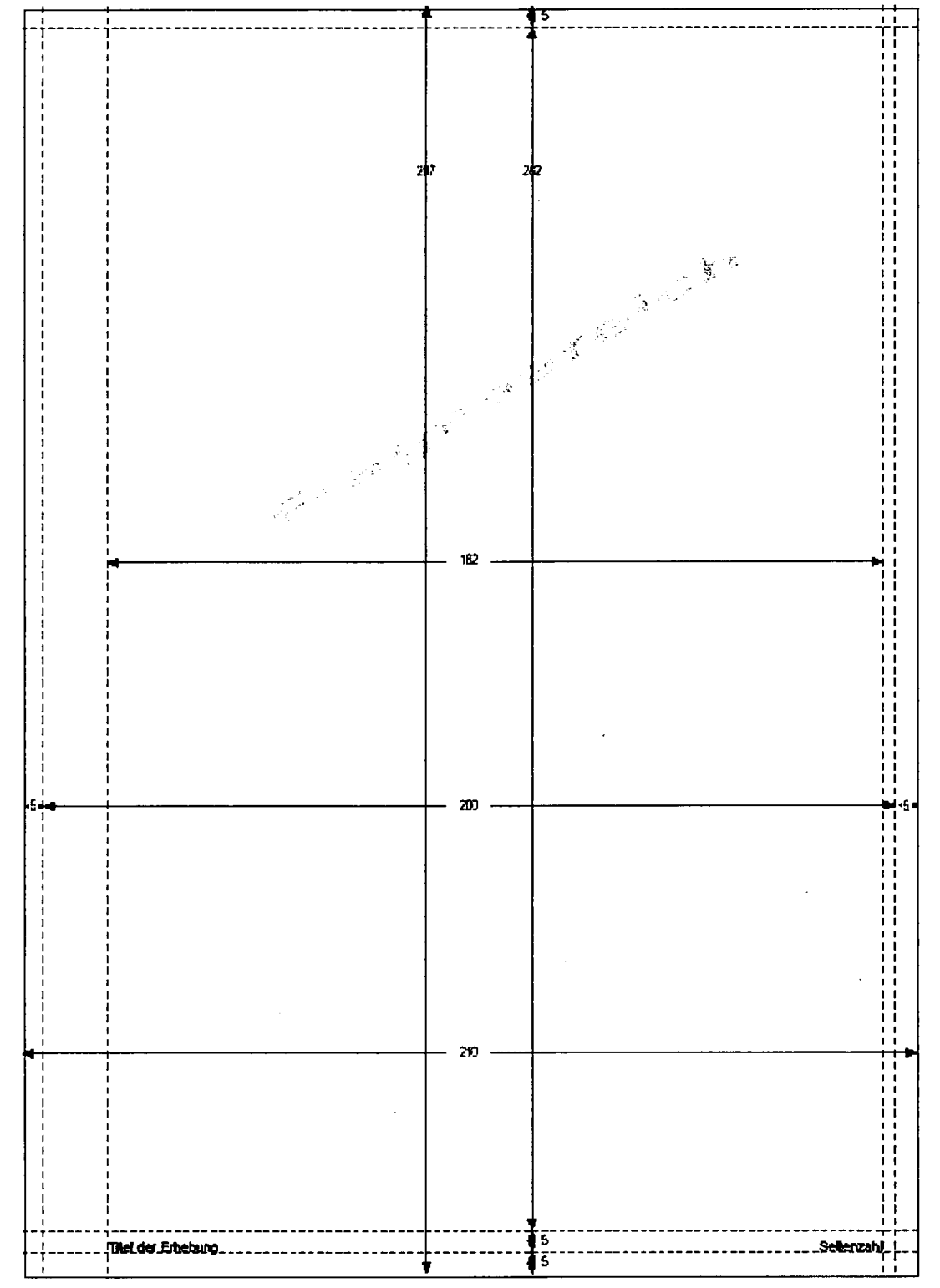

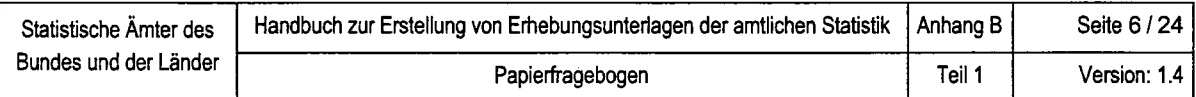

## Beispiel 4: Satzspiegel

## Standardisierte Fragebogen - Grundraster Seite 4 ff (gerade Seiten ohne OMR-Bereich)

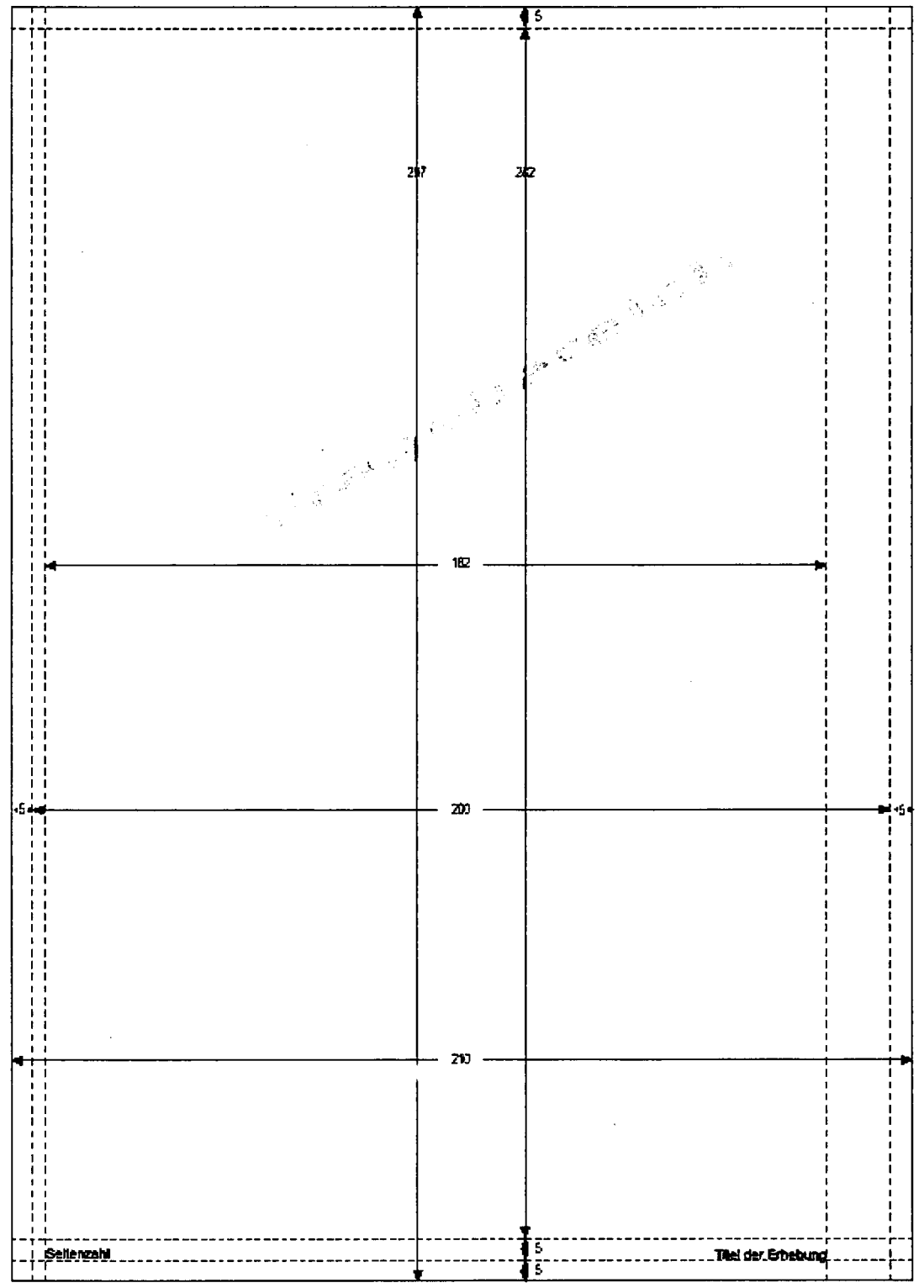

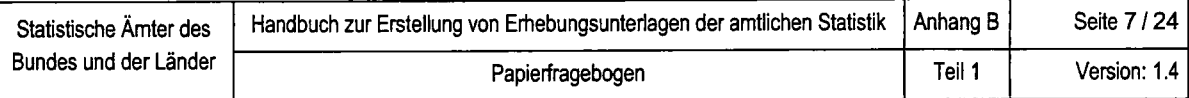

## Beispiel 5: Fragebogenkopf

#### Name der befragenden Behörde

**Titel der Erhebung** Untertitel Ziele 1 **Untertitel Zeile 2** 

Bei Fensterbniefumschlag: postal. Anschrift der befragenden Behörde

# **LE STATISTISCHE ÄMTER**<br>DES BUNDES UND DER LÄNDER

Rücksendung bitte bis spätestens: XX. XXXXXXX XXXX Name des Amtes<br>Org. Einheit<br>Anschrift + Hausnummer<br>PLZ, Ort

Datum und Unterschrift der/des<br>Auskunfterteilenden:

Bei Rückfragen erreichen Sie uns unter<br>Tel.: XXX - Durchwahl<br>Ansprechpariner/-in<br>Herr XXXXXXXXXXXXX - - XXXX<br>Frau XXXXXXXXXXXXX - - XXXX  $\cdot$ xxxx Telefax: XXXXXXXXXXXX  $\cdot$  xxxx E-Mail;<br>XXXXXXXXXXXXXXXX@XXXXXXX.de

Ansprechpartner/-in für Rückfragen<br>(freiwillige Angabe) Name.

Telefon oder E-Mail:

Rechtsgrundlagen, Hilfsmerkmale ....<br>XXXXXXX XXXXXX XXXXX **XXXXXXXX XXXXXXXX XXXXX** x xxxxxxxx xxx xx xx xxx XXXXXXXXXXXX XXXX XXX

**XXXXXXXXXXXX XXXX** 

Vielen Dank für Ihre Mitarbeit.

Falls Anschrift oder Firmlerung nicht mehr zutreffen, bitte auf Seite XX korrigieren

## Name der befragenden Behörde

#### Statistik der Kinder- und Jugendhilfe

Teil III.1: Kinder und tätige Personen in Tageseinrichtungen

Postalische Anschrift der befragenden Behörde Anschrift der Einrichtung

Rücksendung bitte bis spätestens: 12. April 2006

Ansprechpartner/in<br>Herr XXXXXXXXXXX<br>Frau XXXXXXXXXXX

Fax: XXXXXXXXXXX

E-Mail:<br>xxxxxxxxxxxxxxxx**@**xxxxxxx.de

Telefon oder E-Mail

Vielen Dank für Ihre Mitarbeit.

Falls Anschrift oder Firmierung nicht mehr zutreffen, bitte auf Seite 2 korngieren

Anschrift des Tragers

#### Stichtag: 15. März 2006

Bei Einrichtungen, die zu diesem Zeitpunkt vorübergehend geschlossen sind, gilt als Stichtag das letzte vorausgehende Monatsende, an dem die Einrichtung noch geöffnet war.

Die Rechtsgrundlagen finden Sie auf Seite 2, Schlüsselnummern für Arbeitsbereich und Berufsausbildungsabschluss finden Sie auf Seite Final Die Erläuberungen zum Fragebogen finden Sie<br>auf des Fragebogens. Die Erläuberungen zum Fragebogen finden Sie<br>auf dem beiliegenden Informationsblatt.

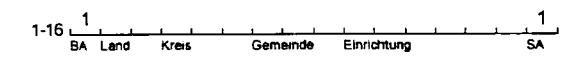

## **STATISTISCHE ÄMTER** DES BUNDES UND DER LÄNDER

Name des Amies<br>Org. Einheit<br>Anschrift + Hausnumm<br>PLZ, Ort

Bei Rückfragen erreichen Sie uns unter<br>Telefax: XXX - (Durchwahl)

- (XXXX)<br>- (XXXX)  $- (XXXX)$ 

Ansprechpariner/in für Rückfragen<br>(frahvillige Angabe)<br>Name.

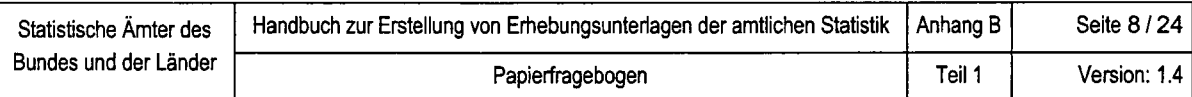

## Beispiel 5: Fragebogenkopf

## Name der befragenden Behörde

**Titel der Erhebung Untertitel Ziele 1** 

**Untertitel Zeile 2** 

Bei Fensterbriefumschlag: postal. Anschrift der befragenden Behörde

# **LL STATISTISCHE ÄMTER**<br>DES BUNDES UND DER LÄNDER

Name des Amtes<br>Org. Einheit Anschrift + Hausnummer PLZ, Ort

Rucker Awayi with berspelepene XXXXXXXXXXXXXX

Ansprechpartner/-in für Rückfragen (freiwillige Angabe) Name:

Telefon oder E-Mail:

Bei Rückfragen erreichen Sie uns unter: Tel.: XXXXXXXXXX-Durchwahl Ansprech-

Bitte beachten Sie beim Ausfüllen der Fragen die Erläuterungen zu [1]<br>bis [7]. Ebenso wie Rechtsgrundlagen und Hinweise sind sie als separate<br>Unterlage beigefügt und zählen als Bestandteil des Fragebogens.

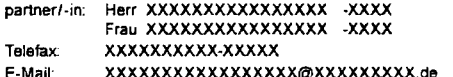

Falls Anschrift oder Firmierung nicht mehr zutreffen, bitte auf der Rückseite korrigieren.

## Name der befragenden Behörde

Pflegestatistik

Stationäre Pflegeeinrichtungen (Pflegeheime) am 15.12.2005

Bei Fensterbriefumschlag: postal. Anschrift der befragenden Behörde

# **LE STATISTISCHE ÄMTER**<br>DES BUNDES UND DER LÄNDER

Rücksendung bitte bis spatestens: XX. XXXXXXX 2006

Datum und Unterschrift der/des<br>Auskunfterteilenden:

Ansprechpartner/-in für Rückfragen<br>(freiwillige Angabe)

Name:

Telefon oder E-Mall:

ldentnummer<br>(bei Rückfragen bitte angeben).

Falls Anschrift oder Firmierung nicht mehr zutreffen, bitte auf Seite XX korrigieren.

Name des Amtes<br>Org. Einheit<br>Anschrift + Hausnummer<br>PLZ, Ort

Bei Rückfragen erraichen Sie uns unter<br>Tel.: XXX - (Durchwahl) Ansprechpartner/-in<br>Hen XXXXXXXXXXX - (XXXX) Frau XXXXXXXXXXX  $(XXXX)$ Telefax. XXXXXXXXXXX  $-(XXXX)$ E-Mail<br>XXXXXXXXXXXXXXXX@XXXXXXX.de

Vielen Dank für Ihre Mitarbeit.

Rechtsgrundlagen, Hilfsmerk-xxxxxxxxxxxx xxxx

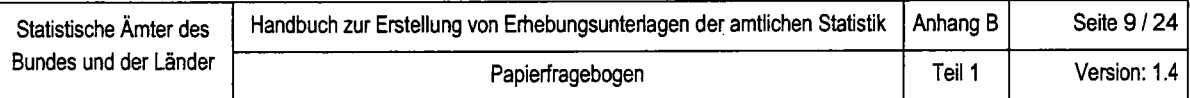

## Beispiel 5.1: Musterseite - Deckblatt ohne Anschriftenteil

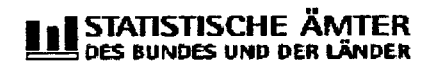

# Frauenbefragung zum Thema

Alle Ihre Angaben sind in gleichem Maß wichtig.

"Geburten in Deutschland"

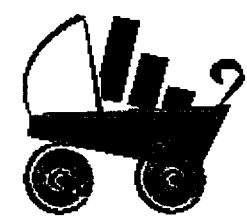

 $\sim$   $\sim$ 

 $\Delta \sim 10^7$ 

Diese Befragung richtet sich an alle Frauen. Es spielt hierbei keine Rolle, ob Sie Kinder haben oder nicht.

Tragen Sie bitte Ihren Vornamen ein:

Name des Amtes Org. Einheit<br>Anschrift + Hausnummer PLZ, Ort

Bei Rückfragen erreichen Sie uns unter<br>Tel.: XXX - Durchwahl

Ansprechpartner/-in Herr Frau

XXXXXXXXXXX - XXXX Fax:

E-Mail: XXXXXXXXXXXXXXX@XXXXXXXX.de

Rechtsgrundlagen und Hirweise zur<br>Freiwilligkeit der Auskunftserteilung und<br>statistischen Geheimhaltung finden Sie auf der Seite 4 dieses Fragebogens in den Informationen für die Befragten\* (Unterrichtung nach § 17 Bundesstalistikgesetz).

 $\frac{1}{2}$   $\frac{1}{2}$   $\frac{1}{2}$ 

┙

Personennummer Angabe des Statistischen Amies

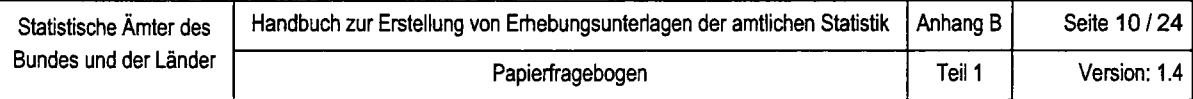

# Beispiel 5.1: Musterseite - Deckblatt mit Anschriftenteil

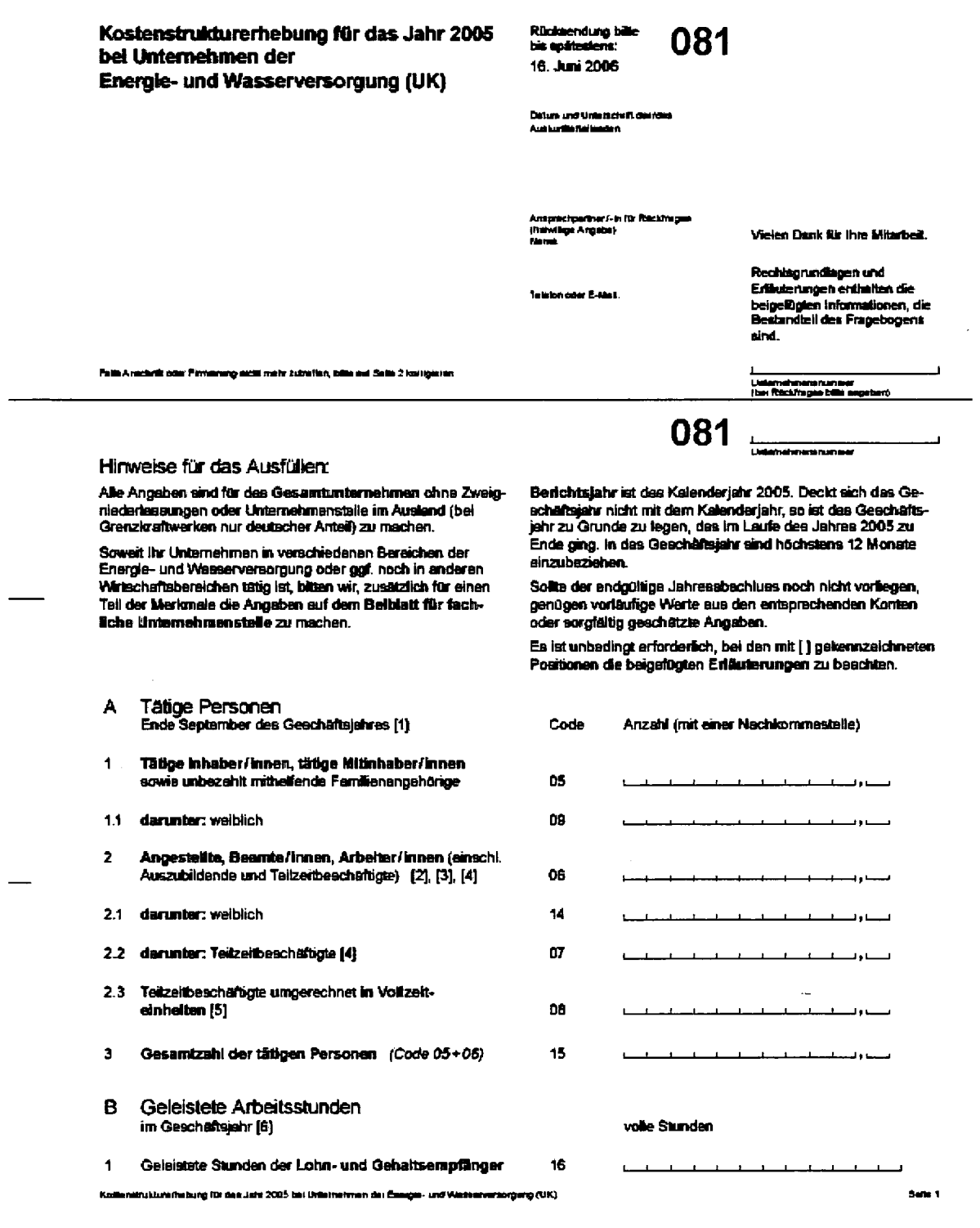

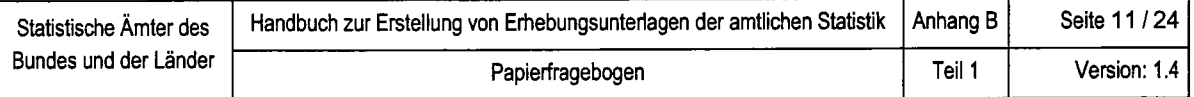

## Beispiel 6: Rücksendeanschrift

Bitte korrigieren Sie, falls erforderlich, Ihre Anschrift. Name und Adresse des Betragten oder Unternehmens

Bitte zurücksenden an:

Bemerkungen: -<br>Zur Vermeidung von Rückfragen unsererseits können Sie hier auf besondere<br>Ereignisse und Umstande hinweisen, aus denen auffällige Veränderungen<br>oder außergewöhnliche Verhaltnisse erklart werden können.

 $\mathcal{L}_{\text{max}}$  and  $\mathcal{L}_{\text{max}}$  . The  $\mathcal{L}_{\text{max}}$ 

Name der befragenden Behörde Anschrift

Bemerkungen:

Der nemeldung von Rückfragen unsererseits können Sie hier auf besondere<br>Zur Vermeidung von Rückfragen unsererseits können Sie hier auf besondere<br>oder außergewöhnliche Verhältnisse erklärt werden können.

 $\bar{z}$ 

Bitte zurücksenden an:

 $\bar{z}$ 

 $\mathcal{A}$ 

Name der befragenden Behörde<br>Anschrift

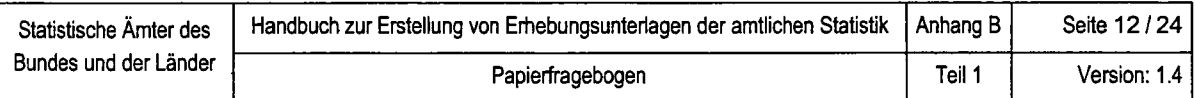

# Beispiel 7.1 : Kapitelüberschrift einzeilig

 $\mathcal{L}(\mathcal{A})$  and  $\mathcal{L}(\mathcal{A})$  . The set of  $\mathcal{L}(\mathcal{A})$ 

 $\sim 300$  km s  $^{-1}$ 

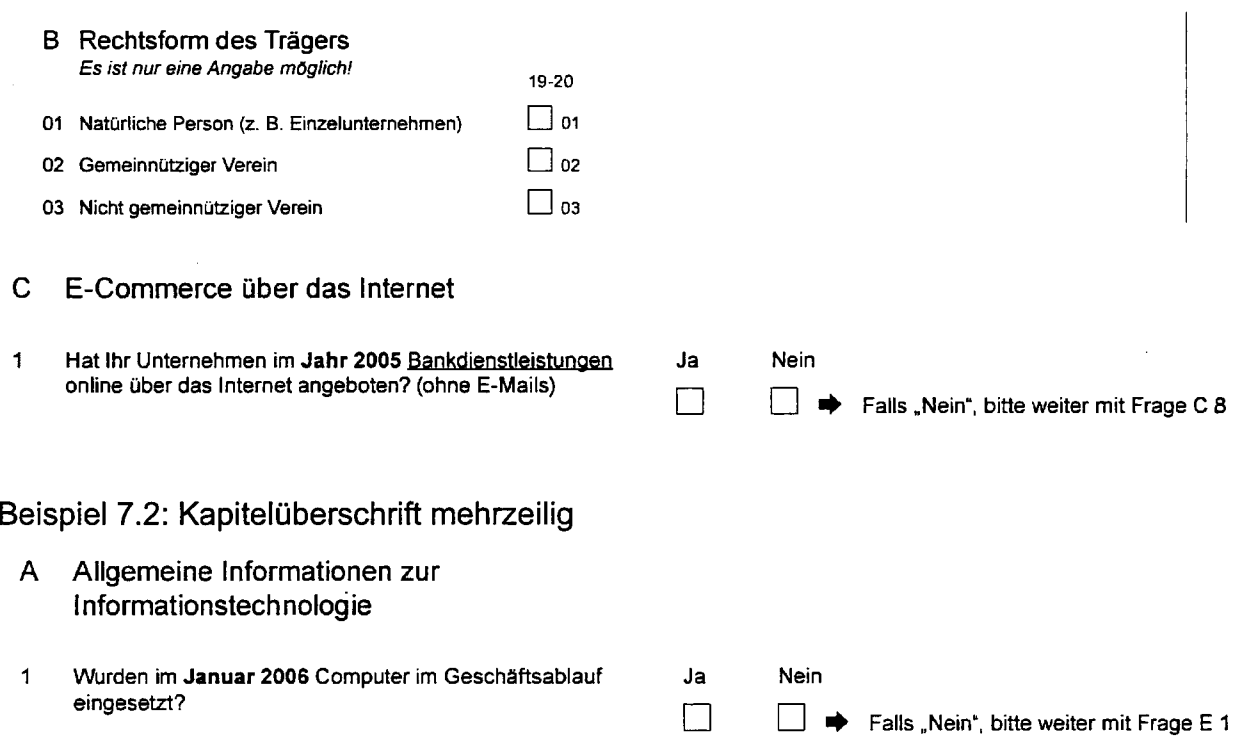

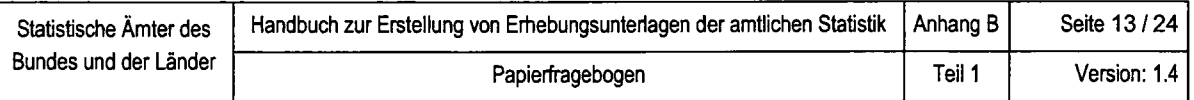

## Beispiel 8: Offene Frage

3 Bei welchen Fragen gab es Verständisschwierigkeiten?

## Beispiel 8.1: Textfrage einzeilig

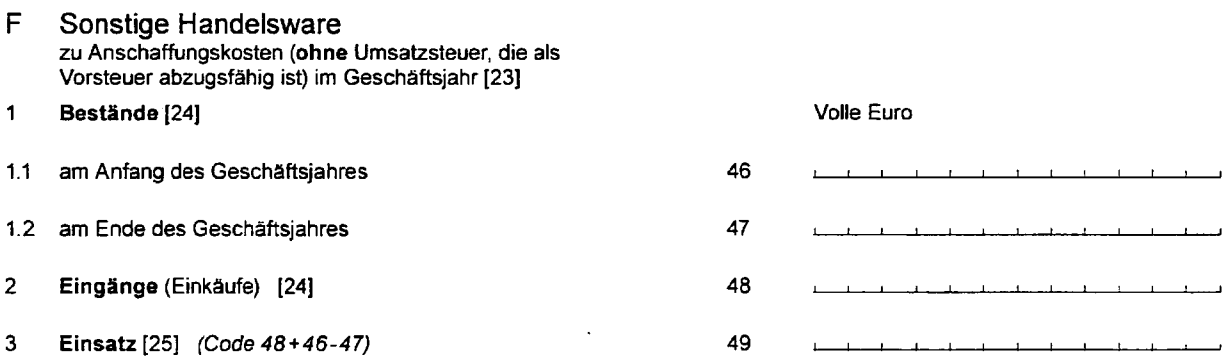

50

52

## Beispiel 8.2: Textfrage mehrzeilig

- G KOSten (ohne Materialverbrauch, ohne Einsatz an fremdbezogener(m) Energie und Wasser sowie ohne sonstige Handelsware) [26]
- 1 Bruttogehaltsumme und Bruttolohnsumme (einschl. Arbeitnehmeranteile zur Kranken-, Renten-, Arbeitslosenund Pflegeversicherung) [27]

#### 2 Sozialkosten [28]

21 Gesetzlich vorgeschriebene Sozialkosten (nur Arbeitgeberanteile zur Sozialversicherung, Berufsgenossenschaftsbeiträge u. ä.)

2.2 Sonstige Sozialkosten [29]

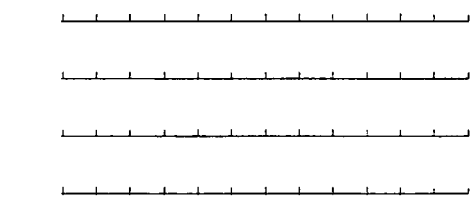

# Volle Euro

53

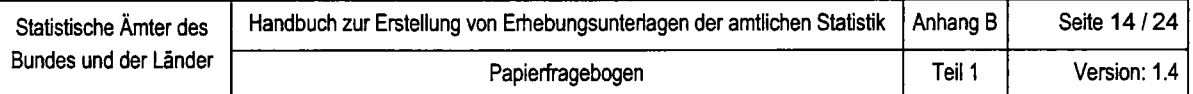

# Beispiel 8.3: Frage mit Zeitangabe

5 Geschäftsjahr

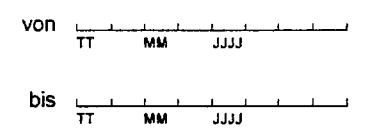

# Beispiel 8.4: Frage mit Dezimalangabe

 $\sim 10^7$ 

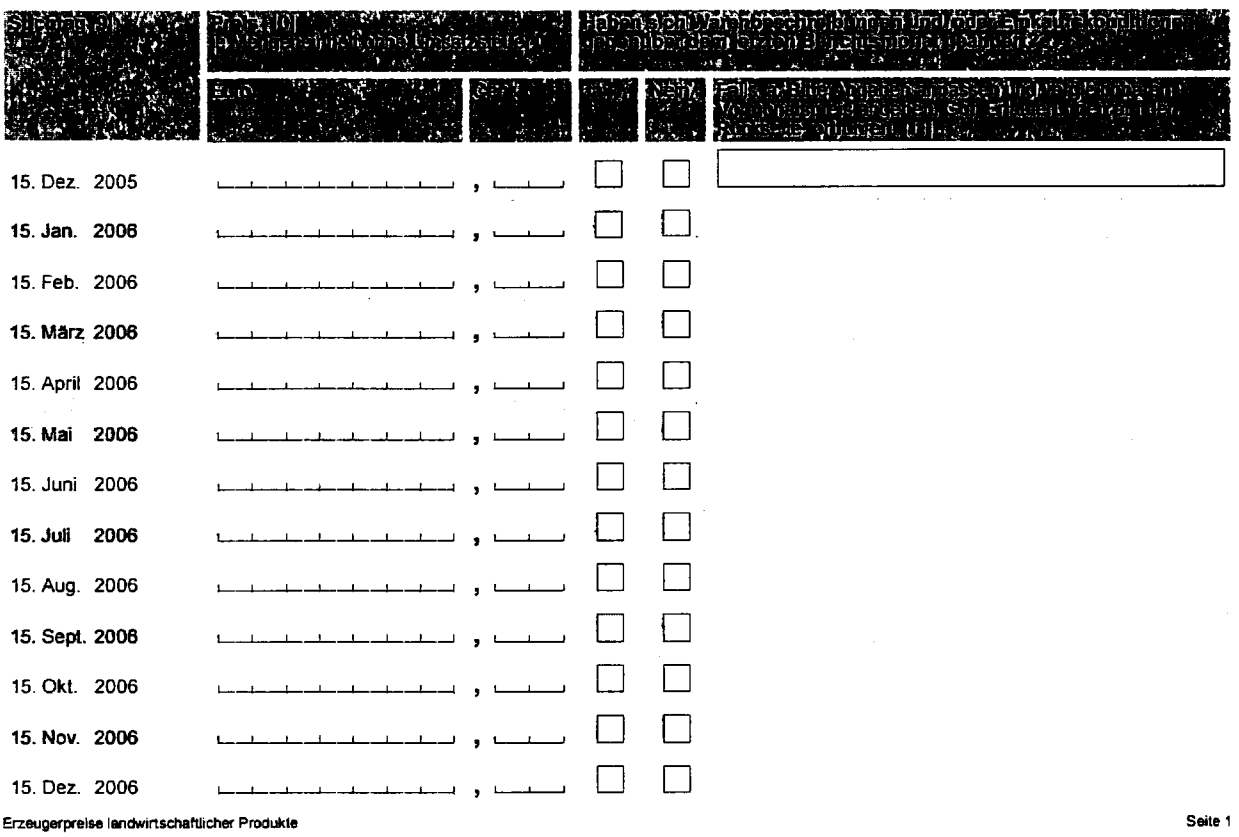

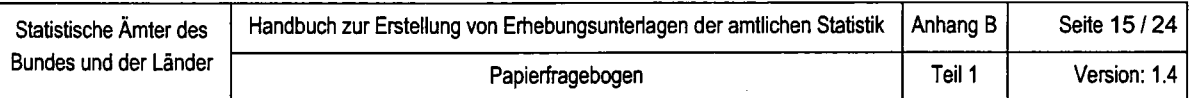

# Beispiel 9: Halboffene Frage

 $\mathbf{1}$ 

A Allgemeine Fragen<br>Bitte auch dann beantworten, wenn in Abschnitt B-D<br>keine Angaben in Betracht kommen

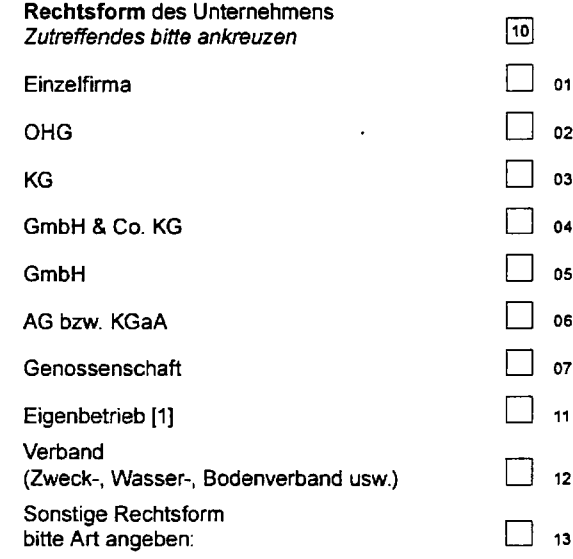

Investitionserhebung 2005 bei Unternehmen der Energie- und Wasserversorgung (UI)

 $\sim$ 

 $\hat{\mathcal{A}}$ 

 $\sim$ 

Seite

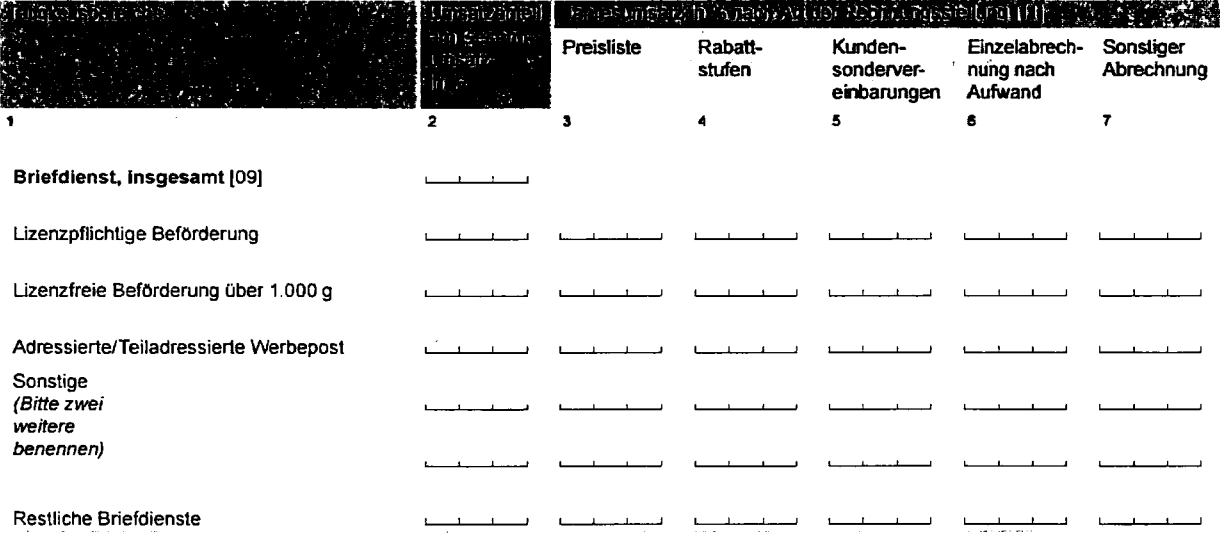

 $\varphi=\varphi$ 

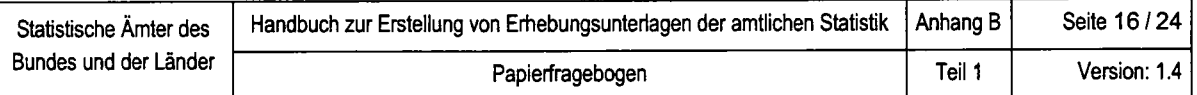

# Beispiel 10: Geschlossene Frage

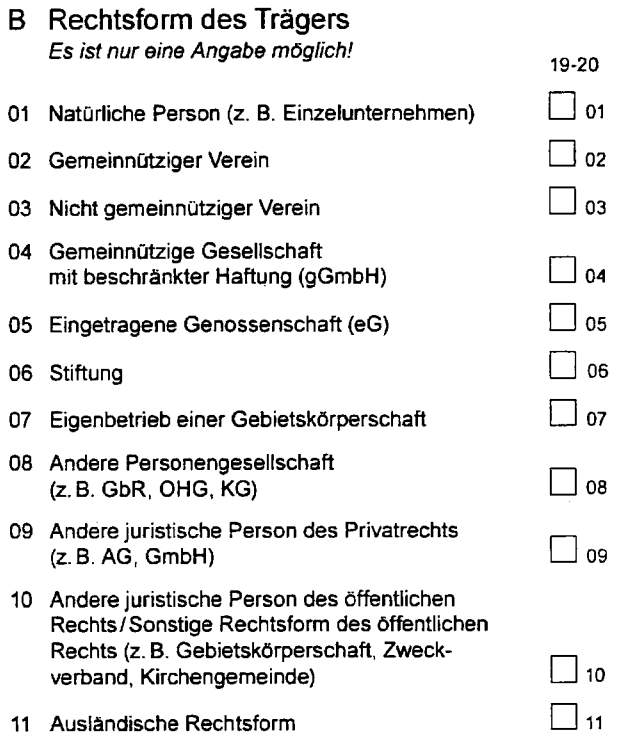

# Beispiele 10.1: Geschlossene Frage (JA / NEIN - Frage)

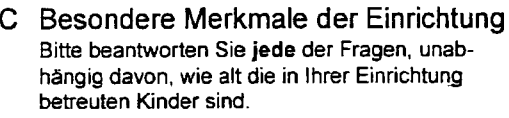

1 Werden in lhrer Einrichtung behinderte Kinder integrativ betreut?

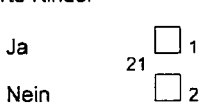

2

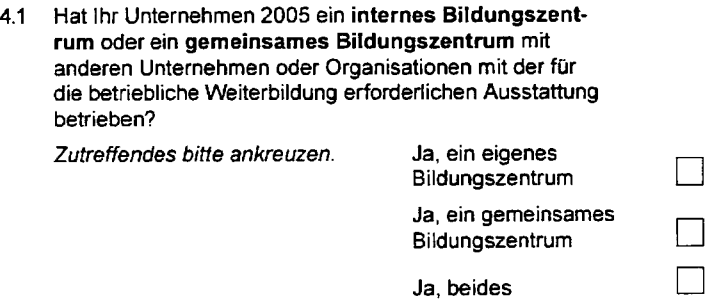

 $N$ ein  $\Box$  100 $\Box$ 

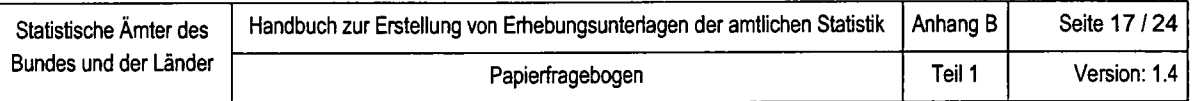

# Beispiel 10.3: Geschlossene Frage (Tabellenform)

## C Beherbergungsleistung im Berichtsmonat [2]

Geben Sie in der folgenden Länderliste bitte jeweils die Zahl der angekommenen Gäste (=Ankünfte) und die Zahl der Übernachtungen im Berichtsmonat an.

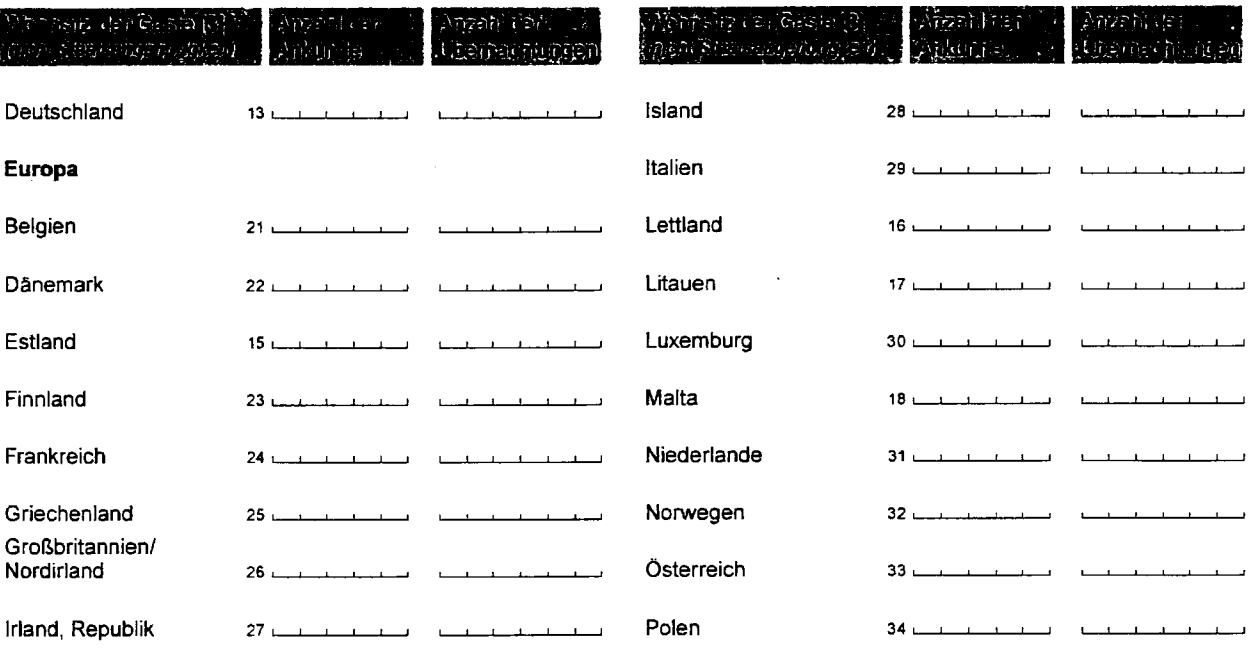

Beherbergungsstatistik - Sonstiges Beherbergungsgewerbe -

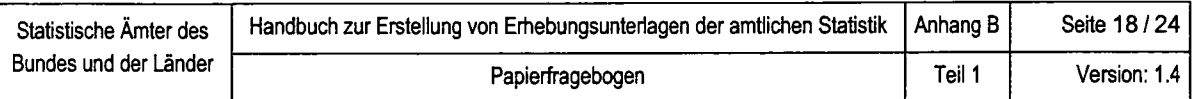

 $\sim$ 

# Beispiel 11: Tabellenfrage

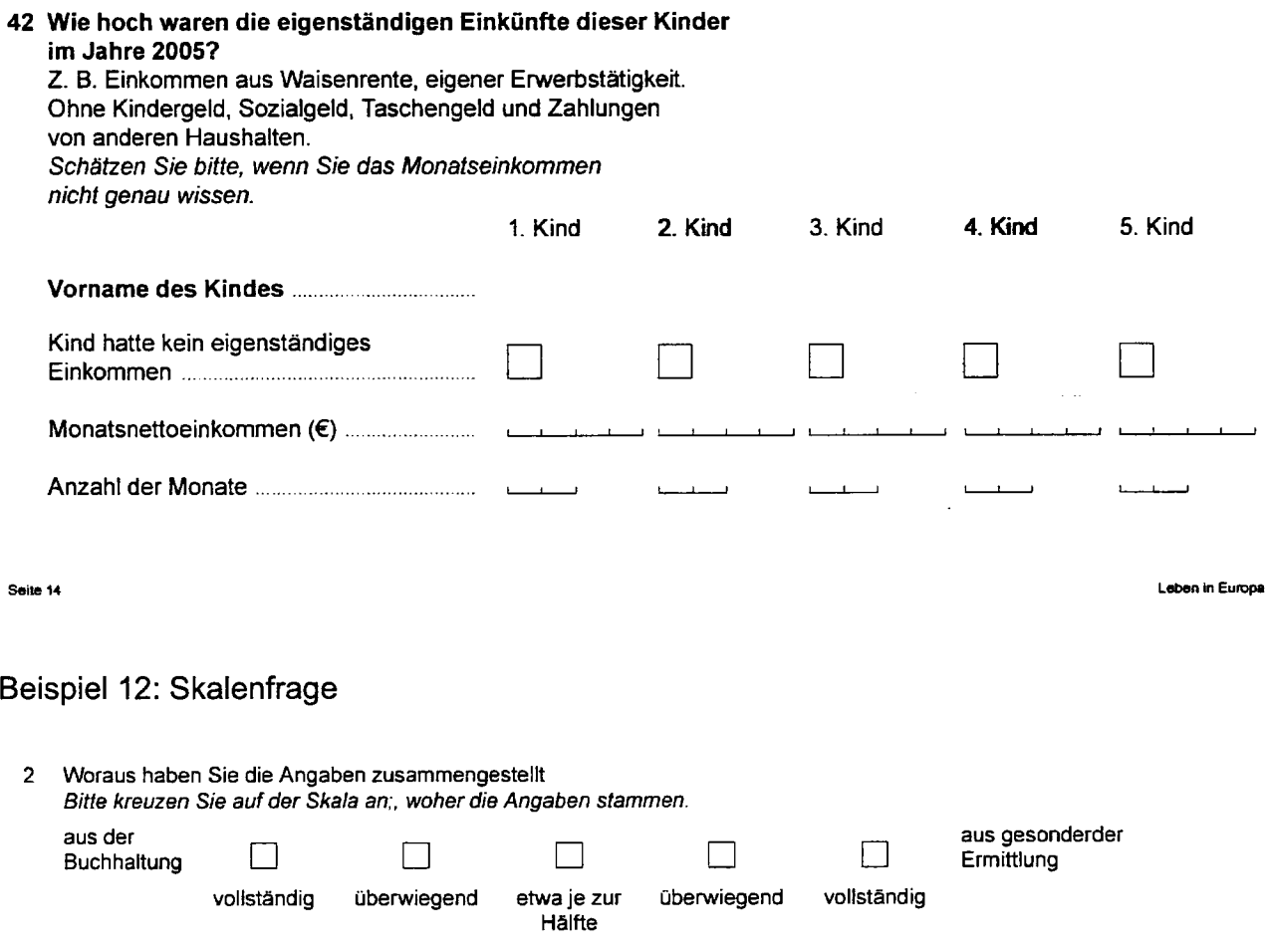

 $\mathcal{A}^{\mathcal{A}}$ 

 $\hat{\mathcal{A}}$ 

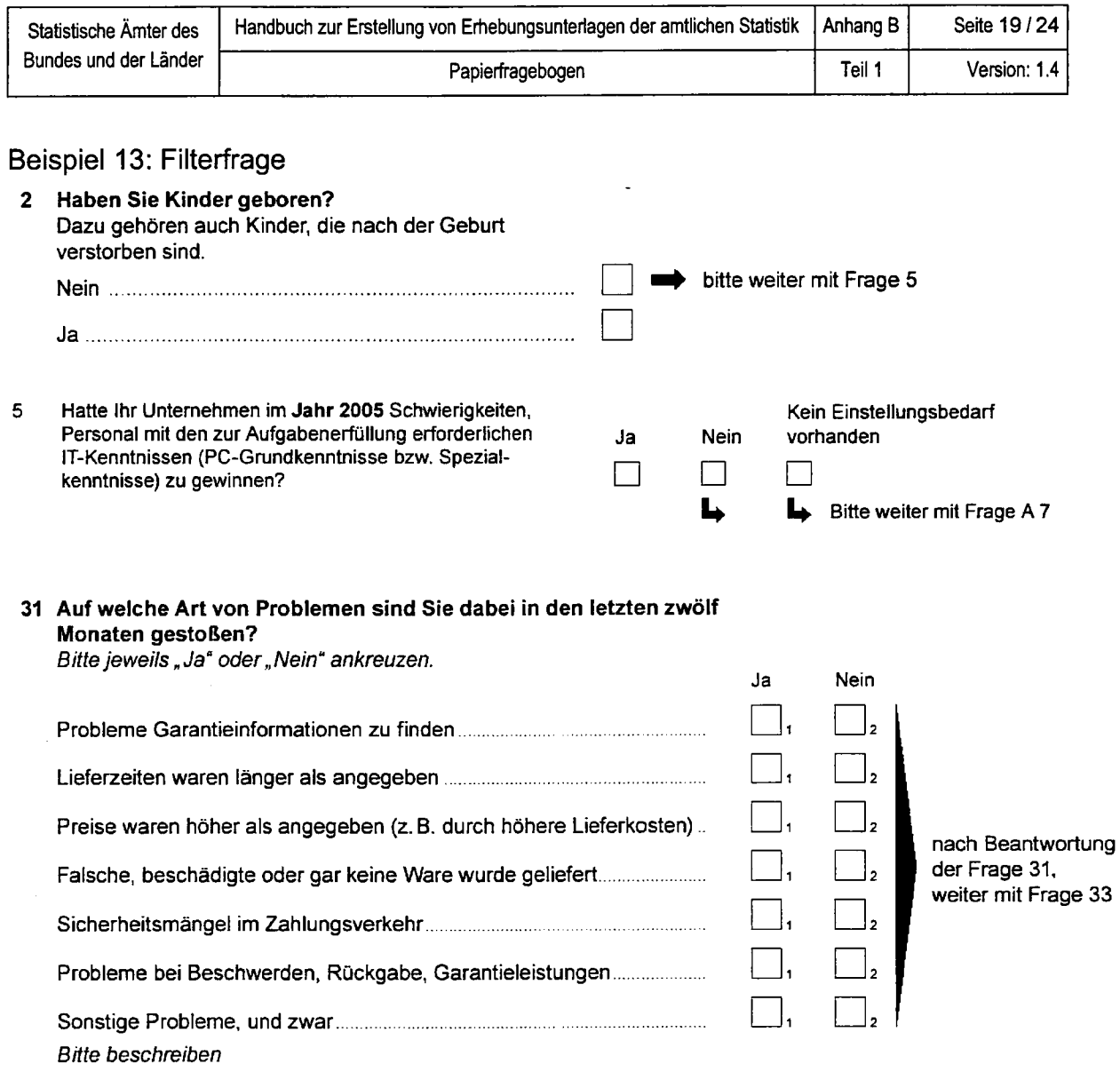

 $\overline{\phantom{a}}$ 

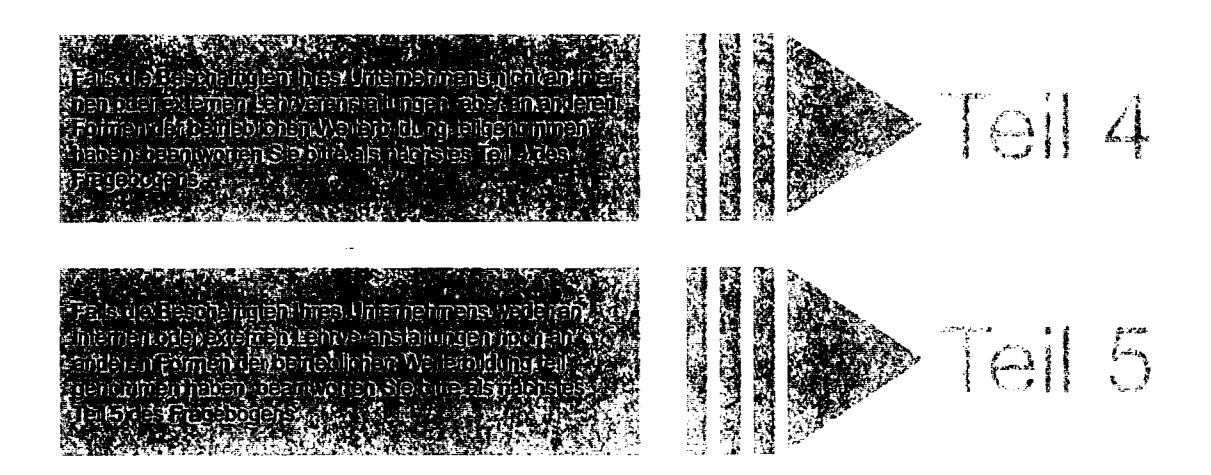

 $\ddot{\phantom{a}}$ 

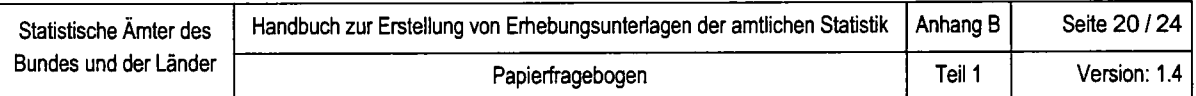

## Beispiel 14: Methodenfrage

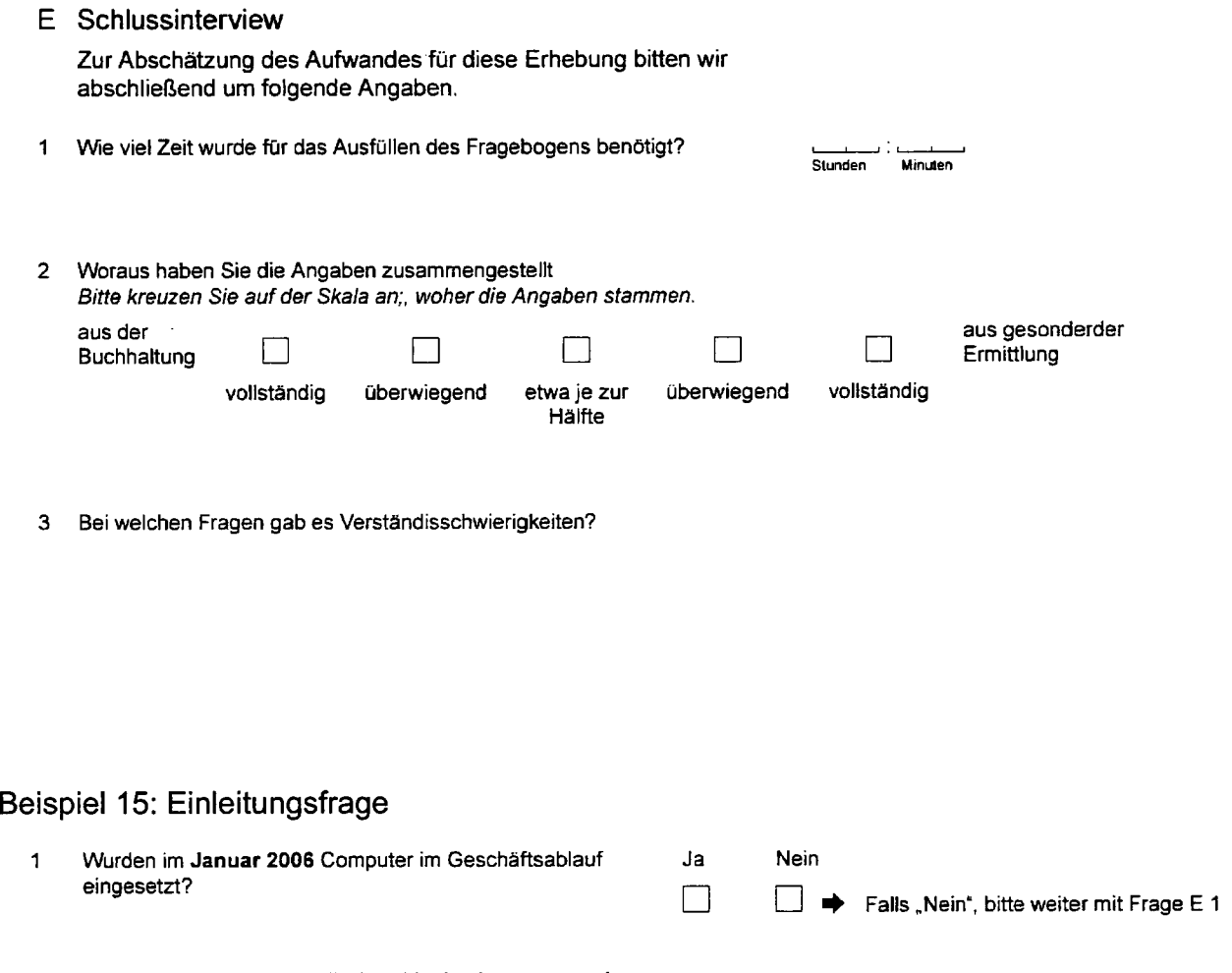

2 Bitte geben Sie entweder die Anzahl <u>oder</u> den prozentualei Anteil der tätigen Personen in lhrem Unternehmen an, die im Januar 2006 während der Arbeitszeit mindestens einmal pro Woche einen Computer benutzten (Bitte ohne Nachkommastellen angeben) l1l

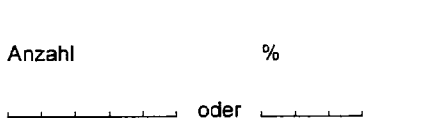

 $\ddot{\phantom{a}}$ 

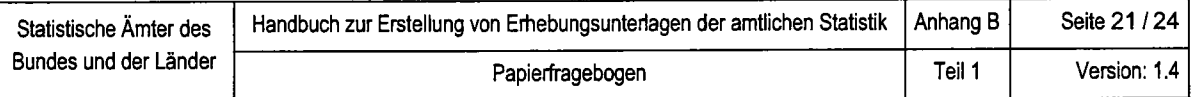

## Beispiel 16: Listen / Schlüsselvezeichnisse

Schlüsselnummern für Arbeitsbereich und **Berufsausbildungsabschluss** 

#### Schlüssel A

#### Schl.- Arbeitsbereich

- Nr.
- Gruppenleitung 1
- Zweit- bzw. Ergänzungskraft 2
- Förderung von Kindern nach SGB Mll oder nach SGB Xll in der Einrichtung 3
- Freigestellte Einrichtungsleitung 4
- Verwaltung 5
- Gruppenübergreifend tätig **g**

#### Schlüssel B

- Schl.- Berußausbildurgsabschluss
- Nr. Die Zuordnung von DDR-Berufsausbildungsabschlüssen finden Sie am Ende des Informationsblattes.
- Dipl.-Sozialpädagoge / in, Dipl.-Sozialarbeiter/ in (FH oder vergleichbarer Abschluss) 01
- Dipl.-Pädagoge /in, Dipl.-Sozialpädagoge/in, Dipl.-Erziehungswissenschaftler/in (Universität oder vergleichbarer Abschluss) 02
- Dipl -Heilpädagoge/in (FH oder vergleichbarer Abschluss) 03
- Schl.- Berufsausbildungsabschluss
- Die Zuordnung von DDR-Berufsausbildungsabschtüssen finden Sie am Endedes lnfornatlonsblattes. Nr.
- (Fach-) Kinderkrankenschwester, -pfleger, Krankenschwester, -pfleger 17
- Krankengymnast/in, Masseur/in, Masseur und med. Bademeister/Masseurin und med. Bademeisterin 18
- Logopäde/in 19
- Sonderschullehrer/ in 20

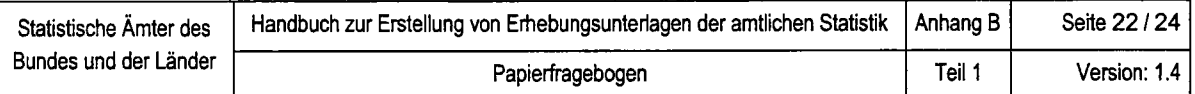

## Beispiel 17: Hinweise

#### **Bitte beachten Sie folgende Hinweise:**

- 1. Beantworten Sie die Fragen, indem Sie
	- das passende Antwortkästchen ankreuzen: X
	- oder eine Zahl eintragen, z. B.:  $\cdot$ , 0,3,
	- $\frac{0.5}{\text{Tag}}$   $\frac{1.2}{\text{Monat}}$   $\frac{1.9,6.4}{\text{Jahr}}$ oder ein Datum angeben, z.B.:
- 2. Korrigieren Sie wie folgt:
	- \* Haben Sie ein falsches Antwortkästchen angekreuzt, streichen Sie dieses bitte doppelt durch. Kreuzen Sie dann das korrekte Antwortkästchen an, z. B.:

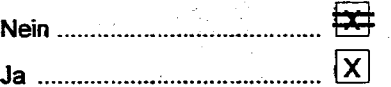

- Müssen Sie eine Zahl oder Datumsangabe ändern, streichen Sie die falsche Angabe doppelt durch. Schreiben Sie dann die richtige Angabe daneben in die selbe Zeile, z. B.:

1. Kind ......... 12.06.1989..... 
$$
\frac{-0.6}{\text{Tag}}
$$
  $\frac{12.2}{\text{Monat}}$   $\frac{9.8.9}{\text{Jahr}}$ 

3. Beantworten Sie die Fragen der Reihe nach. Wenn neben dem Antwortkästchen, das Sie ankreuzen, ein Hinweis steht: Ditte weiter mit Frage..., springen Sie zur angegebenen Fragenummer.

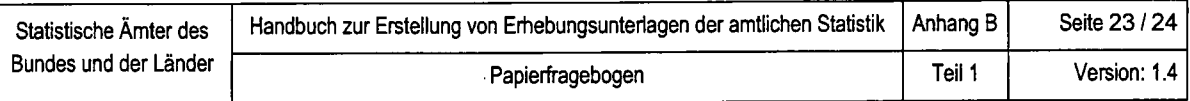

## Beispiel 18: Erläuterungen

#### Erläuterungen zum Fragebogen

[1] Der Computer sollte regelmäßig und mindestens einmal wöchentlich zur Ausübung der beruflichen Tätigkeit verwendet werden.

#### [2] LAN (Local Area Network):

Hierbei werden Rechner auf kuze Entfernungen, z. B. in einem Gebäude, miteinander vernetzt. Ein LAN kann auch Bestandteil weiterer umfassender Netzwerke sein.

#### [3] wLAN (wireless LAN):

Bei einem wireless LAN erfolgt die Übertragung von Informationen im Netz per Funk und nicht über Kabelleitungen.

[4] lntranet

Unter lntranet versteht man ein organisationsinternes, auf dem lnternetprodukt TCP/lP basierendes Netzwerk, welches die Kommunikation ausschließlich innerhalb der Organisation erlaubt.

[5] Extranet:

Informationsaustausch zwischen Intranets von Geschäftspartnern via lnternettechnologie.

[6] Geringe Substitution (bis zu 1/3):

Elektronische Kommunikationsmittel werden in einigen Fällen anstelle von Postsendungen genutzt.

#### Beispiel:

lhr Untemehmen hat 10.000 Kunden. Vor 5 Jahren schidrten Sie jedem Kunden eine Rechnung pro Monat zu, insgesamt 120.000 Briefsendungen pro Jahr. Heute bieten Sie den Kunden an, Rechnungen per E-Mail zu erhalten. Diese Möglichkeit nutzen 3.000 Kunden. Pro Jahr versenden Sie nun 84.000 Briefsendungen und 36.000 E-Mails.

[9] Zugangsform, bei der die Übenragung drahtlos über Hinund/oder Rückkanal erfolgt.

#### [10] Webseite bzw. Homepage:

Ort im lntemet, der durch eine spezielle Adresse definiert ist. Die einer Sammlung von mehreren Seiten voran gestellte Eröffnungsseite wird als Homepage bezeichnet. Eine eigene Homepage ist dadurch gekennzeichnet, dass das Unternehmen selbst eine GestaltungsmÖglichkeit für das Internetangebot hat. Hierbei ist es unerheblich, ob diese Homepage auf einem eigenen Computer des Unternehmens oder auf einem fremden Rechner bereitgestellt wird.

#### [11] Firewall:

Sicherheitssystem zum Schutz vor unberechtigten Zugriffen auf oder von internen Netzwerken.

#### [12] Sichere Server:

Hierunter werden Server verstanden, die z. B. eine Datenübertragung nach dem shttp-Protokoll (Secure Hypertext Transfer Protocol) unterstützen, um somit die Vertraulichkeit, lntegrität und Authentizitäl der Unternehmensdaten zu gewährleisten.

- [13] Sicherungsverfahren für elektronische Dokumente, um deren Herkunfl und Richtigkeit überprüfbar zu machen.
- [14] Zahlungsmöglichkeiten:

Unter Zahlungsmöglichkeilen werden das Online-Banking (Lastschriftaufträge, Überuveisungen, Daueraufträge), Online-Zahlungen mit ec- oder Kreditkarte sowie die Bezahlung per Mobiltelefon verstanden.

#### [15] Interaktive Auftragsabwicklung:

## Beispiel 19: Rechtliche Hinweise

#### Unterrichtung nach § 17 Bundesstatistikgesetz

#### Zweck, Art und Umfang der Erhebung,

#### Rechtsgrundlagen

lnformationstechnologien nehmen eine immer wichtiger werdende Stellung in vielen \Mrtschaftsbereichen ein.

Die statistischen Amter des Bundes und der Länder führen daher in Zusammenarbeit mit dem Statistischen Amt der Europäischen Gemeinschaften (Eurostat) eine Erhebung zur Nutzung von modernen lnformationstechnologien in Unternehmen durch, um lnformationen über die Bedeutung und den Einsatz von modernen lnformationstechnologien in deutschen Unternehmen und die Auswirkungen des Einsatzes dieser Technologien auf die Geschäftsabläufe zu gewinnen.

Die Erhebung erfolgt aufgrund der Verordnung (EG) Nr. 808/2004 des Europäischen Parlaments und des Rates vom 21. April 2004 über Gemeinschaftsstatistiken zur Informationsgesellschaft (ABI. EU Nr. L 143 S. 49), der Verordnung (EG) Nr. 1099/2005 der Kommission vom 13. Juli 2005 zur Durchführung der Verordnung (EG) Nr. 808/2004 des Europäischen Parlaments und des Rates über Gemeinschaftsstatistiken zur lnformationsgesellschaft sowie des lnformationsgesellschaftsstatistikgesetzes (lnfoGesStatG) vom 22. Dezember 2005 (BGBI. I S. 3685) in Verbindung mit dem Bundesstatistikgesetz (BStatG) vom 22. Januar 1987 (BGBI. I S. 462, 565), zuletzt geändert durch Artikel 2 des Gesetzes vom 9. Juni 2005 (BGBI. I S. 1534)

Die Erhebung wird nach § 2 InfoGesStatG bei höchstens 20.000 Unternehmen und Einrichtungen zur Ausübung freiberuflicher Tätigkeit durchgefuhrt. Die Meldung ist für das gesamte Unternehmen bzw. für die gesamte Einrichtung (vereinfacht Unternehmen) einschließlich aller produzierenden und nicht produzierenden Teile, jedoch ohne Zweigniederlassungen im Ausland, anzugeben. Als Unternehmen gilt

Eine Übermittlung der erhobenen Angaben ist nach § 6 lnfo-GesStatG in Verbindung mit § 16 Abs. 4 BStatG an oberste Bundes- und Landesbehörden in Form von Tabellen mit statistischen Ergebnissen zulässig, auch wenn Tabellenfelder nur einen einzigen Fall ausweisen.

Nach § 16 Abs. 6 BStatG ist es auch zulässig, den Hochschulen oder sonstigen Einrichtungen mit der Aufgabe unabhängiger wissenschaftlicher Forschung für die Durchführung wissenschaftlicher Vorhaben Einzelangaben zur Verfügung zu stellen, wenn diese so anonymisiert sind, dass sie nur mit einem unverhähnismäßig großen Aufwand an Zeit, Kosten und Arbeitskraft dem Befragten oder Betroffenen zugeordnet werden können. Die Pflicht zur Geheimhaltung besteht auch für Personen, die Empfänger von Einzelangaben sind.

#### Hilfsmerkmale, Trennung uhd Löschung, ldentnummer

Name und Anschrift des Unternehmens, Name, Telebnnummer und E-Mail-Adresse der für eventuelle R0ckfragen zur Verfügung stehenden Person sind Hilfsmerkmale, die lediglich der technischen Durchführung der Erhebung dienen. Sie werden sofod nach Abschluss der Eingangsprüfung vom Fragebogen abgetrennt, gesondert aufbewahrt und spätestens nach Abschluss der maschinellen Auflrereitung vernichtet. Die verwendete Identnummer dient der Unterscheidung der in die Erhebung einbezogenen Unternehmen. Sie besteht aus einer fortlaufenden, frei vergebenen Nummer.

Name und Anschrift des Unternehmens, die ldentnummer sowie der Schwerpunkt der Tätigkeit werden mit den Angaben zu tätigen Personen in das Unternehmensregister für statistische Verwendungszwecke (Statistikregister) aufgenommen. Rechtsgrundlagen hierfür sind § 13 BStatG und die Verordnung (EWG) Nr. 2186/93 des Rates vom 22. Juli 1993

# TEIL 2: BEISPIELREGISTER

Um bei Online-Fragebogen eine Standardisierung voranzutreiben, wurden Beispielregister für allgemeine Angaben und administrative Aufgaben entwickelt, die in jedem elektronischen Fragebogen bei Bedarf zum Einsatz kommen sollen.

Die bereitgestellten Beispielregister kommen in standardisierten IDEV-Fragebogen zum Einsatz und sollen dazu beitragen:

- die Nutzerfreundlichkeit der IDEV-Fragebogen zu erhöhen,
- die Belastung für Auskunftsgebende zu reduzieren (Forderung des Statistischen Beirats) und
- die Wiedererkennung von Online-Erhebungen der amtlichen Statistik zu fördern.

Die Beispielregister stehen lhnen mit der Aktualisierung des IDEV-Systems zur Verfügung oder können über die Geschäftsstelle der Arbeitsgruppe ,,Design von Erhebungsunterlagen" (fragebogen@destatis.de) angefordert werden.

Eine laufende Erweiterung der Beispielregister ist vorgesehen.

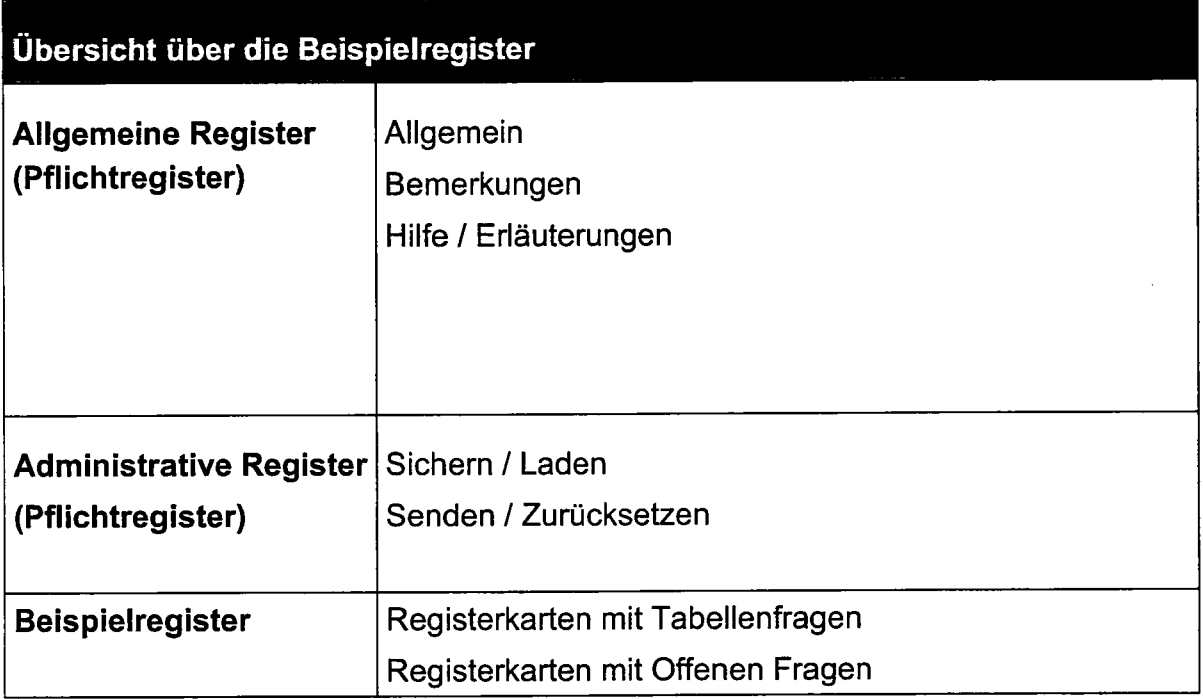

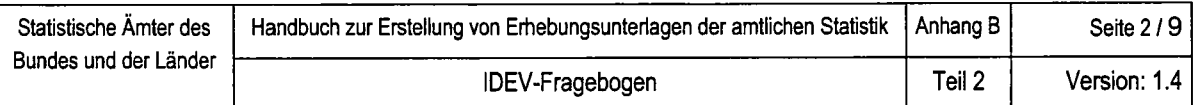

# Beispielregister 1: Allgemein

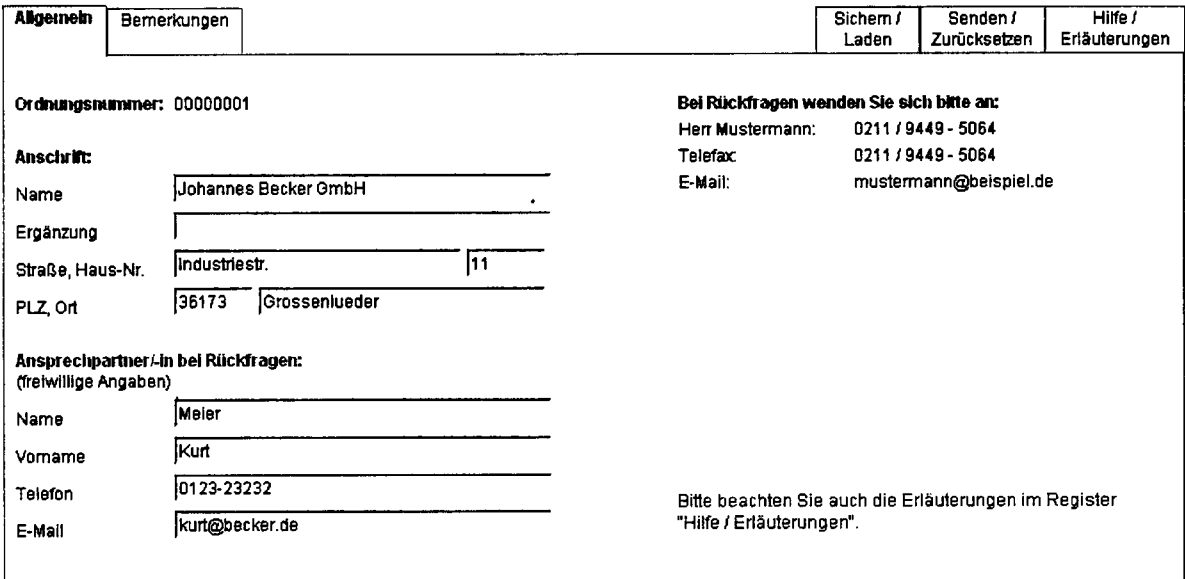

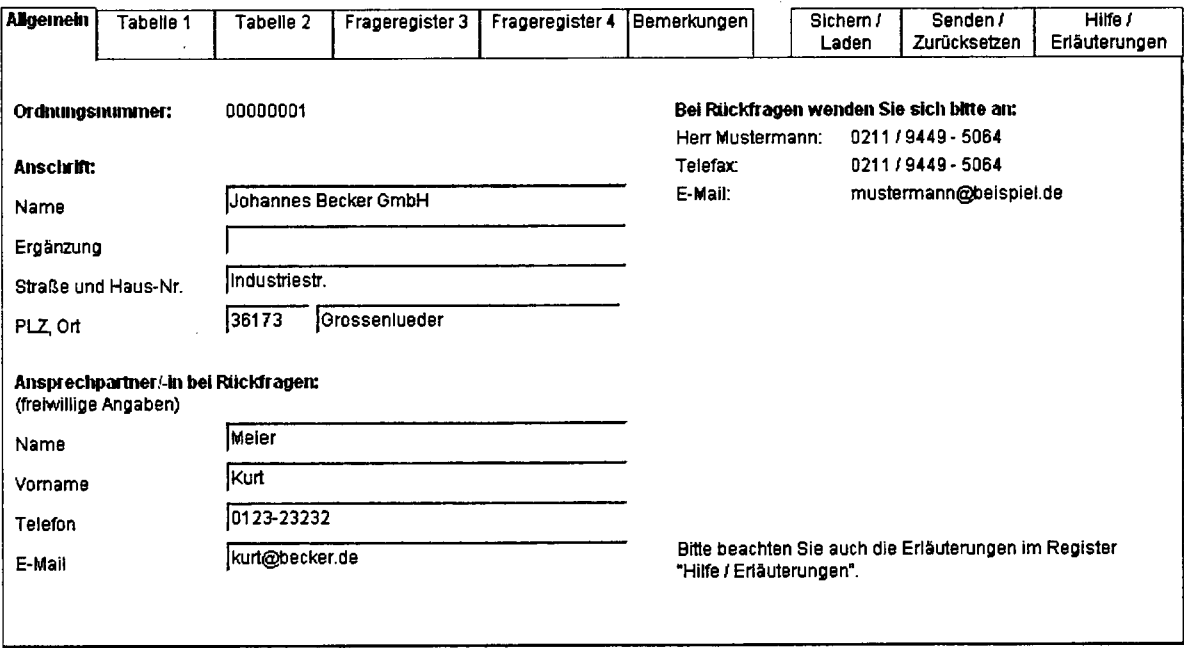

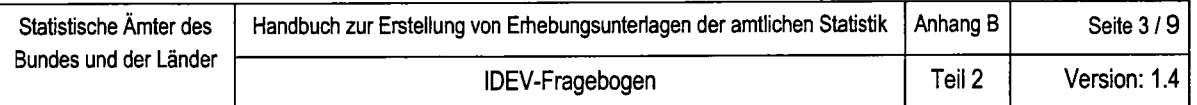

# Beispielregister 1: Allgemein

 $\bar{z}$ 

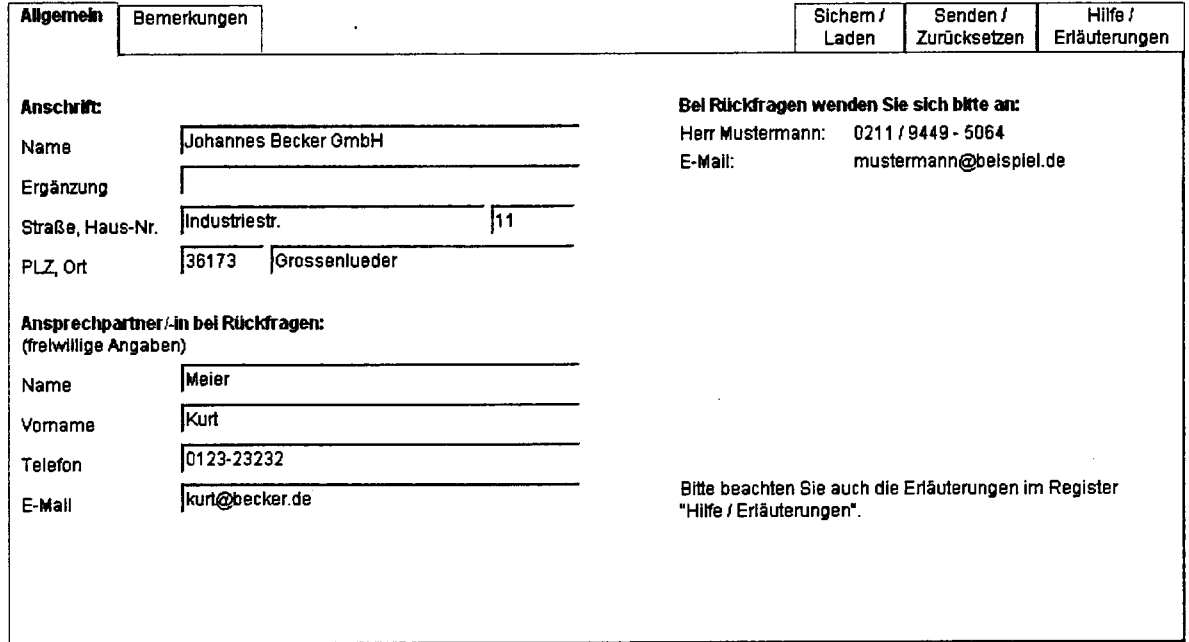

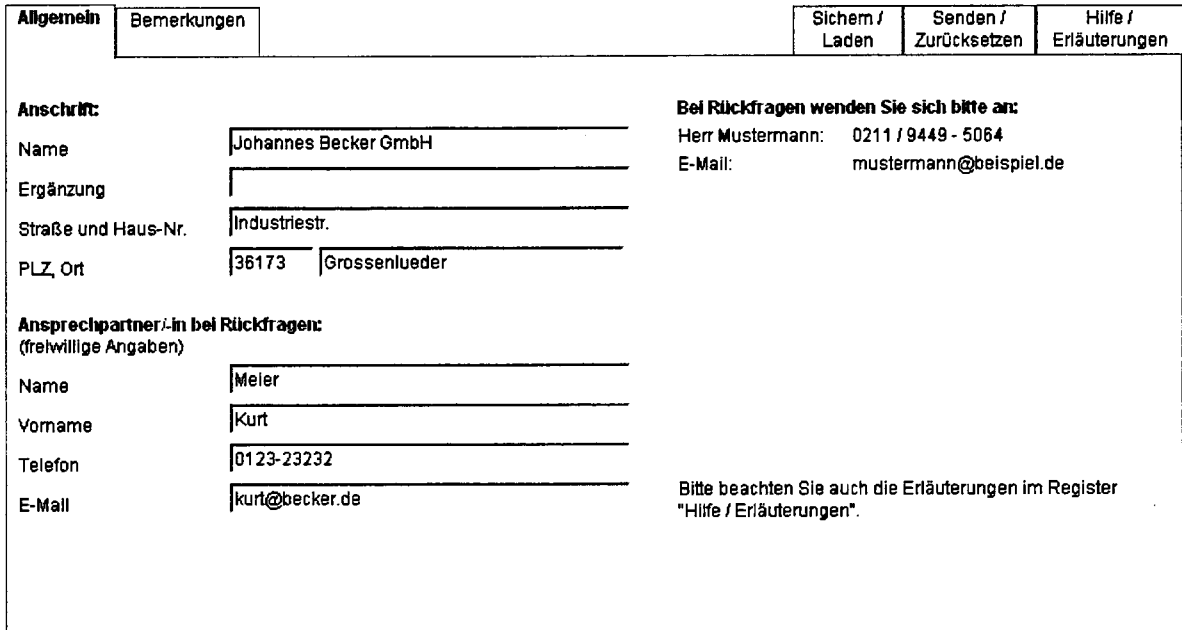

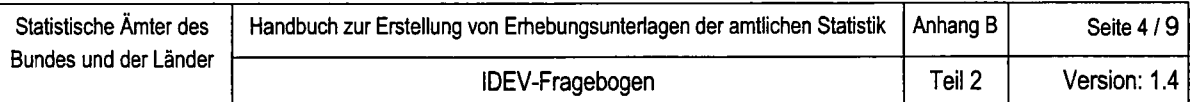

# Beispielregister 1: Allgemein

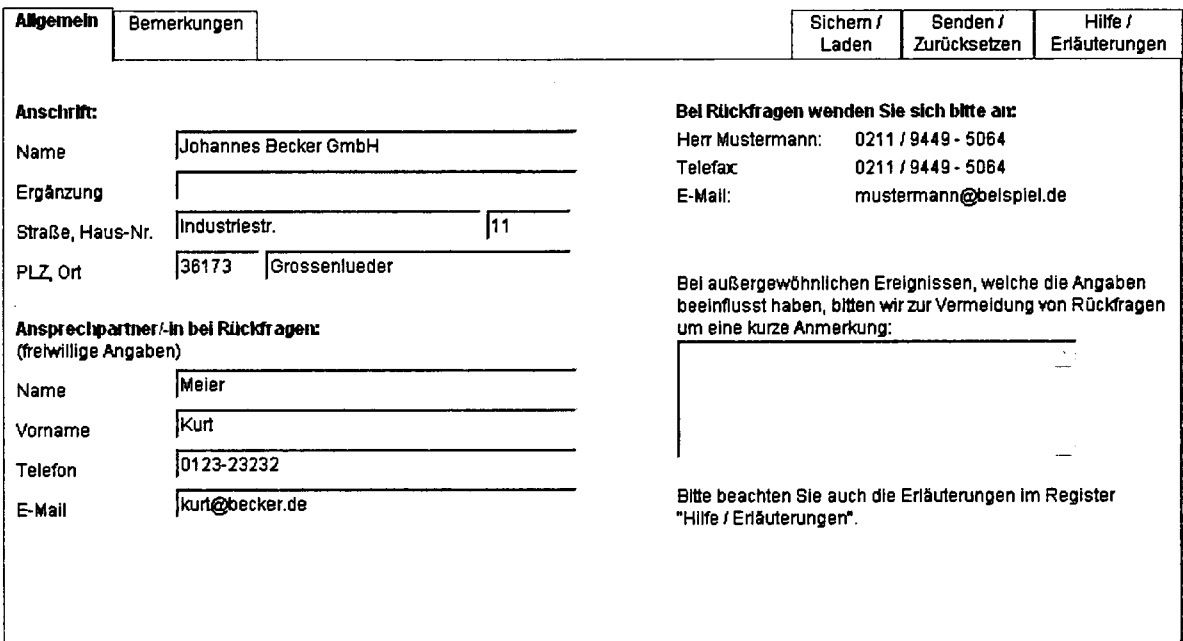

J,

# Beispielregister 2: Bemerkungen

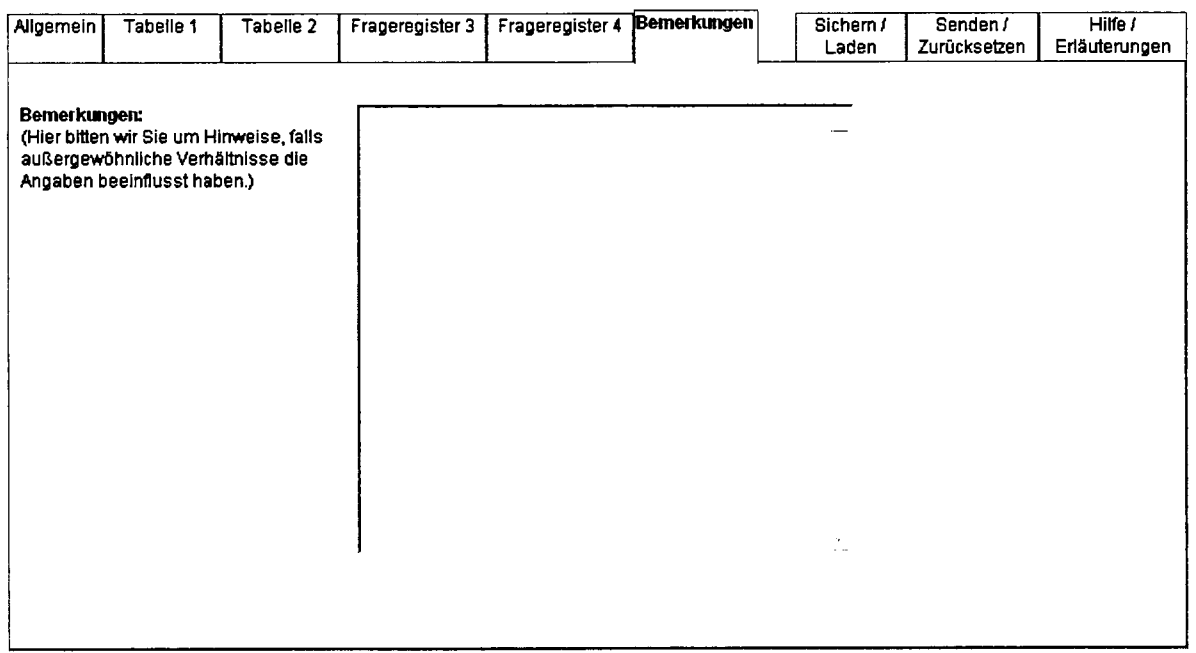
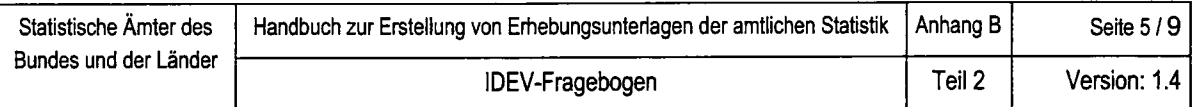

# Beispielregister 3: Registerkarten mit Tabellenfragen

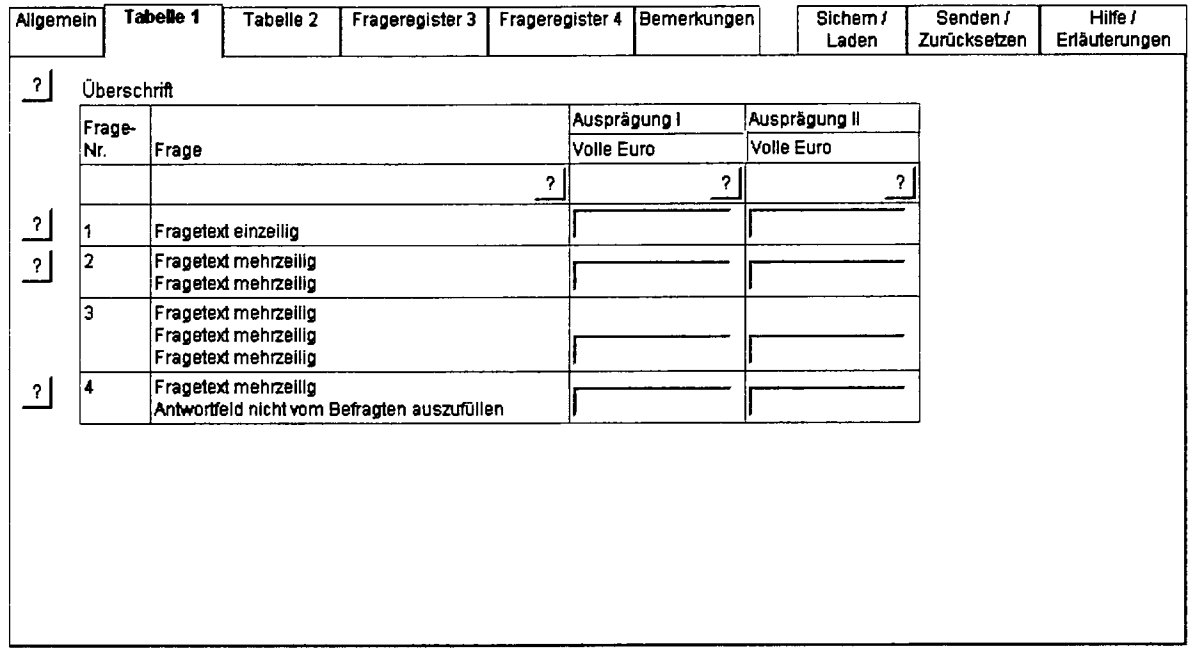

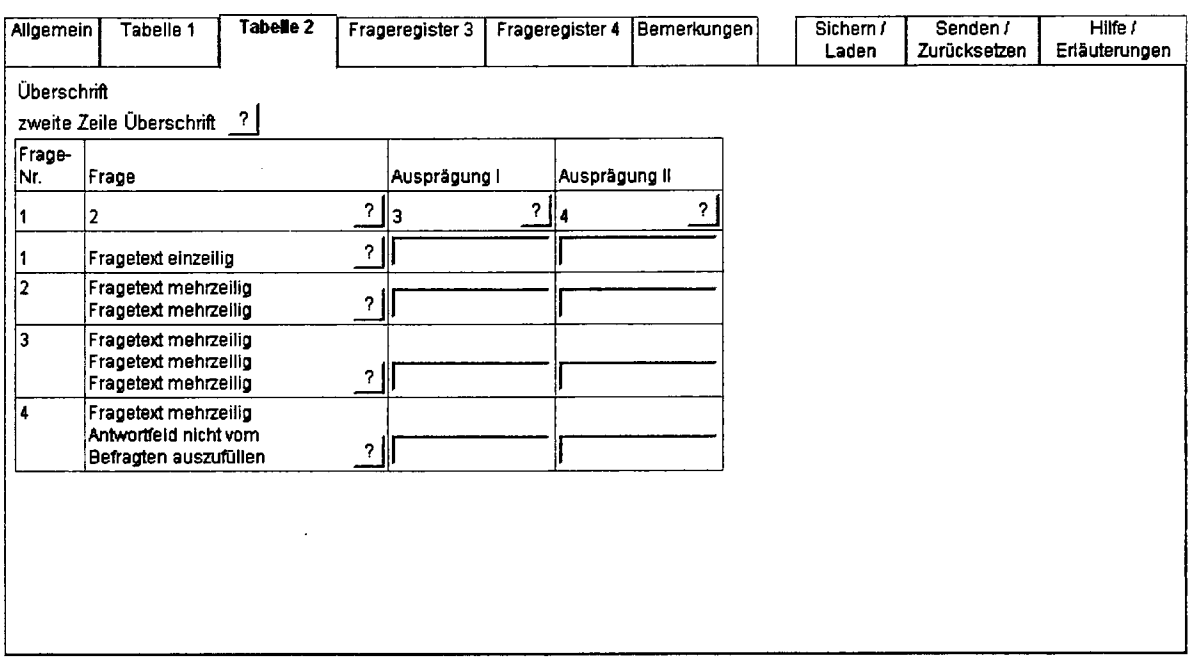

 $\ddot{\phantom{a}}$ 

 $\ddot{\phantom{0}}$ 

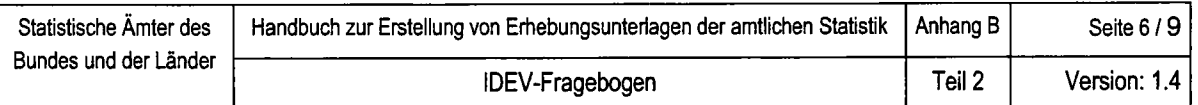

# Beispielregister 4: Registerkarten mit Offenen Fragen

 $\ddot{\phantom{a}}$ 

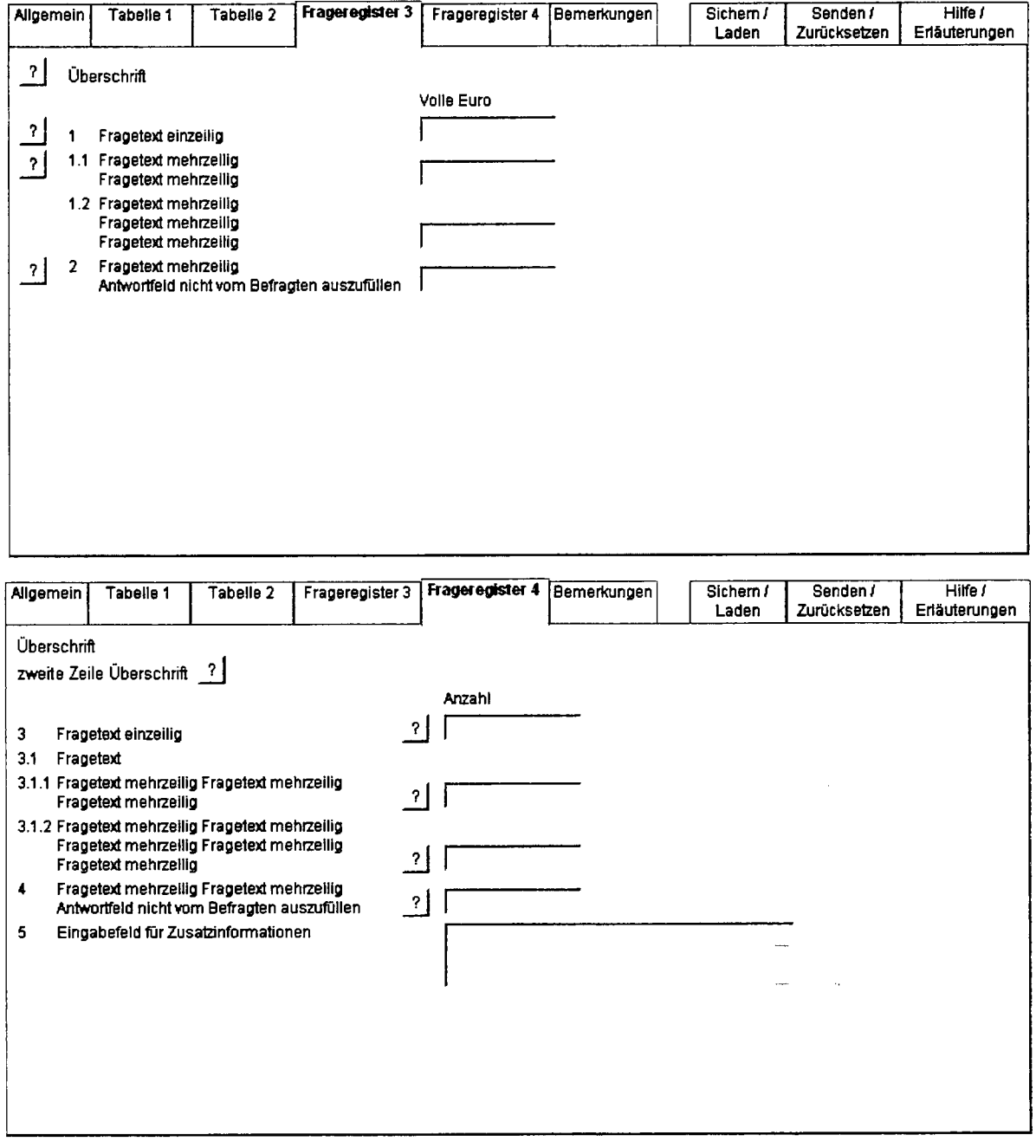

 $\sim$ 

 $\overline{\phantom{a}}$ 

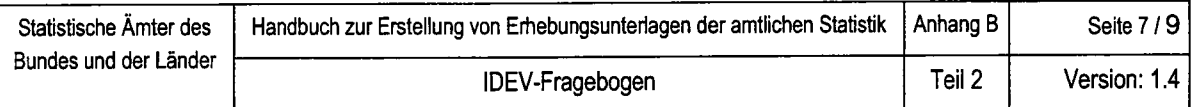

# Beispielregister 5: Hilfe / Erläuterungen

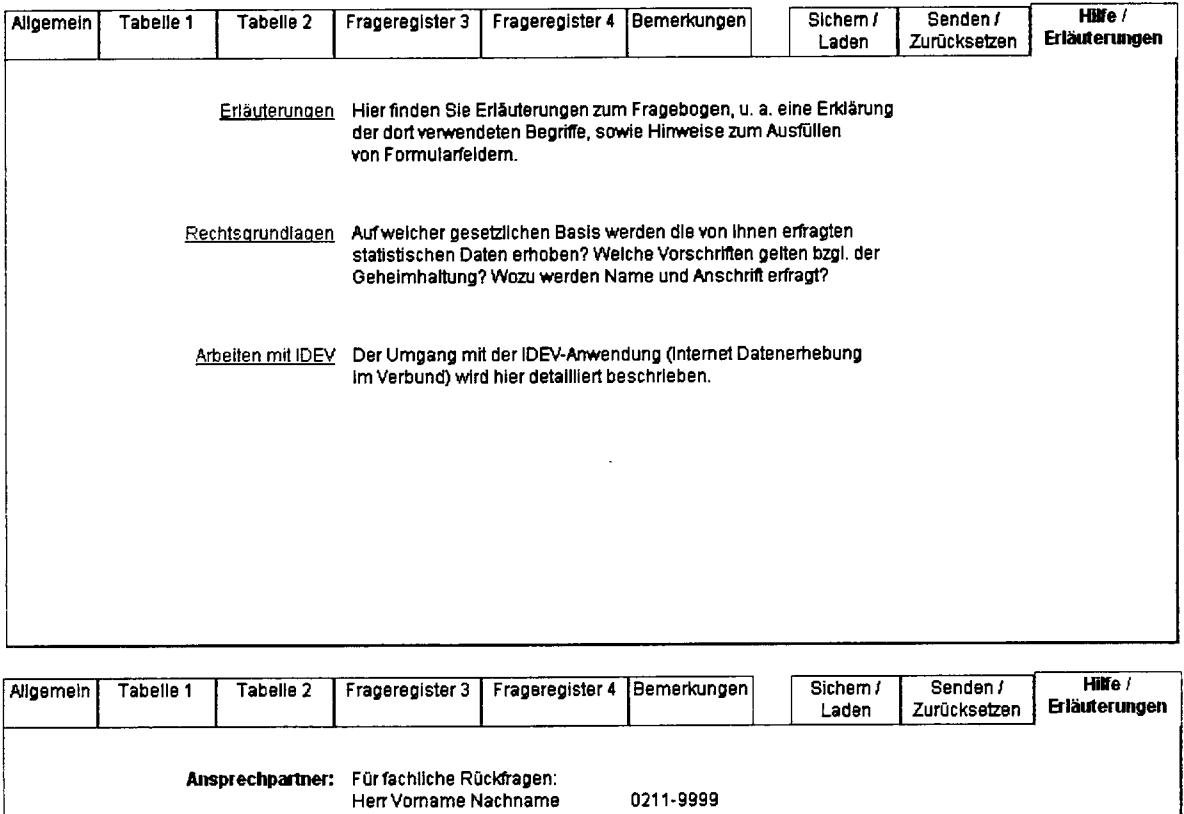

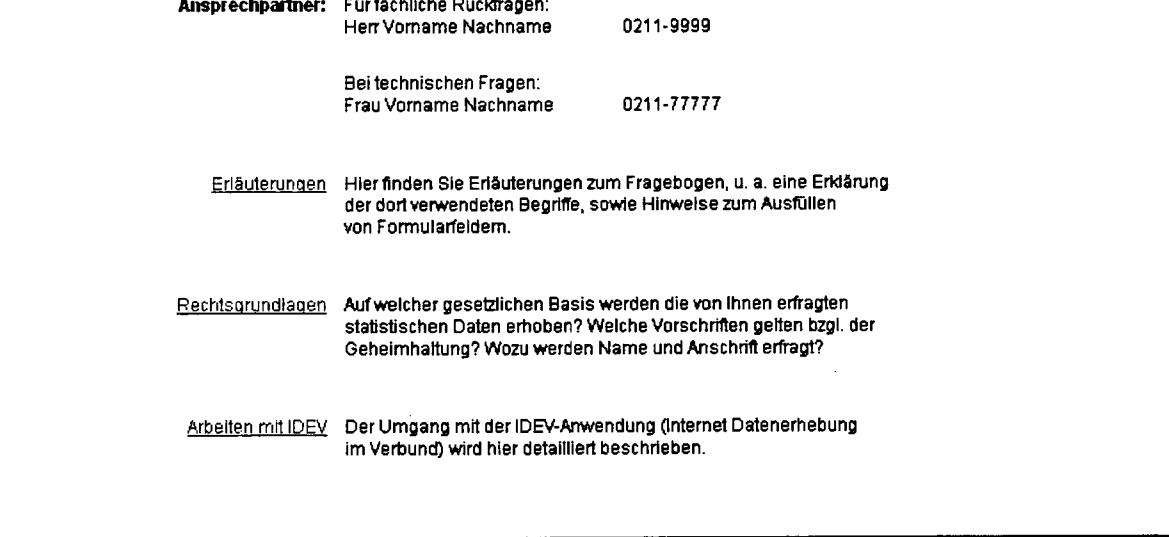

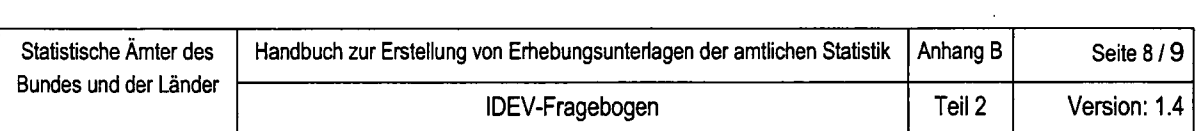

# Beispielregister 5: Hilfe / Erläuterungen

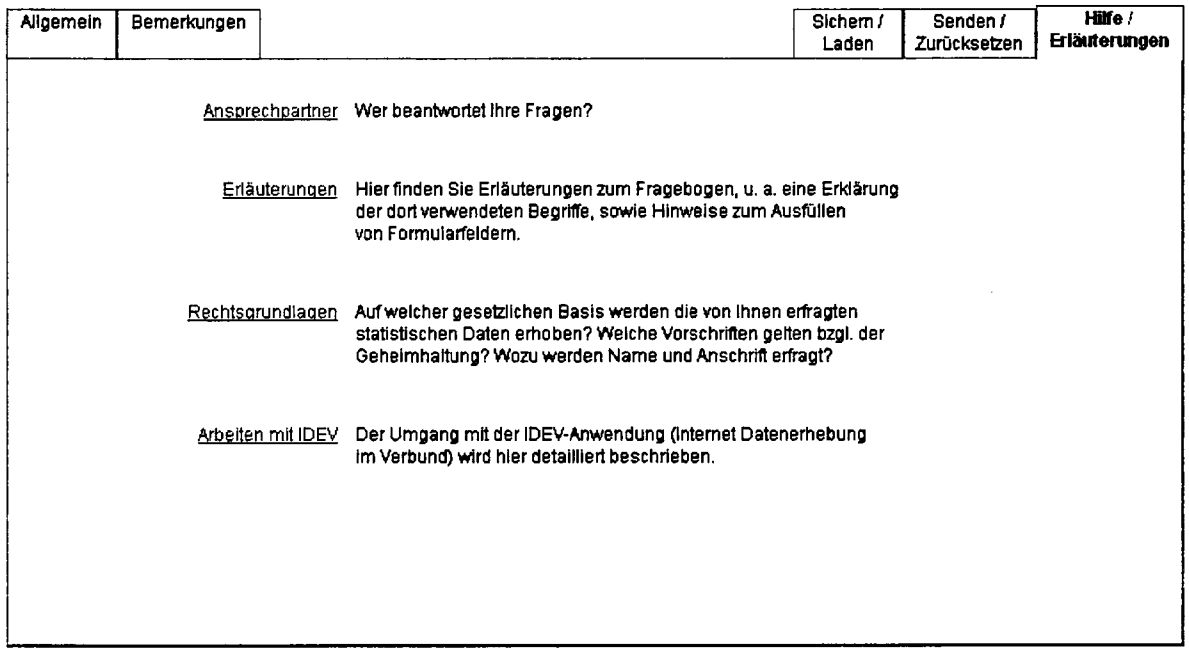

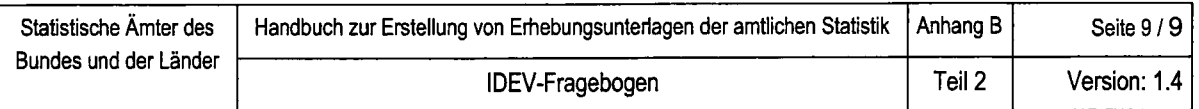

# Beispielregister 6: Sichern / Laden

l,

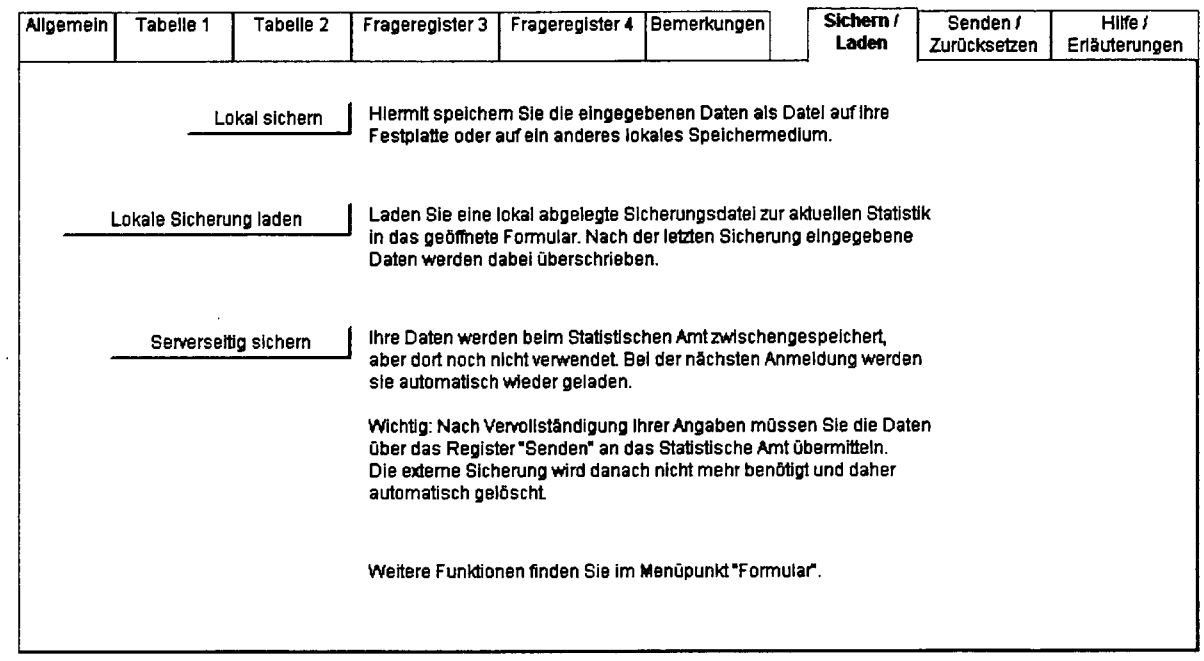

# Beispielregister 7: Senden / Zurücksetzen

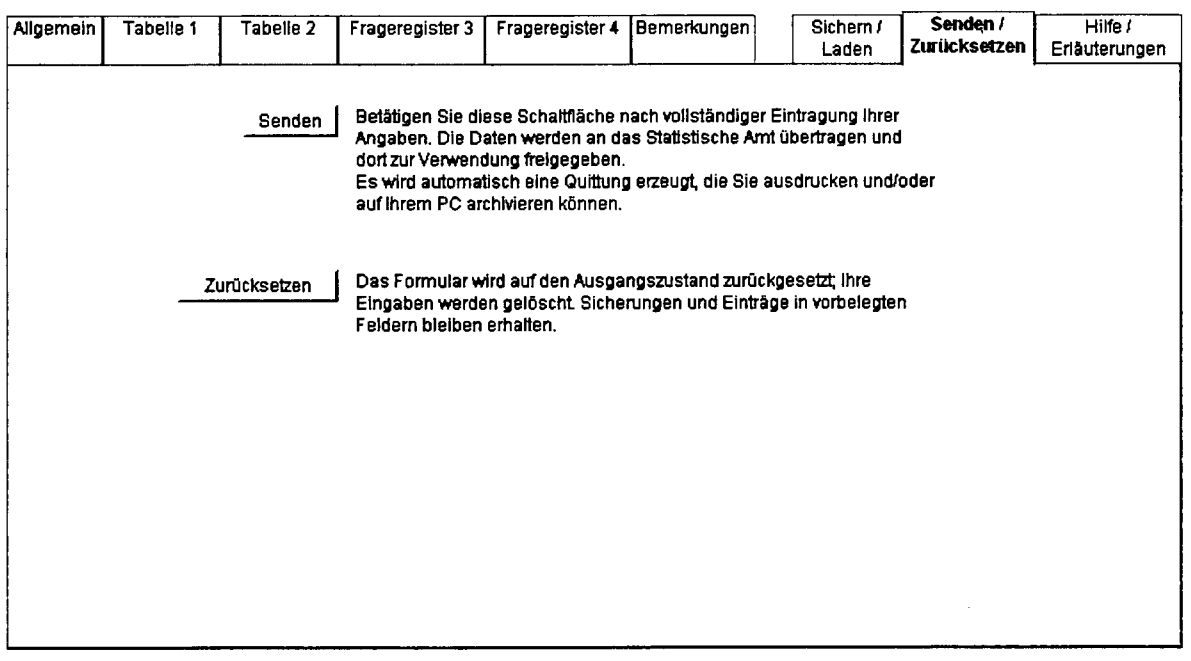

# RICHTLINIE ZUR GESTALTUNG VON ERFASSUNGSBELEGEN FÜR DIE MASCHINELLE BELEGVERARBEITUNG

 $\bar{z}$ 

 $\bar{z}$ 

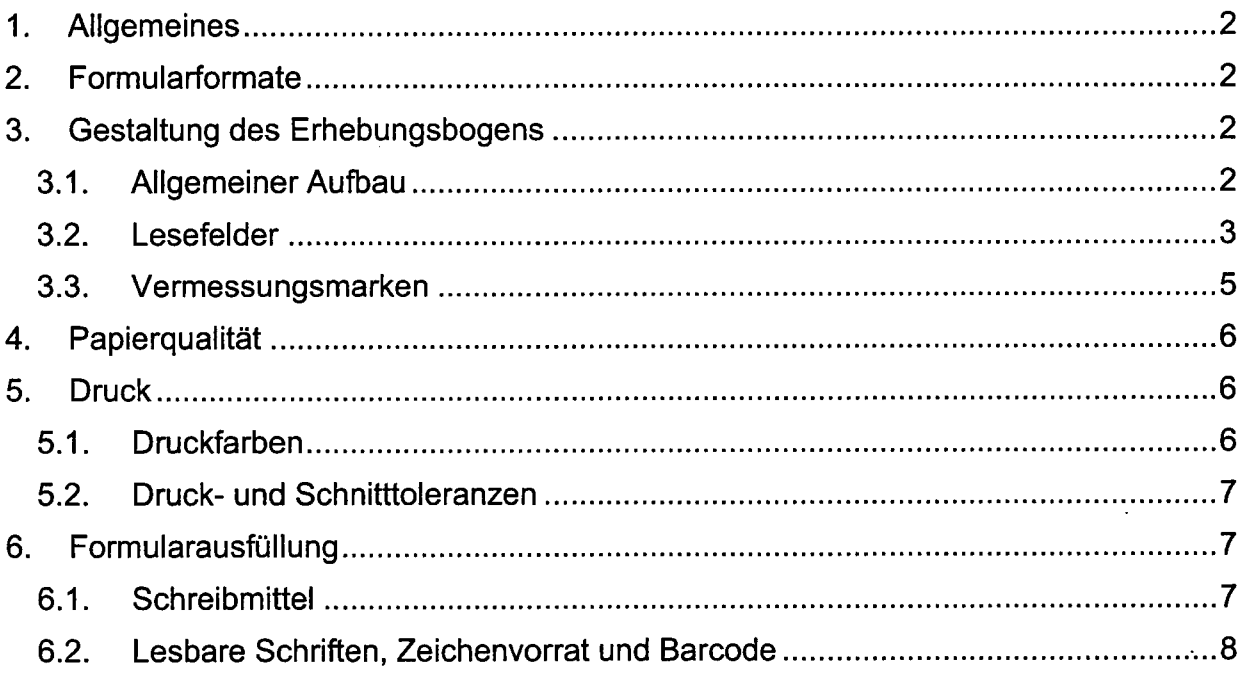

## 1. Allgemeines

Diese Richtlinie konkretisiert und ergänzt aus beleglesetechnischer Sicht die Umsetzung der im ,,Handbuch zur Erstellung von Erhebungsunterlagen der amtlichen Statistik" definierten Regeln für die Gestaltung von Papierfragebogen<sup>1</sup>. Die im Folgenden beschriebenen Vorgaben sind dabei nicht auf ein bestimmtes Lese- und Erkennungssystem abgestellt, sondern allgemein formuliert und können mit Systemen verschiedener Hersteller umgesetzt werden.

Alle im Rahmen des Statistischen Verbunds bereit gestellten Word-Module zur Erstellung von Fragebogen basieren auf dieser Richtlinie.

## 2. Formularformate

Zulässig sind alle Formate, die folgende Grenzwerte einhalten (Hoch- oder Querformat):

Minimum: 85 mm x <sup>105</sup>mm

Maximum: 600 mm x <sup>297</sup>mm

Die DIN-Formate A 6, A 5, A 4, A 3, das sogenannte "US-Letter"-Format (8,5 x 11 Zoll), sowie die beim Druck auf Endlospapier oft vorteilhafte Formularhöhe von 12Zoll sind in den oben genannten Abmessungen enthalten.

Die Formulare können ein- oder beidseitig bedruckt verarbeitet werden.

## 3. Gestaltung des Erhebungsbogens

## 3.1. Allgemeiner Aufbau

#### **Seitenränder**

Die Seitenränder müssen mindestens 5 mm breit sein; empfohlen wird ein umlaufender Rand von 10 mm.

 $<sup>1</sup>$  s. Abschnitt 2.3.2 des Handbuchs</sup>

#### Kennzeichnuno der einzelnen Formulare

Jedes Formular muss mit einem lesbaren, eindeutigen ldentifikator versehen sein, anhand dessen die Belege unterschieden und gegebenenfalls bei Einsatz eines Archivsystems wieder aufgefunden werden können. Numerische Schlüsselbegriffe, gegebenenfalls ergänzt um einen Barcode-Aufdruck, bieten sichere Leseergebnisse. Geeignet ist insbesondere die erweiterte Statistiknummer.

Die bereits beim Druck der Belege aufgebrachten Angaben sind bei entsprechender Gestaltung zu nahezu 100% lesbar. Zu einem späteren Zeitpunkt eingedruckte ldentnummern sind nur bei sorgfältiger Verarbeitung mit guter Qualität erkennbar.

Soweit mit perforierten Belegen (Mehrseiten-Belege) gearbeitet wird, die vor dem Lesevorgang getrennt werden, sind geeignete Merkmale auf die einzelnen Blätter zu drucken, um deren spätere Zusammenführung zu ermöglichen.

#### Weitere Besonderheiten

Auf vorgefalzten Belegen (2. B. vom Format DIN A 3 auf DIN A 4) sollten im Bereich des Falzes keine Lesezonen positioniert werden.

Bei Verwendung von Vorder- und Rückseite eines Beleges sollte bei leichter Papierqualität die Rückseite von Erfassungsfeldern von durchscheinenden Einträgen (Stempelungen, Unterschriften, Bearbeitungsvermerke) frei bleiben.

## 3.2. Lesefelder

Als Lesefelder werden diejenigen Bereiche eines Formulars bezeichnet, welche maschinell zu lesende Daten beinhalten.

Um – insbesondere bei handschriftlicher Ausfüllung – eine bessere Beleglesbarkeit zu erzielen, werden die Lesefelder in Kästchen unterteilt oder als Kämme dargestellt. Deren Abmessungen sind wie folgt definiert:

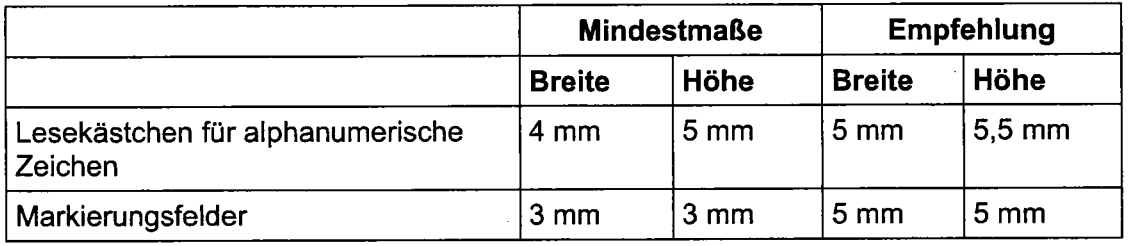

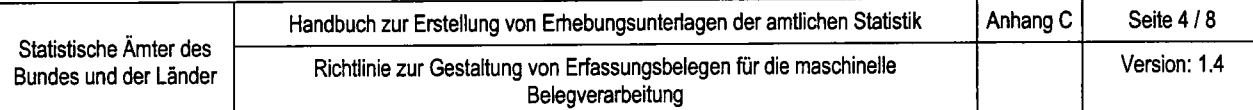

Damit der lnhalt eines Lesefeldes frei von störenden Einflüssen anderer Angaben auf dem Beleg gelesen und interpretiert werden kann, sind folgende Abstände einzuhalten:

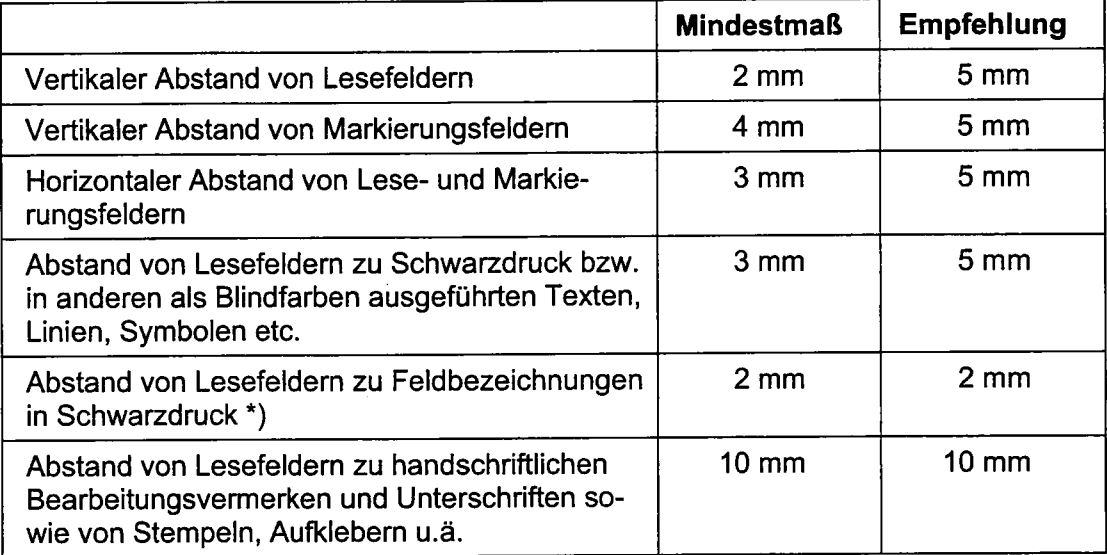

\*)Feldbezeichnungen in Schwarzdruck sollten vorzugsweise unterhalb der Lesefelder platziert werden.

Hilfskästchen erleichtern das Ausfüllen der Formulare; diese sind in ein Farbraster (in Blindfarbe) eingebettet, in welchem die auszufüllenden Felder weiß ausgespart sind.

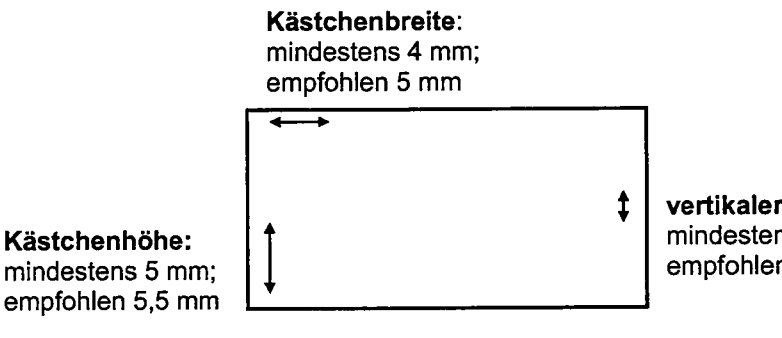

vertikaler Zwischenraum: mindestens 2 mm; empfohlen 5 mm

(Abbildung vergrößert)

Für eine Ausfüllung in Maschinenschrift sind die Teilungen ohne Bedeutung und können überschrieben werden.

#### **Empfehlung**

Soll ein Formular geeignet sein für eine maschinelle Ausfüllung mit Schreibmaschine oder Endlosdrucker, dann sollte die Zeilenhöhe ein Vielfaches von 1/6 Zoll  $(4.23 \text{ mm})$  betragen.<sup>2</sup>

 $2$  Die minimale Zeilenhöhe liegt in diesem Fall bei 1/3 Zoll (ca. 8,5 mm) (im Vergleich zu 5 mm Kästchenhöhe + 2 mm Abstand = 7 mm ohne Einhaltung dieser Bedingung).

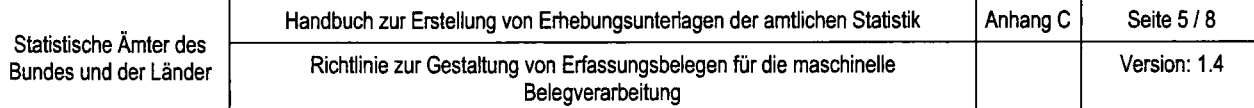

Trennuno von Ziffern- und Buchstabenfeldern

Da die Erkennung durch ein OCR-System um so sicherer erfolgen kann, je mehr lnformationen über die Ergebnismenge vorher festgelegt werden können (d.h. je mehr der zu berücksichtigende Zeichenumfang eingeschränkt werden kann), sollte eine Trennung zwischen reinen Zitferneinträgen und Buchstabenfeldern bzw. gemischten Einträgen vorgenommen werden.

So muss z. B. die Postleitzahl vom Ortseintrag isoliert werden, ebenso sollte man für Straßenname und Hausnummer zwei getrennte Felder definieren.

#### **Markierungsfelder**

Die Markierung sollte als X erfolgen.

Signierziffern (Sollwerte) sind bei Markierungsfeldern ebenso wie bei Lesefeldern aufzunehmen; sie sind im Falle einer manuellen Erfassung erforderlich.

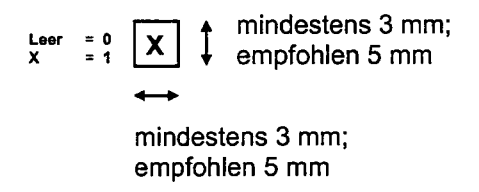

(Abbildung vergrößert)

#### 3.3. Vermessungsmarken

Als Vermessungsmarken sind ausschließlich Winkel zugelassen. Dabei ist zu beachten:

Die Schenkellänge muss 5 mm und die Strichdicke 0,5 mm betragen. Optimal sind vier Winkel mit möglichst großem gegenseitigem Abstand; sie müssen fluchten, d. h. sich - verbunden durch gedachte Linien - zu einem Rechteck ergänzen.

Um Beeinträchtigungen zu vermeiden, die bei einer Platzierung zu nah am Blattrand durch Abriss, Knicke, Klammern oder Schmutz verursacht werden können, sollten die Marken nicht zu weit außen angebracht werden.

Eine Anbringung nahe an Schwarzdruck ist zu vermeiden. lm Bereich der Winkel sind keine sonstigen Eintragungen zulässig, insbesondere dürfen keine ähnlichen Objekte (2. B. Ecken einer Tabelle) innerhalb eines großzügigen Suchbereichs liegen.

## 4. Papierqualität

Geeignet ist wasserzeichenloses, nicht durchscheinendes Papier, das die Anforderungen der DIN 6723 und 6724 (mechanische Papierqualität) und DIN 66223 Teil 1, Abschn. 3 (optische Papierqualität) erfüllt.

Das Papier darf keine nachleuchtenden Aufheller enthalten und muss eine Undurchsichtigkeit von mindestens 85 % haben.

Zu verarbeiten sind Papiergewichte von  $60 - 130$  g/m<sup>2</sup>, beste Ergebnisse werden mit 80 bzw. 90  $g/m^2$  erzielt. Durchschläge sind im Allgemeinen nur bedingt verarbeitungsfähig, d. h. mit größerem Nachbearbeitungsaufwand verbunden, da die Erkennungsqualität einer Durchschrift deutlich schlechter ist.

Als Perforation sollte ausschließlich Mikro-Perforation verwendet werden, um Probleme bei Einzug und Ablage der Formulare beim Scannen zu vermeiden

## 5. Druck

## 5.1. Druckfarben

Die farbliche Gestaltung von Formularen ist im Bereich der Lesefelder so vorzunehmen, dass Hintergrundfarben vom Scanner ausgefiltert werden können. Hierfür eignen sich die von Druckereien angebotenen Blindfarben sowie ggf. auch konventionelle Farben, wenn sie keinen oder nur einen geringen Schwarzanteil besitzen. Der Begriff "Blindfarbe" wird daher in dieser Richtlinie im Sinne von ,,echter Blindfarbe oder anderer für den Scanner nicht sichtbare Farbe" verwendet.

Lesekästchen bzw. -kämme, Hilfslinien für die Ausfüllung, Farbrasterung etc. müssen ebenfalls so gestaltet werden, dass sie für den Scanner nicht sichtbar sind, auch wenn ggf. vorhandene "Formout"-Funktionalität diese Formularbestandteile ausfiltern könnte.

Blindfarben im roten Bereich (rot - braun - orange - gelb) sind grundsätzlich zulässig. Auch andere als Blindfarben sind möglich, doch eignen sich ausschließlich helle Pastelltöne (1O%-iges Farbraster). Für Formulare, die über Arbeitsplatzdrucker ausgegeben werden, können auch helle Grautöne (bzw. Farben, die beim Drucken in solche umgesetzt werden) verwendet werden; dabei ist eine Auflösung von mind. 600 x 600 dpi erforderlich.

Hintergrundfarben außerhalb von Lesebereichen sollten nach Möglichkeit den gleichen Kriterien genügen, um den Umfang der ezeugten lmages gering zu halten.

Auf einem Beleg können mehrere Farben verwendet werden; zusätzlich ist durch

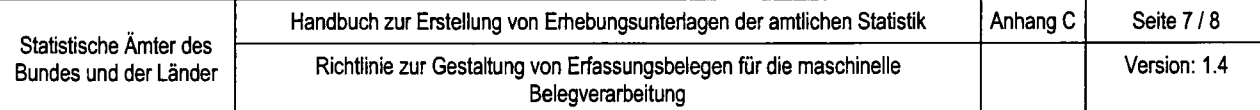

Abstufungen im Farbraster eine differenzierte Farbgestaltung möglich.

## 5.2. Druck- und Schnitttoleranzen

Abweichungen von den für ein Formular festgelegten Maßangaben sind in folgendem Umfang zulässig:

Abweichungen der Formularbreite /-höhe vom Sollmaß (Kantenversatz)<br>+/- 1 mm

Um die Einhaltung dieser Toleranz zu überprüfen, wird empfohlen, auf dem Formular Eckwinkel als Orientierung für den Schnitt vorzusehen, deren Schenkel eine Länge von mind. 10 mm sowie eine Stärke von 1 mm aufweisen und deren Außenkanten mit den Sollkanten des Formulars übereinstimmen.

- Abweichungen von den Sollmaßen innerhalb des Formulars bzw. bezogen auf die Sollkanten  $+/- 1$  mm

Vor dem Druck der gesamten Auflage sollte ein Probedruck erstellt und im Beleglesesystem getestet werden, da die Erfahrung zeigt, dass trotz detaillierter Vorgaben im Druckauftrag die Einhaltung aller Anforderungen (Abstandsmaße, Blindfarben, Papierqualität, Vorbeschriftung, etc.) nicht in jedem Fall sichergestellt ist.

Für Formulare, die nicht in einer Druckerei erstellt werden, empfiehlt sich die Verwendung von Postscriptdruckern, da bei PCL-Druckern die Maßhaltigkeit nicht gewährleistet ist.

## 6. Formularausfüllung

## 6.1. Schreibmittel

Beim Ausfüllen und Signieren der Formulare ist auf gute Lesbarkeit zu achten. Die Schreibfarben müssen möglichst dunkel sein und dürfen nicht im Bereich der Blindfarben liegen.

Bevorzugt werden Schreibmaschine, Drucker, Kugelschreiber, Filzschreiber (Fineliner) in Schwarz oder BIau.

Bleistifte, Tintenstifte und dicke Filzschreiber sind nicht geeignet.

## 6.2. Lesbare Schriften, Zeichenvorrat und Barcode

Lesbare Schriften sind:

- Normschriften (OCR-A, OCR-B),
- alle gängigen Schreibmaschinenschriften (keine Script-Schriften!),
- Schriften von EDV- oder PC-Druckern (keine Script-Schriften!), Matrixdruckerschriften, wenn die einzelnen Punkte sich beruhren, d.h. ein durchgängiger Linienzug gegeben ist,
- Handblockschrift.

Nicht oder schlecht lesbar sind:

- maschinelle Script-Schriften,
- Kleinbuchstaben in Handdruckschrift und
- Handfließschrift

Der lesbare Zeichenvorrat umfasst bei Maschinen- und Handschrift:

- Großbuchstaben: A-z-, Ö, A, Ü
- Kleinbuchstaben: a-2, ö, ä, ü, <sup>ß</sup>
- Ziffern:  $0 - 9$
- Sondezeichen:  $\ldots$ ; ; + - = () % < > @

Weitere Sonderzeichen können zwar verwendet werden; die Erkennungsrate nimmt mit dem Umfang des definierten Zeichenvorrats jedoch ab.

Der lesbare Barcode der Systeme besteht aus nachfolgenden Typen:

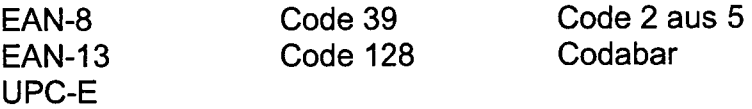

# RECHTSGRUNDLAGEN UND IHRE WIEDERGABE IM FRAGEBOGEN

Nachfolgend wird an Beispielen aufgeführt, wie die Rechtsgrundlagen einer Erhebung zu zitieren sind. Darüber hinaus geben lhnen die für juristische Fragen zuständigen Kolleginnen und Kollegen detaillierte lnformationen zur Zitierung der Rechtsgrundlagen und zur jeweils aktuellsten Fassung.

Die zu Befragenden sind gemäß § 17 BStatG schriftlich oder elektronisch zu unterrichten über:

## Abschnitt l: Zweck, Art und Umfang der Erhebung, Rechtsgrundlagen

Dieser Abschnitt enthält eine kurze Darstellung des Zwecks der Erhebung (2.B. Erhebung von Daten zur Zeifuerwendung). lnformationen hiezu können der Begründung zum Gesetz entnommen werden. Darüber hinaus sind die Art (z.B. allgemein / repräsentativ), der Umfang (2.8.20 000 Unternehmen) und die Periodizität (z.B. Vierteljährliche Produktionserhebung) bzw. der Stichtag der Erhebung anzugeben.

Nach § 11 Abs. 4 BStatG sind "die Rechtsgrundlage, der jeweiligen Bundesstatistik und die bei ihrer Durchführung verwendeten Hilfsmerkmale auf dem Erhebungsvordruck anzugeben". Die entsprechende Formulierung kann lauten:

"Erhoben werden die Angaben zu § ...Abs. ... Nr. ... Buchstabe ... des Gesetzes ....".

Es ist also die genaue Fundstelle im Gesetz anzugeben. Damit soll den zu Befragenden die Feststellung erleichtert werden, aufgrund welcher Paragraphen, Absätze, Nummern, Buchstaben, Ziffern etc. die im Fragebogen enthaltenen Angaben effragt werden. Das ist besonders bei solchen Rechtsvorschriften wichtig, die Grundlage mehrerer Erhebungen sind (2.8. das Gesetz über die Statistik im Produzierenden Gewerbe, das ca. 30 Erhebungen begründet).

Darüber hinaus ist das BStatG als Rechtsgrundlage anzugeben.

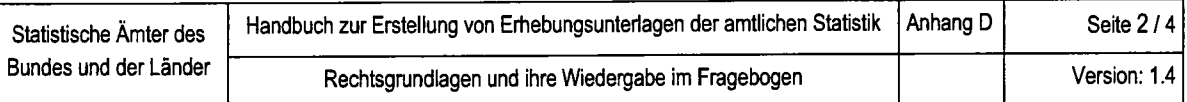

## Abschnitt II: Auskunftspflicht oder Freiwilligkeit der Auskunftserteilung (§ 5 Abs. 2 und § 15 BStatG)

Informiert wird in diesem Abschnitt über eine Auskunftsverpflichtung bzw. darüber, dass die Auskunft freiwillig erteilt wird.

Wenn eine Auskunftsverpflichtung besteht, wird wie folgt formuliert:

,,Die Auskunftsverpflichtung ergibt sich aus § ... (hier ist der Paragraph der einzelstatistischen Rechtsvorschrift zu nennen) in Verbindung mit § 15 Abs. 1 BStatG.

Hiernach sind die... (2. B. lnhaber, Leiter der Unternehmen usw.) auskunftspflichtig."

lst die Erteilung der Auskunft freiwillig, so beschränkt sich die Unterrichtung auf folgende Formulierung:

,Die Erteilung der Auskunft ist freiwillig nach... in Verbindung mit § 15 Abs. 1 Satz <sup>1</sup> BStatG."

## Abschnitt lll: Ausschluss der aufschiebenden Wirkung von Widerspruch und Anfechtungsklage gegen die Aufforderung zur Auskunftserteilung (§ 15 Abs. 6 BStatG)

Die Auskunftspflichtigen sind im Anschluss an die Informationen über die Auskunftsverpflichtung darüber zu informieren, dass ein Widerspruch und eine Anfechtungsklage gegen die Aufforderung zur Auskunftserteilung keine aufschiebende Wirkung haben.

Es ist deshalb folgender Zusatz anzufügen:

,,Nach § 75 Abs. 6 BSfafG haben Widerspruch und Anfechtungsklage gegen die Aufforderung zur Auskunftserteilung keine aufschiebende Wirkunq."

## Abschnitt lV: Statistische Geheimhaltung (§ 16 BStatG)

Hier werden die Auskunftsgebenden darüber informiert, dass ihre Angaben der Geheimhaltung unterliegen. Hierfür gibt es feststehende Formulierungen, die Sie nur entsprechend den jeweiligen gesetzlichen Regelungen einsetzen. lm ersten Schrift ist zu prüfen, ob Ergebnisse oder Einzeldaten an Eurostat zu übermitteln sind. Sofern sich die Weitergabe auf Ergebnisse in Form von Tabellen beschränkt, ist es nicht erforderlich die Auskunftgebenden daniber zu informieren. Anders ist es, wenn Einzeldaten an Eurostat weitezuleiten sind.

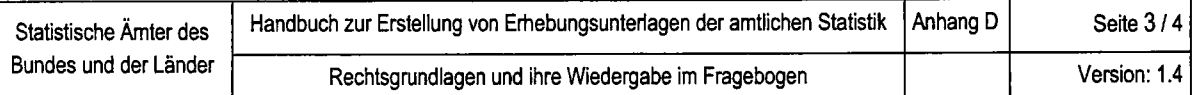

ln einem weiteren Schritt prüfen Sie bitte, ob das einzelstatistische Gesetz eine spezietle Übermittlungsmöglichkeit von Tabellen an oberste Bundes- und Landesbehörden vorsieht, in denen Tabellenfeldär nur einen einzigen Fall ausweisen.

Anschließend ist über die Übermittlung von anonymisierten Einzeldaten fur wissenschaftliche Zwecke zu unterrichten.

Bei den Wirtschaftsstatistiken (Produzierendes Gewerbe, Handwerk, Außenhandel, Steuer, Verkehr, Handel- und Gastgewerbe, Dienstleistungsstatistik) ist noch ein Zusatz zur Übermittlung an die Monopolkommission aufzunehmen.

Der Abschnitt wird mit folgender Formulierung abgeschlossen: ,,Die Pflicht zur Geheimhaltung besteht auch für Personen, die Empfänger von Einzelangaben sind."

Sind die Auskunftspflichtigen juristische Personen des öffentlichen Rechts, Behörden des Bundes und der Länder oder Gemeinden und Gemeindeverbände, so bedarf es keiner ausführlichen Unterrichtung über die statistische Geheimhaltung. Folgender Hinweis ist dann ausreichend:

,Die erhobenen Einzelangaben werden nach § 16 BStatG geheimgehalten."

## Abschnitt V: Rechte und Pflichten der Erhebungsbeauftragten (§ 14 BStatG)

Dieser Abschnitt ist nur erforderlich, wenn lnterviewer (Erhebungsbeauftragte) eingesetzt werden. ln diesem Abschnitt sind deren Rechte und Pflichten den zu Befragenden mitzuteilen. Als Formulierungshilfe ein Beispiel aus dem Bereich der Agrarstatistiken:

,,Zur Entlastung der Auskunftspflichtigen können Erhebungsbeauftragte eingesetzt werden. Sie haben sich auszuweisen und sind zur Geheimhaltung besonders verpflichtet worden. Die aus ihrer Tätigkeit gewonnenen Erkenntnisse dürfen sie nicht in anderen Verfahren oder für andere Zwecke verwenden. Diese Verpflichtung gilt auch nach Beendigung der Tätigkeit. Die Erhebungsbeauftragten sollen den Auskunftspflichtigen bei der Beantwortung der Fragen behilflich sein. Sie dürfen die Fragebogen nach deren Angaben äusfüllen."

## Abschnitt Vl: Trennung und Löschung (§ 12 BStatG)

Abschnitt Vll: Hilfs- und Erhebungsmerkmale zur Führung von Adressdateien (§ 13 Abs. 2 BStatG)

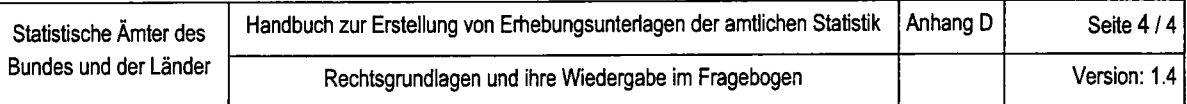

## Abschnitt Vlll: Bedeutung und lnhalt von laufenden Nummern und Ordnungsnummern (§ 9 Abs. 2 BStatG)

Die Abschnitte Vl bis VIll der Unterrichtung informieren die zu Befragenden über die bei der jeweiligen Erhebung verwendeten Hilfsmerkmale, deren Trennungs- und Löschungszeitpunkt und über die Bedeutung und den lnhalt von laufenden Nummern und Ordnungsnummern. Daruber hinaus sind bei Wirtschafts- und Umweltstatistiken im Gegensatz zu den Bevölkerungsstatistiken zusätzlich die Merkmale aufzulisten, die ggf. in Adressdateien (Statistikregister, Betriebsregister Landwirtschaft) einfließen bzw. für den Aufbau und die Führung der Statistikregister für statistische Verwendungszwecke verwendet werden.

Die Unterrichtung bei Wirtschafts- und Umweltstatistiken lautet beispielsweise so:

,,Name und Anschrift des Unternehmens bzw. Betriebes, Name und Telefonnummer der für eventuelle Rückfragen zur Verfügung stehenden Person, Meldung für Betrieb (Werk) in (PLZ, Ori) sowie Datum, Unterschrift sind Hilfsmerkmale, die lediglich der technischen Durchführung der Erhebung dienen. Sie werden sofort nach Abschluss der Eingangsprüfung vom Fragebogen abgetrennt, gesondert aufbewahrt und mit Ausnahme von Name und Anschrift des Unternehmens bzw. Betriebes späfestens nach Abschluss der maschinellen Aufbereitung vernichtet.

Die verwendete Unternehmens- und Betriebs- Nr. dient der Unterscheidung der in die Erhebung einbezogenen Unternehmen und der rationellen Aufbereitung der Erhebung. Sie besteht aus einem Regionalschlüssel für das jeweilige Bundesland und aus einer laufenden freivergebenen Nummer. Hinzu kommen eine Nummer, die den wirtschaftlichen Schwerpunkt des Unternehmens darstellt sowie ein Schlüssel für die jeweilige Rechtsform des Unternehmens.

Name und Anschrift des Unternehmens bzw. Betriebes, die Untemehmens- und Betriebs- Nr. sowie der Schwerpunkt der Tätigkeit werden mit den Angaben zu tätigen Personen und zum Gesamtumsatz in das Unternehmensregisfer für statistische Verwendungszwecke (Statistikregister) aufgenommen. Rechtsgrundlagen hierfür sind .... (einzufügen sind § 13 BStatG und EG-Registerverordnung)".

Nutzen Sie einen Barcode auf dem Fragebogen sollten Sie die zu Befragenden über dessen lnhalt informieren. Ergänzen Sie den jeweiligen Passus der Unterrichtung beispielsweise um:

Der Barcode enthält die Verschlüsselung des länderspezifischen Aktenzeichens, des Erhebungsdatums, des Formulars, der Bogennummer sowie der Ordnungsnummer. Der Barcode dient zur beschleunigten und vereinfachten Bearbeitung der Unterlagen im (Name des Statistischen Amtes).

# METHODENFORSCHUNG ZUR FRAGEBOGEN. GESTALTUNG

Wenn von Fehlern in Stichprobenerhebungen die Rede ist, werden vor allem Zufallsfehler genannt. Ihre Fehlermargen kann man für Zufallsstichproben vergleichsweise exakt in Form von Konfidenzintervallen abschälzen.

Viel gravierender für Vezerrungen im Antwortverhalten sind allerdings die systematischen Fehler, die nicht nur in Stichproben- sondern auch in Vollerhebungen auftreten. lnsbesondere die Formulierung von Fragen und Antwortvorgaben kann Antwortverteilungen beeinflussen, z.B. durch Modifikation von Einkommensgrößenklassen zwischen zwei Erhebungszeitpunkten.

Der Anhang E informiert über Forschungsergebnisse zur Fragebogenentwicklung, aus denen Handlungsempfehlungen im Kapitel 3 abgeleitet wurden. Der Anhang gliedert sich in drei Abschnitte:

- Zunächst werden beispielhaft systematische Fehler erläutert, bei denen die Art der Frage- und Antwortformulierung zu Antwortverzerrungen geführt hat. Die Beispiele entstammen nicht der amtlichen Statistik, sondern der empirischen Sozialforschung.
- . lm Anschluss daran werden die wesentlichen Erkenntnisse zur Entstehung von Antworten in einem Fragebogen verallgemeinert. Die Überlegungen stammen aus Methodenexperimenten der sogenannten kognitionspsychologischen Umfrageforschung. Dort werden das Frageverständnis und die Erinnerungsfähigkeit von Auskunftgebenden bei der Beantwortung eines Fragebogens untersucht.
- Es folgen Überlegungen zu Konsequenzen für die Gestaltung von Fragebogen.

Tiefergehende Hinweise zur Kognitionspsychologie und zu Gestaltungsempfehlungen kann das Handbuch aus Platzgründen nicht liefern. Hierfür sei auf die Literatur im Anhang H verwiesen.

#### Systematische Fehler in Form von Antwortverzerrungen - zwei Beispiele

Die folgenden Beispiele E-1 und E-2 veranschaulichen Fehlerquellen, die in Methodenexperimenten entdeckt wurden.

Das erste Beispiel verdeutlicht Effekte der Antwortvorgaben bei einer Verhaltensfrage (vgl. Porst 1998), das zweite illustriert entsprechende Effekte bei Einstellungsfragen.

Auf der nächsten Seite sind die gestellte Frage und die vorgegebenen Antwortvorgaben sowie die resultierenden Antwortverteilungen für das erste Beispiel zusammengestellt.

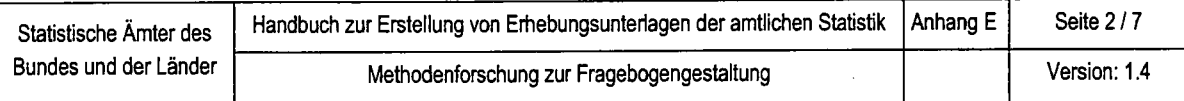

#### Beispiel E-1: Schlüsse aus numerischen Antwortvorgaben

Die gestellte Frage lautete: ,Wie viele Stunden sehen Sie an einem normalen Werktag fern?" Ein Teil der Befragten erhielt die Antwortvorgaben in der linken Spalte, ein anderer Teil die Skala in der rechten Spalte. Das Ergebnis ist deutlich:

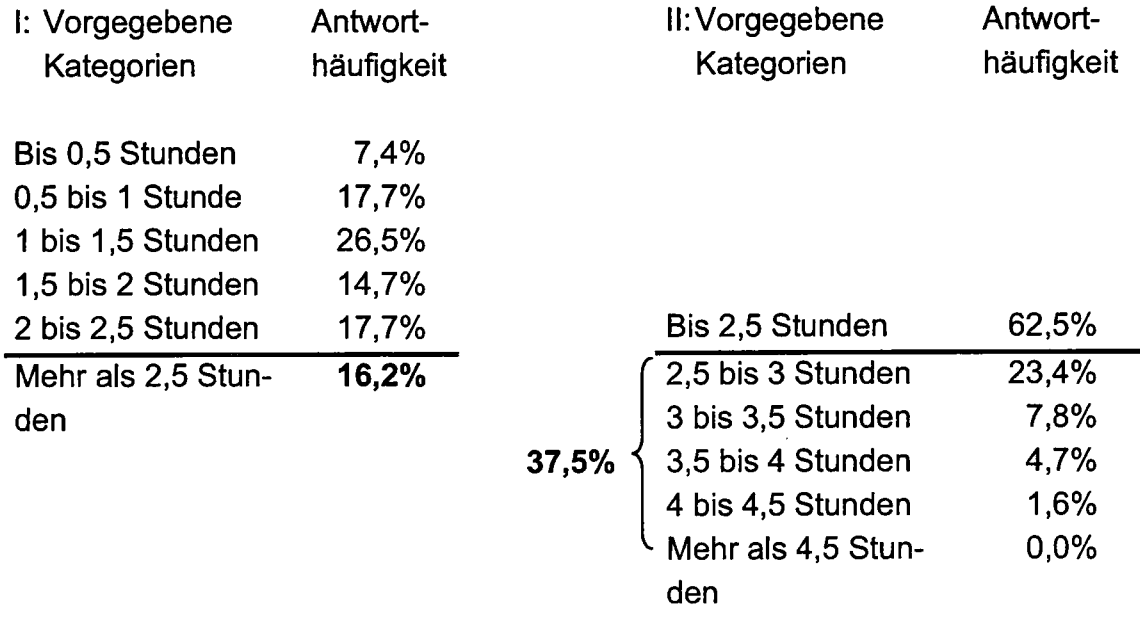

Bei den Antwortkategorien der linken Spalte gaben 16,2% der Befragten an, mehr als zweieinhalb Stunden werktäglich fernzusehen. ln der rechten Spalte ist der Anteil mit 37,5% deutlich höher. Dieses Ergebnis kam durch folgenden Gedankengang der Befragten zustande: Aufgrund der Regeln der Alltagsgesprächsführung unterstellen sie, dass die lhnen vorgelegten Antwortkategorien nicht zufällig so gewählt wurden, sondern real vorhandene oder als real vorhanden angenommene Verteilungen repräsentiert. Bei einer sehr starken Differenzierung im unteren Bereich der Skala (linke Spalte) gehen die Befragten demzufolge davon aus, dass die meisten Personen wohl weniger als 2 Stunden fernsehen - warum sonst hätte man gerade diese starke Differenzierung im unteren Bereich gewählt? Sie stufen sich also da ein, wo sie sich mit vielen anderen in guter Gesellschaft wähnen. Das gleiche machen sie aber auch bei der anderen Skala (rechte Spalte), nur dass die Differenzierung im oberen Bereich ihnen ein Volk von "Vielsehern" suggeriert auch hier stuft man sich eher da ein, wo mutmaßlich auch die meisten anderen sein werden.

Vezerrungseffekte durch Antwortvorgaben zeigt auch das folgende Beispiel auf der nächsten Seite (vgl. Noelle-Neumann/Petersen 2000):

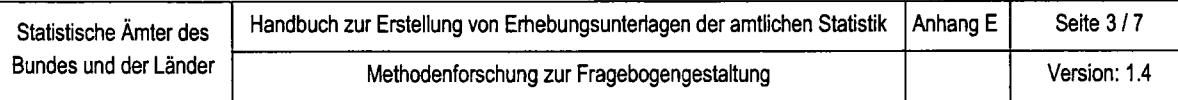

#### Beispiel E-2: Schlüsse aus numerischen Antwortvorgaben

Allen Auskunftgebenden wurde folgende Frage gestellt: "Wie erfolgreich waren Sie bisher in Ihrem Leben?". Ein Teil der Befragten erhielt die Antwortvorgaben in der linken Spalte (0 bis 10), ein anderer Teil die Skala in der rechten Spalte (-5 bis +5). Die Effekte der Antwortvorgaben sind deutlich:

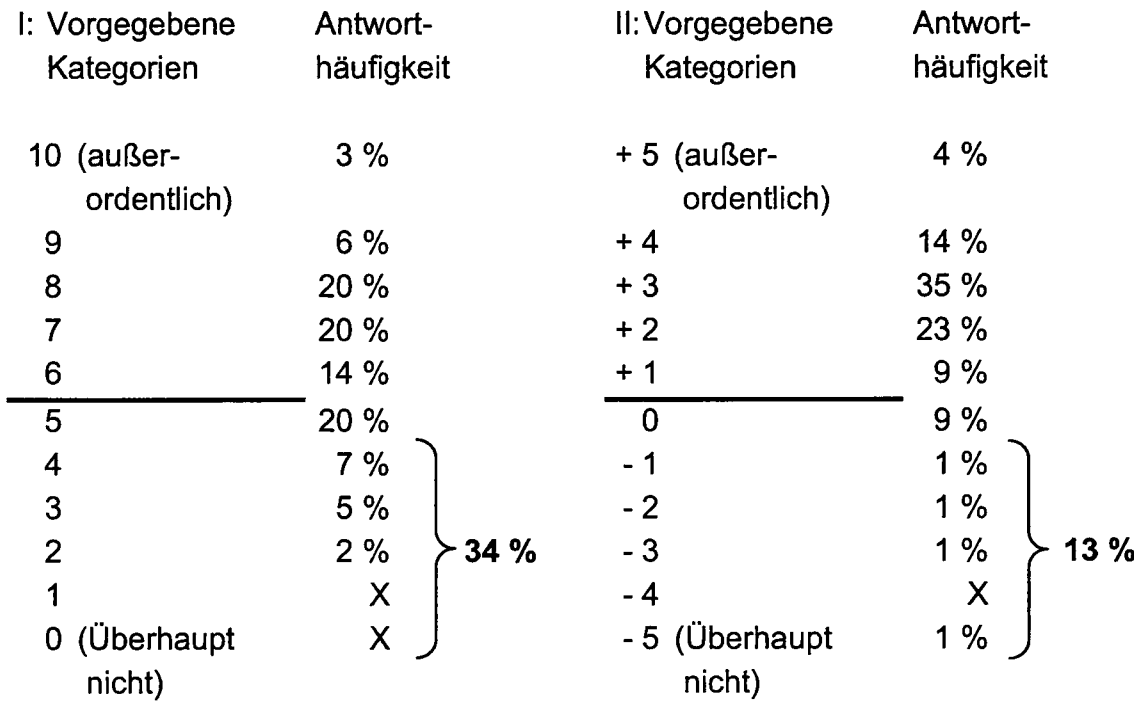

 $X =$  weniger als 0,5% An 100% fehlend sind Unentschiedene

Bei diesem Beispiel sind es schlicht die Minuszeichen vor den Ziffern, die den unteren Skalenwerten einen negativen Anstrich vermitteln und von daher nicht gerne gewählt werden. Der Wert 0 auf der linken Seite wird als "nicht erfolgreich" interpretiert, nicht als "negativ erfolgreich" und ist von daher lange nicht so deprimierend wie der Wert -5 auf der rechten Seite, der als "negativ erfolgreich" interpretiert wird.

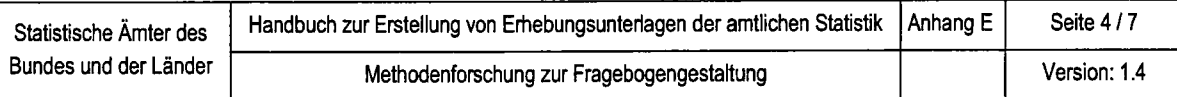

## Verallgemeinerung der Beispiele - kognitionspsychologische Grundlagen einer Befragung

Seit den achtziger Jahren werden in den USA und in Deutschland zunehmend kognitionspsychologische Methodenexperimente im Bereich der Fragebogenentwicklung durchgeführt. Geklärt werden soll damit, wie Auskunftgebende zu ihren Antworten gelangen, die sie im Erhebungsbogen machen. Hintergrund sind Hypothesen zur menschlichen lnformationsverarbeitung und zum Erinnerungsvermögen. Angewandt auf das Ausfüllen eines Fragebogens bedeutet das: Bevor Befragte ihre Wertangaben, ihre Kreuze oder ihre Textantworten in ein Antwortfeld eintragen, laufen in ihrem Kopf verschiedene gedankliche "Arbeitsphasen" ab (vgl. Porst 2000):

- 1. Befragte müssen die vorgelegten Fragetexte verstehen: Dieser Schritt beim Ausfüllen eines Fragebogens verläuft nur dann fehlerlos, wenn für den untersuchten Berichtskreis beijeder Frage im Erhebungsbogen klar ist, welche lnformationen in welcher Tiefe verlangt werden. Ein Fragebogen muss daher einfach und eindeutig formulierte Fragen sowie verständliche Erläuterungen und Ausftlllhilfen enthalten. Ob die gewählten Worte tatsächlich im Berichtskreis genauso verwendet werden wie im statistischen Amt ist vor der endgültigen Fragebogenformulierung zu klären (vgl. dazu das Kapitel 4 und Anhang E). Bei unklaren oder mehrdeutigen Frageformulierungen greifen Befragte auf Regeln der Alltagsgesprächsführung zurück (vgl. Details bei Porst 2000) und benutzen alle vom statistischen Amt erhaltenen lnformationen (Farbgebung des Fragebogens, Art der Frageformulierung, Reihenfolge der Fragen, Kleidung und Gestik des Interviewers usw.) als Hilfsmittel zum Verständnis der Fragen.
- 2. lm Gedächtnis nach den gewünschten lnformationen suchen: ln der Regel ist es nicht so, dass Befragte die erfragte Antwort automatisch ,,wissen" und sofort nennen können. Stattdessen suchen sie im Gedächtnis nach relevanten lnformationen, um eine angemessene Antwort erstellen zu können. lnformationen sind im Gedächtnis in unterschiedlich tiefen Schichten gespeichert und damit unterschiedlich schnell zugänglich. Die Suche nach lnformationen ist natürlich nicht grenzenlos. Personen hören auf zu suchen, wenn sie genug lnformationen erinnert haben, um sich mit hinreichender subjektiver Sicherheit ein Urteil bilden zu können. Dieses Urteil beruht primär auf der lnformation, die dem Befragten zuerst in den Sinn kommt. Damit ist die entscheidende Determinante die Zeit, die seit der letzten Nutzung vergangen ist. Bestimmte lnformationen sind im Gedächtnis leicht verfügbar, weil man zum Beispiel bereits öfters über den gefragten Sachverhalt nachgedacht oder ihn immer wieder nennen muss. Andere Informationen kommen nur unter bestimmten Bedingungen in Erinnerung, etwa durch die Erhebung selbst (z. B. aufgrund von Vorfragen). Nach dem Grad der Verfügbarkeit von lnformationen kann man Fragen in folgende Typen unterscheiden:
- Faktfragen: Faktfragen wie Familienstand, Alter sind dauerhaft im Gedächtnis verfügbar und daher selbst unter Zeitknappheit vergleichsweise gut abfragbar.
- Verhaltensfragen: Schon schwieriger fällt die Antwort bei Verhaltensfragen. Es gilt hierbei, sich an relevante Ereignisse zu erinnern, sie gegebenenfalls zu datieren, eventuell die Zahl der relevanten Ereignisse zu bestimmen oder sie zu schätzen. Verhaltensfragen erfordern ein Nachdenken, ob das erfragte Verhalten (2.B. Aztbesuch) auf die Befragten zutriffi: War ich beim Arzt? Wann war das? Wie oft war ich da? Soll ich den Heilpraktiker auch dazuzählen?
- Retrospektivfragen: Zu noch höheren Erinnerungsverzerrungen können Verhaltensfragen dann führen, wenn sie weit in die Vergangenheit hinein reichen, also retrospektiv gestellt sind. Erinnerungen an negative Ereignisse werden häufig verdrängt oder zeitlich nach hinten verschoben: ,,das ist schon lange her". Positive Ereignisse bleiben besser in Erinnerung und rücken zeitlich häufig näher. Die Frage "Haben Sie in den letzten drei Jahren ein neues Auto gekauft?" wird häufig bejaht, auch wenn der Kauf schon länger zurückliegt. Einstellungsfragen sind nur ungenau retrospektiv zu erfragen, Verhaltensfragen schon eher und Faktfragen praktisch ohne Verzerrungen.
- 3. Auf der Basis der erinnerten Informationen eine Antwort bilden: Die Befragten schneiden ihre Antworten auf das vermutete lnformationsbedürfnis der Erhebungsstelle zu. Es wird dann nicht berichtet, ,,was keiner Erwähnung bedarf' oder was sich aus vorangegangenen Antworten ergibt.
- 4. Diese Antwort in das vorgegebene Antwortformat einpassen: Das vorgegebene Antwortformat hängt vom gewählten Fragetyp ab:
	- Bei offenen Fragen bleibt es den Befragten überlassen, welche Eigenschaften und Verhaltensweisen sie für berichtenswert halten. Es ist nicht selbstverständlich, dass es sich dabei auch genau um jene lnformationen handelt, die die Statistiker wünschen.
	- Bei geschlossenen Fragen definieren die Antwortvorgaben aus Sicht der Befragten das lnteresse des Amtes; Angaben außerhalb der Vorgaben sind dann scheinbar, nicht von Interesse". Damit führt die Vorgabe eines Bezugsrahmens durch Antwortvorgaben zu einer Varianzreduktion im Antwortverhalten und damit einer Ausblendung extremer oder ungewöhnlicher Verhaltensweisen.

Da Antwortvorgaben auch das Frageverständnis beeinflussen, sind Formatierungsprobleme und Verständnisprobleme oft schwer trennbar.

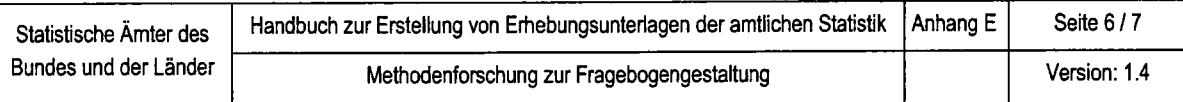

- 5. Im Falle einer Interviewererhebung gegebenenfalls ein "privates" Urteil vor Weitergabe an den lnteruiewer,,abändern": !m Falle einer persönlich-mündlichen Befragung können Auskunftgebende beispielsweise versucht sein, einen möglichsten guten Eindruck beim anwesenden lnterviewer zu hinterlassen und ihre Antworten entsprechend zu korrigieren. Zu diesem Problem kann man folgendes feststellen:
	- Werte auf einer "sozialen Erwünschtheits-" oder "Lügenskala" sind in der Regel wertlos.
	- Erwünschtheitsprobleme werden oft überschätzt. Befragte können lügen, tun es aber seltener als oft befürchtet.

Jeder der fünf gedanklichen Schritte birgt Fehlerrisiken, die die Qualität der Angaben gefährden können.

Zusammenfassend kann man festhalten:

Eine lnformation für Befragte ist nicht nur die ihnen gestellte Frage, sondern auch die damit verbundene Form der Antwortvorgabe. Kognitionspsychologische Forschungen haben gezeigt, dass die bei einer geschlossenen Frage vorgegebenen Antwortkategorien großen Einfluss auf das Ergebnis einer Frage haben können. Die lnformationen, die Auskunftgebende aus dem Wertebereich einer Skala erschließen, nutzen sie gleich mehrfach (Porst 2000; Schwaz 1990; Schwarz & Hippler 1991; Clark & Schober 1992):

- zum einen ziehen sie den Wertebereich als Bezugsrahmen für ihre eigene Verhaltenshäufigkeit heran (und geben zum Beispiel höhere Frequenzen für ihr eigenes Verhalten an, wenn die Skala höhere Häufigkeiten vorgibt),
- . zum zweiten entnehmen sie ihrer eigenen Platzierung auf der Skala lnformationen über die relative Häufigkeit ihres Verhaltens verglichen mit dem Verhalten anderer und berücksichtigen dies, wenn sie vergleichende Urteile bilden und
- . schließlich ziehen sie bei nicht eindeutigen Fragen die Skalen als lnterpretationshilfen für den vermeintlichen Sinn der Frage heran. lmmer wenn die Antworten auf Fragen nach der genauen Zeitangabe auf Schätzungen beruhen, bieten Antwortkategorien den Befragten Anhaltspunkte zur Erinnerung zur sozialen Erwünschtheit.

Wenn Befragte eine Antwortvorgabe ankreuzen oder einen Zahlenwert eintragen, heißt das nicht, dass sie die gedanklichen Aufgaben bei der Beantwortung eines Fragebogens korrekt gelöst haben. Fehlerquellen sind missverständliche Frageformulierungen und Zeitknappheit in der Befragungssituation, die dazu führen kann, dass lnformationen aus tieferen Gedächtnisschichten gar nicht oder nur unvollständig abgerufen werden, was die Qualität der Antwort beeinträchtigt. Wie verlässlich die Antworten sind, kann letztendlich nur durch kognitive Pretestmethoden geklärt werden (vgl. Kapitel 4 und Anhang F).

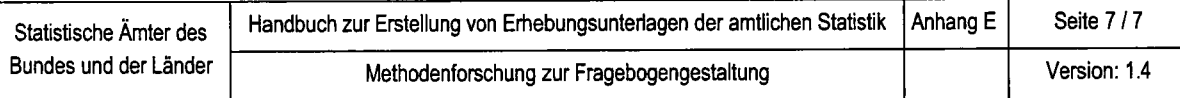

#### Überlegungen zu Konsequenzen für die Gestaltung von Fragebogen

Wann ist mit den beschriebenen systematischen Fehlern zu rechnen? Allgemein gilt, dass unterschiedliche Typen von Fragen (offen, geschlossen) und Befragungsmethoden (schriftlich, telefonisch) teilweise unterschiedliche Anforderungen für das Frageverständnis und die Erinnerungsfähigkeit von Befragten darstellen. Bei demographischen Faktfragen (2.B. Geschlecht) sind kaum Verständnis- und Erinnerungsprobleme zu erwarten; bei ökonomischen Faktfragen schon eher. So kann die Frage nach dem Umsatz ohne Erläuterungen (2.B. vor oder nach Steuern) von jedem Unternehmen anders verstanden werden, was die Vergleichbarkeit der Erhebungssituation und damit der Antworten erschwert.

Was ist zu tun? Zunächst sollten die im Kapitel 2 vorgestellten Gestaltungsempfehlungen beachtet werden. Ob im konkreten Fall sprachliche Missverständnisse oder Erinnerungsprobleme im Berichtskreis auftreten, lässt sich nur durch kognitive Pretests aufdecken (vgl. Kapitel 4 und Anhang F).

Die vielversprechenden Experimente der kognitionspsychologischen Forschung werden sicher in den nächsten Jahren weitere praktische Handlungsregeln zur Gestaltung von Fragebogen bereitstellen. Tiefergehende Hinweise und Gestaltungsempfehlungen kann das Handbuch aus Platzgründen nicht liefern. Hierfür sei auf die Literatur im Anhang H verwiesen.

# PRETESTVERFAHREN

Insbesondere im Kapitel 2 wurde auf die Notwendigkeit von Pretests hingewiesen. Der Anhang F informiert überblickartig über ...

- 1. Stellenwert und Ziele eines Fragebogen-Pretests und
- 2. verschiedene Pretestverfahren.

Tiefergehende Hinweise zu technischen Details und praktischen Erfahrungen mit Pretests in der amtlichen Statistik kann das Handbuch aus Platzgründen nicht liefern. Hierfür sei auf die Literatur im Anhang H verwiesen, insbesondere auf Akkerboom (1996), Statistisches Bundesamt (1996) und Ehling (1997).

#### 1 Stellenwert und Ziele eines Pretests

Bei einem Pretest handelt es sich um den Testlauf eines ,,Fragebogen-Prototyps", d.h. eines mutmaßlich noch nicht vollständig ausgereiften Fragebogens. Damit wird auch deutlich, in welchen übergeordneten Zusammenhang Pretests einzuordnen sind: Sie sind ein wesentliches Element im Prozess der Fragebogenentwicklung.

Aus zwei Gründen sind Pretests wichtig:

- . Der Fragebogen ist eine der zentralen potentiellen Fehlerquellen einer Statistik.
- . Ein perfekter Fragebogen wenn es denn einen perfekten Fragebogen überhaupt gibt - kann nicht am Schreibtisch konstruiert werden.

Ein Pretest informiert u.a. über:

- . Probleme der Befragten mit ihrer Aufgabe
- o lnteresse und Aufmerksamkeit der Auskunftgebenden während der gesamten Befragung
- . Interesse und Aufmerksamkeit der Befragten bei einzelnen Fragen
- Verständlichkeit der Fragen
- Reihenfolge der Fragen und Kontexteffekte
- . Technische Probleme mit Fragebogen/Befragungshilfen
- Häufigkeitsverteilung der Antworten
- Zeitdauer der Befragung
- Bei Interviewerbefragungen: über Probleme des Interviewers

## 2 Pretestverfahren

Wenn Sie ihren Fragebogenentwurf testen möchten, können Sie wählen zwischen:

- . dem sogenannten ,klassischen" Pretest, der im Feld durchgeführt wird und der Interviewern die passive Funktion eines Beobachters zuordnet,
- . Pretestverfahren, die eher und vorrangig in Labors durchgeführt werden, bei denen sowohl Befragte wie auch lnterviewer aktive Rollen übernehmen. Diese Verfahren werden nachfolgend als kognitive und Labor-Methoden bezeichnet.
- . Verfahren, die theoretisch oder praktisch ganz ohne Mitwirkung einer Zielperson ablaufen (2. B. Expertenratings, Fragebogenkonferenzen),
- o dem sogenannten Behaviour Coding, das zwischen dem klassischen Pretest und dem kognitiven Labor-Pretest angesiedelt ist und beim Zentrum für Umfragen, Methoden und Analysen in Mannheim (ZUMA) zum Einsatz kommt (vgl. einführend Prüfer / Rexroth 1996).

Die genannten Verfahren werden nachfolgend vorgestellt.

## 2.1 Der,,klassische" Pretest

Für die Durchführung eines ,,klassischen Pretests' existieren keine verbindlichen bzw. allgemein akzeptierten Regeln. ln der Methodenliteratur stößt man auf Uneinigkeit zum Beispiel bei

- $\bullet$  der notwendigen Fallzahl (variiert zwischen N = 10 und N = 200),
- o dem Einsatz der lnterviewer (erfahrene, speziell ausgebildete Pretest-Interviewer oder Querschnitt aller Interviewer),
- . der lnformiertheit der Befragten (,,Participating pretest" = Befragter ist über Testcharakter informiert; im Gegensatz dazu "Undeclared pretest" = Befragter ist nicht informiert, agiert unter realistischen Bedingungen),
- . der Terminologie an sich (Pretest, Vortest, Testbefragung, Pilot study, Question testing, Trial run etc.).

Es gibt jedoch zumindest eine Art Übereinstimmung darüber, wie das ,,Grundgerüst" eines ,klassischen" Pretests beschaffen ist bzw. sein sollte

- . Einmaliges Testen des Fragebogens unter möglichst realistischen Hauptstudien-Bedingungen
- o Durchführung von 20 bis 70 lnterviews (Quoten- oder Zufallsstichprobe)
- Interviewer haben die Aufgabe, Probleme und Auffälligkeiten bei der Durchführung der lnterviews zu beobachten und zu berichten.

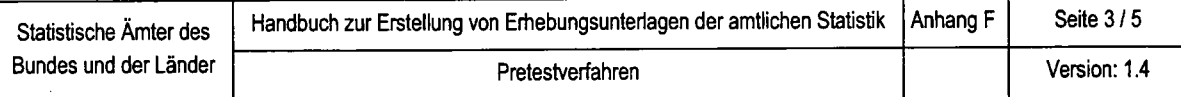

- o ln der Regel passives Verfahren, d. h., der Interviewer beobachtet nur (,,Beobachtungspretest" ), ohne aktiv zu hinterfragen.
- a Zugrundeliegendes Prinzip: Man versucht, aus der Reaktion/Antwort des Befragten Rückschlüsse auf sein Fragenverständnis zu ziehen.

#### 2.2 Kognitive und Labor-Methoden

lm Laufe der achtziger Jahre wurde von Kognitionspsychologen in den USA eine Reihe von Techniken zur Untersuchung des Frage-Antwort-Prozesses entweder neu entwickelt, oder bereits vorhandene Techniken wurden zu neuem Leben erweckt. Über die Eignung dieser Techniken zu Pretest-Zwecken informieren Wänke in Statistisches Bundesamt (1996, S. 46 ff.) und Akkerboom (ebenda, S. 66 ff.). Daher geben wir hier nur einen ersten Überblick und verzichten auf eine Wertung.

Zu den kognitiven Techniken im einzelnen zählen wir

- o Think-Aloud-Technik mit zwei Varianten:
	- Concurrent Think Aloud
	- Retrospective Think Aloud
- . Probing-Technik mit den wichtigsten Varianten:
	- Follow-Up-Probing
	- Post-lnterview-Probing
	- Comprehension Probing
	- lnformation Retrieval Probing
- . Memory Cues
- . Confidence Ratings
- Paraphrasing
- Sorting
	- **Free Sort**
	- Dimensional Sort

Diese kognitiven Techniken werden nachfolgend besprochen.

Think Aloud ist eine Neuentwicklung, bei der die Befragungsperson aufgefordert wird, "laut zu denken". Die Think-Aloud-Technik entstammt der stark kognitionspsychologisch orientierten Gedächtnisforschung und ist vor allem bei retrospektiven Fakt-Fragen sinnvoll einsetzbar. Es gibt zwei wichtige Varianten:

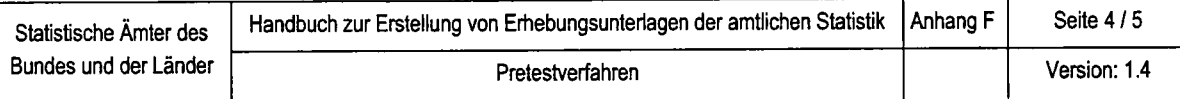

Beim Concurrent Think Aloud denken Befragte laut, während sie ihre Antwort formulieren (z. B. Cannell u. a. 1981; Jabine u. a. 1984; Loftus 1984), beim Retrospective Think Aloud denken Auskunftgebende nach der Beantwortung der Frage laut darüber nach, wie ihre Antwort zustande gekommen ist.

Unter Probing verstehen wir das explizite Hinterfragen der Antwortstrategien der Befragungsperson. Die wichtigsten Varianten sind:

- Follow-Up-Probing: Nachfrage sofort nach der Antwort;
- Post-Interview-Probing: Nachfragen nach Beendigung des Interviews;
- . Comprehension Probing: Nachfrage zum Fragenverständnis;
- Information Retrieval Probing: Nachfrage zur Informationsbeschaffung.

Vier weitere Neuentwicklungen im Bereich kognitiver und Labor-Methoden sind:

- Memory Cues: Erinnerungshilfen für den Befragten
- . Confidence Ratings; Befragte bewerten den Grad der Verlässlichkeit seiner Antwort.
- . Paraphrasing: Befragte soll die Frage mit eigenen Worten formulieren.
- . Free / Dimensional Sort: Befragte gruppieren vorgegebene ltems entweder nach eigenen (Free Sort) oder vorgebenden Kriterien (Dimensional Sort) anhand vorgegebener Skalen.

Schließlich gibt es das Focus lnterview bzw. die Focus Group, nämlich die relativ unstrukturierte Diskussion über das Befragungsinstrument mit Gruppen von Befragungspersonen oder mit einzelnen Befragten.

Kennzeichnend für alle diese Techniken ist, dass sie einerseits Test-Charakter besitzen, andererseits aber auch gleichzeitig Instrumente zur Fragebogenentwicklung darstellen. Weiterhin ist festzuhalten, dass sich diese Techniken vorwiegend mit dem Test einzelner oder weniger Fragen beschäftigen und nicht mit dem Fragebogen als Ganzem.

Dies bedeutet, dass wir Labor-Techniken zwar zur Vorbereitung einer Befragung empfehlen und einsetzen, dass sie aber unserer Ansicht nach nicht den Test des gesamten Instruments - in welcher Form auch immer - ersetzen können.

#### 2.3 Verfahren ohne Befragungspersonen

Bei den Verfahren, die im Prinzip ohne Befragungsperson auskommen, ist vor allem das Expertenrating zu nennen:

Mehrere Experten stellen zunächst unabhängig voneinander die ihrer Ansicht nach

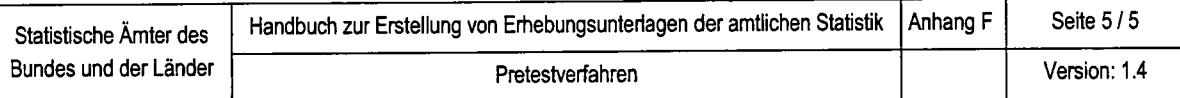

vorhandenen Probleme eines Fragebogens fest und diskutieren anschließend gemeinsam darüber. Eine prominente Form des Expertenratings finden wir in der Fragebogenkonferenz des lnstituts für Demoskopie (vgl. den Beitrag von Elisabeth Noelle-Neumann in Statistisches Bundesamt 1996, S. 55 ff.).

## 2.4 Behaviour Coding

Das grundlegende Prinzip dieses Verfahrens ist die Klassifizierung von Verhalten. Behaviour Coding wurde ursprünglich eingesetzt, um Interviewerverhalten zu bewerten. ln späteren Arbeiten wurde es auch auf das Befragtenverhalten angewandt. Beim traditionellen Behaviour Coding bewerten Coder nach dem lnterview das Befragtenverhatten mittels eines Codesystems, das mehr oder weniger umfangreich sein, d. h., mehr oder weniger differenziert Verhalten erfassen kann. Der quantitative Häufigkeitswert adäquater und inadäquater Befragtenverhaltensweisen bei einer Frage wird als Qualitätsindikator dieser Frage gewertet, weil man davon ausgeht, dass bei inadäquatem Befragtenverhalten die Frage irgendeine Schwierigkeit, irgendein Problem aufweist.

ln der ZUMA-Feldabteilung wird das Verfahren seit Jahren modifiziert eingesetzt (Prüfer, Rexroth 1985). Die Modifikation besteht in einer Verbindung zwischen traditionellem Behaviour Coding und Beobachtungspretest. Wie sieht diese Verbindung aus?

Die Bewertung wird nicht vom Coder nach dem lnterview, sondern vom lnterviewer während des lnterviews vorgenommen. Bedingung ist, dass das Codesystem auf das Notwendigste reduziert ist. Das heißt, das Befragtenverhalten wird mittels einer Codeziffer nur im Hinblick darauf bewertet, ob es im Sinne der Fragestellung adäquat oder nicht adäquat ist. Zusätzlich beschreibt der lnterviewer für jede inadäquate Verhaltensweise in einem lnterviewer-Erfahrungsbericht nach dem lnterview möglichst detailliert das Befragtenverhalten.

Der Vorteil dieses Vorgehens besteht darin, dass man neben dem quantitativen Häufigkeitswert als Qualitätsindikator auch die konkrete Ursache für den Qualitätsmangel einer Frage kennt.

Also: Quantifizierung von Verhaltensweisen plus qualitative Beschreibung des Problems (Prüfer, Rexroth 1985).

ln der Literatur wird auf diese Art der Anwendung des Behaviour Codings nicht verwiesen und unseres Wissens wird es außer bei ZUMA in der Praxis so auch nicht angewendet. Für den Interviewer bedeutet das modifizierte Behavior Coding eine hohe Anforderung, der er nur aufgrund problemorientierter intensiver Schulungsmaßnahmen gerecht werden kann.

# GLOSSAR . BEFRAGUNGSTECHNISCHE BEGRIFFE

#### Adäquationsfehler

Dieser Fehler tritt auf, wenn reale Sachverhalte nicht durch geeignete Erhebungsmerkmale abgebildet werden.

#### Beispiel(e):

Bei einer Frage darf nur eine Antwort markiert werden, obwohl in Wirklichkeit mehrere der Antwortvorgaben gleichzeitig zutreffen können.

#### Querverweis(e):

Konzeptionsfehler, Nicht-Stichprobenfehler

#### Englische(r) Fachbegriff(e):

adequation error

#### Antwortausfall

Antwortausfälle können durch fehlende Erhebungsunterlagen oder unvollständige Angaben in Erhebungsunterlagen entstehen. Ursachen für Antwortausfälle können z.B. durch eine fehlende Teilnahmebereitschaft von Auskunftgebenden, fehlerhaftes Ausfüllen von Fragebogen (2.B. durch Beantwortung von falschen Folgefragen), verlorengegangene oder unbrauchbare Erhebungsunterlagen entstehen.

#### Querverweis(e):

Fehlende / Unvollständige Angabe, Fehlende Erhebungsunterlage, Nicht-Stichprobenfehler

#### Englische(r) Fachbegriff(e):

Nonresponse, unit-nonresponse, item-nonresponse

#### Antwortkategorie

Die in geschlossenen Fragen festgelegten Antwortvorgaben bezeichnet man als Antwortkategorie. Sie werden den Befragten entweder vorgelesen oder gedruckt vorgelegt, so dass die Befragten nur noch die zutreffende Antwort ankreuzen oder angeben müssen.

#### Querverweis(e): Antwortvorgaben

## **Antwortrate**

Die Antwortrate wird auf zwei Ebenen berechnet:

- 1. Auf der Ebene von ganzen Fragebogen und Interviews (Unit-Ebene) drückt die Antwortrate als Ausschöpfungsquote den Anteil der ausgewerteten Fragebogen oder lnterviews gemessen an der bereinigten Bruttostichprobe aus. Analog umschreibt die Rücklaufquote bei einer schriftlichen Befragung den Anteil der zurückgesandten Fragebogen gemessen am Total der versandten Fragebogen.
- 2. Auf der Ebene von einzelnen Fragen (ltem-Ebene) ist unter der Antwortrate in der Regel die Antwortbereitschaft der Befragten bezüglich konkreter Fragen zu verstehen.

#### Englische(r) Fachbegriff(e):

response-rate, unit-response, item-response

## Antwortvorgaben

Bei Befragungen die bereits im Fragebogen festgelegten alternativen Antwortkategorien auf geschlossene Fragen, die entweder den Befragten vorgelesen oder auch gedruckt vorgelegt werden, so dass sie nur noch die zutreffende Antwort anzukreuzen oder anzugeben brauchen.

Querverweis(e): Antwortkategorie

#### Aufbereitungsfehler

Fehler, die während der Aufbereitung zu fehlerhaften Angaben oder Daten führen lm Einzelnen handelt es sich um eine fehlerhafte Datenübernahme, Fehler bei Prüfungen, Korrekturen oder bei Typisierungen.

#### Querverweis(e):

Fehlerhafte Datenübernahme, Nicht-Stichprobenfehler

#### Englische(r) Fachbegriff(e):

processing error

## Ausschöpfungsquote

Der Anteil der Zielgruppe in einer empirischen Erhebung, der sich tatsächlich an einer Untersuchung beteiligt hat.

Querverweis(e): Rücklaufquote Englische(r) Fachbegriff(e): coverage rate

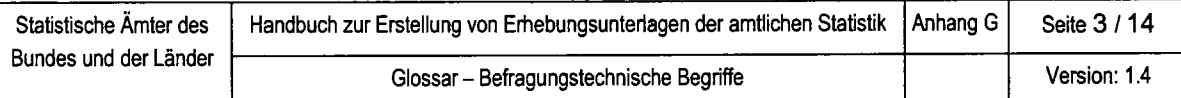

## Ausstrahlungseffekt

Die bei Befragungen eintretende Vezerrung der Antworten, die daher rührt, dass jede einzelne Frage oder auch Fragengruppe einen Bezugsrahmen für die folgenden Fragen (Fragengruppe) setzt, deren Beantwortung folglich durch die vorangegangenen Fragen mehr oder minder stark beeinflusst wird (Halo-Effekt).

ln der Planung von Fragebogen sollten daher Fragen oder Fragengruppen, die in unerwünschter Weise Einfluss aufeinander ausüben können, im lnterview möglichst weit auseinander liegen und durch andere Themenbereiche auch inhaltlich getrennt werden.

Querverweis(e): Plazierungseffekt

## Befragung

Formalisiertes lnstrument der Datenerhebung, bei dem die Antworten der Befragten als lndikatoren für das Vorliegen bestimmter Phänomene herangezogen werden. Unterschieden werden drei Typen von Befragungen:

- 1. das persönliche mündliche lnteryiew,
- 2. das telefonische lnterview und
- 3. die schriftliche Befragung.

Englische(r) Fachbegriff(e): Interview, Survey

#### Beleglesung

Unter Beleglesung wird die maschinelle Übernahme von Angaben aus einem Erhebungsbogen in eine Datei verstanden. Weitere Ausführungen enthält der Anhang B

#### Eng lische(r) Fachbegriff(e) :

Optical Character Reco§nition (OCR)

#### Codierfehler

Entsteht, wenn eine Codierziffer einen Sachverhalt falsch beschreibt. Zu den Codierfehlern gehören die Verwendung einer unzulässigen, unzutreffenden Codierziffer und Klassifikationsfehler.

#### Querverweis(e):

Nicht-Stichprobenfehler, Sachverhaltsfehler, Unzulässige Codierziffer, Unzutreffende Codierziffer

Englische(r) Fachbegriff(e):

coding error

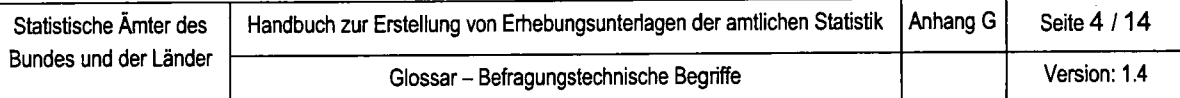

#### Codierung

lst die Zuordnung von Zahlen oder anderen Symbolen zu offenen Angaben, die so leichter gezählt und ausgewertet werden können.

Querverweis(e):

**Codierziffer** 

Englische(r) Fachbegriff(e):

coding

#### Codierziffer

Zifter (Zeichen), die verschlüsselte lnformationen darstellt.

Querverweis(e):

Codierung

```
Englische(r) Fachbegriff(e):
```
code number

#### **Datenerfassung**

Hierbei handelt es sich um einen Prozess, bei dem Angaben von Befragten in gedruckten Fragebogen auf elektronische Speichermedien übertragen werden.

Querverweis(e): Beleglesung Englische(r) Fachbegriff(e): data capture

#### Datenqualität

Die Datenqualität oder Qualität statistischer Daten wird weltweit verschieden definiert. Manche Autoren versuchen den Begriff der Datenqualität aus den gültigen ISO-Normen abzuleiten. Dies ist allerdings aufgrund der sehr allgemein gehaltenen Formulierungen wie z.B. ,,Gesamtheit der Eigenschaften und Merkmale eines Produktes oder einer Dienstleistung ..." sehr schwierig. Nach weit verbreiteter Auffassung stellen jedoch die Genauigkeit der Daten, Aktualität und Relevanz der statistischen Konzepte wesentliche Kriterien für die Qualität statistischer Daten dar, die in nahezu allen unterschiedlichen Definitionen auftauchen.

Synonym(e): Qualität statistischer Daten Querverweis(e): Beleglesung Englische(r) Fachbegriff(e): data quality

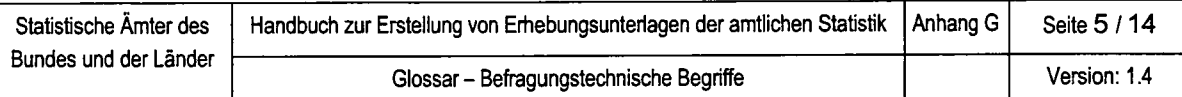

#### Elektron ischer Fragebogen

DV-Programm, das Auskunftgebenden eine oder mehrere Fragen auf einem Bildschirm anzeigt und ihnen die Beantwortung durch Eingabe über die Tastatur und/oder die Maus ermöglicht. Zu den üblichen Funktionalitäten eines elektronischen Fragebogens zählt die Prüfung einer eingegebenen Antwort, Autforderungen zur Korrektur und das Einspielen von folgerichtigen Fragen.

#### Englische(r) Fachbegriff(e):

electronic questionnaire

#### Evaluationsverfahren

Evaluation bedeutet die kritische, analytische lnterpretation gewonnener lnformationen, das Ziehen von Schlussfolgerungen daraus und letztlich, die Beurteilung und/oder Bewertung eines Projekts oder einer Sachlage mit dem Ziel diese zu verbessern.

#### Englische(r) Fachbegriff(e):

Evaluation procedure

#### Fehlende / Unvollständige Angabe

Hierunter versteht man das Fehlen aller oder eines Teil der Angaben zu einer Frage. Die Gründe können vielfältig sein, z.B. Auskunftgebende venrueigern Angabe(n) oder können keine Antwort(en) geben.

#### Querverweis(e):

Antwortausfall, Fehlende Erhebungsunterlage, Nicht-Stichprobenfehler

#### Englische(r) Fachbegriff(e):

item nonresponse

#### Fehlerbeseitigung, -korrektur

Hierbei handelt es sich um das Korrigieren von Fehlern in statistischen Daten oder Angaben. Ziel ist der Erhalt von plausiblen Angaben bzw. Daten, wobei die zugrundeliegende Häufigkeitsverteilung des betreffenden Merkmals in ihrem Verlauf so gering wie möglich beeinträchtigt werden sollte,

```
Querverweis(e):
PL-Handbuch
Englische(r) Fachbegriff(e):
error correction
```
#### **Filterfrage**

Frage, deren Antwort(en) den weiteren Befragungsverlauf festlegen.

#### Beispiel(e):

Wenn in einer Filterfrage die Ausprägung "Mieter" vorliegt, müssen die nachfolgenden Fragen zur Miete beantwortet werden, bei der Ausprägung ,,Eigentümef' Fragen zum Wohneigentum.

#### Querverweis(e):

PL-Handbuch

#### Englische(r) Fachbegriff(e):

filter

#### Fokussierte lnterviews

Von Merton und Kendall entwickelte Form des lnterviews: Die befragte Person wird mit einem bestimmten Thema oder Gegenstand konfrontierl - z. B. einem Film, einem Zeitungsartikel -, und es wird versucht, durch offenes, aufmerksames Fragen und Nachfragen die Wahrnehmung und lnterpretation dieses ,Reizes" durch die Untersuchungsperson möglichst tief und umfassend zu erheben.

Wird in abgewandelter Form auch als der Gruppenbefragung eingesetzt.

Querverweis(e): Handbuch, Anhang F, Pretestverfahren" Englische® Fachbegriff(e): focus interview, focus group,

#### Geschlossene Fragen

Bei geschlossenen Fragen gibt es eine begrenzte und definierte Anzahl von möglichen Antwortkategorien. Nach der Anzahl der vorgegebenen Antwortkategorien unterscheidet man zwischen einfachen geschlossenen und erweiterten geschlossenen Fragen. Bei einfachen geschlossenen Fragen sind zwei Antwortmöglichkeiten vorgegeben. Nur eine der beiden Alternativantworten kann von den Befragten ausgewählt werden (Einfachnennung). Erweiterte geschlossene Fragen geben mehr als zwei Antwortmöglichkeiten vor. Entweder können die Befragten nur eine davon ankreuzen (Einfachnennung) oder es sind ausdrücklich mehrere Nennungen zugelassen (Mehrfachnennung).

#### Beispiel(e):

Einfachnennung: Essen Sie gerne Fleisch? Ja, Nein

Mehrfachnennung:

Welche der genannten europäischen Hauptstädte haben Sie schon besucht? Athen, Berlin, Helsinki, London, Madrid, Paris, Prag, Rom, Stockholm

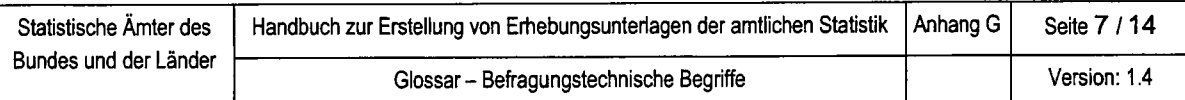

#### Halboffene Frage

Dieser Fragetyp ist eine Mischform aus geschlossener und offener Frage. Neben Antwortvorgaben gibt es die Möglichkeit, eine Antwort außerhalb der Vorgaben zu geben.

## Beispiel(e):

Welchen Familienstand haben Sie? ledig, verheiratet, sonstiger und zwar.....

## Kognitionspsychologische Methodenforschung, -Umfragenforschung

Diese Forschungsrichtung führt Methodenexperimente im Bereich der Fragebogenentwicklung durch. Geklärt werden soll damit, wie Auskunftgebende zu ihren Antworten gelangen, die sie im Erhebungsbogen machen. Hintergrund sind Hypothesen zur menschlichen lnformationsverarbeitung und zum Erinnerungsvermögen.

## Konzeptionsfehler

Konzeptionsfehler können bei allen Erhebungen in Form von Adäquationsfehlern, vagen oder unrealistischen Erhebungszielen und nicht zum Erhebungskonzept passenden Erhebungsmerkmalen auftreten. Von den 3 Fehlerarten sind im Wesentlichen Adäquationsfehler messbar.

## Querverweis(e):

Adäquationsfehler, Nicht-Stichprobenfehler

#### Englische(r) Fachbegriff(e):

conception error

#### Korrekturverfahren

Manuelles oder maschinelles Verfahren, das fehlerhafte Angaben oder statistische Daten mit Hilfe von logischen Überlegungen oder statistischen Methoden korrigiert und Anderungen adäquat dokumentiert.

Querverweis(e): PL-Handbuch Englische(r) Fachbegriff(e): correction procedure
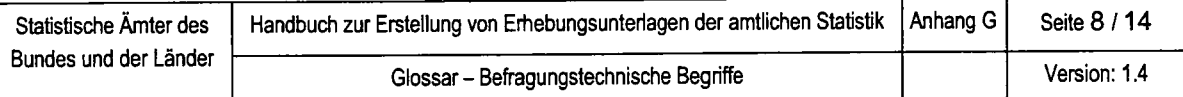

## Merkmalsausprägung

Die quantitativen und qualitativen Differenzierungen eines Merkmals bezeichnet man als Merkmalsausprägung.

## Beispiel(e):

Ausprägungen zum Merkmal Geschlecht sind ,,männlich" und ,,weiblich" oder für eine Kilometerangabe liegen die Ausprägungen zwischen 0 bis unter 500 Km.

## Englische(r) Fachbegriff(e):

Characteristic development

## Nicht-Stich probenfehler

Können als Konzeptionsfehler, Auswahlfehler, Antwortausfälle, Sachverhaltsfehler und Aufbereitungsfehler vorliegen. lm Gegensatz zu Stichprobenfehlern können sie bei allen Erhebungen auftreten.

## Querverweis(e):

Antwortausfall, Konzeptionsfehler, Sachverhaltsfehler

## Englische(r) Fachbegriff(e):

non-sampling error

## Offene Fragen

Eine offene Frage enthält nur den Fragetext und gibt den Auskunftgebenden keine Antwortmöglichkeiten vor. Man unterscheidet zwischen der offenen Wertfrage und der offenen Textfrage.

Bei einer offenen Wertfrage wird von Auskunftgebenden erwartet, dass sie eine Anzahl oder Summe in das freie Feld eintragen. Bei offenen Textfragen (String) können die Befragten ihre Antwort im Fragebogen in eigenen Worten formulieren. lm Rahmen des Aufbereitungsprozesses werden dann diese Angaben hinsichtlich der Ergebnisauswertung bestimmten Kategorien zugeordnet.

## Beispiel(e):

Offene Wertfrage Wie viel Kilometer sind Sie im Jahr 2002 mit lhrem PKW gefahren? Offene Textfrage

Haben Sie Anmerkungen zum Ablauf der Befragung, tragen Sie diese bitte hier ein

## Periodizität

lst der zeitliche Rhythmus, in dem eine Erhebung durchgeführt wird.

## Beispiel(e):

laufend, monatlich, jährlich etc.

## Englische(r) Fachbegriff(e):

periodicity

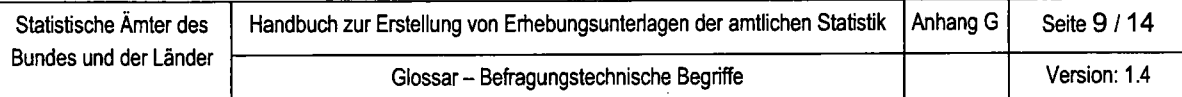

## Plausibilitätsprüfungen

Pl-Methoden, mit denen Fehler in statistischen Daten erkannt werden sollen. Sie zählen zu den Fehlererkennungsmethoden. Auf eine Plausibilitätsprüfung folgt immer eine Fehlerbeseitigungsmethode.

## Beispiel(e):

Typische Beispiele für Plausibilitätspnifungen stellen z.B. Summen-, Codier-, Wertebereichs- und Kombinationsprufungen dar.

#### Synonym(e):

PL-Prüfungen

Querverweis(e):

PL-Handbuch

Englische(r) Fachbegriff(e):

plausibility checks

#### Pretest

Der eigentlichen Befragung (dem ,Hauptfeld") vorgeschaltete Befragung mit deutlich kleinerer Stichprobe, bei der die Fragen und das Feldmaterial auf Verständlichkeit und Handhabbarkeit überprüft werden.

Englische(r) Fachbegriff(e):

Pretest

#### Primärprozess

Trägt unmittelbar zur Erstellung, Vermarktung und Betreuung eines Produktes oder einer Dienstleistung bei.

#### Beispiel(e):

Zu den Primärprozessen zählen bei der Durchführung einer Bundesstatistik die Ermittlung des Datenbedarfs, Vorbereitung, Datengewinnung, Aufbereitung, Auswertung, Verbreitung der Ergebnisse und Statistik-Optimierung.

#### Englische(r) Fachbegriff(e) :

primary process

## Rohdaten

Statistische Einzeldaten, die nicht auf Fehler geprüft wurden.

## Englische(r) Fachbegriff(e):

raw data

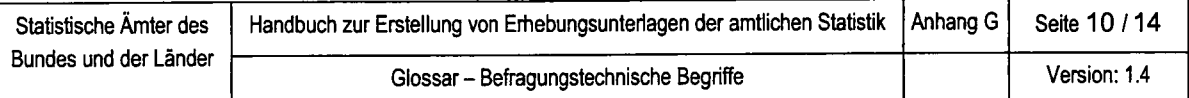

## Route

Eine Route stellt eine zulässige Ablauffolge von Fragen in einem Fragebogen dar und wird durch Sprunganweisungen im Fragebogen bestimmt.

```
Querverweis(e):
Routefehler
Englische(r) Fachbegriff(e):
route
```
## Routefehler

Ein Routefehler liegt vor, wenn nach einer Frage nicht die korrekte Folgefrage beantwortet wird. Ursachen für diesen Fehler können schlecht gestaltete Fragebogen oder fehlerhafte Sprunganweisungen in Fragebogen sein.

Querverweis(e): Nicht-Stichprobenfehler, Routepnifung, Sachverhaltsfehler Englische(r) Fachbegriff(e): route error

## Routeprüfung

Prüfungen, die feststellen, ob zulässige Fragefolgen (=Route) vorliegen.

Querverweis(e): Route, Routefehler, PL-Handbuch Englische(r) Fachbegriff(e): route check

## Sachverhaltsfehler

Ein Sachverhaltsfehler liegt vor, wenn ein Erhebungsmerkmal einen realen Tatbestand fehlerhaft abbildet. Sachverhaltsfehler können in Form von Wertebereichsfehlern, Codierfehlern, Vergleichsfehlern, Kombinationsfehlern und Routefehlern auftreten.

Querverweis(e): PL-Handbuch Englische(r) Fachbegriff(e): fact error

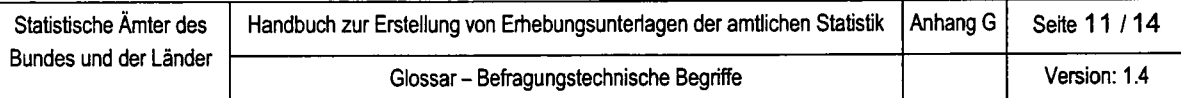

## Signierung

Das Schreiben von maschinenlesbaren Zahlen in Lesebelege. ln der deutschen amtlichen Statistik wird dieser Begriff fälschlicherueise auch als Synonym für die Codierung vemendet.

Querverweis(e):

Codierung

Englische(r) Fachbegriff(e):

entering machinereadable characters into forms

## Stichprobenfehler

Es handelt sich um eine Abweichung bestimmter Werte der Stichprobe (Mittelwerte, Anteile, Varianzen) von den Werten der Grundgesamtheit, die auf das Ziehen einer Stichprobe zurückzuführen ist.

#### Querverweis(e):

Nicht-Stichprobenfehler, Stichprobenzufallsfehler

Englische(r) Fachbegriff(e):

sampling error

## Stich probenzufallsfehler

Statistische Daten auf der Grundlage von Stichprobenerhebungen sollen Aussagen über eine Erhebungsgesamtheit machen. Dabei wird unterstellt, dass eine repräsentative Stichprobe ein verkleinertes und wirklichkeitsgetreues Abbild der Erhebungsgesamtheit ist. Tatsächlich ist die Zusammensetzung der Stichprobe zufällig, so dass die Stichprobenergebnisse im Allgemeinen nicht exakt mit den Ergebnissen einer Befragung aller Erhebungseinheiten der Grundgesamtheit übereinstimmen würden. Die Abweichungen, die hinsichtlich ihrer Größe und Richtung unbekannt sind, werden als Stichprobenzufallsfehler bezeichnet. Als zuverlässigen Schätzwert für die Größenordnung des Stichprobenzufallsfehlers verwendet die amtliche Statistik in ihren Publikationen den relativen Standardfehler.

## Querverweis(e):

Stichprobenfehler Englische(r) Fachbegriff(e): random sampling error

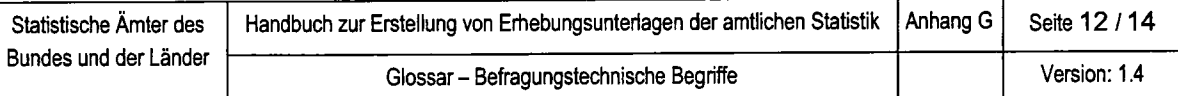

## Systematischer Fehler

Systematische Fehler geben die Vezerrung des Stichprobenergebnisses, den sogenannten Bias, an und bezeichnen die Richtigkeit (accuracy) von Stichprobenergebnissen. Sie sind nicht aus der Stichprobe abschätzbar. lhr Nachweis ist in der Regel nur partiell und auch dann nur durch aufwändige Kontrollerhebungen möglich. Außerdem sind systematische Fehler vor allem dadurch gekennzeichnet, dass sie sich im Gegensatz zu den Zufallsfehlern durch eine Vergrößerung der Zahl der einbezogenen Erhebungseinheiten nicht verringern lassen. Sie sind im Gegenteil bei Totalzählungen eher noch höher zu veranschlagen als bei Stichprobenerhebungen, deren geringerer Erhebungsumfang eine gründlichere Durchführung erlaubt.

#### Querverweis(e):

Stichprobenfehler, Stichprobenzufallsfehler Englische(r) Fachbegriff(e):

systematic error

#### Themenbereich

Ein Themenbereich ist die Zusammenfassung von Fragen über einen Schwerpunkt, z.B. Angaben zur Person innerhalb eines Haushalts, Angaben zur Wohnsituation, zum Einkommen aus Enverbstätigkeit oder Dauerausgaben. Bei gut strukturierten Fragebogen erkennen Sie Themenbereiche an Zwischenüberschriften oder Absätzen zwischen Fragen.

## <sup>U</sup>nzulässige Codierziffer

Eine Codierziffer ist unzulässig, wenn sie nicht in einer Klassifikation oder unter den zulässigen Codieziffern eines Merkmals enthalten ist.

#### Querverweis(e):

Codierfehler, Nicht-Stichprobenfehler, Sachverhaltsfehler

#### Englische(r) Fachbegriff(e):

invalid code value

#### <sup>U</sup>nzutreffende Codierziffer

Die vorliegende Codieziffer ist zwar zulässig, aber ihre Bedeutung entspricht überhaupt nicht der zu verschlüsselnden Angabe.

#### Querverweis(e):

Codierfehler, Nicht-Stichprobenfehler, Sachverhaltsfehler

#### Englische(r) Fachbegriff(e):

inappropriate code value

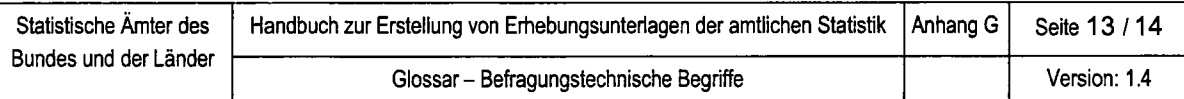

## Validität

Validität beschreibt die inhaltliche Messgenauigkeit eines Tests, eines Messverfah' rens oder eines anderen Forschungsinstruments in bezug auf ein bestimmtes Kriterium. Sie gibt an, ob und in welchem Maße ein Testverfahren misst, was es messen soll,

Es geht also stets um zwei Messinstrumente, das lnstrument, dessen Gültigkeit gemessen werden soll, und das Instrument, durch welches das Kriterium definiert wird. Mithin bezeichnet Validität den Grad der Übereinstimmung zwischen der operationalen Definition (Operationalisierung) und der Definition eines Begriffs im theoretischen Zusammenhang.

Englische(r) Fachbegriff(e):

**Validity** 

## Wertebereichsfehler

Eine Angabe liegt außerhalb eines ,,üblichen" Wertebereichs. Beim Festlegen von Wertebereichen ist zu beachten, dass die Grenzen nicht innerhalb allgemein üblicher Werte liegen, da sonst plausible Angaben als fehlerhaft gekennzeichnet werden.

## Querverweis(e):

Nicht-Stichprobenfehler, Sachverhaltsfehler

## Englische(r) Fachbegriff(e):

range error

## Wertebereichsprüfung

Für eine Wertebereichsprüfung legen Sie Grenzwerte (Wertebereichsunter- und -obergrenze) fest, die bei Merkmalen noch zulässige Merkmalsausprägungen darstellen. Diese Prüfung führen Sie je nach ihrem Umfang zusammen mit Vollzähligkeits-A/ollständigkeitsprüfungen oder nach diesen durch. Die Wertebereichsprüfung zählt zu den Strukturprüfungen.

## Querverweis(e): PL-Handbuch Englische(r) Fachbegriff(e): range check

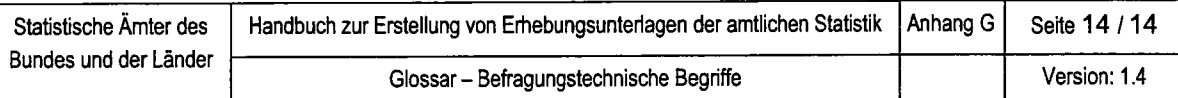

## Zustimmungstendenz

ln lnterviews beobachtbares Phänomen, wonach positiv formulierte Aussagen bei den Befragten eher auf Zustimmung stoßen als auf Ablehnung.

Der Effekt ergibt sich daraus, dass die direkte, einfache Zustimmung weniger Auseinandersetzung verlangt als die Ablehnung, bei welcher die präsentierte Aussage zuerst inhaltlich überprüft, dann explizit als nicht zutreffend qualifiziert werden muss. Zustimmungstendenz korreliert deshalb häufig positiv auch mit tiefer Bildung und tiefem Einkommen.

Das vorliegende Glossar wird laufend ergänzt.

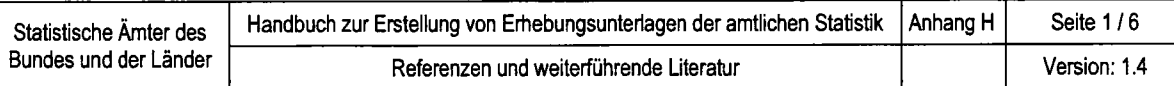

# REFERENZEN UND WEITERFÜHRENDE LITERATUR

## REFERENZEN

## Befragungsmethoden im Vergleich

Porst, Rolf (1998): lm Vorfeld der Befragung: Planung, Fragebogenentwicklung, Pretesting. ZUMA-Arbeitsbericht Nr. 02. Mannheim: ZUMA.

Porst, Rolf (2000): Praxis der Umfrageforschung. Stuttgart.

## Befragungsdurchführung

Porst, Rolf (2001): Wie man die Rücklaufquote bei postalischen Befragungen erhöht ZUMA. How-to-Reihe Nr. 09. Mannheim: ZUMA.

## Betriebswirtschaftliche Methoden

Günter Schmidt: ,,Methoden des Prozessmanagements", WiSt, 5.

Manfred Schulte-Zurhausen (1 995): Organisation, München.

## Fragebogenentwicklung

Central Bureau voor de Statistiek (1996): "Blaise Developer's Guide", Voorburg.

DIN-Katalog fur technische Regeln 1993. Beuth-Verlag, Köln

Günter Menges: ,,Die statistische Adäquation", Jahrbücher für Nationalökonomie und Statistik, Band 19714

Noelle-Neumann, Elisabeth / Petersen, Thomas (2000): Alle, nicht jeder. Einführung in die Methoden der Demoskopie. Springer.

Porst, Rolf (1998): lm Vorfeld der Befragung: Planung, Fragebogenentwicklung, Pretesting. ZUMA-Arbeitsbericht Nr. 02. Mannheim: ZUMA.

Porst, Rolf (2000): Praxis der Umfrageforschung. Stuttgart.

Schwarz, Norbert / Oyserman, Daphna (2001): Asking Questions About Behavior: Cognition, Communication and Questionnaire Construction. ln: American Journal of Evaluation, Vol. 22, No. 2,127-160.

Statistisches Bundesamt (1999) (Hrsg.): Demografische Standards. Wiesbaden.

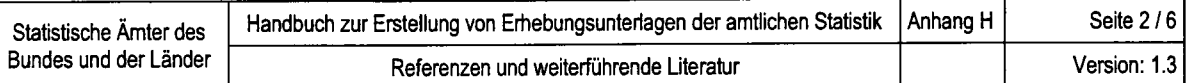

## Fragebogentest

Akkerboom, H. (1996): Labor für die Entwicklung und den Test von Erhebungsinstrumenten. ln: Statistisches Bundesamt (Hrsg.): Pretest und Weiterentwicklung von Fragebogen. Band 9 der Schriftenreihe Spektrum Bundesstatistik. Stuttgart: Metzler-Poeschel, 66 -71.

Ehling, Manfred (1997): Pretest - Ein lnstrument zur Überpnifung von Erhebungsunterlagen Wirtschaft und Statistik, 151-159.

Wänke, M. (1996): Kognitionspsychologische Ansätze zum Pretest von Fragebogen. ln: Statistisches Bundesamt (Hrsg.): Pretest und Weiterentwicklung von Fragebogen. Band 9 der Schriftenreihe Spektrum Bundesstatistik. Stuttgart: Metzler-Poeschel, 46 - 54.

## Plausibilisierungsmethoden

Heinrich Strecker: Nicht-Stichprobenfehler in statistischen Erhebungen, lfo-Studien,41

## Unterlagen der amtlichen Statistik

Arbeitskreis Veröffentlichungen der Statistischen Landesämter (1995): Richtlinien zur Tabellengestaltung für die Verbundprogrammierung, interne Unterlage, Stuttgart.

Bund-Länder-Arbeitsgruppe ,,Beleglesung" (2002): Richtlinie zur Gestaltung von Erfassungsbelegen für die maschinelle Belegverarbeitung, Wiesbaden.

Projektgruppe ,,Beleglesung" (2002): Richttinie zur Gestaltung von Erfassungsbelegen für die maschinelle Belegverarbeitung (vorläufiger Entwurf), interne Unterlage. Wiesbaden.

Projektgruppe ,,Pl-Konzept" (2001): Fachkonzept für die Plausibilisierung statistischer Daten (Entwurf), interne Unterlage. Wiesbaden

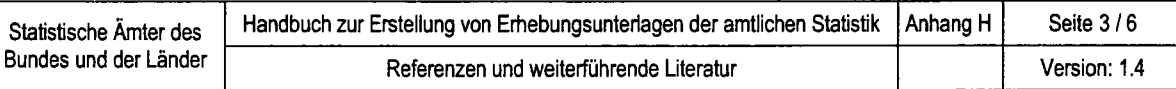

# WEITERFÜHRENDE LITERURHINWEISE

## Befragungsmethoden im Vergleich

Bandilla, Wolfgang / Bosjnak, Michae! / Altdorfer, Patrick (2001): Effekte des Erhebungsverfahren? Ein Vergleich zwischen einer Web-basierten und einer schriftlichen Befragung zum ISSP- Modul, Umwelt. In: ZUMA-Nachrichten 49, 7-28.

Blasius, Jörg / Reuband, Karl-Heinz (1995): Telefoninterviews in der empirischen Sozialforschung: Ausschöpfungsquoten und Antwortqualität. ln: ZA-lnformation 37, 64-87 .

De Leeuw, E. / van der Zouwen, J. (1988): Data Quality in Telephone and Face to Face Surveys. A Comparative Meta-Analysis. ln: Groves, R. u.a. (Hrsg.): Telephone Survey Methodology. New York: Wiley, 283-300

Frey, J. / Kunz, G. /Lüschen, G. (1990): Telefonumfragen in der Sozialforschung. Opladen: Westdeutscher Verlag.

Hippler, Hans-J. (1988): Methodische Aspekte schriftlicher Befragungen: Probleme und Forschungsperspektiven. ln: Planung und Analyse, 6,244-248.

Hippler, Hans-J. / Schwarz, Norbert (1990): Die Telefonbefragung im Vergleich mit anderen Befragungsarten. ln: Forschungsgruppe Telefonkommunikation (Hrsg.): Telefon und Gesellschaft. Band 2. Berlin: Spiess, 437-477.

## **Befragungsdurchführung**

Dillman, Don (1978): Mail and Telephone Surveys. The Total design Method New York: Wiley.

Kirchhoff, Sabine (2001): Fragebogen. Datenbasis, Konstruktion und Auswertung Opladen.

## Fragebogenentwicklung

Converse, J. (1984): Strong Arguments and Weak Evidence: The Open/Closed Questioning Controverse of the 1940s. ln: Public Opinion Quarterly, 48, 267-282

Grice, H. (1975): Logic and Conversation. ln: Cole, P. und J. L. Morgan (Hrsg.),Syntax and Semantics 3: Speech Acts. New York: Academic Press, 41-58

Hippler, Hans-J. / N. Schwarz, Norbert (1987): Response Effects in Surveys. In: Hippler, Hans-J. Schwaz, Norbert / Sudman, Seymour (Hrsg.): Social lnformation Processing and Survey Methodology. New York: Springer Verlag, 102 - 112.

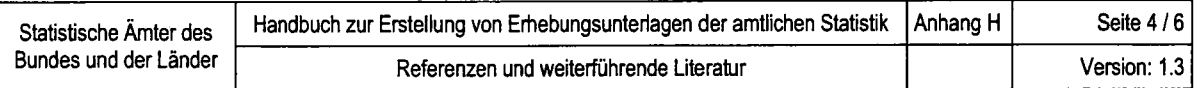

Hippler, Hans-J. / Schwarz, Norbert / Sudman, Seymour (Hrsg.) (1987): Social Information Processing and Survey Methodology. New York: Springer Verlag.

Hippler, Hans-J. / Schwarz, Norbert / Singer, Eleonore (1990): Der Einfluß von Datenschutzzusagen auf die Teilnahmebereitschaft an Umfragen. tn: ZUMA-Nachrichten 14, 27, 54-67.

Holm, Kurt / von Kirschhofer-Bozenhardt, Andreas / Kaplitza, Gabriele / Wilk, Liselotte (1982): Die Befragung 1. München.

Jabine, Th. / Straf, M. / Tanur, J. / Tourangeau, R. (Hrsg.) (1984): Cognitive Aspects of Survey Methodology: Building a Bridge between Disciplines. Washington D.C.: National Academy Press.

Noelle-Neumann, Elisabeth (1996): Die Fragebogenkonferenz. ln: Statistisches Bundesamt (Hrsg.), Pretest und Weiterentwicklung von Fragebogen. Band 9 der Schriftenreihe Spektrum Bundesstatistik, Stuttgart: Metzler-Poeschel, 55 - 65.

Porst, Rolf (1996): Fragebogenerstellung. In: Goebl, H., Nelde, P. H., Starý, Z. und W.Wölck (Hrsg): Kontaktlinguistik - Contact Linguistics - Linguistique de contact. Ein internationales Handbuch zeitgenössischer Forschung. Berlin und New York: De Gruyter, 737-744.

Scheuch, E. (1973): Das lnterview in der Sozialforschung. ln: König, R. (Hrsg): Handbuch der empirischen Sozialforschung. Band 2, 3. Auflage. Stuttgart: Enke, 66 - 190.

Schnell, Rainer / Hill, Paul / Esser, Elke (1999): Methoden der empirischen Sozialforschung. Oldenbourg.

Schuman, H. / S. Presser (1977): Question Wording as an lndependent Variable in Survey Analysis. ln: Sociological Methods and Research, 6, 151-176

Schuman, H. / Presser, S. (1981): Questions and Answers in Attitude Surveys New York:Academic Press.

Schwarz, Norbert / Hippler, Hans-J. / Deutsch, B. I F. Strack (1985): Response Categories: Effects on Behavioral Reports and Comparative Judgements. ln: Public Opinion Quarterly, 49, 388-395.

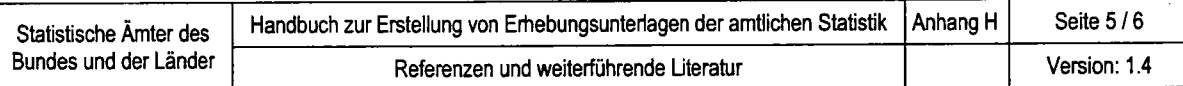

Schwaz, Norbert / Strack, F. (1988): The Survey lnterview and the Logic of Conversation: !mplications for Questionnaire Construction. In: ZUMA-Arbeitsbericht Nr 03. Mannheim: ZUMA.

Schwarz, Norbert / Sudman, Seymour (Hrsg.) (1992): Context Effects in Social and Psychological Research. New York: Springer Verlag.

Schwaz, Norbert / Sudman, Seymour (Hg.) (1996). Answering Questions. Methodology for Determining Cognitive and Communicative Processes in Survey Research. San-Francisco: Jossey-Bass Publishers.

Strack, F. / Schwarz, Norbert (1992): Communicative lnfluences in Standardized Question Situations:The Case of lmplicit Collaboration. In: Fiedler, K. und G.R. Semin (Hrsg.): Language, lnteraction, and Social Cognition. Beverly Hills: Sage

Sudman, Seymour / Bradburn, N. (1982): Asking Questions. A Practical Guide to Questionnaire Design. San Francisco: Jossey-Bass.

Sudman, Seymour / Bradburn, N. (1983): Asking Questions San Francisco: Jossey-Bass

Sudman, Seymour / Cowan, Charles (1985): Questionnaire design activities in government statistics offices. In: Journal of official statistics 1 2, 99-118.

Sudman, Seymour / Bradburn, N. / Schwaz, Norbert (1996). Thinking about Answers. The Application of Cognitive Processes to Survey Methodology. San Francisco: Jossey-Bass.

## Fragebogentest

Redline, Cleo / Bureau of the Census / Lankford, Christopher (2001): Eye-Movement Analysis: A New Tool for Evaluating the Design of Visually Administered lnstruments (Paper and Web) University of Virginia. Source: U.S. Census Bureau, Statistical Research Division.

Mohler, P. / Porst, R. (1996): Pretest und Weiterentwicklung von Fragebogen - Einführung in das Thema. ln: Statistisches Bundesamt (Hrsg.), Pretest und Weiterentwicklung von Fragebogen. Band 9 der Schriftenreihe Spektrum Bundesstatistik, Stuttgart: Metzler-Poeschel, 7 - 15.

Presser, S. / Blair, J. (1994): Survey Pretesting: Do Different Methods Produce Different Results? ln: Sociological Methodology, 73-104.

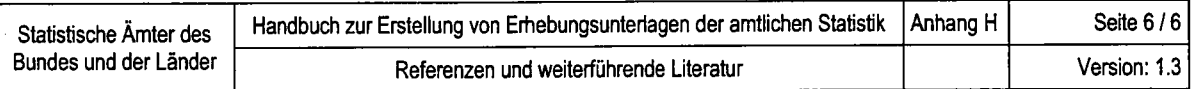

Prufer, Peter / Rexroth, Margrit (1996): Verfahren zur Evaluation von Survey-Fragen: Ein Überblick. ln: ZUMA-Nachrichten 39: 95-116.

Prüfer, Peter / Rexroth, Margrit (2000): Zwei-Phasen-Pretesting. ZUMA Arbeitsbericht Nr. 08. Mannheim: ZUMA.

## Meta-Datensysteme

Bethlehem, Jelke / Hundepool, Anco (1999): Analysing and documenting electronic questionnaires. ln: Research in Official Statistics, Nr. 2.

## Zufallsfehler und systematische Fehler bei Befragungen

Engel, Bernhard (1982): Einige Probleme bei Einkommensangaben in der empirischen Sozialforschung und Schlussfolgerungen für die Transferumfrage, Arbeitspapier / Sonderforschungsbereich 3, Mikroanalytische Grundlagen der Gesellschaftspolitik, J.-W. - Goethe-Universität Frankfurt und Universität Mannheim.

Fowler, F. (1992): How unclear Terms Affect Survey Data ln: Public Opinion Quarterly, 56,218-231.

Krug, Walter / Nourney, Martin / Schmidt, Jürgen (1996): Wirtschafts- und Sozialstatistik. Gewinnung von Daten. Oldenbourg.

Schnell, Rainer (1986): Missing-Data-Probleme in der empirischen Sozialforschung. Bochum, Univ., Diss.

Strecker, Heinrich (1996): Fehler in statistischen Erhebungen, deren Messung und ihr Einfluss auf die Datenqualität in: Statistisches Bundesamt (Hrsg.): Qualität statistischer Daten, Band 25 der Schriftenreihe Forum der Bundesstatistik, Wiesbaden.

## Plausibilitätsprüfung und Fehlerkorrektur

Projektgruppe Pl-Konzept (2002): Entwicklung eines Fachkonzepts für die Plausibilisierung statistischer Daten (Projektbericht), interne Unterlage, Wiesbaden

# **ABBILDUNGSVERZEICHNIS**

- Abbildung 1-1: Arbeitsprozesse bei der Durchführung einer Bundesstatistik
- Abbildung 2-1: Typische Bestandteile eines Fragebogens
- Abbildung 2-2: Muster für den Kopf eines Papierfragebogens
- Abbildung 2-3: Fragetypen im Überblick
- Abbildung 2-4: Formale Fragetypen im Überblick
- Abbildung 2-5: Modul zur Umsetzung einer offenen Wertfrage (linksbündig)
- Abbildung 2-6: Modul zur Umsetzung einer offenen Wertfrage (rechtsbündig)
- Abbildung 2-7: Modul zur Umsetzung einer offenen Wertfrage
- Abbildung 2-8: Modul zur Umsetzung einer offenen Textfrage
- Abbildung 2-9: Modul zur Umsetzung enveiterter geschlossener Fragen
- Abbildung 2-10: Modul zur Umsetzung einer einfachen geschlossenen Frage
- Abbildung 2-11: Modul zur Umsetzung einer verbalen Skalenfrage
- Abbildung 2-12: Modul zur Umsetzung einer halboffenen Frage
- Abbildung 2-13: Methodenfragen im Überblick
- Abbildung 2-14: Modul zur Umsetzung einer Filterfrage
- Abbildung 2-15: Beispiele zu Einleitungsfrage
- Abbildung 2-16: lnhaltliche Fragen im Überblick
- Abbildung 2-17: Beispiele zu Methodenfragen
- Abbildung 2-18: Modul zur Umsetzung einer lnteruieweranweisung - Das Modul wird noch entwickelt -
- Muster für ein Erläuterungsblatt auf einem Papierfragebogen Abbildung 2-19:
- Typische Bestandteile eines IDEV-Fragebogens Abbildung 2-20:
- Muster für den Kopf eines lnternetfragebogens Abbildung 2-21:
- Reiter bei IDEV-Fragebogen Abbildung 2-22:
- Modul für die Farbgebung von !DEV-Fragebogen Abbildung 2-23:
- Modul eines Grundrasters mittels Formulargenerator Abbildung 2-24:
- Register mit Tabellenfragen Abbildung 2-25:
- Register Senden / Zurücksetzen Abbildung 2-26:

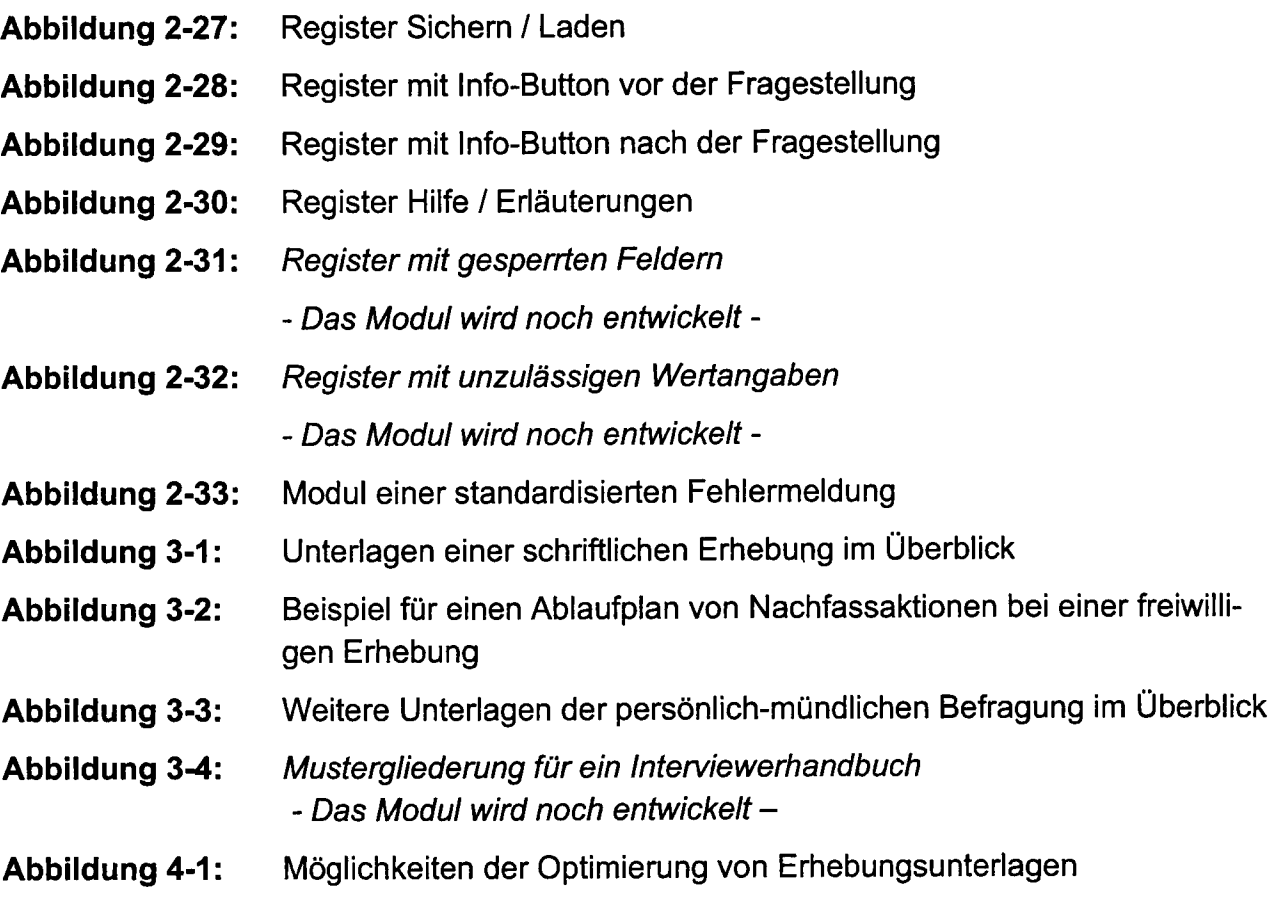

 $\ddot{\phantom{a}}$ 

 $\ddot{\phantom{a}}$ 

 $\label{eq:2.1} \mathcal{L}(\mathcal{L}^{\text{max}}_{\mathcal{L}}(\mathcal{L}^{\text{max}}_{\mathcal{L}})) \leq \mathcal{L}(\mathcal{L}^{\text{max}}_{\mathcal{L}}(\mathcal{L}^{\text{max}}_{\mathcal{L}}))$  $\label{eq:2.1} \frac{1}{\sqrt{2}}\int_{\mathbb{R}^3}\frac{1}{\sqrt{2}}\left(\frac{1}{\sqrt{2}}\right)^2\frac{1}{\sqrt{2}}\left(\frac{1}{\sqrt{2}}\right)^2\frac{1}{\sqrt{2}}\left(\frac{1}{\sqrt{2}}\right)^2.$  $\label{eq:2.1} \frac{1}{\sqrt{2}}\left(\frac{1}{\sqrt{2}}\right)^{2} \left(\frac{1}{\sqrt{2}}\right)^{2} \left(\frac{1}{\sqrt{2}}\right)^{2} \left(\frac{1}{\sqrt{2}}\right)^{2} \left(\frac{1}{\sqrt{2}}\right)^{2} \left(\frac{1}{\sqrt{2}}\right)^{2} \left(\frac{1}{\sqrt{2}}\right)^{2} \left(\frac{1}{\sqrt{2}}\right)^{2} \left(\frac{1}{\sqrt{2}}\right)^{2} \left(\frac{1}{\sqrt{2}}\right)^{2} \left(\frac{1}{\sqrt{2}}\right)^{2} \left(\$